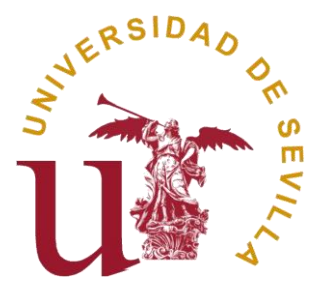

Diseño y desarrollo de una metodología de estandarización para prótesis personalizadas en el control local del efluvio intestinal por fístula enteroatmosférica.

> Tesis Doctoral Andrés Padillo Eguía

> > Dpto. de Cirugía Facultad de Medicina Universidad de Sevilla Sevilla, 2020

### **Tesis Doctoral**

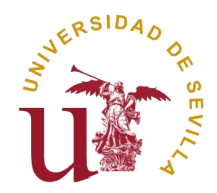

Diseño y desarrollo de una metodología de estandarización para prótesis personalizadas en el control local del efluvio intestinal por fístula enteroatmosférica

#### **Autor:**

Andrés Padillo Eguía

#### **DIRECTORES:**

Virgina María Durán Muñoz-Cruzado Francisco Javier Padillo Ruiz

> Dpto. de Cirugía Facultad de Medicina Universidad de Sevilla

Tesis doctoral: Diseño y desarrollo de una metodología de estandarización para prótesis personalizadas en el control local del efluvio intestinal por fístula enteroatmosférica.

Autor: Andrés Padillo Eguía

Tutor: Francisco Javier Padillo Ruiz

El tribunal nombrado para juzgar el Proyecto arriba indicado, compuesto por los siguientes miembros:

Presidente:

Vocales:

Secretario:

Acuerdan otorgarle la calificación de:

Sevilla, 2020

El Secretario del Tribunal

*A mi hermano.*

*<< ¿Qué importa cómo me llame? Se nos conoce por nuestros actos >>*

*- B. Wayne*

Hoy es, sin duda, uno de los días más importantes de mi vida. El hecho de estar escribiendo estas palabras significa que el final de una etapa transcendental ha llegado y tras ella, el comienzo de otra que espero pueda ser igual de apasionante.

Me gustaría resaltar que el resultado de esta tesis no solo es fruto del trabajo y esfuerzo personal realizado durante muchos meses, sino también fruto de la gran implicación de un formidable grupo de personas que han contribuido con su orientación, apoyo y tiempo de dedicación a que este trabajo pueda presentarse. A todas ellas me gustaría dedicar unas palabras de agradecimiento:

En primer lugar, a mis directores de tesis: la doctora Virginia Durán y el doctor Javier Padillo, por confiar en mí y haberme dado la oportunidad de hacer esta tesis doctoral, marcarme el camino y contando con su gran experiencia profesional, ayudarme a enfocar un nuevo modelo de integración entre las áreas de conocimiento de ingeniería y de cirugía. Sin duda, ha sido una experiencia maravillosa y que no olvidaré jamás.

A Jesús Racero, profesor de la ETS de Ingenieros, mi modelo a seguir como docente universitario. Gracias por haberme enseñado tanto a lo largo de todos estos años.

A Francisco Calero, Bioingeniero del FISEVI por su constancia en el proceso de impresión de prótesis.

A José Domingo Sanmartín, Jefe del Servicio de Electromedicina del HUVR, por su incondicional apuesta en el fomento del I+D+i (Investigación, desarrollo e innovación) en el Servicio Andaluz de Salud.

A todo el personal del Hospital Universitario Virgen del Rocío, porque durante mis estancias en el Hospital realizando estudios y la toma de datos prácticos para el desarrollo de esta tesis, me ha facilitado su total colaboración en todo lo que he precisado. Dado que la parte final del desarrollo de este trabajo ha coincidido con el periodo activo de la pandemia de la Covid-19, trasladaros a todos los profesionales del Hospital mi enorme admiración y deciros humildemente, MUCHAS GRACIAS.

A mis amigos y al surfing, por ayudarme a sacar fuerzas donde no las hay.

.

Finalmente, a mis padres y mi hermano, por animarme a realizar esta aventura y estar siempre ahí cuando más lo he necesitado. Ciertamente, la experiencia de nuestros mayores se va valorando más a medida que también nos hacemos mayores.

Por tanto, os reitero mi total reconocimiento y agradecimiento a todos vosotros, porque sin duda, vuestra es también una parte de esta tesis doctoral.

*Sevilla, 2020*

Las fístulas enteroatmosféricas son entidades no frecuentes enmarcadas dentro del campo de la cirugía abdominal que pueden surgir como consecuencia de complicaciones en un proceso postquirúrgico, siendo su tasa de mortalidad cercana al 40%. Presenta una gran variabilidad en función del número, forma y tamaño de los orificios fistulosos, del débito de los mismos y de las dimensiones de la herida. Uno de los grandes retos que se presenta para el cirujano es conseguir un buen control local de la misma. Actualmente, existen varios métodos descritos acerca del uso de dispositivos artesanales y comercializados para conseguirlo y dada la importante diversidad de estas fístulas, a día de hoy los adaptadores estándares de mercado no son válidos o efectivos al 100 % para todo tipo de pacientes. Tras estudios iniciales sobre la situación actual, se plantea una alternativa innovadora que podría dar solución a la problemática a través de la ingeniería y la cirugía, mediante la creación de estructuras tridimensionales con tecnología de fabricación aditiva que cubran las carencias que a día de hoy siguen existiendo durante el proceso de cura.

La presente tesis aborda la definición y el desarrollo de un modelo metodológico de estandarización basado en sistemas CAD (Computer Aied Design), Bioescaneado e impresión 3D de biomateriales, de manera que permita diseñar y fabricar prótesis totalmente personalizadas y dar solución al problema de tallaje que hoy día experimentan los pacientes que sufren de fístula enteroatmosférica.

Esta metodología, a su vez, asentará las bases de un modelo de producción propio en el diseño y fabricación de prótesis 3D dentro del campo de la cirugía abdominal. Su aplicación práctica se llevará a cabo durante procesos reales de cura de fístula enteroatmosférica, de manera que puedan obtenerse resultados que demuestren la viabilidad de la tesis.

Enteroatmospheric fistulas are infrequent entities framed within the field of abdominal surgery that can arise as a consequence of complications in a postsurgical process, their mortality rate being close to 40%. It presents great variability depending on the number, shape and size of the fistulous orifices, as well as their debit and the size of the wound. One of the great challenges that arise for the surgeon is to get a good local control of it. Currently, there are several methods described about the use of handcrafted and marketed devices to achieve this and given the important diversity of these fistulas, market standard adapters nowdays are not valid or 100% effective for all types of patients. After initial studies on the current situation, an innovative alternative is proposed that could solve the problem through engineering and surgery, by creating tridimensional structures with additive manufacturing technology that cover the continous gaps to exist nowdays during the healing process.

This thesis approachs the definition and development of a methodological model of standardization based on CAD (Computer Aied Design), Bioscanning and 3D printing of biomaterials. In such a way that it allows to design and manufacture fully customized prostheses to solve the problem of carving that today undergoes patients suffering from enteroatmospheric fistula.

This methodology, in turn, will lay the foundations of a model of own production in the design and manufacture of 3D prostheses within the field of abdominal surgery. It is practical application will be carried out during real enteroatmospheric fistula healing processes, so that results can be obtained that demonstrate the feasibility of the thesis.

## **Índice**

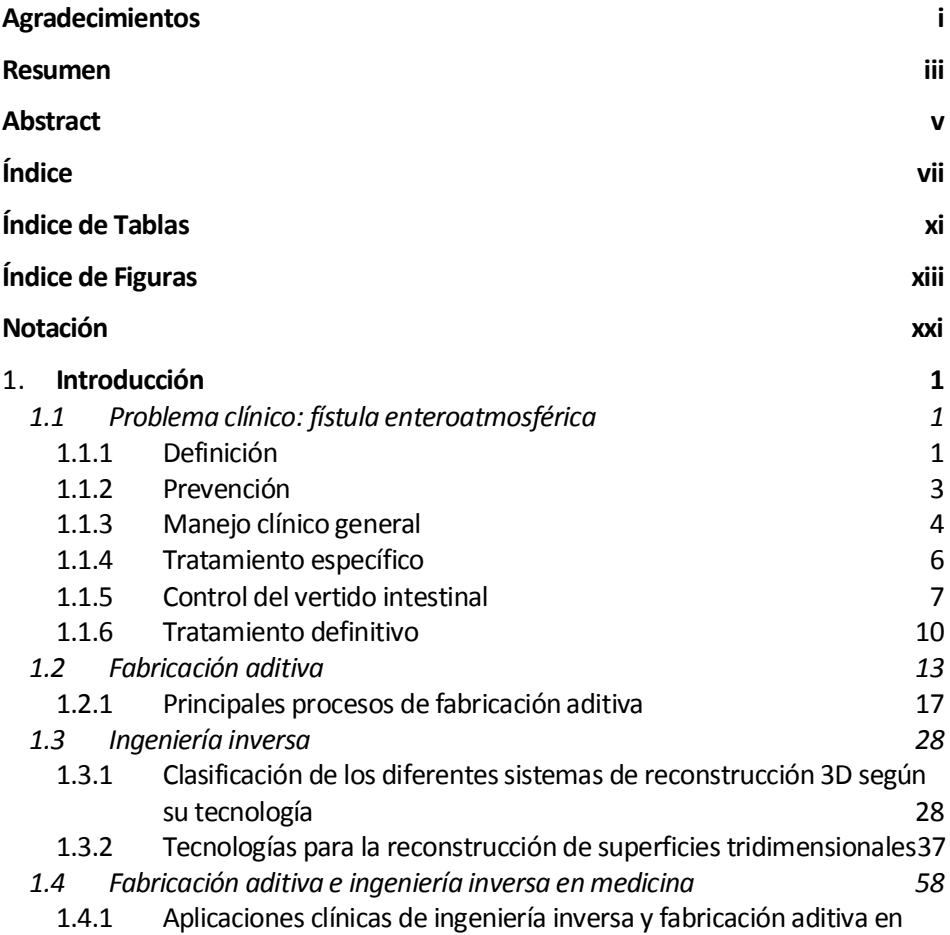

and the state of the state of the state of the state of the state of the state of the state of the

medicina62

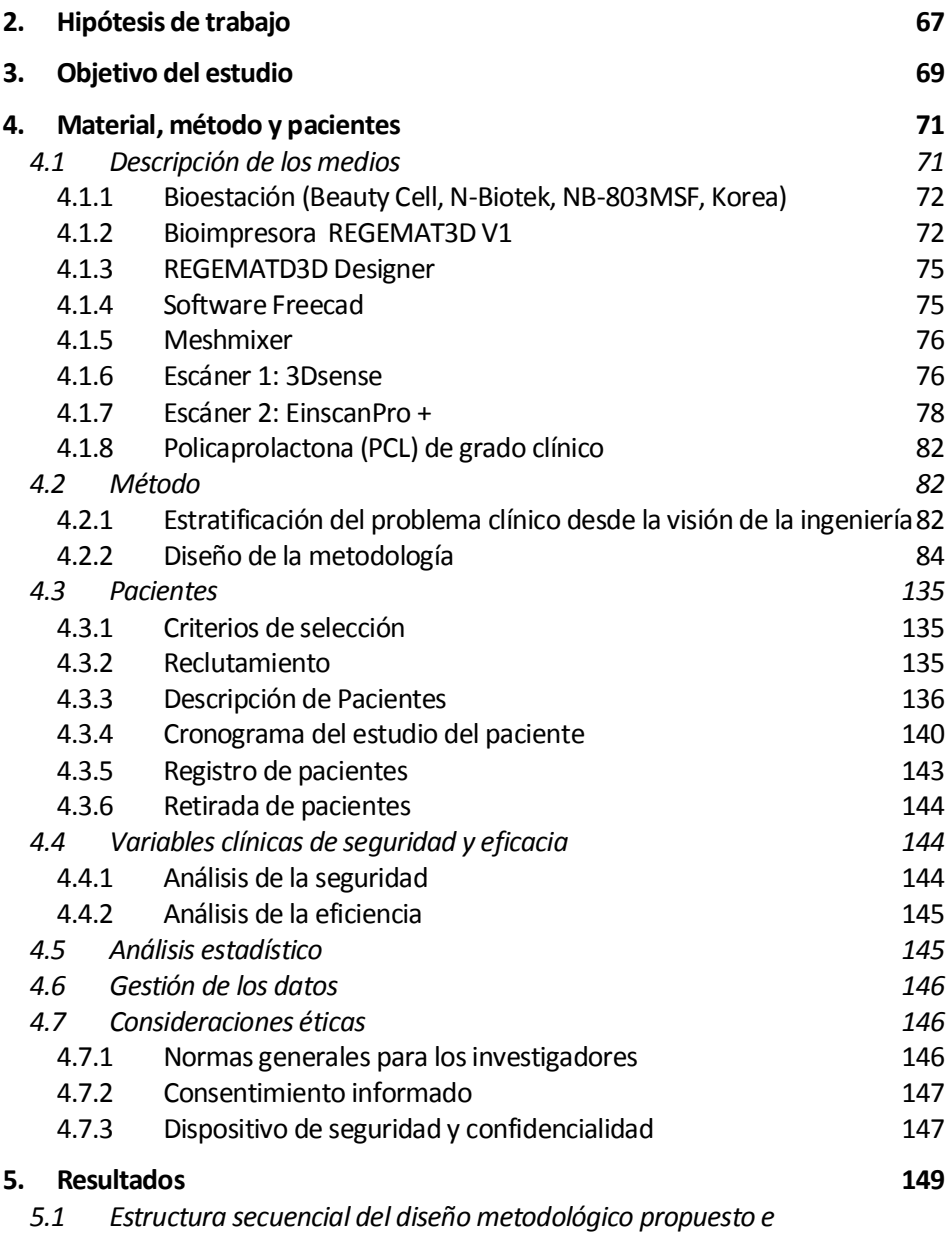

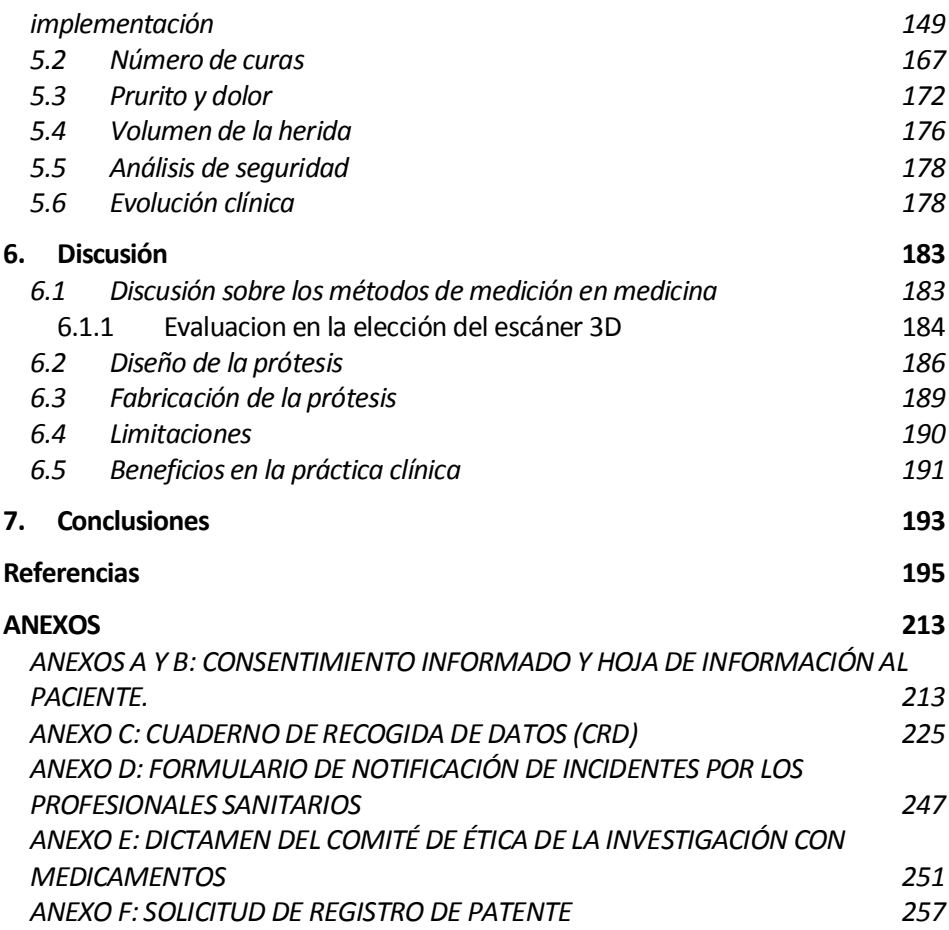

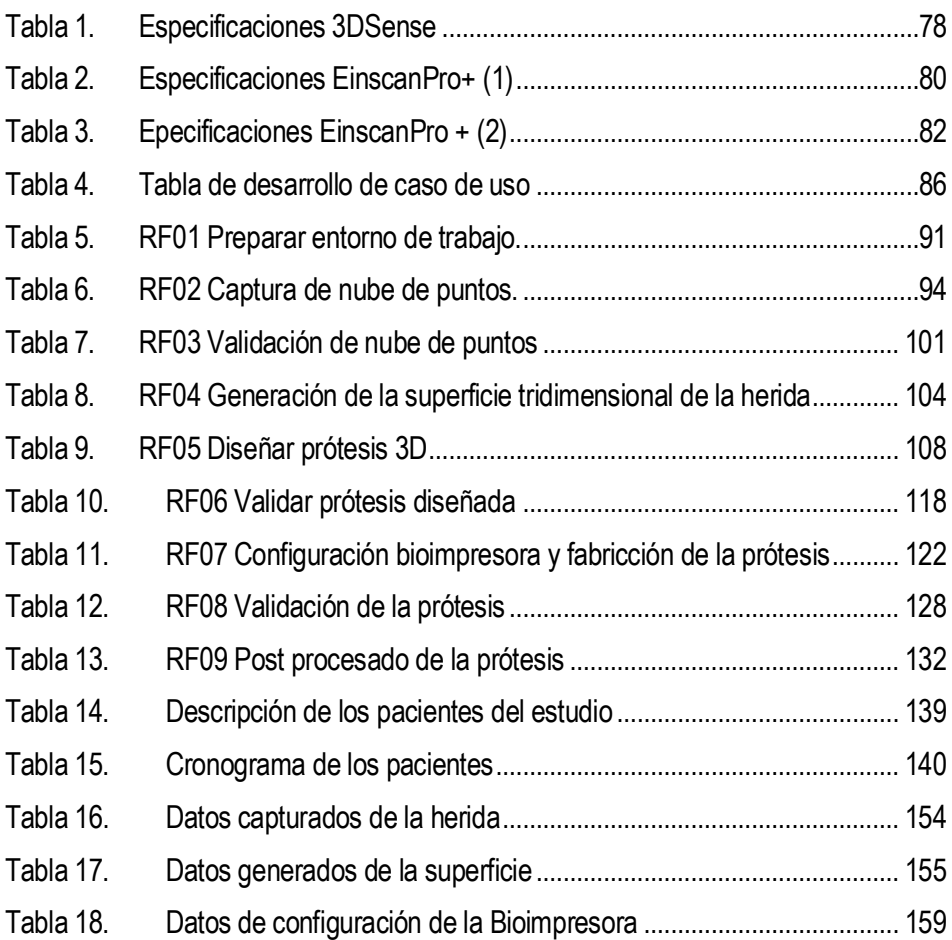

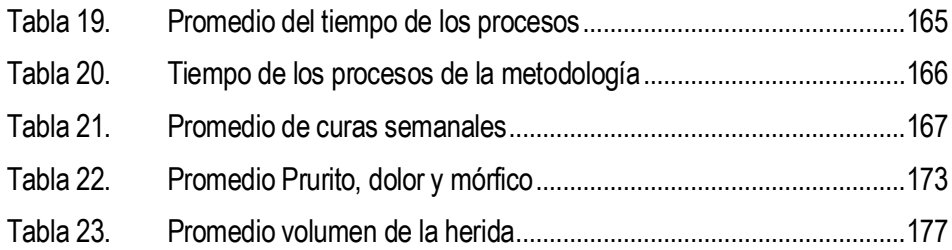

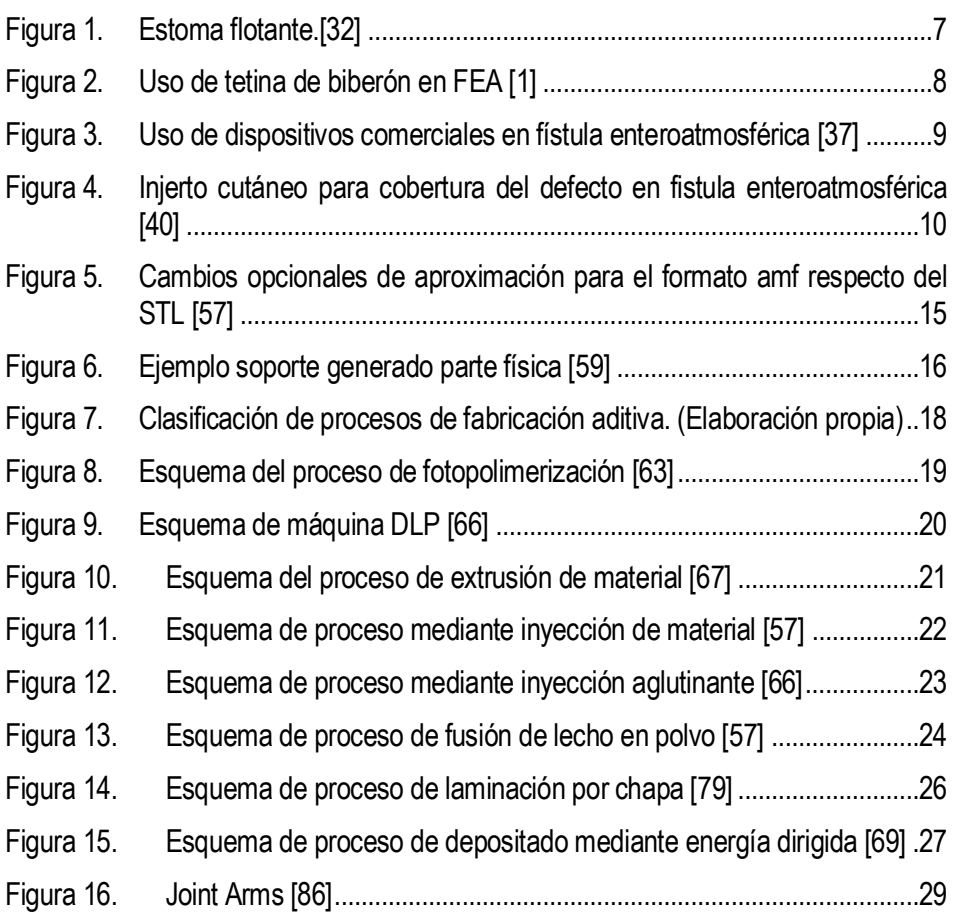

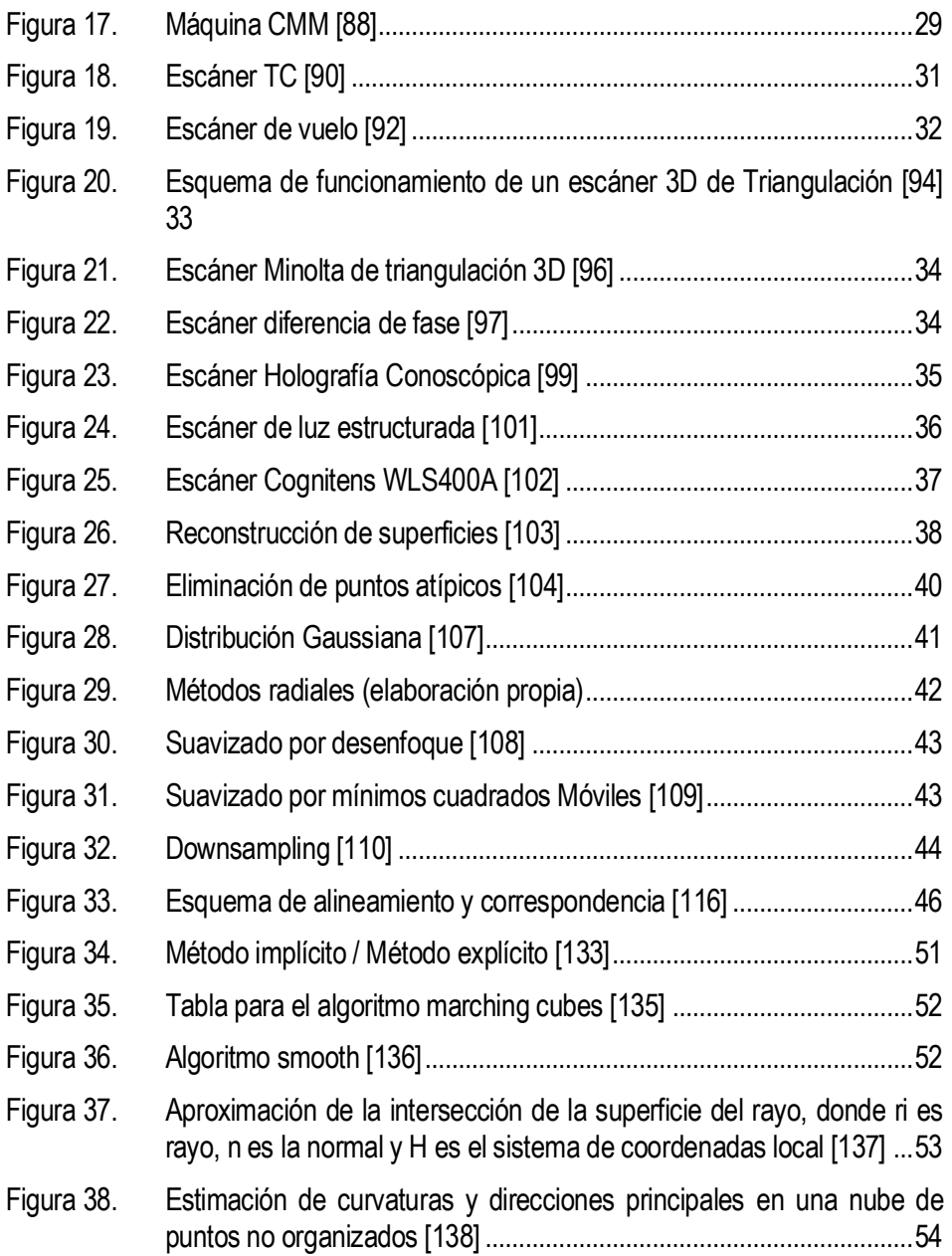

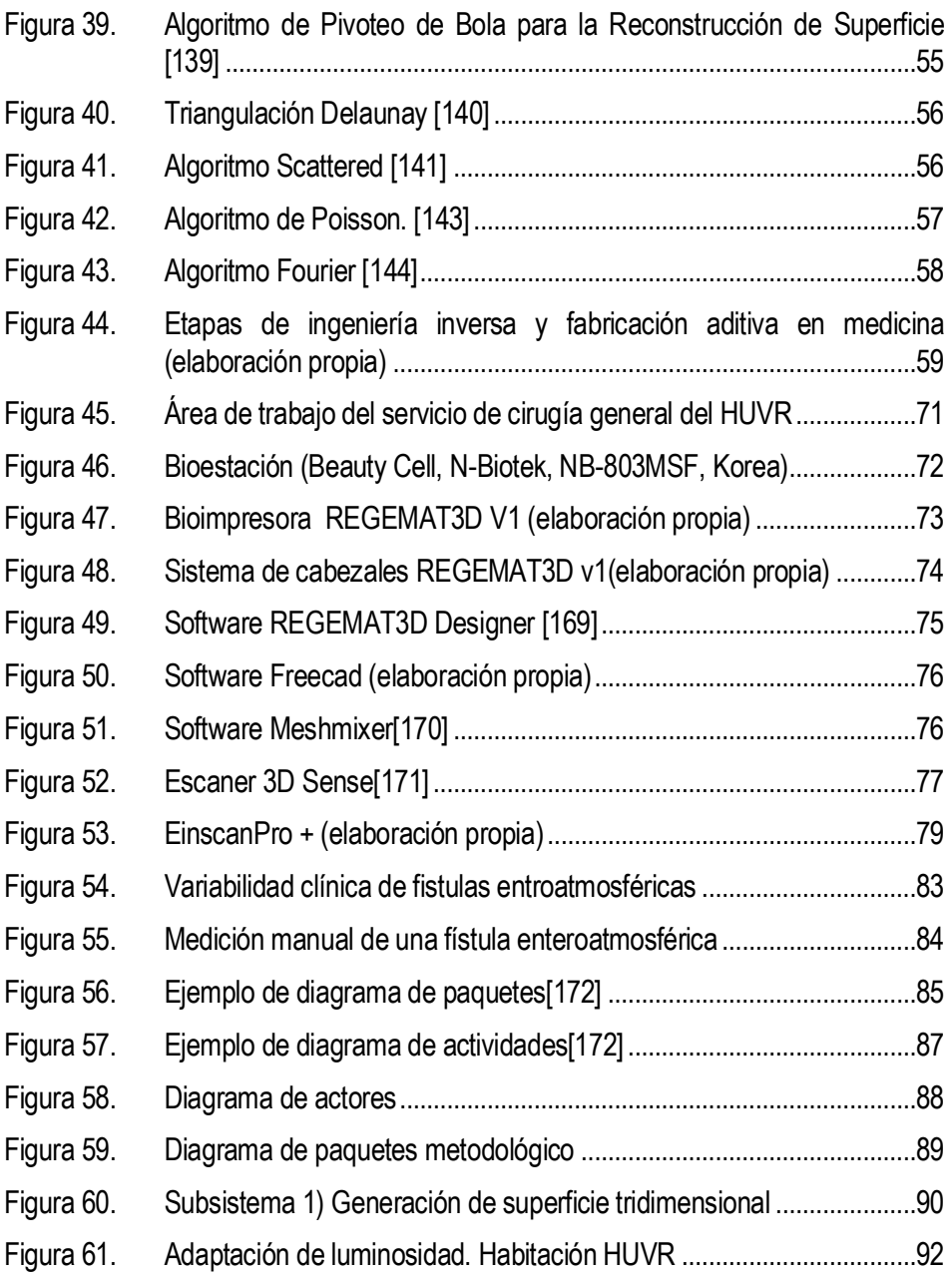

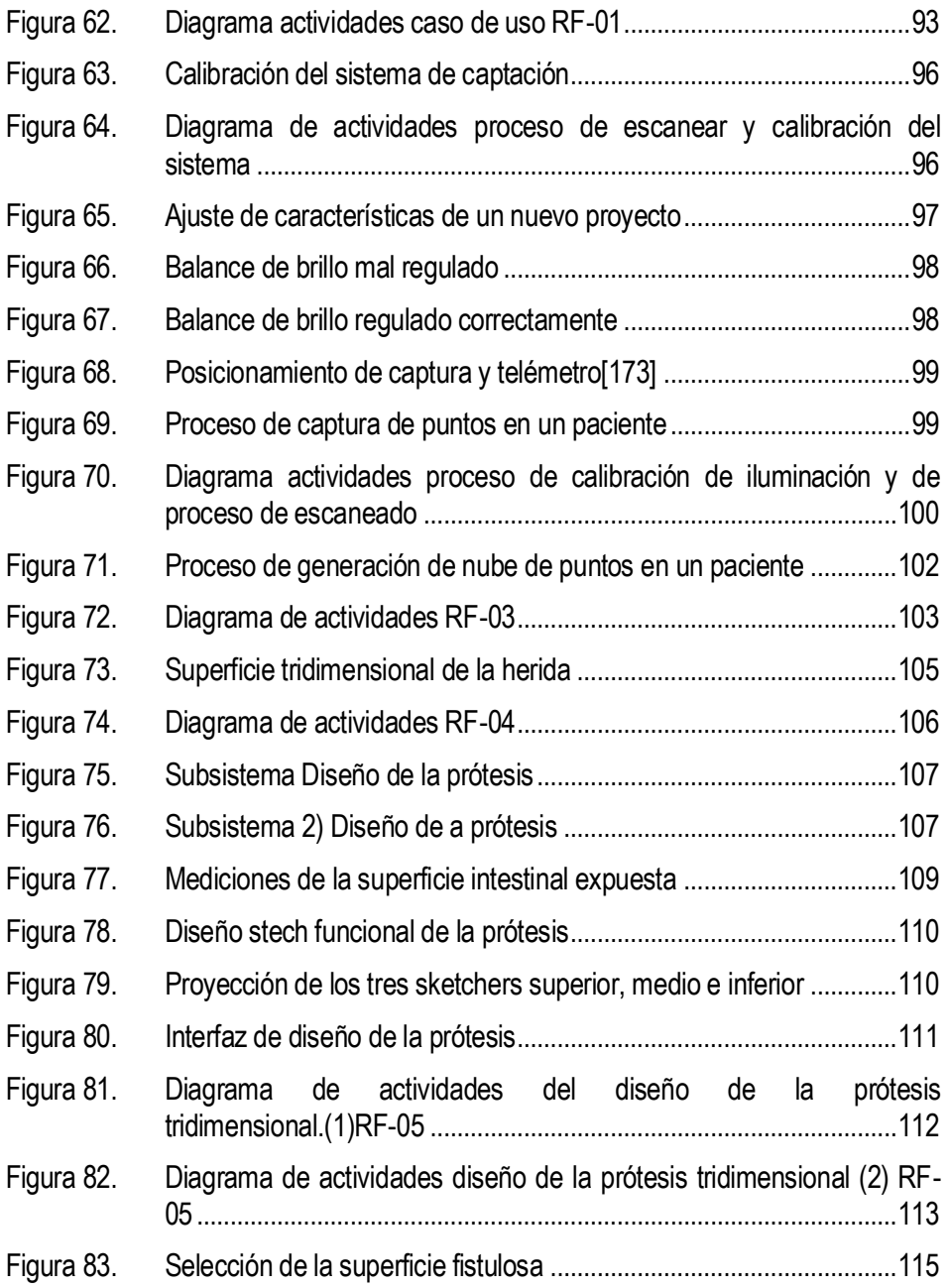

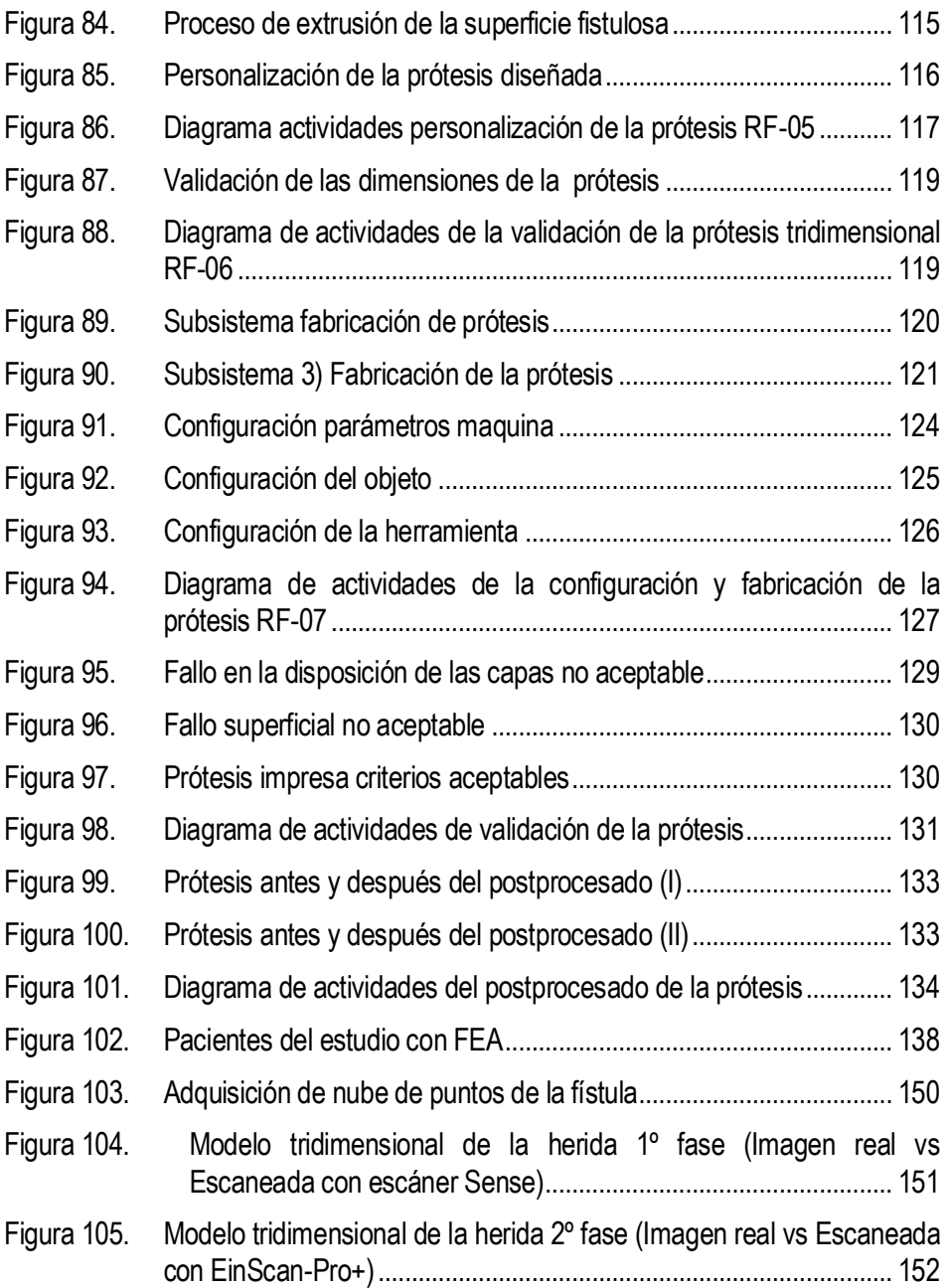

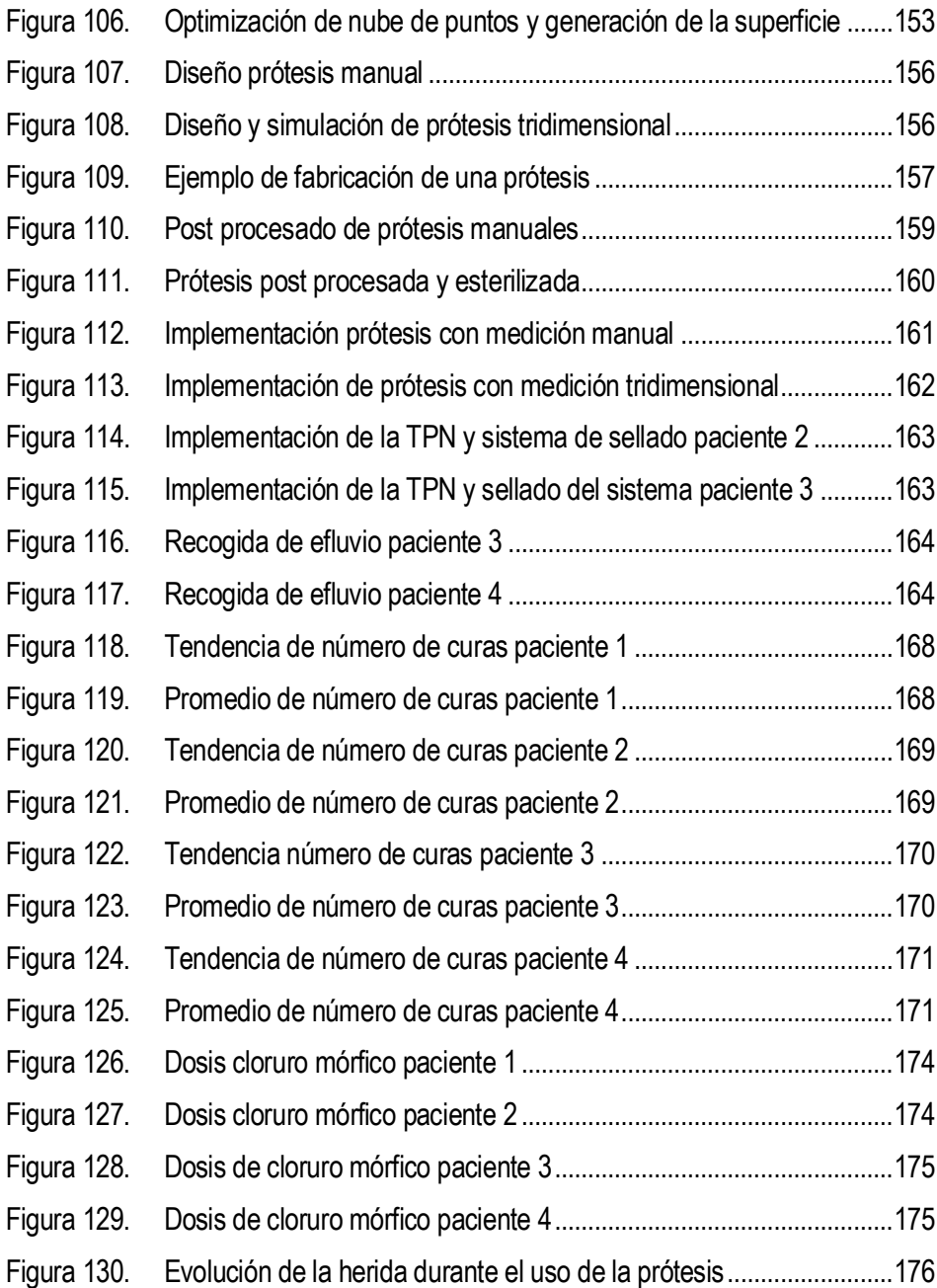

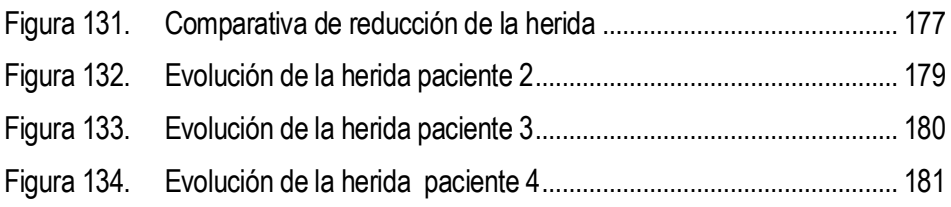

## **Notación**

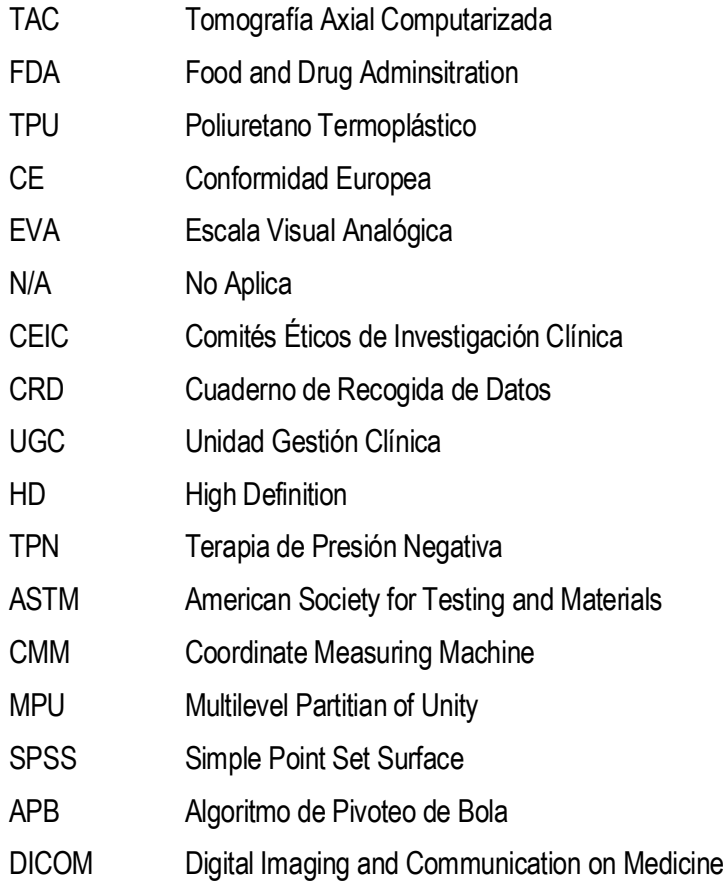

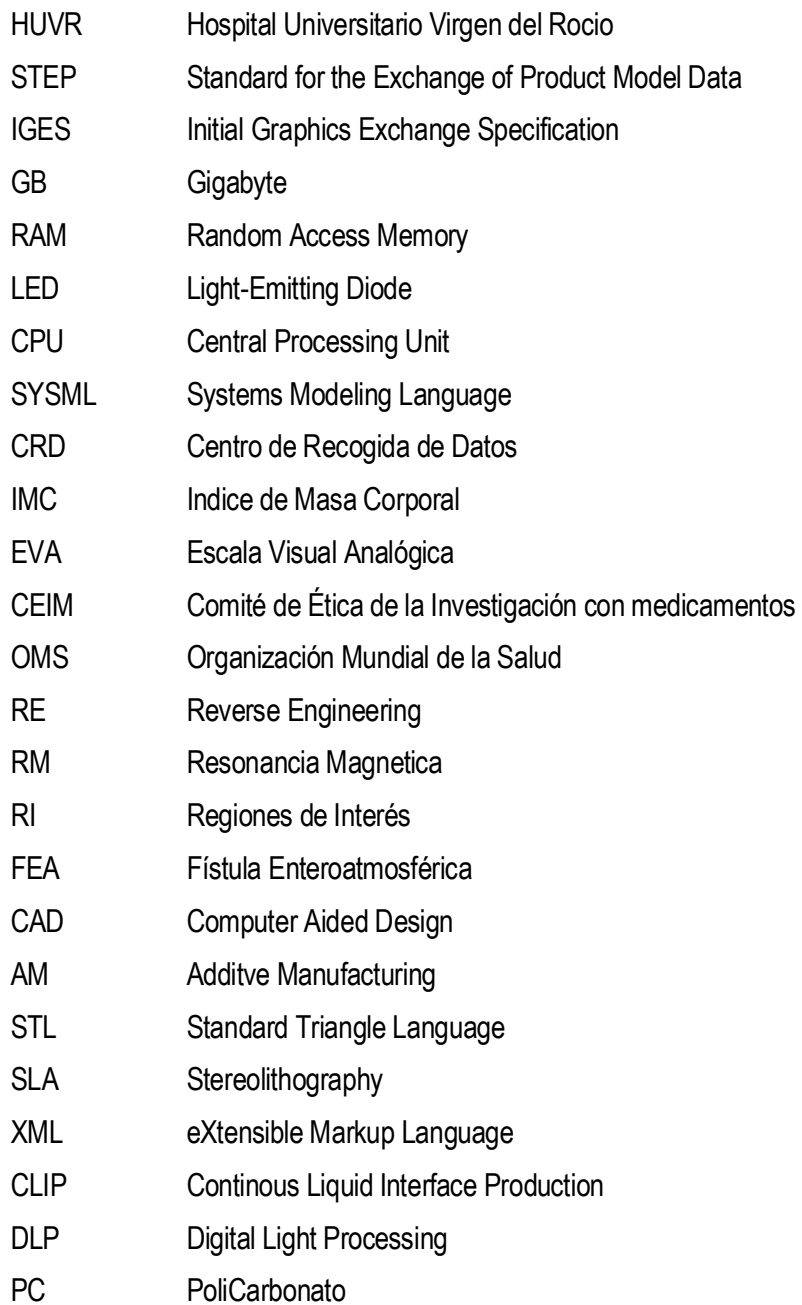

- **ABS** Acrilonitrilo Butadieno Estireno
- **PCL** Policaprolactona
- **PLA** Poliácidoláctico
- **SLS** Selective Laser Sintering
- LOM Laminated Object Manufacturing
- LC Laser Cladding
- **FDM Fused Deposition Modeling**
- Efecto Volumen Parcial **EVP**

# 1.**INTRODUCCIÓN**

#### **1.1 Problema clínico: fístula enteroatmosférica**

Las fístulas enteroatmosféricas, son patologías de enorme complejidad que requieren de un tratamiento individualizado y de carácter multidisciplinar [1]. En su tratamiento integral, se debe de tener en cuenta diferentes aspectos: el balance hidroelectrolítico del paciente, el balance nutricional, el tratamiento de infecciones asociadas y el control local del vertido intestinal.

En el caso particular de la fístula enteroatmosférica, el control local de la herida presenta un reto siendo necesario el conocimiento de diferentes dispositivos, los cuales serán aplicados al paciente en función de sus necesidades y de la complejidad que presente la fístula. Cuando el tratamiento conservador no resuelve la problemática, se hace necesario aplicar un tratamiento quirúrgico que debe realizarse en el momento en el que el paciente presente las condiciones idóneas para el mismo. En estos casos, los dispositivos para aislamiento del contenido intestinal, se utilizarán como puente a la cirugía con el fin de optimizar las condiciones locales del enfermo y ostomizar la fístula para conseguir un mejor manejo local que pueda ser realizado por el paciente de forma autónoma hasta la cirugía definitiva.

#### **1.1.1 Definición**

**La Fístula Enteroatmosférica (FEA)** es un problema clínico complejo que habitualmente **aparece como complicación de una o varias cirugías abdominales previas y cuyo tratamiento requiere una estrategia terapéutica individualizada y de carácter multidisciplinar.** Se define como fístula a la comunicación desde el interior de un tramo intestinal hacia una herida abdominal abierta [2]–[8] a través de la unión anormal entre en interior del tracto intestinal y la piel. A pesar de que su tratamiento requiere de un manejo correcto del balance hidroelectrolítico y nutricional así como de otras infecciones asociadas, el aspecto más complejo que presenta esta patología es el control local del efluvio intestinal que vierte de forma continua sobre la herida.

#### 1.1.1.1 **Etiopatogenia**

La FEA se origina por el traumatismo continuo de la superficie intestinal expuesta que se encuentra deshidratada cuando está en contacto con el aire atmosférico.

Como se ha comentado previamente, aunque existen varias patologías que pueden llevar a esta situación clínica, la mayoría ocurre como complicación de una intervención quirúrgica previa. Otras patologías que la producen son la enfermedad de Crohn y otros factores menos frecuentes que pueden dar origen a la aparición de fístulas como son los cuerpos extraños, radiaciones ó patologías infecciosas [9], [10] así como derivados del proceso postoperatorio: malnutrición, inmunosupresión, infecciones, procedimientos de emergencias, grandes resecciones intestinales, la sobrecarga hídrica en la reanimación de pacientes clínicos, las perforaciones intestinales, dehiscencias, etc. [11], [12]. No obstante, cabe destacar que uno de los factores con un mayor impacto en la aparición de esta patología es el número de reexploraciones quirúrgicas en pacientes multioperados.

Las FEAs **asocian un alto grado de morbilidad y mortalidad**, algunas rozan el 40%[5], así como un importante deterioro de la calidad de vida de los pacientes[2]– [7] con una **prolongada estancia hospitalaria y un consumo importante de recursos tanto humanos como económicos** [2]–[6], [8], [12], [13]. Presentan una incidencia aproximada de un 10% de los pacientes a los que se realiza la técnica de abdomen abierto como tratamiento de un síndrome compartimental o una peritonitis [7] y hasta en el 55% de los pacientes con sepsis abdominal [6].

#### **1.1.1.2 Clasificación**

Para obtener una descripción precisa del **tipo de fístula**, debe de tenerse en cuenta los siguientes aspectos: **el tamaño de la superficie intestinal expuesta y su relación con la herida, el tamaño de la herida y su profundidad, el número de orificios fistulosos presentes, el tramo digestivo implicado, el débito diario de la fístula y si se trata de una fístula lateral o terminal.**

- Según la superficie intestinal implicada podemos diferenciar varios tipos de fístula:

Proximal:

- a) Gástrica.
- b) Duodenal.
- c) Yeyunal.
- d) Íleon proximal.

Distal:

- a) Íleon distal.
- b) Colon.

- En función del débito diario que presenta la fístula, podemos encontrar:

- 1. Bajo débito (menos de 200 mL/día).
- 2. Débito moderado (entre 200 y 500 mL/día).
- 3. Alto débito (más de 500 mL/día).
- En función del número de orificios:
	- 1. Simple (un solo orificio fistuloso).
	- 2. Múltiple (varios orificios fistulosos).
- En función de la profundidad:
	- 1. Superficial (en la superficie de la herida).
	- 2. Profunda (en la profundidad de la herida).
- En función de la superficie intestinal afecta:
	- 1. Lateral (implica la sección lateral de un cabo intestinal).
	- 2. Terminal (implica la sección total transversal del intestino con lo que se convierte en un estoma terminal que vierte a la herida).

#### **1.1.2 Prevención**

**El mejor tratamiento para esta patología es prevenir su aparición**. Ya que uno de los factores más implicados en esta patología previamente mencionado, es el número de reexploraciones y particularmente en abdomen abierto, es fundamental conseguir un cierre definitivo del abdomen sin tensión cuanto antes y evitar así la aparición de la fístula enteroatmosférica [14]. De igual modo, es importante incidir en una resucitación guiada, sin sobrecarga innecesaria de volumen. Así como en una cirugía cuidadosa que evite traumatismos importantes sobre la superficie intestinal.

#### **1.1.3 Manejo clínico general**

El objetivo principal del tratamiento en esta patología es el cierre de la fístula y la granulación del tejido. Sin embargo, esta situación ideal, se da en pocas ocasiones debido a que un tejido intestinal fistuloso, expuesto al aire atmosférico sin tejido interpuesto, dificulta mucho la cicatrización y el cierre de la fístula. Por tanto, nuestro objetivo real en estos pacientes suele ser la "ostomización de la fístula", es decir, transformar una fístula enteroatmosférica poco manejable por el paciente, en una ostomía donde el paciente pueda fijar una bolsa de forma autónoma para poder recoger el contenido intestinal. Los métodos para conseguir esta ostomización son diversos y se van a utilizar como terapia puente a la cirugía definitiva.

No es solo el control local del efluvio intestinal, sino una combinación de tratamientos los que nos ayudarán a conseguir estos objetivos. A continuación se describen de forma detallada todas las terapias que intervienen en el abordaje de esta patología.

#### **1.1.3.1 Balance Hidroelectrolítico**

Debido a la cantidad de efluvio intestinal desprendido, la asociación de esta patología con infecciones y otras situaciones clínicas complejas, hace que sea fundamental llevar a cabo un correcto y preciso balance hidroelectrolítico de estos pacientes teniendo en cuenta las pérdidas que puedan generar alteraciones. El déficit electrolítico más frecuente presentado es la hipocaliemia (insuficiencia del nivel de potasio en sangre), la cual debe corregirse mediante suplementos de potasio. En fístulas duodenales o pancreáticas, debe tenerse en cuenta la necesidad de reposición de bicarbonato que evite así una acidosis metabólica.

En cualquier caso, las mediciones seriadas de los electrolitos en sangre son necesarias para realizar una reposición personalizada y dirigida en cada paciente.
### **1.1.3.2 Tratamiento de la infección**

En ocasiones, sobre todo en los momentos iniciales de la enfermedad, cuando aún la fístula no está bien definida y granulada, esta patología se asocia a infecciones abdominales importantes que deben tratarse inicialmente con antibioterapia de amplio espectro que debe de dirigirse una vez obtenido cultivos y antibiogramas. El control de la infección en ocasiones va a requerir complejas intervenciones quirúrgicas [15], [16]. La mayoría de estos pacientes, en el momento agudo, no tendrán ninguna opción para el cierre temprano de la fístula. En los pacientes sin sepsis asociada que presentan colecciones o abscesos intraabdominales, el drenaje percutáneo guiado por ecografía o tomografía puede ser una opción válida [17].

Otras infecciones frecuentemente asociadas a esta patología es la infección de catéteres vasculares debido a que algunos pacientes presentan la necesidad de largos periodos de nutrición por vía parenteral. Un cuidado exquisito de estos catéteres para la prevención de estas infecciones es fundamental para el manejo de estos pacientes así como el tratamiento de infecciones asociadas a catéteres cuando estas aparecen.

# **1.1.3.3 Soporte nutricional**

Inicialmente, tras el diagnóstico de esta patología, es necesario mantener al paciente con nutrición parenteral total [18]–[20],calculando de forma exacta las necesidades nutricionales del mismo y teniendo en cuenta la situación de abdomen abierto, peritonitis y el débito de la fístula. Estos pacientes, por su estado hipercatabólico, tienen unos mayores requerimientos nutricionales. Oscilando entre los 20 y los 30 kcal/kg/día de carbohidratos y grasas, y de 0'8 a 2'5 g/kg/día de proteínas [21]. Algunos estudios apuntan a que la administración de ácidos grasos omega-3 podría mejorar la función inmune de estos pacientes [22]–[24].

En pacientes con débito moderado y bajo y con un correcto control local, puede iniciarse la nutrición por vía enteral, que además de ser la vía natural de alimentación, va a impedir la atrofia vellositaria, preserva el efecto de barrera de la mucosa intestinal y conserva la función hormonal e inmunológica del intestino. En ocasiones, la introducción de tubos de gastrostomía y yeyunostomías por el cabo distal de la fístula en FEAs proximales, puede conseguir una nutrición efectiva del paciente.

### **1.1.3.4 Control de débito intestinal. Terapia farmacológica**

En algunos casos, cuando el control local de la fístula es muy dificultoso por un alto débito, es necesario añadir algunos fármacos con el fin de disminuir el débito intestinal. La loperamida y el difenoxiladto son fármacos antidiarreicos que pueden ser utilizados para disminuir el débito de la fístula, con dosis que varían en función de las necesidades del paciente con un máximo de 16 mg/día para la loperamida y de 20 mg/día para el difenoxilato. En el caso de que el paciente se nutra vía enteral, el fármaco debe de ser administrado 20 minutos antes de las comidas.

Otra opción es la somatostatina, pero su uso es limitado porque tiene una corta vida media, por lo que su análogo, el octeótride es más utilizado (vida media de 2 horas). Este fármaco, reduce secreciones intestinales y facilita la absorción de agua y electrolitos. Una revisión sistemática indica que el uso de octeótride en pacientes con fístulas intestinales reduce la duración del tiempo de curación de la fístula y la estancia hospitalaria [25].Otros estudios apuntan a que la somatostatina tiene un efecto más duradero en comparación con el octeótride [26]. En pacientes con fístulas posteriores a la enfermedad de Crohn, el octeótride no disminuye la necesidad de intervención quirúrgica [27], [28]. Además, algunos estudios apuntan a un efecto negativo sobre la función inmune del octeótride, debido a que inhibe la función de la hormona de crecimiento. No obstante, no existen datos clínicos que confirmen este efecto [29], [30].

# **1.1.4 Tratamiento específico**

# **1.1.4.1 Control local de la herida**

Para el caso de las FEAs, **el control local de la herida es más fácil de abordar en comparación con otras fístulas** al fluir el efluvio intestinal por un único orificio, lo que facilita a la hora de rodearla con una bolsa de ostomía para recoger su contenido. **Se ha de prestar especial atención en los cuidados de la piel alrededor del orificio, ya que el contacto continuo con el contenido intestinal puede producir una abrasión química de la piel e impedir de manera correcta la colocación y fijación bolsa en el paciente**. Estos cuidados responden a los mismos principios de los cuidados de una ileostomía o una colostomía [31].

Aunque **el tratamiento ideal definitivo seria la resección del cabo intestinal afecto**, la reconstrucción del tránsito y la reconstrucción del defecto de pared

abdominal asociado; debido al contexto inflamatorio, la fragilidad de los tejidos, las adherencias intestinales y el estado de desnutrición que asocian estos pacientes al diagnóstico de la FEA, este tratamiento **no es posible hasta** que todos estos problemas no se resuelvan, lo que suele ocurrir a **los 9-12 meses del diagnóstico.** 

Mientras se resuelve el contexto inflamatorio, **el control local de la herida supone uno de los mayores retos para el cirujano** [2], [5], [12]. Existen distintos sistemas para conseguir controlar el vertido del contenido intestinal a la herida, de tal manera que se evite la contaminación continua, la quemadura química del contenido intestinal y se permita una adecuada granulación. A continuación pasaremos a describirlos desde los más sencillos hasta los más complejos.

# **1.1.5 Control del vertido intestinal**

# **1.1.5.1 Estoma flotante**

Este término fue descrito por primera vez en 2002 por Subramainan et al.[32], describiéndolo como **la protección del lecho de la herida con una bolsa que recubre la superficie intestinal fijada alrededor de la fístula y a los extremos de la herida**. Por encima de esta bolsa o plástico protector, se fija una bolsa de ostomía para que recoja el vertido intestinal.

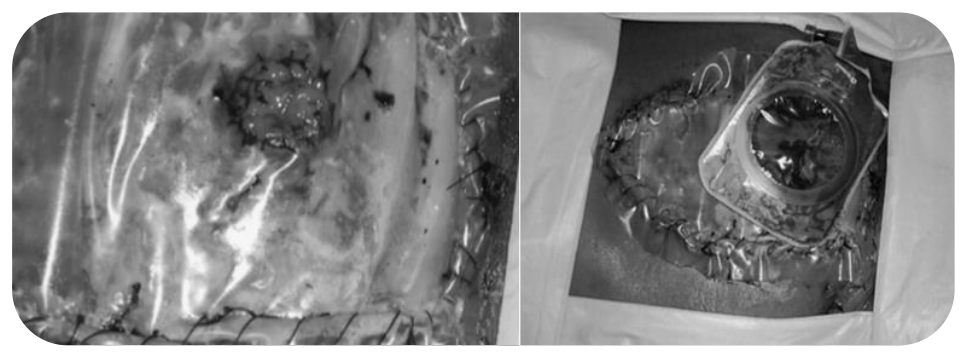

**Figura 1. Estoma flotante.[32]**

Con el auge de los dispositivos de Terapia de Presión Negativa (TPN) y el avance que supone en el tratamiento de las heridas, con los beneficios demostrados en la granulación de los tejidos, **han aparecido nuevas técnicas** con dispositivos artesanales y comerciales **que intentan combinar la TNP con el concepto de "estoma flotante"** [13]. Todas estas técnicas combinan la TNP con algún dispositivo que pretende aislar el contenido entérico de la herida mientras la TNP hace su efecto en el tejido circundante a la fístula.

Una de las terapias iniciales descritas fue la tetina de biberón a la que se le corta la punta para permitir que el contenido intestinal salga a través de la misma. La tetina de biberón es colocada sobre el orificio o los orificios fistulosos y es rodeada de una esponja de poliuretano y se cubre con adhesivos para conseguir realizar y mantener el vacío en la herida una vez conectada a la TNP, mientras el contenido intestinal sale sin presión a través de la tetina[33].

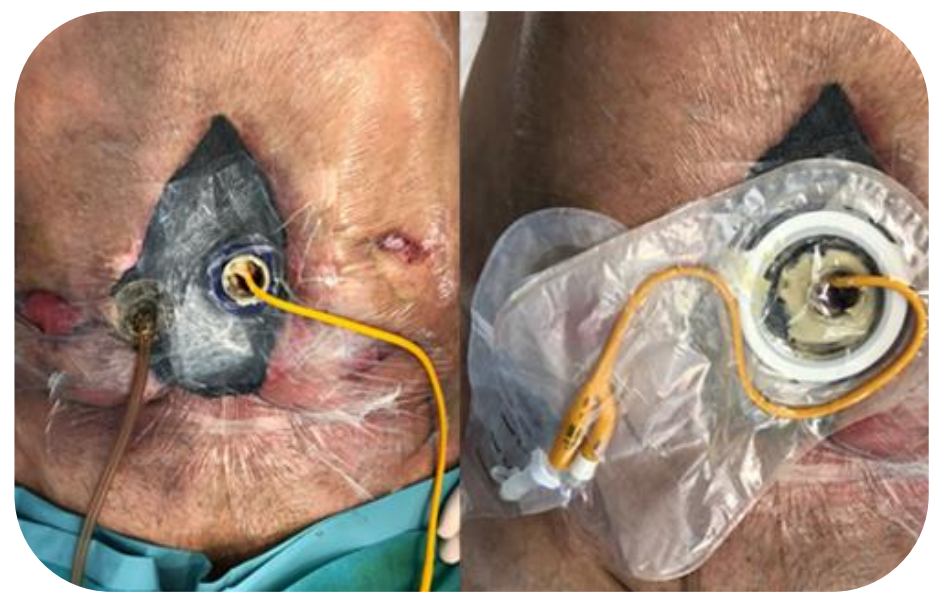

**Figura 2. Uso de tetina de biberón en FEA** [1]

Otros dispositivos asociados a la TNP han sido los elaborados mediante elastómeros de termoplástico blando [34], [35].

Otro ejemplo el "anillo" de poliuretano descrito por Verhaalen et al.[36] donde se propone aislar el contenido entérico del lecho de la herida mediante la utilización de un 'anillo' impermeable al aire y a los fluidos dentro de un sistema TPN. Del mismo modo, en 2015 Heineman et al.[37] presentan un método para el aislamiento del lecho de la herida, basado en el corte de la boca de un dispositivo comercial plegable WOUND CROWN® para intentar adaptarlo de la forma más precisa a los contornos con el objetivo de mejorar el sellado alrededor de la fístula.

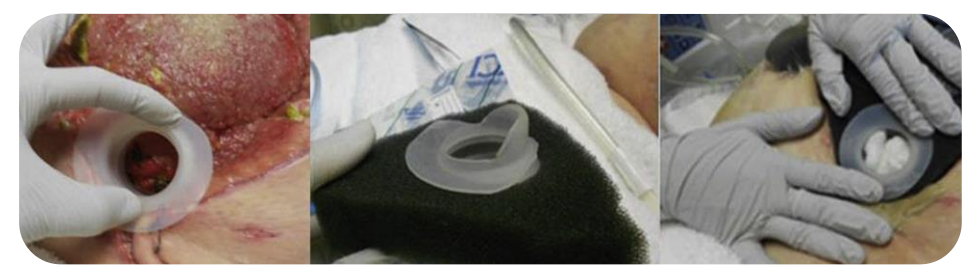

**Figura 3. Uso de dispositivos comerciales en fístula enteroatmosférica** [37]

Existen también otros dispositivos comerciales en el mercado como el PNN-FisteladapterTM-Set Standard® [34], [35] de diversos tamaños, que intentan adaptarse a las diferentes características y variabilidades que presentan las FEAs.

De una u otra manera, todos estos dispositivos artesanales persiguen el mismo concepto: intentar exteriorizar el contenido intestinal mediante un dispositivo que permita no ejercer presión negativa a la superficie fistulosa y rodear el resto de la herida de la TNP para favorecer la granulación del tejido circundante.

#### **1.1.5.2 Cobertura de la herida**

Una vez se produce un tejido de granulación suficiente en la herida, la epitelización de la misma puede plantear un problema importante cuando las dimensiones son muy extensas. Para esto, se ha descrito la cobertura de la superficie con apósitos biológicos (injerto de piel autógeno o cadavérico o matriz dérmica acelular) asociado o no a un adhesivo tisular. Si bien esta técnica no siempre es efectiva, se trata de un procedimiento local, sencillo, que puede repetirse fácilmente sin un gran riesgo para el paciente[38], [39].

También se ha descrito el uso de injertos de piel de espesor parcial en estos pacientes asociado o no a una malla biológica con la intención de planear una hernia ventral asociada a una fístula de más sencillo manejo como puente a una

cirugía definitiva [40]. La cobertura de la herida con piel, permite conseguir una superficie sobre la que poder apoyar de forma más o menos fácil una bolsa de ostomía para permitir el control del débito intestinal [41].

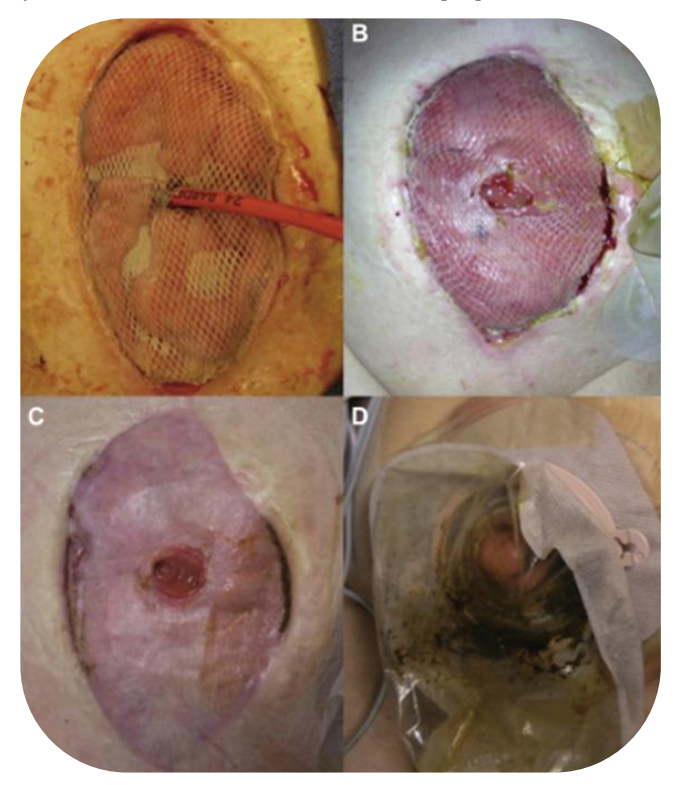

**Figura 4. Injerto cutáneo para cobertura del defecto en fistula enteroatmosférica** [40]

# **1.1.6 Tratamiento definitivo**

#### **1.1.6.1 Cierre espontáneo de la fístula**

De manera general, los factores que influyen de forma positiva en el cierre de una fístula intestinal son la etiología médica, el bajo débito, la no existencia de complicaciones asociadas, un estado nutricional óptimo y un tamaño del orificio fistuloso menor a 1 cm [42], [43]. Algunas condiciones clínicas que impiden el cierre espontáneo son la obstrucción intestinal a nivel distal, un trayecto fistuloso establecido y corto, la infección y la existencia de una neoplasia [42], [44].

**En el caso de las fístulas enteroatmosféricas, el cierre espontáneo es poco probable debido a que se trata de un orificio expuesto en la luz intestinal sin piel o tejido blando que lo recubra**.

# **1.1.6.2 Preparación para la cirugía definitiva**

Una vez que la fístula se ha establecido y se ha conseguido un manejo local aceptable, el siguiente objetivo debe **ser conseguir las condiciones óptimas para que el paciente pueda continuar con cuidados domiciliarios y su recuperación para la preparación para la cirugía definitiva.**

La mayoría de estos pacientes requerirán una rehabilitación motora debido a un largo tiempo de ingreso. La correcta reposición de los parámetros nutricionales es fundamental de cara a la cirugía. Los cuidados del estoma, en ocasiones dificultosos, deben diseñarse de forma específica para cada paciente. Mantener un estado afectivo adecuado durante el proceso de recuperación es vital tanto para el paciente como para la familia. Todo esto hace necesaria la participación de un equipo multidisciplinar para esta prehabilitación hasta la cirugía que incluye cirujanos, nutricionistas, rehabilitadores, estomaterapeutas, enfermeros, trabajadores sociales, psicólogos clínicos,…etc.

En los casos en los que sea posible, la estimulación del asa aferente y la nutrición enteral a través de la misma es muy beneficiosa. Utilizando diversos catéteres, se puede conseguir una vía aceptable para la nutrición total o parcial del paciente. Si no es posible conseguir una nutrición completa por esta vía, los beneficios de la estimulación del asa aferente justifican su uso. Con esta técnica aseguramos que no existen tramos estenóticos a nivel distal que puedan producir complicaciones tras la reconstrucción y del mismo modo, ha demostrado mejorar resultados en cirugía de reconstrucción del tránsito disminuyendo el íleo paralítico y consiguiendo un alta hospitalaria más precoz.

Por otro lado, hay que tener en cuenta que muchos de estos pacientes acaban desarrollando un fallo intestinal, en este caso tipo II, por lo que en muchos casos la nutrición parenteral será necesaria en estos pacientes hasta que se lleve a cabo la reconstrucción intestinal en la cirugía definitiva. La nutrición parenteral domiciliaria es un recurso que nos ayudará a poder manejar al paciente fuera del hospital con los beneficios que esto comporta hasta la cirugía definitiva.

#### **1.1.6.3 Momento para la cirugía definitiva**

Aunque el momento óptimo en el que realizar la cirugía va a depender de varios factores como la resolución completa del cuadro agudo, las preferencias del enfermo y del cirujano, el restablecimiento del estado nutricional, etc. [9], [45]. **Se estima que el tiempo ideal para la cirugía reconstructiva sea a los 9-12 meses tras la estabilización del cuadro**. Esto es debido a que generalmente las fístulas asocian una respuesta inflamatoria grave a nivel local en el abdomen que producirá adherencias densas que hacen que la cirugía temprana sea peligrosa. Estas adherencias comienzan a formarse tras la primera semana de exposición y continuarán siendo difíciles de abordar durante un periodo prolongado de tiempo[43], [46]. Antes de plantear la cirugía, es necesario realizar un TAC, una colonoscopia y un tránsito intestinal para comprobar que el proceso intraabdominal esté resuelto y que no existan obstrucciones distales que impidan la reconstrucción.

En el caso de realizar la cobertura del tejido de alrededor de la fístula con piel, una buena forma de calcular cuándo es el momento ideal para la cirugía, es la "prueba del pellizco", que consiste en pellizcar el injerto de piel y observar que existe plano de cribaje entre el tejido injertado y la superficie intestinal subyacente. Esto nos permitirá realizar uno de los pasos más complejos de la cirugía que consiste en disecar la piel del intestino sin lesionar la superficie intestinal [47].

### **1.1.6.4 Técnica quirúrgica para la cirugía definitiva**

Teniendo en cuenta la complejidad de esta patología y su baja incidencia, no existen estudios de calidad que nos permitan asegurar cual es la mejor opción quirúrgica definitiva [48]. Sin embargo, al enfrentarnos a esta cirugía debemos tener claros varios principios fundamentales que son: la resección del segmento intestinal afecto, el restablecimiento de la continuidad intestinal y la reconstrucción de la pared abdominal [9].

Del mismo modo es fundamental tener en cuenta un extremado cuidado a la hora de realizar la adhesiolisis de las adherencias intestinales, evitando en la medida de lo posibles deserosamientos y enterotomías. La vía de abordaje debe de realizarse lateral a la zona de la fístula y por donde se sospeche que el abdomen esté menos bloqueado [10]. Una vez identificado todo el segmento intestinal involucrado, deber realizarse la resección en bloque del mismo con piel siempre intentando respetar la mayor cantidad de tejido sano posible. La reconstrucción intestinal del mismo modo debe ser muy cuidadosa.

La reconstrucción de la pared abdominal suele ser un procedimiento dificultoso en estos pacientes que en ocasiones requiere técnicas de reparación complejas y se recomienda su realización por un equipo quirúrgico distinto al que realiza la reconstrucción del tránsito[9]. En los casos en los que no quede tejido sano para la reconstrucción de la pared, se puede recurrir al uso de colgajos pediculados para el cierre del defecto [49] o a la colocación de una malla de interposición en contacto con la cavidad abdominal, ocupando un papel principal el uso de prótesis bioabsorbibles o biológicas.

# **1.2 Fabricación aditiva**

Las tecnologías emergentes de adición de materiales conocidas inicialmente como **Prototipado Rápido**, han revolucionado la forma concebida hasta el momento acerca del desarrollo de productos, procesos de fabricación y herramientas.

El origen de esta tecnología surge a mitad de los años 80´s de la idea concebida por la empresa 3D system Inc. (Valencia, CA) acerca de fabricar productos directamente a partir de datos de ficheros generados en los programas de diseño asistido por ordenador (CAD),Computer Aided Design [50], [51].

Esta tecnología se basa en un proceso de unión de materiales capa por capa para la fabricación de piezas, en oposición a otras metodologías existentes hasta el momento, como la fabricación sustractiva, donde a partir de un bloque de material se extrae material hasta obtener la pieza deseada (mecanizado) [52].

Su perfeccionamiento, ha llevado a la aceptación generalizada de estas tecnologías emergentes a utilizar el término "Additive Manufacturing" (AM) en lugar de usar el término Prototipado Rápido por parte de la industria de fabricación [53].

Las tecnologías de fabricación aditiva generalmente pueden estructurarse o dividirse en dos partes: la parte virtual y la parte física [54].

# **1) Parte virtual**

En esta primera fase, mediante el uso de herramientas CAD con tecnología 3D, se desarrollan todos los aspectos relacionados con el diseño y parametrización de la pieza a fabricar.

Para la fabricación de piezas, las máquinas empleadas para la fabricación aditiva necesitan conocer la estructura virtual (3D) de la pieza diseñada. La gran cantidad de softwares CAD existentes en el mercado, complica las comunicaciones entre diseño y fabricación. Por ello, es necesario el uso de un formato estándar que permita comunicar diseño con equipos de fabricación. El formato empleado, ampliamente usado, para establecer estas comunicaciones es denominado Standard Triangle Language (STL).

El formato STL fue desarrollado por la empresa 3D Systems para sus máquinas de fabricación aditiva mediante Stereolithography (SLA) en 1987 [55] y desde entonces se ha convertido en el formato de entrada estándar para casi todos los sistemas de tecnología de fabricación aditiva. El formato STL, define la geometría 3D de un objeto pero excluye todo lo relacionado con el color, texturas o propiedades que sí recogen otros formatos propios de sistemas CAD.

Esta geometría, se representa mediante mallados de triangulación plana cerrada. Cada triángulo está representado por una normal exterior y las coordenadas de tres puntos. A mayor número de triángulos definidos, una mayor resolución del modelo es generado. La dimensión de los triángulos se ajustará a los criterios definidos por el usuario al realizar la conversión.

Sin embargo, puede ocurrir que en superficies complejas los vértices que forman la superficie de aproximación no estén alineados de forma correcta, desencadenando huecos y errores en la fabricación de la pieza.

Debido a la transcendencia que las tecnologías de fabricación aditiva empezaron a cobrar a finales del 2009, la American Society for Testing and Materials (ASTM ) decidió desarrollar un formato estandarizado de archivo basado en el lenguaje eXtensible Markup Language (XML) de manera que pudiera ser leído por las diferentes máquinas de tecnología de fabricación aditiva, con independencia del fabricante.

Este formato se define como "Additive Manufacturing File Format" (.amf) y está

enmarcado dentro de la normativa ISO/ ASTM 52915-17 [56].

La finalidad de este formato es ampliar y mejorar con respecto de los formatos STL, mediante especificación de materiales, regiones o colores. Y permitiendo al usuario la elección de llevar a cabo una nueva clase de aproximación en lugar de usar la aproximación propia del formato STL. Donde los triángulos planos originales pasan a tener uno o más lados curvos (hasta tres) definidos por un vector tangente en cada vértice. O bien, pasan a ser una superficie triangular curva en vez de plana. (Definida por los vectores normales a dichas superficies en cada vértice) Además de mantener los vértices originales como se puede apreciar en la siguiente figura [57].

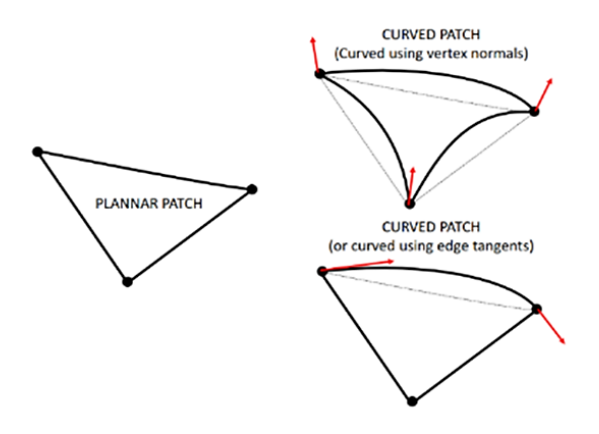

**Figura 5. Cambios opcionales de aproximación para el formato amf respecto del STL** [57]

La generación de la curvatura de los triángulos, ya sean planos o tridimensionales mediante el convertidor a formato .amf sigue el siguiente proceso:

• Cada triángulo se subdivide en 4n triángulos, donde representa el número de veces que se realizan las subdivisiones de cada triángulo generado en el paso n –1  $(n ≥ 1)$ .

• El número n de subdivisiones realizadas, depende de la precisión que pretenda obtener el usuario, y de la complejidad que tenga la geometría.

# **2) Parte física**

En la segunda fase, la máquina procesa la estructura virtual en formato STL o amf en la posición más favorable, acorde con las restricciones que puedan presentar la máquina y el proceso de fabricación aditiva.

Además será necesario en función de la complejidad geométrica, insertar soportes que ayuden al proceso de fabricación (figura 6). Estos soportes, son generados automáticamente por el software utilizado para la fabricación y suele fabricarse a la vez que la fabricación del modelo. Y normalmente suelen ser el mismo tipo de material [58].

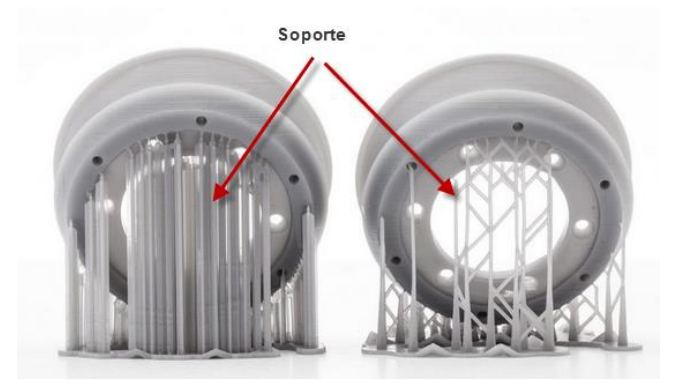

**Figura 6. Ejemplo soporte generado parte física** [59]

La última etapa del proceso antes de comenzar la fabricación, será establecer los parámetros de configuración de la máquina.

La parametrización de la máquina depende de dos grupos de factores: El proceso de fabricación y el fabricante de la máquina, ya que cada máquina posee sus propias configuraciones. Esto proporciona una complejidad adicional al desarrollo de piezas.

Cabe destacar que las configuraciones de las máquinas pueden ser guardadas, de esa manera el usuario no tendría que volver a introducir los parámetros correspondientes en caso de repetir el proceso.

Cuando la pieza ha sido fabricada, el siguiente paso consiste en su extracción de la máquina y limpiado de la pieza. Dependiendo del proceso y de la máquina la limpieza puede variar.

Una vez limpiada, se procede a la retirada de los soportes (si hubiesen) de forma manual con herramientas tales como una sierra de corte, un bisturí, discos de corte etc. En caso de materiales metálicos, pueden que se necesiten efectuar operaciones de mecanizado [58].

A diferencia de otras técnicas de fabricación como la sustractiva, en fabricación aditiva según el acabado de la pieza y el uso destinado, puede o no, ser necesario aplicar un proceso de **post procesado** (toda acción que se realiza sobre una pieza una vez finalizado el proceso de fabricación) al acabar la fase de limpieza de la pieza. Esta acción dependerá de diversos factores como la técnica de fabricación empleada, los materiales, la complejidad de la pieza etc.

Actualmente, casi el 90% de las piezas fabricadas empleando estas técnicas de fabricación requieren de un post procesado debido a anomalías durante el proceso que pueden afectar a las propiedades mecánicas. Ya sea en la unión de capas originando imperfecciones, formación de pequeñas cristalizaciones, eliminación de material, etc.

# **1.2.1 Principales procesos de fabricación aditiva**

Dentro del marco de la fabricación aditiva, se pueden clasificar las diferentes técnicas existentes en función de tres características principales:

- El tipo de material empleado.
- Cómo son generadas las capas.
- La unión entre las capas

A lo largo de los años, diferentes autores han sugerido propuestas acerca de cómo clasificar las tecnologías de fabricación aditiva (Duc Truong Pham [60]). La necesidad de poseer extensos conocimientos especializados en la materia para una correcta comprensión, y que no es en el ámbito de esta tesis, se optará por mencionar las principales técnicas en base a la normativa recogida en la ASTM [52].

La figura 7, muestra una visión global esquemática de la clasificación de las diferentes y principales tecnologías de fabricación aditiva.

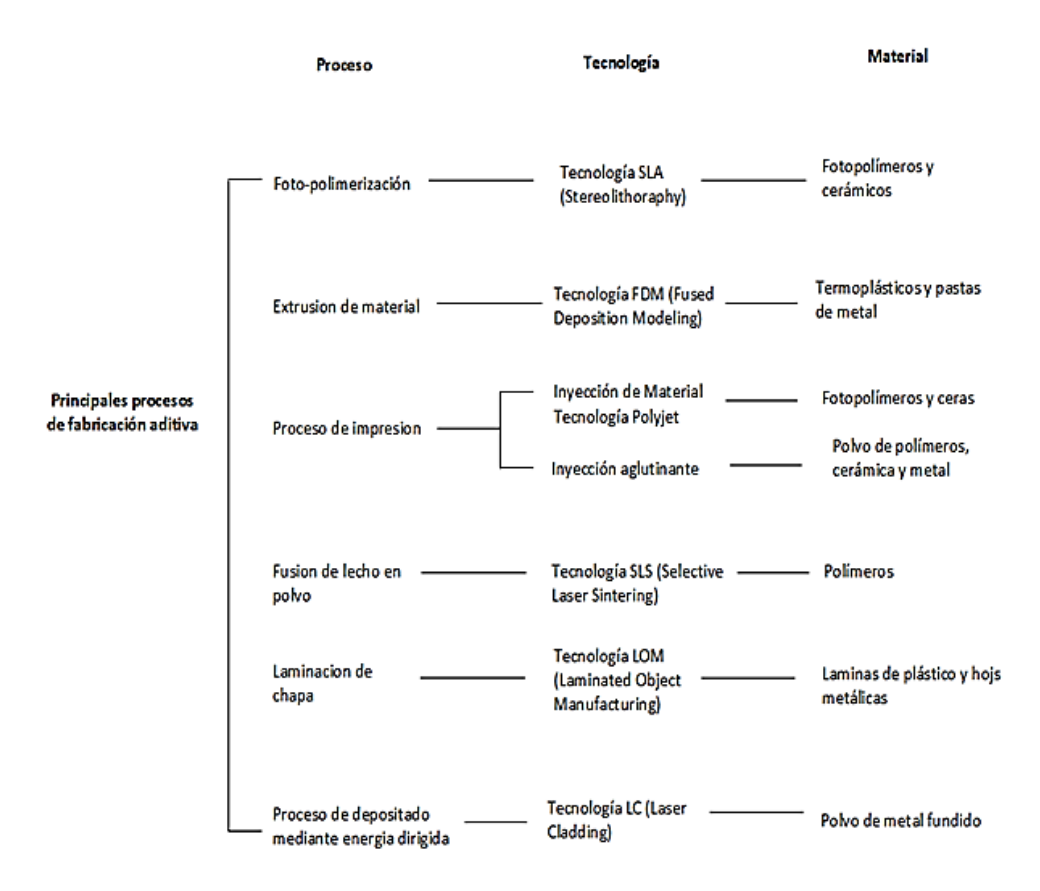

## **Figura 7. Clasificación de procesos de fabricación aditiva. (Elaboración propia)**

#### **1.2.1.1 Proceso de Foto-Polimerización**

Los procesos de fotopolimerización engloban el conjunto de tecnologías de fabricación de piezas empleando una resina en estado líquido sin curar fotopolimerizable. Esta resina, se encuentra depositada en un "Vat" o depósito junto con un soporte que se mueve a lo largo del eje vertical. El soporte de la máquina siempre se mantendrá bajo la capa de resina líquida, por lo que su movimiento determinará el eje Z o vertical de la máquina.

Por otra parte, una fuente de luz producida por un láser será conducida por uno o

varios espejos hacia la resina líquida generando el movimiento en el plano X-Y, plano donde se fabricarán las capas provocado con su incidencia el curado de la resina polimerizándola y solidificándola.

Para finalizar, un elemento móvil de la maquina barrerá la superficie de la resina para mantener la siguiente capa de líquido de manera uniforme y desprender cualquier elemento sobrante de la capa anterior. [57], [61], [62].

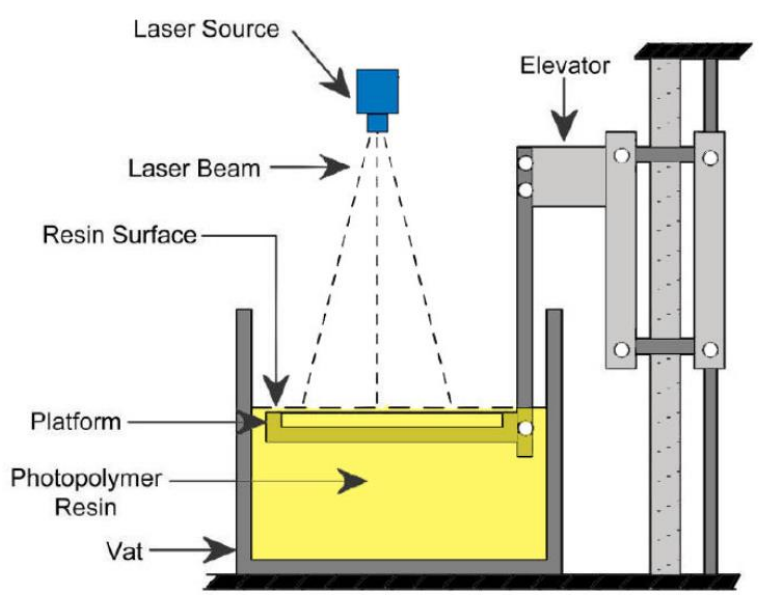

**Figura 8. Esquema del proceso de fotopolimerización** [63]

Una de las primeras precursoras de este proceso, fue la denominada tecnología Stereolithography o SLA. Un proceso de fotopolimerización inventada por Chuck Hull en 1983 y patentada en el 1986 [64]. Este proceso emplea un haz de luz ultravioleta trazando la geometría de cada capa en la resina. Una de las mayores ventajas que presenta es su rapidez. En esta tecnología es necesario aplicar un post procesado para la eliminación de soportes y mejoras en el acabado superficial mediante limado o papel de lija.

En la actualidad se están comercializando una nueva generación de máquinas basadas en la tecnología SLA, las denominadas CLIP (Producción de Interfaz Liquida Continua). La principal diferencia con respecto a las anteriores, es en el uso

de una membrana de oxígeno para agilizar los procesos y mejorar las propiedades de la piezas resultantes [65].

Al igual que la estelografía, dentro de este proceso se encuentra DLP (Digital Light Processing). Sus principales diferencias con respecto de la tecnología SLA, es la manera que tiene de estructurar las capas creadas. Además de poseer mayor rapidez que la SLA.

La resina se expone a un proyector desde el fondo de la máquina, que empieza el proceso de curación. Al finalizar la placa de cristal sube y una nueva capa de resina comienza a fluir, la placa vuelve a bajar hasta poner en contacto la capa sólida que se está construyendo con la resina líquida.

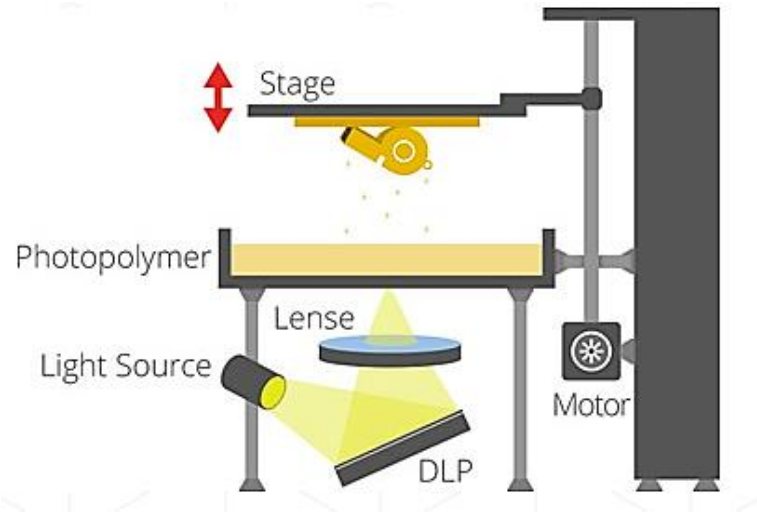

**Figura 9. Esquema de máquina DLP** [66]

#### **1.2.1.2 Proceso de extrusión de material**

Este tipo de proceso está basado en la extrusión del material base, dándole una mayor viscosidad y fluidez a la hora de pasarlo a través de un inyector, que lo depositará sobre una plataforma para ir construyendo la pieza capa por capa [61].

El material base se provee a través de bobinas en filamentos enrollados que se acoplan al cabezal donde se realizará la extrusión. A medida que el proceso va avanzando, la bobina rota y será la encargada de ir suministrando al cabezal el material necesario durante la etapa del proceso.

Sobre una plataforma móvil en el eje vertical, el cabezal irá depositando el material capa por capa. El cabezal podrá moverse con total libertad en el plano X-Y e inyectando material de forma continua o discreta en función de la capa a fabricar.

La siguiente figura muestra un esquema del proceso por extrusión de material.

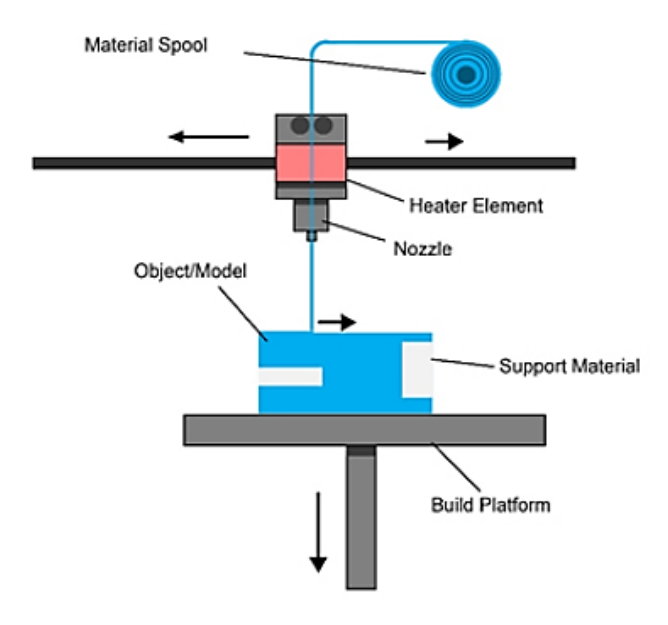

**Figura 10. Esquema del proceso de extrusión de material** [67]

Este proceso es utilizado por las máquinas con tecnología de Modelado por Deposición Fundida en inglés (FDM) las cuales presentan un gran rango de variedades y son empleadas con diversos materiales termoplásticos como el Policarbonato (PC), Acrilonitrilo Butadieno Estireno (ABS) o Poliácido Láctico (PLA). Estas máquinas se han convertido en las más populares debido a su bajo coste, lo que ha permitido un fácil acceso incrementando de manera significativa el número de usuarios, ya sean en el ámbito profesional como personal. Sin embargo poseen una velocidad de fabricación lenta y un acabado superficial inferior a la tecnología SLA [68]–[70].

En relación al post procesado, cabe resaltar la necesidad de eliminar los soportes y

de la aplicación y el empleo de un baño de vapor de acetona con el fin de eliminar el aspecto de capas en la superficie de la pieza.

#### **1.2.1.3 Proceso de Impresión**

A estos procesos suelen denominárseles como procesos de impresión, al poseer un funcionamiento similar al de una impresora de tinta convencional [57], [61].

Se clasifican en dos grandes grupos procesos. Los denominados procesos por inyección de material y procesos por inyección aglutinante.

En los procesos de inyección de material o conocidos comercialmente como Polyjet, el material es insertado en un cabezal con inyectores que eyectarán el material o materiales (los cabezales pueden eyectar diversos materiales a la vez). Los materiales más empleados suelen ser ceras, fotopolímeros o metales. El cabezal de la máquina va anclado a un soporte encargado de definir el movimiento a lo largo del plano X-Y y una plataforma denominada "Build Trayd" toma el control del eje vertical encargado del movimiento de la plataforma y del barrido del cabezal.

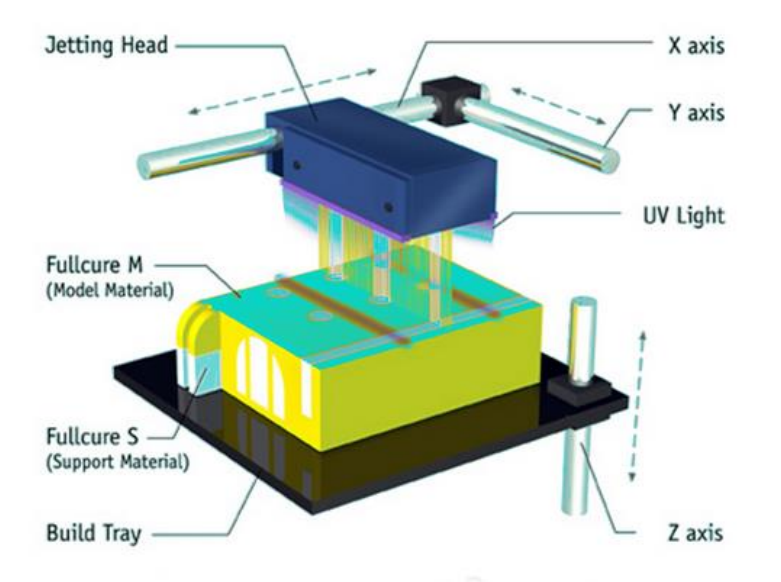

**Figura 11. Esquema de proceso mediante inyección de material** [57]

Las piezas fabricadas mediante este proceso, no requieren post procesados como baños especiales o tratamientos de acabado adicionales, sin embargo, son más débiles que otras como la Estereolitografía y la Sinterización láser selectiva [71]– [73].

Por el contrario, en los procesos de inyección aglutinante (Binder Jetting), el cabezal inyecta un material aglutinante o adhesivo en forma líquida. Normalmente estas máquinas se encuentran en estructuras de dos bandejas; en una de ellas, se fabrica la pieza y sobre la que el cabezal de la máquina se va desplazando a lo largo del eje X-Y depositando el material aglutinante. Y en la otra, el recipiente contendrá el material en forma de polvo con el que se fabricará la pieza. En ambas bandejas existe una plataforma en el eje vertical con movimientos opuestos. Gracias a un nivelador, la bandeja que suministra el material irá ascendiendo a medida que el proceso de fabricación avance y la segunda descendiendo con el fin de ir construyendo las diferentes capas durante el proceso. Una vez arrastrado el material, el cabezal deposita el aglutinante sobre el material polvo para definir la geometría de la capa hasta completar el proceso.

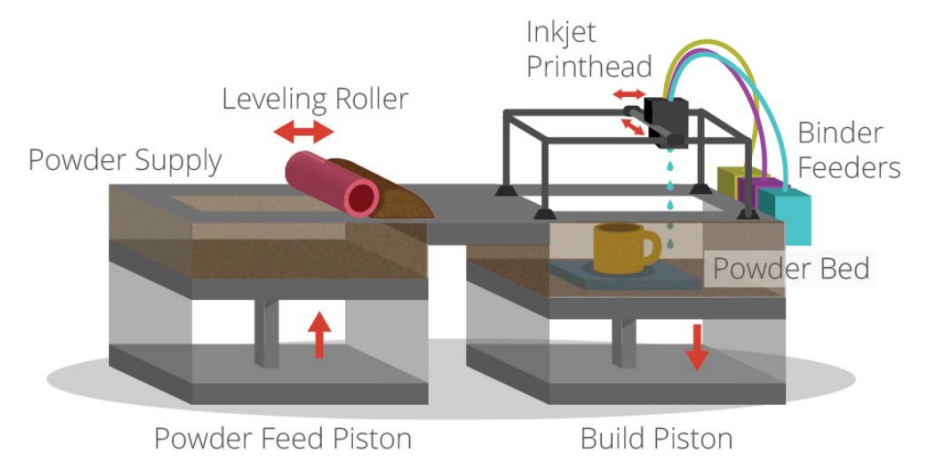

**Figura 12. Esquema de proceso mediante inyección aglutinante** [66]

Para aumentar la durabilidad y la resistencia de la pieza, además se puede infiltrar un post procesado con resina epoxi, ya que los procesos de impresión pueden presentar anomalías en el acabado superficial y una resistencia moderada. Sin embargo, poseen como ventaja una buena velocidad de fabricación y un bajo coste de materiales [66],[71],[72].

### **1.2.1.4 Proceso de fusión de lecho en polvo**

Los procesos de fusión en polvo son muy similares a los procesos de inyección por material aglutinante.

El material para fabricar la pieza se encuentra en forma de polvo y la máquina posee una disposición de dos bandejas, una para depositar el polvo y otra para fabricar la pieza, al igual que un nivelador para distribuir y homogeneizar la pieza.

La principal diferencia radica en el método de unión de los materiales, que se realiza mediante un láser para calentar la zona donde el haz es conducido para realizar la fusión y crear sucesivamente las capas [57]. Este proceso está indicado con el uso de materiales metálicos o poliméricos.

La resolución del eje vertical viene determinada por la distancia entre la capa anterior y el espesor de la capa de polvo que se encuentra sobre ella en el momento de la creación de dicha capa. Y los ejes X-Y vienen determinados un diámetro de haz de energía orientado mediante lentes y espejos.

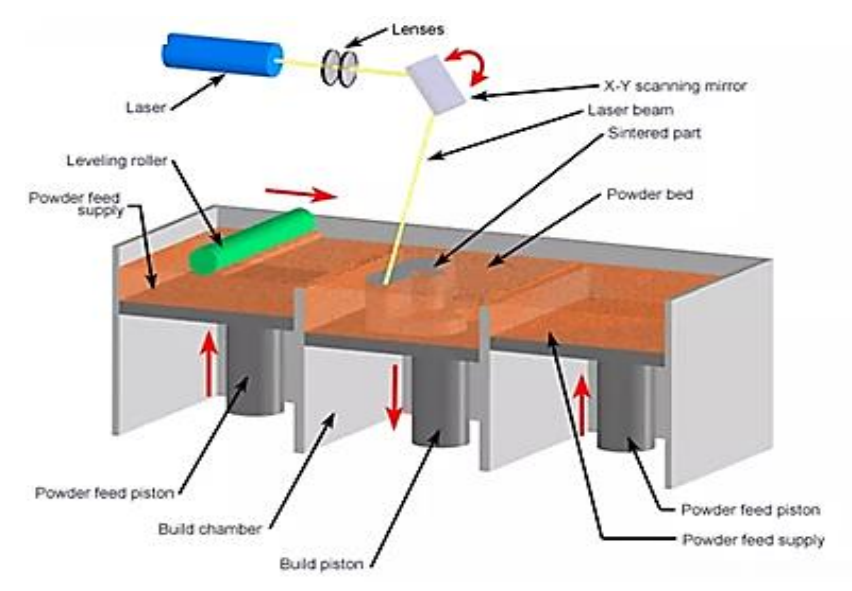

**Figura 13. Esquema de proceso de fusión de lecho en polvo** [57]

Es posible que sea necesario aplicar algún tipo de post procesado específico en caso de producirse porosidades durante el proceso de fabricación.

Dentro del proceso de fusión de lecho en polvo, encontramos el sinterizado Selectivo por Laser (SLS), que implica la fabricación de piezas sólidas mediante la fusión de materiales en polvo con la ayuda de un rayo láser de CO2. Una capa muy fina de material en polvo se extiende con un rodillo sobre la superficie de construcción de la pieza y se precalienta a una temperatura ligeramente por debajo de su punto de fusión. Un rayo láser sigue la sección transversal en la superficie del polvo para sinterizar selectivamente y unirlo para producir una capa de la parte. Después de completar una capa, se depositan y se sinterizan capas sucesivas de polvo hasta que toda la parte esté completada. Los materiales empleados suelen ser policarbonato (PC), nylon, compuesto de nylon / vidrio [76]–[78].

### **1.2.1.5 Proceso de laminación de chapa**

A diferencia del resto de procesos de fabricación aditiva, en los procesos de laminación por chapa, las capas de las que se va a componer la pieza han sido ya fabricadas previamente mediante procesos de fabricación convencionales.

El material se suministra en forma de láminas prefabricadas y cortada con cada sección de lámina la geometría de esa capa. Este tipo de material suele ser por lo general un material termoplástico o materiales compuestos.

El esquema de la máquina se rige por un sistema de guiado laser con espejos y un cabezal óptico que son los encargados de cortar las láminas que delimita la geometría en cada capa. Después de cada corte, la plataforma desciende con una profundidad igual al espesor de la chapa y otra hoja avanza en la parte superior de las capas previamente depositadas. La plataforma se eleva entonces ligeramente y un rodillo calentado aplica presión para unir la capa nueva. El láser corta el contorno y el proceso se repite hasta que la pieza se haya completado.

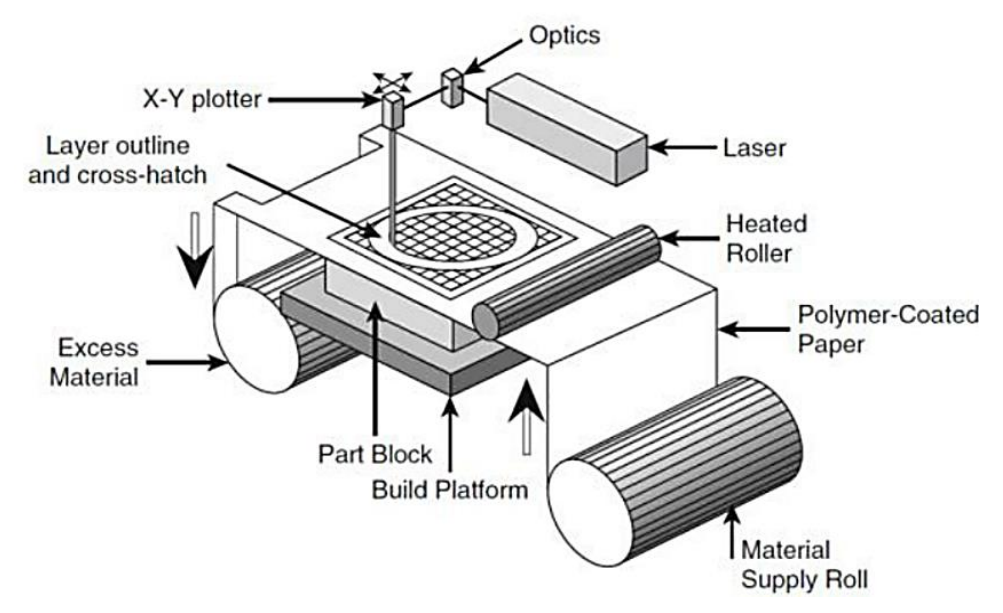

**Figura 14. Esquema de proceso de laminación por chapa** [79]

A diferencia de otros procesos, el proceso de laminación por chapa no necesita post procesado, ni necesita una estructura de soporte. Sin embargo, poseen un acabado superficial pobre y problemas ambientales en condiciones húmedas [53],[66].

Las máquinas que emplean estos procesos son denominadas máquinas con tecnología Laminated Object Manufacturing (LOM) desarrollada por la empresa Helisys Inc [80], y poseen bajos costes de operación permitiendo construir objetos de gran tamaño de manera fácil aunque no tan precisos como otras tecnologías de fabricación aditiva.

### **1.2.1.6 Procesos de depositado mediante energía dirigida**

Estos procesos son considerados similares a al proceso de impresión mediante inyección de material, con la salvedad que en vez de usar un cabezal con materiales contenido, el material es suministrado en forma de polvo a través de un sistema de alimentación hacia un haz de energía (normalmente un láser) o bien, un gas ionizado de alta temperatura a través de unos inyectores [57]. El material se inyecta directamente al haz de energía o gas fundiendo el material al entrar en contacto y depositándolo sobre la bandeja o la última capa fabricada.

Generalmente las máquinas presentan en los ejes X-Y el movimiento del cabezal y una plataforma móvil en el eje vertical, o bien, cabezal fijo y la plataforma efectúa los movimientos a lo largo de los diferentes ejes.

Este proceso puede utilizar una variedad de materiales como acero inoxidable, cobre, aluminio, etc., así como materiales compuestos y con clasificación funcional. Esta tecnología tiene la capacidad de fabricar piezas metálicas grandes y completamente densas con mejores propiedades metalúrgicas a una velocidad razonable.

Según complejidad geométrica y tamaño, existen casos que la pieza necesite soporte por lo que habría que aplicar un post procesado de retirada de soportes.

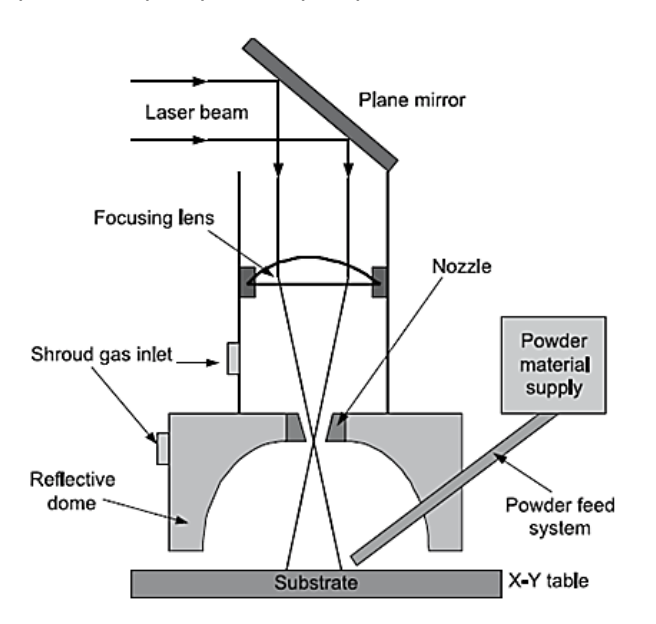

**Figura 15. Esquema de proceso de depositado mediante energía dirigida** [69]

# **1.3 Ingeniería inversa**

Se denomina **Reverse Engineering** (RE) al proceso tecnológico encargado de reproducir un producto físico existente a uno virtual para conocer su estructura, forma de fabricación y diseño.

En este enfoque de diseño de producto inverso, el diseñador comienza con el producto real y trabaja a través de él para llegar a sus especificaciones, como las dimensiones y la forma. Permitiendo conocer las ideas preconcebidas iniciales que se producen durante la fase de diseño del producto original [81].

En los últimos veinte años, ha habido cantidad de enfoques relacionados con la ingeniería inversa basados en el conocimiento, orientados a proporcionar una base de conocimientos con características de diseño, que permita la recreación de un modelo CAD a partir del análisis y procesado del modelo real.

Desde la década de 1980, con el desarrollo de la geometría computacional, se ha centrado en el reconocimiento y reconstrucción de formas 3D así como de algoritmos relacionados en su reconstrucción [82]–[84].

El concepto para reconstruir la estructura CAD desde una parte física se llevó gradualmente a la realidad a partir de 1997 [85] y se resumió en 3 etapas: **capturas de datos**, **segmentación-ajuste** y el **modelo CAD 3D**.

# **1.3.1 Clasificación de los diferentes sistemas de reconstrucción 3D según su tecnología**

Existen numerosas tecnologías y métodos para capturar datos de representación de objetos o escenarios de manera tridimensional. A continuación se describirán brevemente aquellos métodos y sistemas de captura más destacados en el ámbito de la ingeniería inversa.

### **1.3.1.1 Método de contacto**

Este método se basa en la obtención de modelos tridimensionales mediante contacto físico directo sobre el objeto. Para ello se emplea un dispositivo denominado **palpador** (un vástago que mediante contacto con una pieza se utiliza como detector). Examinan el objeto apoyando un palpador sobre la superficie del mismo. Y una serie de sensores internos determinan la posición espacial de la pieza. Entre las herramientas se destacan:

**a) Punta montada sobre un brazo robot (Joint Arms).** Sus articulaciones facilita al operador del escáner girar la sonda de medición en cualquier dirección; teniendo puntas exploratorias intercambiables que pueden ser utilizadas dependiendo de las características de la superficie del objeto.

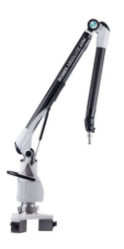

**Figura 16. Joint Arms** [86]

**b) Sistema de posicionamientos tridimensional (CMM).** Las máquinas de medición por coordenadas (CMM) son sistemas mecánicos diseñados para mover una sonda de medición para determinar las coordenadas de los puntos en la superficie de una pieza. Proporcionan mediciones precisas de objetos para el diseño, prueba, evaluación, perfilado e ingeniería inversa de piezas Se usan mayoritariamente en control dimensional para procesos de fabricación, alcanzándose altas precisiones .El movimiento físico del brazo es muy lento, obteniéndose una frecuencia de muestreo máxima del orden de las centenas de Hertzios. Por contraste, un sistema óptico láser puede alcanzar frecuencias de hasta 1000 kHz [87] (Figura 17).

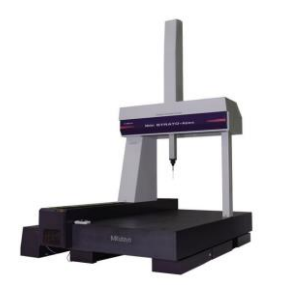

**Figura 17. Máquina CMM** [88]

#### **1.3.1.2 Método sin contacto**

#### 1.3.1.2.1 Mé todos pasivos sin contacto

Los métodos pasivos sin contacto están basados en captar algún tipo de radiación ambiente reflejada por el entorno. Generalmente son usados sistemas que captan la luz visible, pero también pueden emplearse otros tipos de radiación como luz infrarroja. Estos métodos por lo general son suele presentar elevado coste ya que pueden emplearse cámaras digitales convencionales. Los métodos más comunes son:

- a) **Sistemas estereoscópicos.** Los sistemas esteroscópicos, están formados por cámaras separadas (normalmente 2) que enfocan la misma escena. La reconstrucción del modelo tridimensional del entorno enfocado, se realiza comparando las diferencias entre las imágenes tomadas por cada una de las cámaras, de forma que es posible determinar la distancia exacta a cada punto de la imagen.
- b) **Sistemas fotométricos estéreo**. El sistema fotométrico estéreo utiliza una sola cámara, y es capaz de captar imágenes bajo diferentes condiciones lumínicas obteniendo un modelo tridimensional a partir del cálculo de orientación de la superficie de cada píxel.
- c) **Sistemas de silueta.** Estos sistemas de una sola cámara, toman imágenes alrededor del objeto que se quiere modelar en condiciones de alto contraste entre el objeto y el fondo. De esta forma, se realiza una conjunción de todas las imágenes tomadas generando una aproximación de la superficie exterior del objeto.

#### 1.3.1.2.2 Mé todos activos sin contacto

Se denominan Escáneres Activos a los que emiten alguna clase de señal y analizan la respuesta para capturar la geometría del objeto. A continuación se presentan las variantes más destacadas.

# **a) Técnicas Volumétricas**

Estas técnicas son las más empleadas en medicina, destacando la Tomografía Computarizada (TC) o Tomografía Axial Computarizada (TAC) [89].

El escáner TC emite un haz de rayos X que hace incidir sobre el objeto y la

radiación no absorbida por el objeto es recogida por unos detectores. Después se va variando la orientación del haz de rayos X, haciéndolo girar alrededor del objeto y repitiendo el proceso. Un ordenador va integrando todas las imágenes obtenidas por los detectores, obteniendo una imagen tomográfica definitiva. Para obtener la siguiente imagen tomográfica, se desplaza el plano y se repite el proceso obteniendo una segunda imagen tomográfica o corte. A partir de todas estas Imágenes se pueden obtener se pueden obtener representaciones tridimensionales.

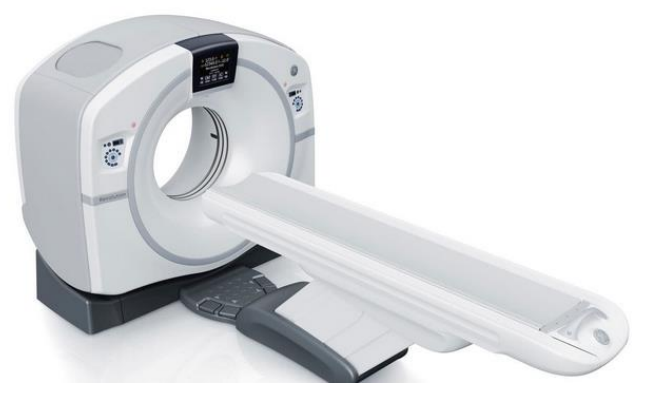

**Figura 18. Escáner TC** [90]

**b) Tiempo de vuelo**

Se trata de un sistema activo que consta de dos elementos principales, un láser y un buscador de rango. Un diodo láser emite un pulso de luz, y se mide el tiempo transcurrido desde la emisión hasta que la luz reflejada es vista por el detector. Como la velocidad de la luz es un dato conocido, y mediante la medición del tiempo, puede calcularse la distancia recorrida por el haz de luz, es posible por tanto conocer la posición del punto en el que se refleja. La precisión de este tipo de escáner viene determinada por la precisión de la medida del tiempo y del grado de inclinación del láser de emisión [91].

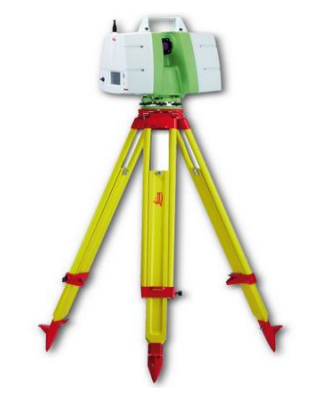

**Figura 19. Escáner de vuelo** [92]

# **c) Triangulación**

Los escáneres de triangulación 3d se componen de un láser para medir el entorno; y una cámara para detectar la posición del láser. El haz de luz incide sobre el objeto y la cámara busca la ubicación del punto. Dependiendo de la distancia de incidencia en la superficie, el láser aparecerá en diferentes zonas en el sensor de la cámara.

A esta técnica se le denomina triangulación debido a que cámara, emisor y láser forman el principio de triangulación [93]. La longitud de un lado del triángulo definido por la cámara y el emisor del láser así como el ángulo "α" del emisor de láser son parámetros conocidos. El ángulo "β" del vértice de la cámara puede ser determinado mirando la ubicación del punto del láser en la cámara.

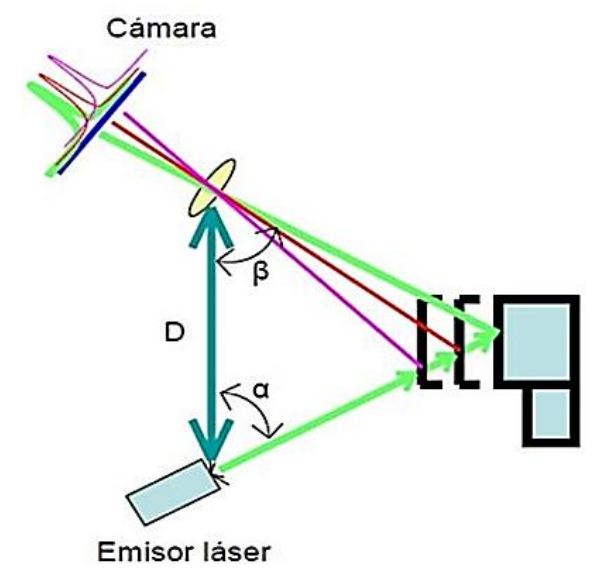

**Figura 20. Esquema de funcionamiento de un escáner 3D de Triangulación** [94]

Estos tres valores permiten determinar el resto de las dimensiones del triángulo, y la posición de cada punto en el espacio. Su precisión es muy elevada (milésimas de milímetro) pero depende del ángulo del vértice opuesto al escáner. Cuanto más se aparte de 90º, menor es la precisión delimitando el tamaño de la escena. En ámbito práctico, el alcance máximo de estos escáneres suele limitarse en torno a 30 cm. El Consejo Nacional de Investigación de Canadá fue uno de los primeros institutos en desarrollar la tecnología basada en el escaneo por triangulación en 1978 [95].

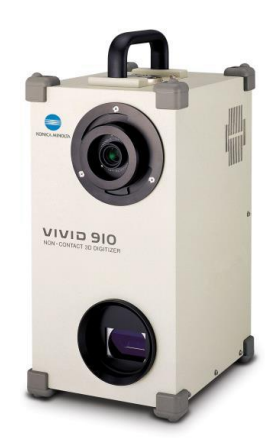

**Figura 21. Escáner Minolta de triangulación 3D** [96]

## **d) Diferencia de fase**

Este sistema se basa en medir la diferencia de fase entre la luz emitida y la recibida, y utilizando dicha medida para estimar la distancia al objeto. El haz láser emitido por el sistema es continuo y su potencia es modificable. Puede categorizarse como un sistema de rango y precisión intermedio, válido para soluciones entre el largo alcance de los dispositivos de tiempo de vuelo y la alta precisión de los escáneres por triangulación. En algunos modelos debido a su funcionamiento, el alcance está limitado, ya que al modular el haz con una frecuencia constante, existe ambigüedad en la medida de la distancia proporcional a la longitud de onda de la modulación empleada.

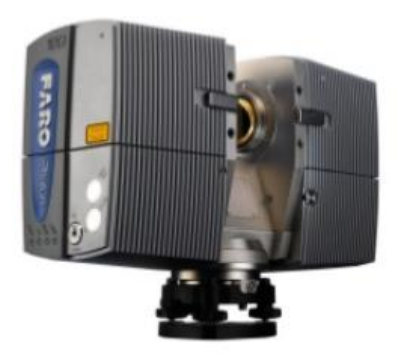

**Figura 22. Escáner diferencia de fase** [97]

# **e) Holografía conoscópica**

Es una técnica inter ferométrica por la que un haz reflejado en una superficie atraviesa un cristal con dos índices de refracción, uno ordinario y fijo y otro extraordinario, que es función del ángulo de incidencia del rayo en la superficie del cristal. El resultado de atravesar el cristal son dos rayos paralelos que se interfieren mediante una lente cilíndrica. Esta interferencia se captura a través del sensor de una cámara convencional y se obtiene un patrón de franjas. La frecuencia de esta interferencia, determina la distancia del objeto en el que se proyectó el haz. Esta técnica permite mediciones con precisiones menores que una micra. Además, permite utilizar luz no coherente; lo que significa, que la fuente de iluminación no tiene porqué ser un láser, su única condición es que sea monocromática. Esta técnica fue descubierta por Gabriel Sirat y Demetri Psaltis en el año 1985 en "Conoscopic Holography. Applications of Holography" [98].

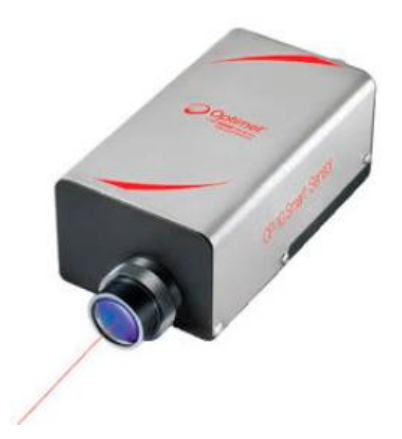

**Figura 23. Escáner Holografía Conoscópica** [99]

# **f) Luz estructurada**

Los escáneres de luz estructurada están formados por una cámara y un proyector de luz blanca. El proyector genera una serie de imágenes conocidas, en adelante patrones, sobre la escena objetivo mientras que la cámara se coloca paralela al proyector y girada de tal forma que capte la escena [94]. Los escáneres de luz estructurada proyectan el patrón de luz en el objeto y analizan la deformación del patrón producida por la geometría de la escena. El modelo puede ser unidimensional o de dos dimensiones [95]. En el modelo unidimensional la línea que se proyecta sobre el objeto es analizada con un proyector de LCD o un láser. Una cámara con leve desviación del proyector, analiza la forma de la línea y usa una técnica semejante a la triangulación para calcular la distancia de cada punto en la línea. En el modelo bidimensional, una cámara registra la deformación del modelo y un algoritmo complejo calcula la distancia en cada punto en el modelo. La principal ventaja de los escáneres 3D de luz estructurada es la velocidad. En vez de escanear un punto a la vez, se escanean múltiples puntos o el campo entero del panorama inmediatamente. Lo que reduce el problema de la deformación del movimiento. Algunos sistemas existentes son capaces de escanear objetos en movimiento en tiempo real [95]. La metodología de cálculo de puntos sigue el principio de triangulación. El procedimiento seguido por este tipo de aparatos puede describirse en tres pasos:

> 1) Se proyecta sobre el objetivo una sucesión de patrones cuyo orden y codificación es conocida.

> 2) Se realiza un análisis por comparación de las variaciones de los patrones captados por la cámara respecto al original.

> 3) Mediante diferentes algoritmos de cálculo, se obtiene una nube de puntos que formarán posteriormente la malla tridimensional del objeto atendiendo a la codificación y forma de los patrones [94], [100].

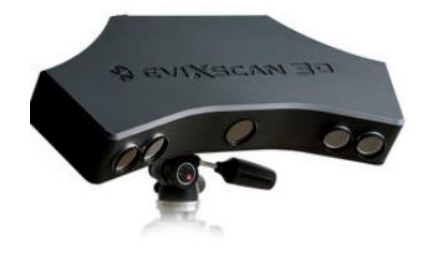

**Figura 24. Escáner de luz estructurada** [101]

# **g) Luz modulada**

Este tipo de escáner proyecta una luz de forma continua y cambiante en el objeto. La fuente de luz, secuencia su amplitud en un patrón sinodal e incide sobre el objeto a reconstruir. Una cámara detecta la luz reflejada y el patrón de luz cambiante determina la distancia.

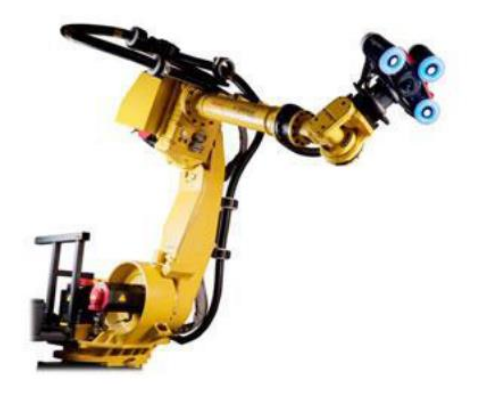

**Figura 25. Escáner Cognitens WLS400A** [102]

# **1.3.2 Tecnologías para la reconstrucción de superficies tridimensionales**

La segunda etapa de los procesos de ingeniería inversa (procesado del producto), se basa en la obtención del modelo tridimensional a partir de la nube de puntos generada previamente desde el sistema de captura (Escáner 3D).

El auge del estudio y desarrollo de estas técnicas se ha visto incrementado en los últimos años debido al especial interés que suscita este tipo de técnicas en sectores tan importantes como la automoción, arqueología o la medicina, donde cada vez se exigen modelos de superficies tridimensionales más **complejos, realistas y precisos**.

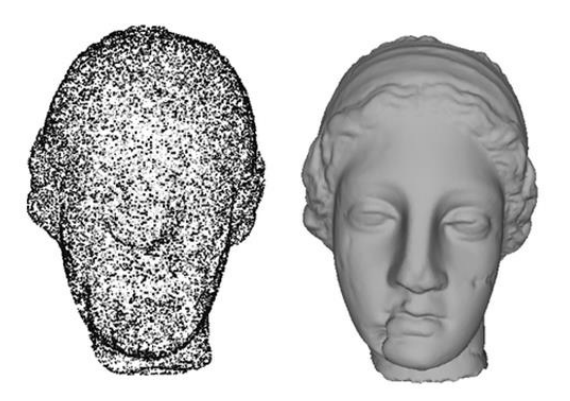

**Figura 26. Reconstrucción de superficies** [103]

Algunas de las características más importantes que deben cumplir estas técnicas son:

- **Simplicidad:** Son preferibles aquellos métodos que no necesitan de ningún tipo de parámetros adicionales, y que dependan únicamente del conjunto de datos de entrada.
- **La robustez**: Los algoritmos deben de ser capaces de responder correctamente ante datos de entrada incompletos o erróneos. Es un hecho muy habitual que el sistema de adquisición de los datos utilizados para la realización de la reconstrucción introduzca errores o datos incompletos, que dificultan el proceso de reconstrucción.
- **Recursos limitados**: Cada vez existen dispositivos más complejos y especializados para realizar la adquisición de la información que será procesada durante la reconstrucción 3D. Por lo que el conjunto de datos de entrada puede ser gigantesco. Los métodos deben de estar preparados para poder trabajar con ellos, optimizando el uso de la memoria.

De todas las tecnologías existentes, esta tesis se va a centrar en aquellas que utilizan como fuente de datos una **nube de puntos**.

Al tratarse de una tecnología basada en un sistema de medida, pueden producirse errores derivados de las limitaciones del propio sistema utilizado. Para mejorar la calidad de las capturas, la nube de puntos debe pasar por diferentes **procesos de**  **ajuste y filtrado** que permitan obtener de la manera más precisa la reconstrucción de la superficie.

Los problemas más habituales que se producen durante la fase de adquisición de los puntos son:

- **Existencia de ruido en la nube** debido a los propios sistemas para la adquisición de puntos o bien al entorno donde se toman la muestra pueden existir puntos no correspondientes al objeto (ruido).
- **La densidad y distribución de la muestra.** Determinar la cantidad de puntos, total y por zonas necesarios para una reconstrucción de un la superficie con precisión puede no ser lo suficientemente aceptable.

Los procesos de reconstrucción de superficies tridimensionales a partir de una nube de puntos se componen de las siguientes fases:

- 1) Adquisición de la nube de puntos.
- 2) Filtrado de la nube de puntos.
- 3) Alineamiento de los puntos.
- 4) Reconstrucción de la superficie.

### **1.3.2.1 Adquisición de la nube de puntos**

Actualmente, existe una gran variedad de herramientas y sistemas de adquisición para la generación de la nube de puntos descritas previamente en el apartado 1.3.1.

### **1.3.2.2 Filtrado de la nube de puntos**

La existencia de errores en la muestra de puntos provoca que las superficies generadas no se correspondan con la realidad. Para dar solución a esta problemática, el proceso de filtrado tiene como objetivo buscar, corregir o eliminar las incoherencias, evitando la reconstrucción de superficies de forma erróneas.

Existen multitud de filtros dependiendo de los resultados que se deseen obtener y del tipo de superficie con la que se esté trabajando. Los principales filtros que suelen aplicarse son:

# **a) Acotación de la nube de puntos:**

Es habitual que durante la adquisición de datos para la generación de la nube de puntos se utilice un rango mayor del necesario, que sobrepase las dimensiones del objeto que se está reconstruyendo, para asegurar que los datos capturados contienen toda la información necesaria. Las condiciones de extracción y el propio sistema de adquisición empleado influyen sobre el resultado de la nube de puntos, debido a la inclusión de puntos erróneos que van a afectar negativamente a la generación de la superficie. La acotación de la nube de puntos, permite eliminar aquellos puntos de la nube que sobrepasen las dimensiones del objeto que se está reconstruyendo y que no son necesarios para generar la superficie. El filtro más utilizado es el denominado "pass through filter". Este filtro establece unos intervalos de aceptación para cada una de las dimensiones del conjunto de datos extraído, y elimina de la muestra todos aquellos puntos de la nube que estén fuera de los rangos establecidos.

#### **b) Eliminación puntos atípicos (outliers, noise removal):**

Puede darse la circunstancia de que la nube de puntos utilizada para la realización de la reconstrucción contenga puntos que no formen realmente parte del modelo y den lugar, a comportamientos no deseados durante el proceso de reconstrucción.

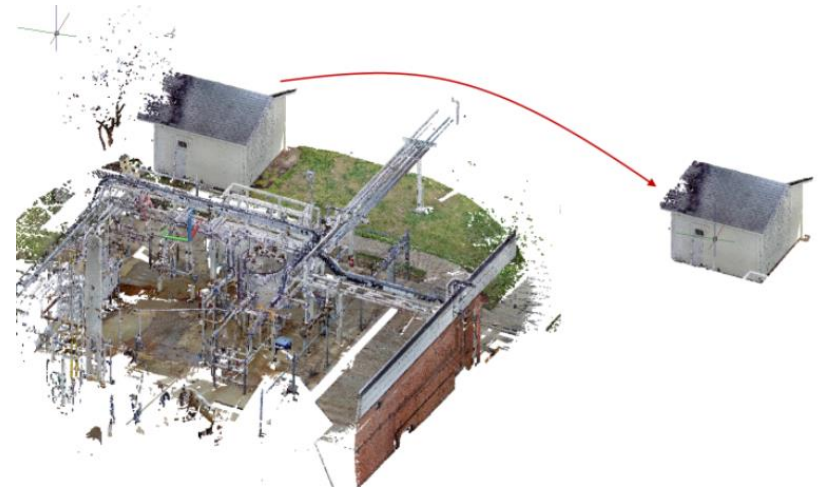

**Figura 27. Eliminación de puntos atípicos** [104]
La eliminación de este tipo de puntos es fundamental para llevar a cabo la reconstrucción de la escena manteniendo su topografía original.

Algunos de los algoritmos más utilizados para llevar a cabo este filtrado son:

Métodos estadísticos

Este tipo de algoritmos realizan un análisis estadístico sobre cada uno de los puntos que componen la nube, estudiando su relación de comportamiento en función a un subconjunto de puntos vecinos. Los algoritmos asumen que la nube de puntos cumple una distribución Gaussiana con una desviación media y estándar. Todo punto de la nube de puntos cuya distancia calculada quede fuera de la desviación estándar definida se elimina [105], [106].

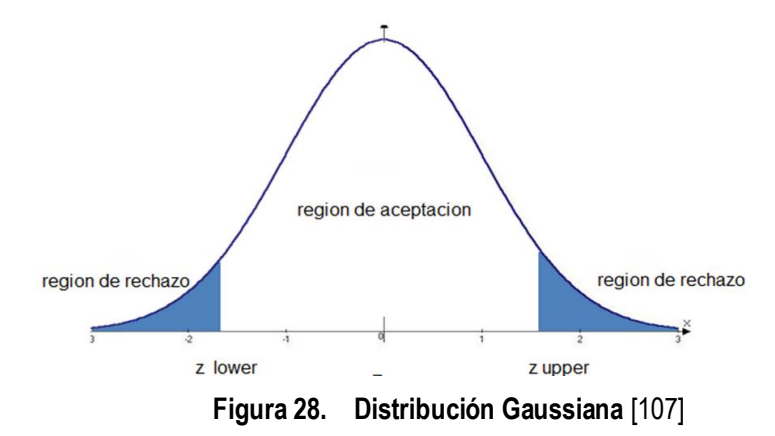

Métodos radiales

Este tipo de algoritmos cuentan el número de vecinos de cada uno de los puntos que forman la nube de puntos, atendiendo a un radio preestablecido. Si el número de vecinos del punto es inferior a un valor umbral establecido, el punto se elimina.

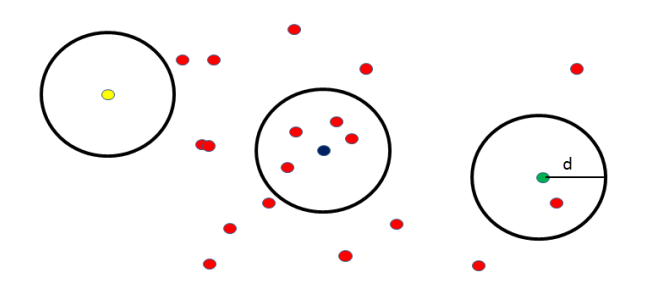

**Figura 29. Métodos radiales (elaboración propia)**

En la anterior imagen se puede ver una nube de puntos en la que se ha calculado los vecinos de tres de sus puntos (puntos amarillo, azul y verde) teniendo un radio de acción "d". Considerando un umbral de 2, los puntos amarillo (con 0 vecinos a una distancia "d") y verde (con 1 vecino a una distancia "d") se eliminan.

#### **c) Suavizado de la nube de puntos (smooth):**

Los algoritmos de suavizado tratan de minimizar el efecto producido por este tipo de errores sin modificar la topología original de la nube de puntos. Los más comunes son:

Suavizado por desenfoque

Este es el algoritmo más simple para llevar a cabo el suavizado de una imagen, cada uno de los puntos de la nube es sustituido por la suma ponderada de sus vecinos.

Como puede observase, en la figura 30, a la derecha se muestra una imagen con ruido la cual a medida que va implementándose el suavizado por desenfoque, la imagen va adquiriendo una mayor temple.

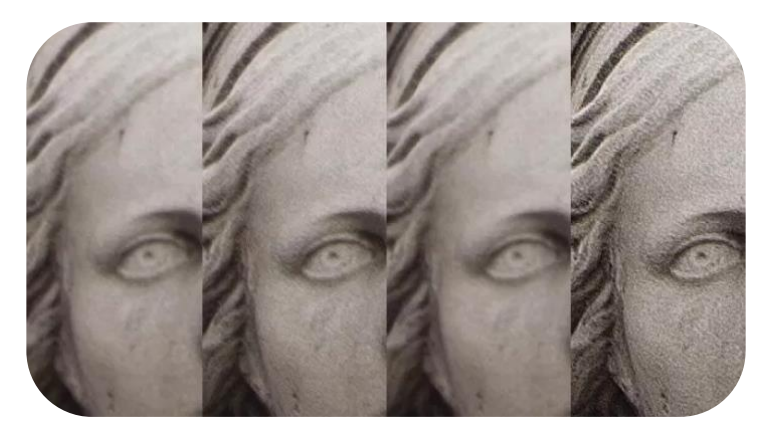

**Figura 30. Suavizado por desenfoque** [108]

Suavizado utilizando el algoritmo de mínimos cuadrados móviles

El algoritmo de mínimos cuadrados móviles es una técnica muy potente para la aproximación de una superficie a una nube de puntos desorganizada con ruido.

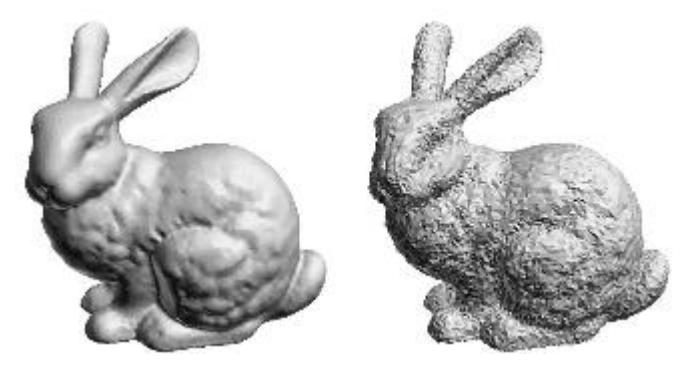

**Figura 31. Suavizado por mínimos cuadrados Móviles** [109]

### **d) Reducción de la nube de puntos (downsampling)**

En ocasiones la nube de puntos recibida del sistema tiene tanta resolución que puede ser tedioso trabajar con ella al requerir una gran cantidad de tiempo de computación para ser procesada. Dependiendo de la superficie a reconstruir es posible reducir su tamaño sin que ello altere el resultado final. Para ello, el algoritmo divide el espacio total ocupado por la nube de puntos en una rejilla con celdas de igual tamaño, reemplazando todos los puntos de una misma celda por el más representativo de ellos, normalmente por su centroide.

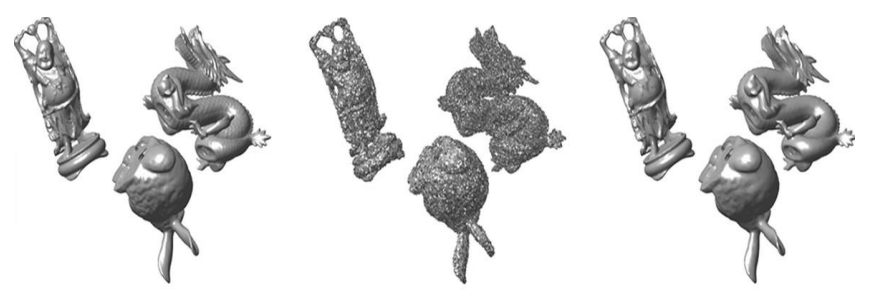

**Figura 32. Downsampling** [110]

#### **1.3.2.3 Alineado de la nube de puntos**

La oclusión es un problema derivado en el proceso de escaneo manual, donde las sombras generadas en las trayectorias de escaneo provocan alteraciones en la generación de la imagen. Para llevar a cabo la reconstrucción completa de un escenario sin ningún tipo de oclusión es necesario visualizar el escenario desde diferentes puntos de vista (representación parcial).

Cada una de las representaciones parciales está en el sistema de coordenadas del dispositivo de adquisición de datos, lo que conlleva a obtener la transformación de sus puntos en un sistema de referencia común que construya el modelo en su totalidad.

Los algoritmos de alineamiento 3D permiten calcular la transformación relativa entre dos o más nubes de puntos analizando la distribución de los puntos y buscando sus similitudes.

No obstante, cuando las nubes de puntos se sitúan en posiciones arbitrarias y se desconoce la estimación de la transformación euclídea, existen soluciones para obtener el alineado mediante algoritmos basados en dos estrategias básicas:

#### 1. **Búsqueda en el espacio de parámetros de la transformación**

Estos métodos se basan en la baja dimensión que define el espacio de parámetros. Lo que conlleva a realizar una búsqueda exhaustiva del conjunto de parámetros que permitan especificar la transformación más óptima. Esta búsqueda da lugar a dos tipos de métodos:

a) Los que exploran la superficie del error:

Minimizan el error de alineamiento resultante de aplicar cada transformación. A causa de la no linealidad, la superficie del error presenta muchos mínimos locales, por lo que para buscar la transformación óptima, se aplican muchos de los métodos ya conocidos como: búsqueda evolutiva [111], algoritmos genéticos [112], [113] y recocido simulado [114], [115]. Los principales inconvenientes de estos métodos son la lentitud y el no garantizar al completo la convergencia al alineamiento óptimo.

b) Los que se basan en votación:

Consiste en dividir el espacio de parámetros en una tabla de seis dimensiones en cuyas celdas se acumulan los votos correspondientes a las transformaciones resultantes de alinear ternas de puntos de ambas nubes (escena y modelo)[116]. Ejemplos de este tipo de métodos son la transformada de Hough generalizada [117], el hashing geométrico [118] y el pose clustering [119], [120]. El principal inconveniente de estos métodos es el alto coste computacional que tienen. Lo que conlleva a que generalmente vayan precedidos o bien por una etapa de extracción de características o por una simplificación de las nubes de puntos [116].

#### 2. **Búsqueda en el espacio de todas las correspondencias posibles entre los puntos de las nubes:**

Este tipo de métodos se basan en la resolución de dos problemas claramente diferenciados. Por un lado la correspondencia, focalizado en la identificación regiones de las dos nubes de puntos que representen la misma región física del objeto. Y por otro el alineamiento, que consiste en tratar de detectar la transformación que minimice la distancia entre partes correspondientes.

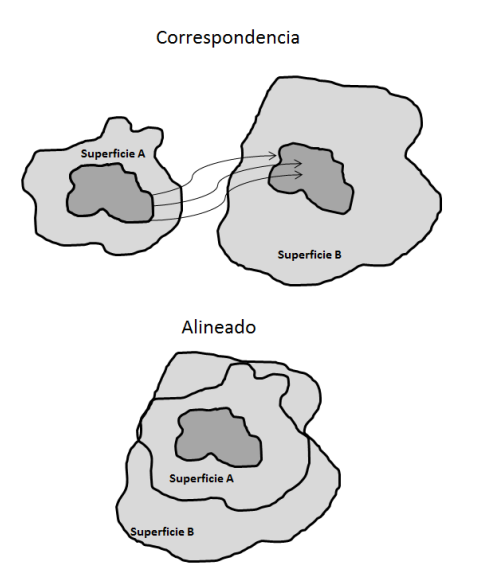

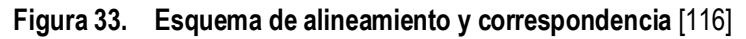

Aunque este problema se ha tratado de solucionar mediante optimización del conjunto de correspondencias sometido a restricciones geométricas [121], la mayoría de los algoritmos tratan de analizar las superficies para encontrar un conjunto de puntos correspondientes para el cálculo de una transformación que las alinee. Estos algoritmos se pueden dividir en dos categorías básicas en función del tipo de optimización que realicen:

a) Optimización global:

Estos algoritmos tratan de encontrar la mejor correspondencia entre las superficies sin conocimiento de sus posiciones iniciales; buscando el mínimo global de la función de distancia. Para ello se recurre o bien a representaciones que consideran la forma completa del objeto (p.e. cilindros generalizados [122], superficies deformables [123], imagen gaussiana extendida [124]), o bien a representaciones de forma de ámbito local. Las primeras Poseen como limitaciones potenciales sensibilidad a las oclusiones y la falta de generalidad, por este motivo su principal empleo es en la recuperación de objetos de base de datos (shape retrieval [125]) y las segundas poseen un ámbito de aplicación más extenso y robusto ante oclusiones y mezcla de objetos.

b) Optimización local:

Estos algoritmos mejoran el alineamiento de manera local, y se fundamentan en la optimización de funciones mediante búsqueda local.

Para que tanto la correspondencia como el alineamiento de estos algoritmos se ejecuten de manera automática y fiabilidad, se debe cumplir los siguientes requisitos:

- Que la capacidad que presenta el algoritmo para obtener la transformación que alinee las superficies no dependa de la posición inicial en la que éstas se encuentren. Eso va a permitir una mayor flexibilidad a la hora de realizar la adquisición de las nubes de puntos.
- El algoritmo debe ser capaz de alinear vistas parciales de los objetos [116].

Algunos de los algoritmos de alineamiento más importantes son:

## **1. Curvatura principal.**

Feldmar y Ayache desarrollaron un algoritmo [126] empleando información de la curvatura principal, de manera que se consiguiese encontrar una única correspondencia con la que calcular la transformación euclídea que alinea dos imágenes de rango.

Caracterizando cada punto por sus curvaturas principales, correspondiendo a la máxima y mínima curvatura de la superficie en el punto. Además de considerar la normal en el punto y la dirección de máxima curvatura [116].

Con el fin de agilizar la búsqueda, los puntos pertenecientes a la segunda imagen de rango, se organizan en una tabla indexada por sus valores de curvatura. De tal modo que, si los valores de curvatura en un punto de la primera vista son conocidos, se pueden encontrar el conjunto de puntos de la segunda, al poseer estos valores de curvatura similares. Evaluando la validez de cada uno de ellos como punto correspondiente. Para cada correspondencia, se calcula la transformación euclídea que alinea las normales en esos puntos y sus direcciones principales de curvatura. Empleando la transformación a la primera nube y constatando que el porcentaje de puntos correspondidos (cuya distancia está por debajo de cierto umbral) supera el valor determinado [116]. En caso de que satisfaga la condición, la matriz de transformación calculada se considerará como válida. Si no la satisface, el algoritmo vuelve a repetirse usando un punto inicial alternativo.

## **2. Signatura de puntos (Point Signature)**

Las signaturas de puntos [127] se obtienen mediante caracteres de distancia y angulares. Se extraen de regiones delimitadas en torno a un punto de interés.

Dos superficies A y B se alinean y se comparan las signaturas de sus puntos. La principal problemática del algoritmo, es el proceso que este sigue para calcular el descriptor. La intersección de una esfera con la superficie cuando la superficie viene dada en forma de nube de puntos o de malla triangular no es fácil de obtener. En estos casos, se recurre a interpolación de los datos, que incrementa el tiempo de computación y empeora la calidad del descriptor. Además el cálculo del vector de referencia es muy sensible al ruido, por lo que, cualquier error que se cometa, afecta al descriptor [116].

Calculados los emparejamientos de los descriptores de ambas superficies, el algoritmo selecciona exclusivamente los que cumplen con las condiciones prefijadas. Estas correspondencias son agrupadas mediante test de consistencia geométrica y las características de curvatura previas.

### **3. Signaturas de superficie**

La signatura de superficie (surface signature [128]) obtiene una representación 2D mediante características angulares y de distancia [116]. El algoritmo de alineamiento emplea la superficie completa formando la región alrededor del punto de interés. De esa manera, consigue emparejar las diferentes representaciones de la superficie A con las de la superficie B. Las signaturas de superficie que cumplan la condición prefijada, se agrupan como correspondencias locales. Seguidamente, en la etapa de emparejamiento global, las correspondencias locales que sean geométricamente coherentes son agrupadas y los alineamientos de cada grupo se verifican.

## **4. Curvas intrínsecas**

Este algoritmo [129] extrae curvas de curvatura gaussiana de media cero en ambas superficies. Las características empleadas para buscar correspondencias son las distancias mínimas entre todos los pares de curvas que pueda obtenerse en cada superficie [116].

## **5. Spin image**

El algoritmo[130], [131] que usa este descriptor es el más conocido de todos. El algoritmo empieza seleccionando una serie de puntos de interés en las dos superficies. Una vez obtenidas las regiones en torno a cada uno de estos puntos, utiliza como restricción el ángulo que forman las normales de los demás puntos de la superficie con la normal en dicho punto de interés. Para los puntos de cada región, se calculan las distancias perpendiculares y horizontales respecto al punto de interés.

Posteriormente se construye un histograma 2D de tamaño variable, dependiendo del rango elegido para ambas distancias y de la resolución de las celdas. Cada celda, acumula un número de puntos de cada región, y de igual valor en ambas distancias. Dadas dos nubes de puntos A y B, las spin-images correspondientes son extraídas a sus conjuntos de puntos de interés previamente seleccionados. Luego se comparan las spin-images de ambas superficies. De tal forma que los resultados de similitud obtenidos, se almacenen en un nuevo histograma, donde los valores extremos representen las mejores correspondencias encontradas [116]. Este nuevo conjunto se procesa en una etapa de emparejamiento global, el cual evalúa los alineamientos obtenidos con grupos de correlación geométricamente congruentes.

## **1.3.2.4 Reconstrucción de superficie 3D**

Una vez que la nube de puntos ha sido filtrada y alineada comienza el proceso de reconstrucción de la superficie 3D. Debido a la cantidad, diversidad y heterogeneidad de los diferentes métodos de reconstrucción existentes actualmente, es muy complicado realizar una única clasificación que los englobe a todos. Sin embargo, es posible distinguirlos atendiendo a algunas de sus características

## **1. Según la calidad de la nube de puntos capturada con la que trabajan:**

a) Nubes de puntos desorganizadas

A este grupo pertenecen todos los algoritmos que trabajan con nubes de puntos desorganizadas, sin tener en cuenta ningún tipo de suposición sobre la geometría del objeto antes de generar la superficie poligonal. Por lo que normalmente estos algoritmos estructuran los puntos según un criterio propio y dando lugar a soluciones erróneas.

#### b) Nubes de puntos estructuradas

A este grupo pertenecen todos los algoritmos que trabajan con nubes de puntos estructuradas, acompañadas de información adicional sobre la geometría del objeto.

#### **2. Según el tipo de aproximación**

Tal vez sea la clasificación más significativa desde un punto de vista operativo. Según el tipo encontramos:

a) Explícitos

Esta categoría engloba a todos aquellos algoritmos que realiza una interpolación del conjunto de puntos que forman la nube. Se basan en la idea de que reconstruir la superficie, consiste, en establecer conexiones entre los puntos. La principal característica de estos algoritmos de reconstrucción, es que son los únicos capaces de garantizar teóricamente sus resultados, ya que el resultado final es la reconstrucción de una superficie que contiene todos los puntos originalmente capturados. Sin embargo, estas garantías imponen una serie de restricciones en la muestra y el tipo de superficie a reconstruir, que difícilmente son satisfechas en modelos reales. Es necesario que las muestras sean lo suficientemente densas y libres de ruido, además las superficies a reconstruir deben ser suaves. Algunos de los algoritmos que entran en esta categoría y que se detallarán más adelante son: Ball Pivoting Algorithm y Delaunay Triangulation

b) Implícitos

Esta categoría engloba a todos aquellos algoritmos que realizan una aproximación del conjunto de puntos que forman la nube, de manera que la superficie resultante no tiene por qué contener todos los puntos inicialmente considerados, pero sí puntos lo más cercanos posible a estos, mediante una función implícita en 3D. Este tipo de métodos suelen utilizar una función de distancia (distancia más corta desde la superficie hasta el punto en el espacio) para estimar la topología correcta. Son mucho más robustos ante cualquier anomalía existente en la nube de puntos y son computacionalmente menos costosos. Pueden producir buenos resultados tanto cuando trabajan con nubes de puntos de poca calidad (por ejemplo, los algoritmos basados en aproximación por mínimos cuadrados).

- **3. Según el espacio ocupado por la superficie a reconstruir:**
- a) Superficies orientadas

A este grupo pertenecen todos los algoritmos que no distinguen entre superficies cerradas y abiertas.

b) Volúmenes orientados

Los algoritmos que pertenecen a este grupo trabajan particularmente con superficies cerradas y generalmente están basados en la triangulación de Delaunay [132].

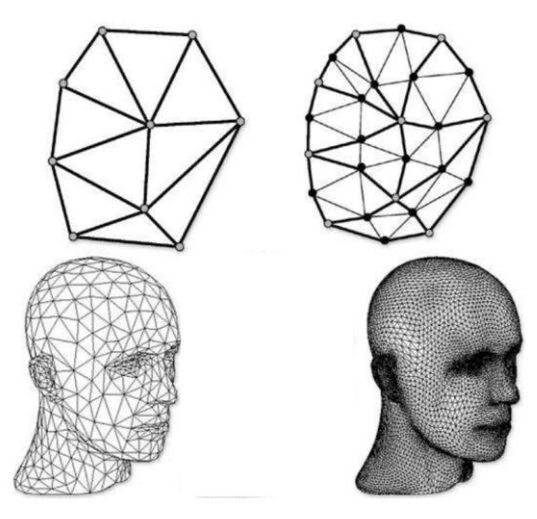

**Figura 34. Método implícito / Método explícito** [133]

Algunos de los algoritmos más importantes de reconstrucción son:

### **1. Marching cubes**

Es un algoritmo [134] en el que intersecan cubos con una función en un espacio 3D que conforma una superficie. Para intersecar los cubos, los vértices de cada cubo son evaluados y van disminuyendo de forma progresiva hasta obtener la mejor aproximación de la superficie. El vértice es de color si está por debajo de la superficie y sin color si está por encima de la misma. Es posible la existencia de ambigüedad en este algoritmo ya que existen 256 combinaciones distintas, agrupadas en 16 familias teniendo en cuenta que algunas son rotaciones de otras. Para evitar estas ambigüedades se divide el cubo en cubos más simples.

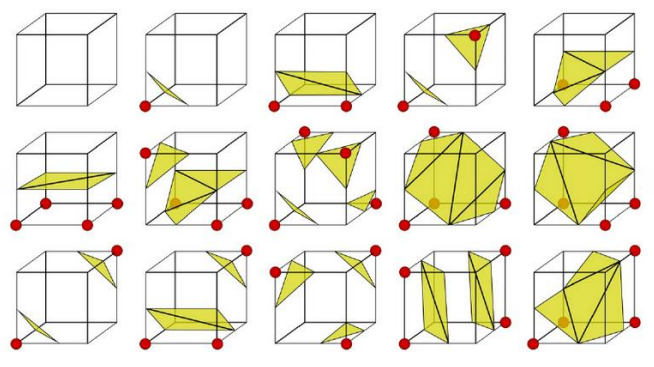

**Figura 35. Tabla para el algoritmo marching cubes** [135]

#### **2. MPU Smooth**

El algoritmo de suavizado MPU [136] es un método implícito para la reconstrucción de superficies a partir de nubes de puntos. Es una técnica relacionada con la partición en multiniveles de la unidad.

Utiliza una cubierta esférica para obtener un suavizado de Laplaciano y un operador diferencial, que se aplica al suavizado de cada una de las particiones de la unidad. El gradiente de la superficie implícita se calcula como un campo vectorial. De esta forma se aplica el suavizado Laplaciano, reduciendo los puntos atípicos (ruido).

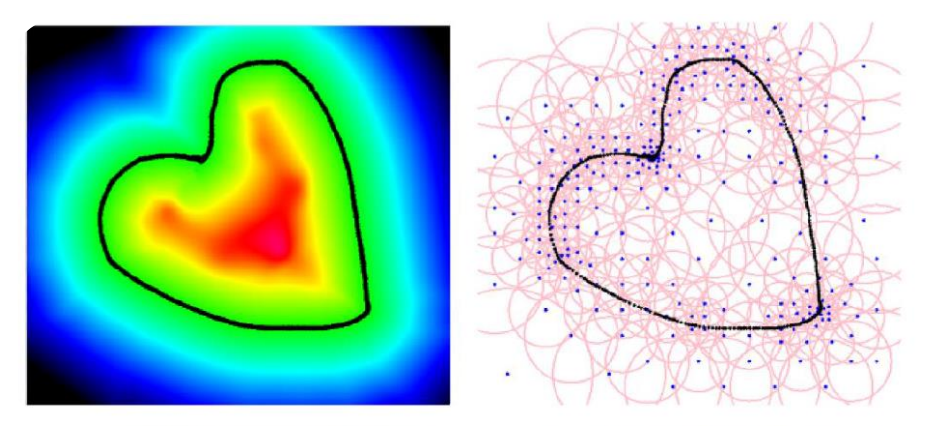

**Figura 36. Algoritmo smooth** [136]

## **3. SPSS (Simple Point Set Surface)**

Este algoritmo [137] se basa en una técnica que reconstruye la superficie a partir de una nube de puntos con iterativas intersecciones de ray. Primero calcula la dirección normal local para cada punto de la nube de puntos equivalentes a la covarianza ponderada más pequeña. Después se aproximan estos puntos y se cruzan con el ray.

Una de las partes más importante del algoritmo es la búsqueda de las medias ponderadas y las covarianzas ponderadas de los puntos más cercanos a la superficie. También, calcular la normal del punto que se corresponde con el propio vector de la matriz de covarianza. Luego, obtiene la función implícita como la distancia desde el punto de muestreo a la media ponderada proyectada a lo lardo de la dirección normal.

La topología de la superficie aproximada depende de la función de peso. Por lo tanto, es importante elegir los pesos de tal forma que las esferas de alrededor de los puntos de muestreo asignen los pesos (la constante está dentro de la esfera). Esa constante es la media ponderada y la covarianza ponderada. Finalmente se calcula la intersección entre la superficie y el ray.

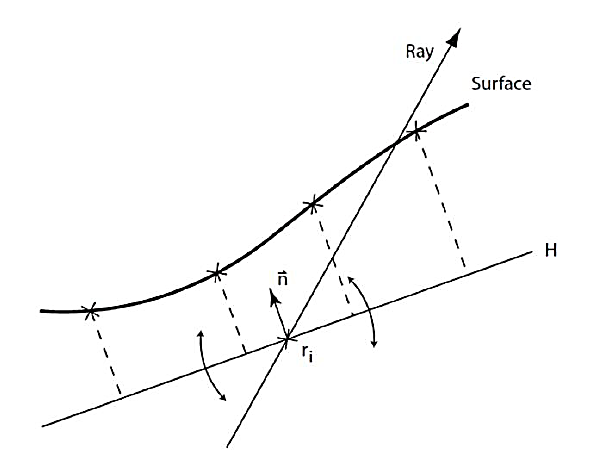

**Figura 37. Aproximación de la intersección de la superficie del rayo, donde ri es rayo, n es la normal y H es el sistema de coordenadas local** [137]

#### **4. Reconstrucción de la superficie por planos tangentes.**

En 1984 Jean-Daniel Boissonnat introdujo el primer algoritmo de reconstrucción de superficies basado en la estimación de planos tangentes. Es posible estimar la superficie que forman los puntos de la nube de puntos calculando los planos tangentes en cada uno de ellos.

Para cada uno de esos puntos contenidos en la nube, se selecciona un conjunto de vecinos que son proyectados sobre el plano tangente haciendo uso de la triangulación de Delaunay. Cuando la nube de puntos original es lo suficientemente densa y suave, sin ningún tipo de ruido, es posible estimar la superficie del objeto haciendo uso de estos planos tangentes.

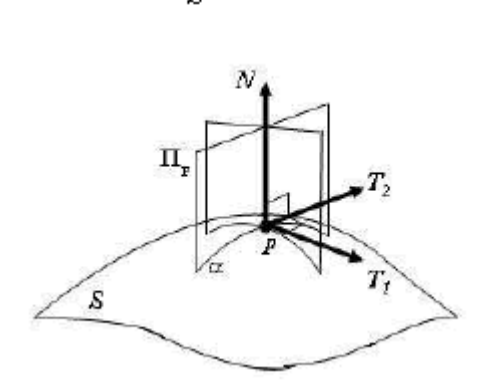

**Figura 38. Estimación de curvaturas y direcciones principales en una nube de puntos no organizados** [138]

#### **5. Algoritmo de pivoteo de Bola. (APB Algorithm)**

El algoritmo de pivoteo de bola (APB) [139] calcula una malla de triángulos interpolando una nube de puntos dada. Normalmente, los puntos son muestras de la superficie adquiridos con los análisis de rango múltiple de un objeto. El principio del APB se basa en: Tres puntos forman un triángulo, si una bola de un radio especificado por el usuario lo toca sin contener cualquier otro punto comenzando con un triángulo semilla, la bola pivotea alrededor de un borde hasta que toca otro punto, formando otro triángulo. El proceso continúa hasta que todas las aristas alcanzables hayan sido tratadas, y entonces comienza a partir de otro triángulo semilla, hasta que todos los puntos han sido considerados.

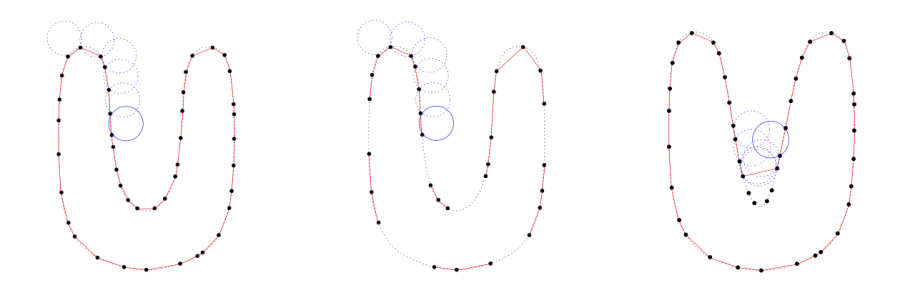

**Figura 39. Algoritmo de Pivoteo de Bola para la Reconstrucción de Superficie** [139]

#### **6. Triangulación de Delaunay**

La triangulación de Delaunay [140] es considerada como una de las primeras técnicas de discretización triangular empleadas. En 1855 Dirichlet estableció un método en el que dado un conjunto de puntos, es posible definir asociado a cada punto un conjunto de regiones poliédricas (3D) ó poligonales (2D). De forma que cualquier punto de la región, se encuentra más cerca del punto asociado que de cualquier otro. Esta región se denomina región de Voronoï. El conjunto de estas regiones forman lo que se conoce como el mosaico de Dirichlet o diagrama de Voronoï. Donde cada lado de estas regiones poligonales (o poliédricas) son equidistantes de los dos puntos que separa. La unión de todos estos puntos por pares, genera otra discretización conocida como triangulación de Delaunay, y cuya característica resulta muy interesante en la generación de mallas; debido a que la regularidad de ángulos en los triángulos generados es máxima. El método de Delaunay, garantiza una triangulación óptima dado un conjunto de nodos, sin embargo, para el caso de regiones volumétricas, esta triangulación no garantiza que los tetraedros generados sean los óptimos, por lo que tras generarse la malla, es necesario establecer técnicas para detectar y corregir aquellos tetraedros defectuosos.

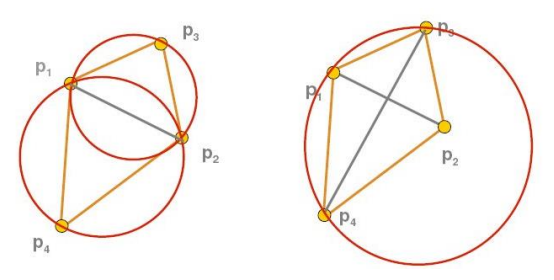

**Figura 40. Triangulación Delaunay** [140]

#### **7. Scattered**

Este algoritmo [141] realiza la reconstrucción 3D de superficies a partir de una nube de puntos utilizando el principio de minimización del error cuadrático local de Garland-Heckbert.

Primero se calculan un conjunto de esferas que cubren toda la superficie. A continuación el algoritmo analiza los huecos existentes entre las esferas para ver cuáles pueden ser cubiertos y se limpian las partes no significativas del resultado.

El método consta de tres etapas. Primero se reducen los datos atípicos (ruido) y se añade a la muestras de la superficie el cálculo de la normal haciendo uso de la técnica basada en la covarianza estándar. La segunda fase, el algoritmo construye un contorno con un conjunto de esferas en los puntos apropiados de la superficie. Este proceso hace que los puntos necesarios estén todos conectados entre sí de forma correcta. Y finalmente, se realiza una limpieza y rellenado de los pequeños huecos generando el mallado final.

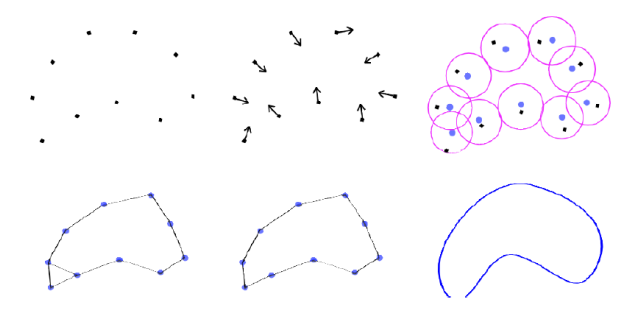

**Figura 41. Algoritmo Scattered** [141]

## **8. Poisson**

Este algoritmo [142] se centra en resolver la reconstrucción 3D de la superficie considerando todos los puntos de la muestra a la vez dando una solución global al problema y acelerando así su resolución. Combinando aproximaciones globales y locales de la superficie.

En primer lugar, calcula una función indicadora que permite determinar si los puntos de la muestra están dentro o fuera del modelo. Esta relación integral entre todos los puntos orientados de la muestra del modelo y la función indicadora permite realizar una reducción del problema, utilizando únicamente el conjunto de muestras que determinan la pendiente de la función indicadora. El gradiente de la función indicadora es un vector dónde los puntos toman dos valores diferentes: muy cercanos a cero si son puntos alejados de la superficie, o valores similares a los de las normales si son puntos que pertenecen a la superficie.

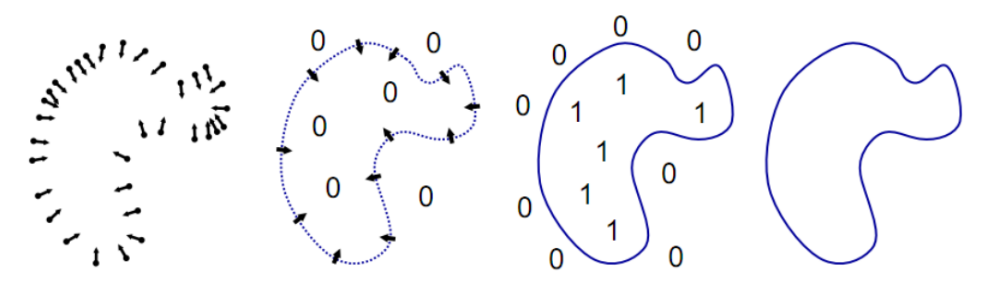

**Figura 42. Algoritmo de Poisson.** [143]

### **9. Fourier**

Este algoritmo [144] calcula el coeficiente de Fourier de la función característica utilizando las muestras de la nube de puntos y sus normales. El principio de este método es similar a la reconstrucción de superficies de Poisson, que también calcula la función característica, la cual es igual a uno en el interior y a cero fuera del modelo. En este caso, la idea fundamental del algoritmo es utilizar el teorema de Stokes para obtener los coeficientes de Fourier (lo que permite utilizar la transformada inversa de Fourier para calcular sus valores). El teorema de Stokes convierte las integrales de volumen en integrales de superficie. Luego utilizando métodos estándar de superficie es posible extraer el contorno y hacer un modelo de superficie. El método se realiza en tres pasos. En primer lugar haciendo uso de las

normales se crea una cuadrícula de VOXEL. Luego esta rejilla es modificada por un filtro integral, utilizando la transformada rápida de Fourier. Por último, el modelo a reconstruir se obtiene aplicando el método de Marching Cubes para obtener la superficie del objeto. Es posible mejorar el algoritmo haciendo uso de una heurística que defina un peso para cada una de las normales. Estos pesos dependerán de la densidad de las muestras.

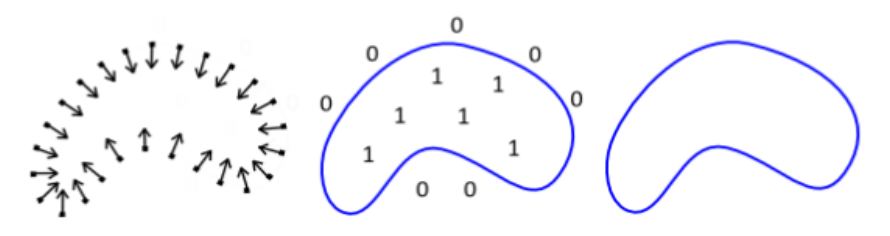

**Figura 43. Algoritmo Fourier** [144]

## **1.4 Fabricación aditiva e ingeniería inversa en medicina**

La reciente irrupción de las tecnologías de fabricación aditiva en el área de la medicina ha supuesto una revolución en la forma de concebir nuevas soluciones en la elaboración de material quirúrgico y fabricación prótesis de manera personalizada a través de esta tecnología, orientando a la medicina hacia un cambio de paradigma **pasando de tratamientos únicos a tratamientos personalizados**.

Dentro de este contexto, las construcciones mediante tecnologías de fabricación aditiva han demostrado ser particularmente valiosas en el campo de la cirugía oral maxilofacial y de trauma.

En tales casos, ha sido posible demostrar que los modelos anatómicos de fabricación aditiva específicos del paciente mejoran la comunicación entre los clínicos y los pacientes [145]. Además, de ser utilizados para la planificación preoperatoria y la simulación de cirugía compleja con el fin de mejorar significativamente la eficiencia y el resultado de la cirugía [146].

El procedimiento actual dentro en el área de medicina está compuesto por

diferentes etapas o fases.

La primera fase consiste en la obtención de imágenes médicas a partir de tecnologías de resonancia magnética (RM) y de Tomografía Axial Computarizada (TAC) en imágenes de escala de grises bidimensionales (2D) que se guardan en formatos de archivo de imágenes digitales y comunicaciones en medicina (DICOM) archivos estándar para el intercambio de imágenes médicas, visualización, almacenamiento, impresión y transmisión.

En la segunda fase se procede al tratamiento de la imagen a través de la segmentación. El proceso de segmentación consiste en aislar el área de interés del conjunto de datos obtenidos de las imágenes médicas a través de un software, y convertirlos en un modelo 3D virtual mediante triangulación [134]. Dicho modelo tridimensional será guardado en formato STL para que pueda ser leído por la impresora 3D.

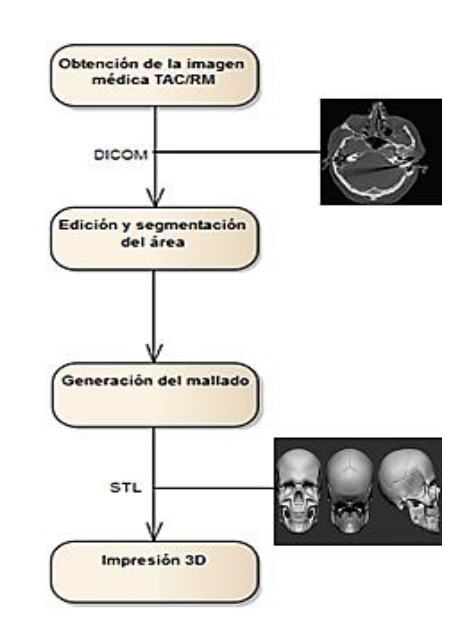

**Figura 44. Etapas de ingeniería inversa y fabricación aditiva en medicina (elaboración propia)**

No obstante, cabe resaltar que **actualmente no existe un protocolo de estandarización específica para fabricación aditiva en medicina** [147] **y tampoco queda constatado qué la tecnología TC ofrezca las imágenes más precisas para fines médicos en el uso de tecnología de fabricación aditiva**. El grosor del corte de la imagen y el intervalo del corte se han identificado principales factores limitantes para la precisión general de las construcciones médicas de fabricación aditiva [148].

Ya que el resultado en la calidad de los modelos tridimensionales generados en la fase de mallado a partir de la segmentación de imágenes es muy variable. Lo que puede limitar bastante tanto el proceso de impresión 3D así como el resultado final del producto al depender de profesionales de la segmentación expertas en la fisionomía del modelado.

Los métodos de segmentación más utilizados para la fabricación aditiva en medicina son 3: umbral global [149], detección de bordes [150], y crecimiento de regiones [151]. De los métodos de segmentación mencionados anteriormente, el más utilizado es el umbral global. En el cual, se selecciona manualmente un solo valor de umbral "t" la zona [152] o bien de manera automática [149], [153]. Todos los vóxeles (unidades cubicas que componen un objeto tridimensional) que poseen un valor de gris igual o mayor que "t" se incluyen en un volumen segmentado usando una máscara binaria Mx,y (Ecuación 1) [154].

> $M_{x,y} = \{$ 0  $l_{x,y} < t'$ 1  $I_{x,y} \ge t$

En donde  $I_{xy}$  denota el valor de gris en las coordenadas x y en una zona de la imagen médica.

El umbral global tiene ciertos inconvenientes, ya que los vóxeles residen en los límites y pueden inducir a un difuminado de valores de grises entre diferentes límites. Este fenómeno se conoce como el Efecto de Volumen Parcial (EVP).

Como consecuencia de la EVP, la delineación precisa de los límites con un solo valor de umbral puede resultar una sobreestimación de la región de interés. Además de no tener en cuenta otros factores como el ruido de la imagen, artefactos metálicos o las variaciones en los valores de gris entre diferentes escáneres de TC y protocolos, lo que puede llevar a resultados de segmentación inconsistentes.

Estos inconvenientes han llevado al desarrollo de métodos de umbrales más sofisticados, conocidos como los umbrales locales.

El umbral local, también denominado umbral múltiple, divide una imagen en múltiples Regiones de Interés (RI) para las cuales se puede seleccionar un ancho de banda de umbral individual  $t_{k''}$  a  $t_{k+1}$  [155].

Todos los vóxels con un valor de gris entre t<sub>k</sub> y t<sub>k + 1</sub> se incluven en k volúmenes segmentados usando

una máscara binaria  $M_{x,y}$  (Ecuación 2) [154].

$$
M_{x,y} = \begin{cases} 0 & l_{x,y} \leq t_1 \\ 1 & t_1 < l_{x,y} \leq t_2 \\ 2 & t_2 < l_{x,y} \leq t_3 \\ k & t_k < l_{x,y} \leq t_{k+1} \\ 0 & l_{x,y} > t_{k+1} \end{cases}
$$

Donde k denota la banda de valor gris de la cual  $t_k$  es el límite inferior y  $t_{k+1}$  el límite superior.

Recientemente cabe mencionar que se han desarrollado algoritmos de umbrales adaptativos en 3D que ofrecen la posibilidad de actualizar iterativamente la clasificación del vóxel en un segundo paso adicional después del umbral global [156].

Por otro lado, en la detección de bordes se identifica aquellos bordes locales en las imágenes TC calculando gradientes de valor de grises. Los gradientes con una magnitud superior a un valor de umbral elegido se definen como bordes. La detección de bordes es muy adecuada para la segmentación de estructuras con diferente contraste en diferentes regiones. Sin embargo, los cambios en el valor de gris local inducidos por el ruido y los artefactos metálicos a menudo se identifican erróneamente como bordes. También se debe tener en cuenta que sin

procesamiento adicional, los métodos de detección de bordes no segmentan necesariamente todos los vóxeles en la imagen, y por lo tanto, deben combinarse con otros métodos, como el crecimiento de regiones.

En este tercer método, crecimiento de la región, un vóxel específico se selecciona manualmente como un punto. Posteriormente, los valores de gris de los voxeles vecinos se comparan con el valor de gris del punto. Los vóxeles que cumplen con los criterios de homogeneidad predefinidos se etiquetan y agrupan, creando así una región Ri de vóxeles [154].

## $R1 \cup R2 \cup R3 \cup ... \cup Ri = I$

En la práctica, el crecimiento de la región rara vez es el único método de segmentación utilizado, pero comúnmente se combina con otros métodos como el umbral (global). Una ventaja de la región en crecimiento es que descarta los vóxeles que no están conectados a la estructura anatómica de interés, lo que resulta en un menor tiempo de impresión 3D. Una desventaja del crecimiento de la región es que cada estructura separada requiere un punto individual colocado manualmente. Además, el ruido y el efecto de volumen parcial pueden causar vacíos o estructuras conectadas erróneamente en una imagen segmentada.

#### **1.4.1 Aplicaciones clínicas de ingeniería inversa y fabricación aditiva en medicina**

El mundo de la medicina ha visto como una ventana de oportunidad el mundo de las tecnologías de fabricación e ingeniería inversa aditiva a través de la fabricación 3D como herramienta de diseño y fabricación de dispositivos completamente personalizados en un corto espacio de tiempo para los distintos campos del área.

En un principio estas tecnologías surgieron como técnicas aplicativas en el ámbito de la ortodoncia para prótesis dentales, y de traumatología como simulador de entrenamiento para cirugías complejas.

La Impresión 3D supone un gran avance que permite no sólo fabricar si no predecir modelos de comportamientos a través de un entorno digital.

Durfee et al [157] destacan la necesidad de establecer relaciones de colaboración entre la medicina y la ingeniería que permitan introducir innovaciones tecnológicas en el mundo de la medicina. A través de un flujo de información compartida donde el cirujano pueda compartir sus ideas y conocimientos y el ingeniero poder plasmarlas en objetos reales.

El proceso de generación de modelos a través de impresión 3D e ingeniería inversa recogido en la universidad de Toronto [158] describen la secuenciación de pasos necesarios para la obtención del modelo final. Sin embargo la calidad de estos modelos puede verse afectado en función de la calidad de segmentación, un factor determinante y limitante para la elaboración de modelos obtenidos desde la fabricación 3D.

Y que hace necesaria la participación de personas expertas en el área de fisionomía para modelar. Llegando a la conclusión de que los método más efectivo para la segmentación de imágenes eran el umbral de brillo, crecimiento de la región y edición manual según un estudio de la ImagingSciences & Biomedical Engineering de Londes [159] tratando de buscar a través de una minuciosa revisión de la literatura los métodos más rápidos y efectivos para el tratamiento de imágenes médicas.

El uso de la Impresión 3D ha comenzado en el mundo de las prótesis óseas gracias entre otros factores a la aprobación de materiales para el uso en pacientes por la US foods and drug administration en 2013.

En distintas especialidades de cirugía ya han comenzado a realizar prototipos implantables en humanos.

Para la reconstrucción de defectos craneales y maxilofaciales se han realizado implantes de fosfato de calcio a través de lecho en polvo mediante impresión 3d los cuales mostraron un resultado de alto grado de precisión de ajuste [160].

En el campo de la cirugía torácica se han implantado férulas de material biodegradable para tratar una patología tranqueo broncomalaica [161] que evite el colapso del bronquio sin necesidad extraer la misma una vez curada la patología, si no que pueda ser reabsorbida por el propio paciente en un plazo aproximado de 3 años.

En cirugía de columna compleja Mobbs R et al. [162] aplicaron 2 casos en los que la impresión 3D uno para la planificación quirúrgica como preoperatorio donde el paciente presentaba un cordoma C-1 / C-2 que se sometió a resección tumoral y

reconstrucción vertebral. El segundo fue para el diseño y fabricación de una prótesis de titanio a medida para una deformidad espinal congénita inusual. En ambos casos, facilitó la cirugía y acortó el tiempo del procedimiento, evitando así una reconstrucción compleja adicional.

Otro factor a considerar en el uso de ingeniería inversa y fabricación 3D en el mundo de la medicina es la creación de nuevas herramientas adaptadas al tipo de cirugía que faciliten las operaciones quirúrgicas.

El ejército americano [148] [149], creo por primera vez un kit de cirugía basado en tecnología DFM entre los cuales se encontraban 3 bisturís manuales, un controlador de aguja, unas pinzas hemostáticas y un retractor. El resultado fue positivo aunque se comprobó que algunos dispositivos presentaban dificultad para realizar cortes, sin embargo presentaron resultados extraordinarios en cuanto a ergonomía y tiempos de obtención de la herramienta. Al igual que el ejército americano, M. George et al. Realizaron el diseño y fabricación de un kit quirúrgico aunque de manera más detallada y usando la tecnología SLS. Los productos impresos finales fueron evaluados por cirujanos para la funcionalidad ergonómica y el rendimiento, esto incluyó cirugía simulada y reparaciones de hernia inguinal en cadáveres humanos. Las mejoras se identificaron y se abordaron para ajustar sus diseños. En 2017 Lan Li et al. [165] estudió como objetivo informar acerca de la aplicación combinada de escaneado 3D e impresión 3D para el tratamiento de defectos óseos y de cartílago. Se crearon modelos para imitar tres enfermedades ortopédicas: grandes defectos segmentarios de huesos largos, de forma libre. Los resultados de este estudio sugirieron que la exploración 3D y la bioimpresión 3D podrían proporcionar otra estrategia para ingeniería tisular y medicina regenerativa.

En el ámbito de la cirugía plástica, la universidad de Múnich [166] ha presentado un primer estudio acerca del uso de diferentes sistemas de escaneo móvil como un nuevo método de escaneo intraoperatorio 3-D para procedimientos quirúrgicos plásticos. Relacionados con modelado mamario estético y reconstrucciones mamarias con implantes y transferencia de tejido libre, como lipofilling y reconstrucciones completas con colgajos libres microquirúrgicos. Donde en el futuro, estos podrían ayudar a los cirujanos con el análisis tridimensional pre, post e intraoperatorio, la elección del tratamiento, la consulta y la documentación.

Para concluir, Los primeros estudios para el desarrollo de dispositivos mediante fabricación aditiva para el tratamiento de fístulas, comenzaron en el año 2017 donde Huang et al. [167] diseñaron un stent mediante técnicas de fabricación 3D para el manejo de fístula enterocutáneas y reducir la pérdida de efluentes entéricos y evitar el desequilibrio electrolítico-agua.

En 2019 [168] han continuado con estudios para el diseño stents basados en impresión 3D combinado con técnicas de aislamiento tradicional, para intentar controlar el efluvio en una etapa temprana, mejorar la curación de la fístula y agilizar los tiempos de la cirugía definitiva.

# **2. HIPÓTESIS DE TRABAJO**

La fístula enteroatmosférica es una patología compleja que genera un problema clínico importante aún por resolver. Uno de los puntos clave en la estrategia terapéutica es el control local de la fístula, esto es, conseguir que el contenido intestinal que se vierte por la fístula, no entre en contacto con el resto de la herida para conseguir una correcta cicatrización de la misma. Existen múltiples dispositivos descritos, tanto artesanales como comerciales, que intentan resolver esta problemática en combinación con sistemas de terapia de presión negativa. Sin embargo, **la variabilidad clínica que presenta esta patología, hace que hasta el momento el problema no esté resuelto**.

En base a lo anterior se plantea la siguiente **hipótesis de trabajo**:

El desarrollo de una prótesis personalizada mediante uso del bioescáner y la bioimpresión 3D que permitiese un ajuste de los mismos. La generación de un dispositivo que se adaptase a la extensa variabilidad clínica que puede presentar esta patología, **mejoraría de manera significativa el resultado clínico que actualmente presenta esta problemática**.

La estandarización de una metodología de producción de estas prótesis, permitiría a su vez, garantizar la creación y rediseño de prótesis personalizadas adaptadas a cada situación.

# **3. OBJETIVO DEL ESTUDIO**

El objetivo principal de la tesis consiste en el **desarrollo de una metodología estandarizada** de un modelo de producción propio para el diseño y fabricación de prótesis personalizadas a través del uso de tecnologías de la información y técnicas de fabricación aditiva **que faciliten y garanticen** a los equipos de cirugía mediante su implantación, **realizar curas de precisión en el tratamiento de la fístula enteroatmosférica.**

Para desarrollar la metodología ha sido necesario desglosar los siguientes objetivos secundarios:

- **Objetivo 1**: **analizar las características** de la de bioimpresora 3D y capacidades para la fabricación de prótesis a partir de ficheros CAD.
- **Objetivo 2: evaluar la tecnología, entradas y salidas** que proveen los sistemas de captura de puntos y las características software y hardware **para la generación de superficies complejas.**
- **Objetivo 3**: **desarrollar la metodología** para la obtención de prótesis personalizadas por paciente, indicando los procesos, técnicas, y herramientas software y hardware necesarias, a través de **casos de usos aplicativos** que garanticen su factibilidad.
- **Objetivo 4: evaluar la eficacia y seguridad** de la aplicación de las prótesis personalizadas fabricadas mediante la metodología propuesta en el tratamiento de la fistula enteroatmosférica.

# **4. MATERIAL, MÉTODO Y PACIENTES**

# **4.1 Descripción de los medios**

Para el desarrollo y fabricación de la prótesis, ha sido necesario contar con un área de trabajo y diferentes medios proporcionados por parte del Servicio de Cirugía General, así como del departamento de Electro Medicina del Hospital Universitario Virgen del Rocío de Sevilla (HUVR). La estación de trabajo se localiza en el área de quirófano en la 3º planta del Hospital General.

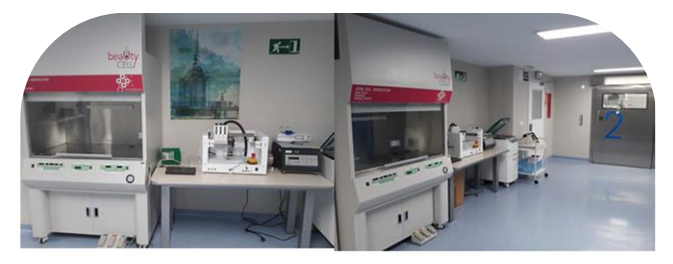

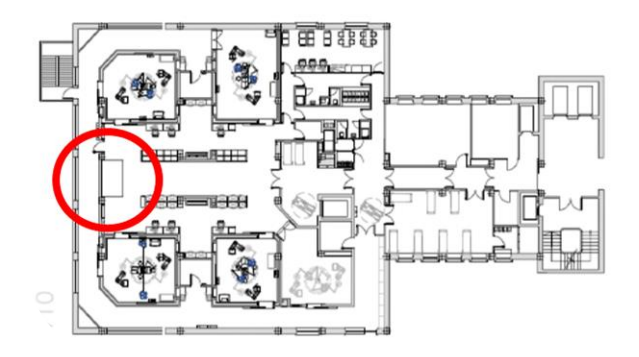

**Figura 45. Área de trabajo del servicio de cirugía general del HUVR**

La estación de trabajo cuenta con los siguientes medios y herramientas:

#### **4.1.1 Bioestación (Beauty Cell, N-Biotek, NB-803MSF, Korea)**

Cabina de flujo laminar N-BiotekBio-workstation BeautyCell NB-803 MSF cuyo número de serie es 1612N803MSF101. Dicha cabina, posee un filtro HEPA (High Efficiency Particulate Air) para partículas de 0,3μm, luz ultravioleta (2x 20W) y flujo laminar que garantice un ambiente estéril. En su interior dispone de una centrífuga y un incubador con agitación. Además, de un pedal con el que poder controlar (start& stop) la centrífuga y el agitador del incubador para mantener la esterilidad de las prótesis.

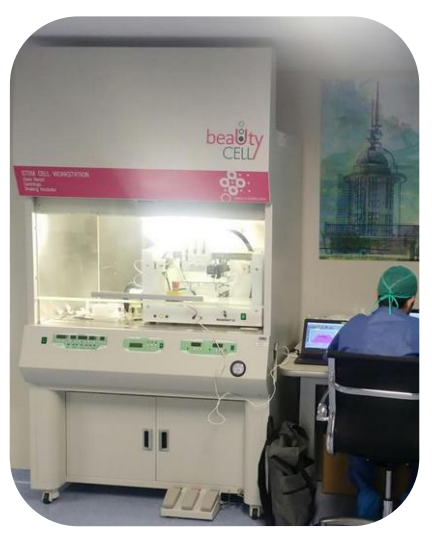

**Figura 46. Bioestación (Beauty Cell, N-Biotek, NB-803MSF, Korea)**

#### **4.1.2 Bioimpresora REGEMAT3D V1**

Máquina de impresion multi-configurable que permite su personalización tanto para el uso de tecnologías FDM como para IVF (Llenado Individual de Poros) e IPF (Llenado por inyección).

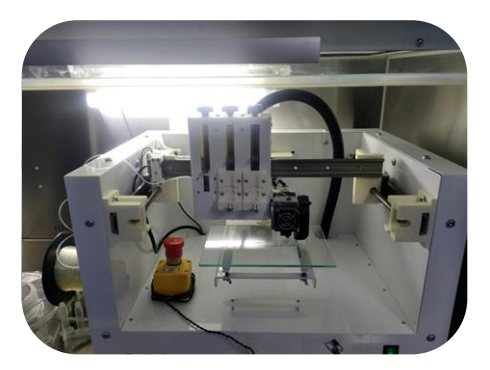

**Figura 47. Bioimpresora REGEMAT3D V1**

Está compuesta por los siguientes elementos:

- Extrusor de filamento: Sistema de fundición de filamento para la creación de scaffold capa a capa.
- Husillo con movimiento en el eje Xe Y.
- Filamento de material.
- Interruptor encendido/ apagado.
- Conexión USB.
- Indicadores.
- Estructura de cabezal.
- Volumen de construcción de 150 mm x 160 mm x 110 mm.
- Botón de emergencia.
- Sistema de purga manual.
- Módulo de adaptador de jeringa.
- Rail de desplazamiento.
- Sistema de purga manual.

A su vez, esta máquina está constituida por un sistema modular de cabezal compacto independiente, que permite incluir diferentes módulos de jeringa o

herramientas. El cabezal compacto puede ser configurado con hasta cuatro herramientas con un movimiento de ajuste en el plano X e Y. El cabeza individual permite la incorporación de tres herramientas con movimiento de ajustes independientes sobre el eje Z.

Dichos cabezales cuentan con distintas herramientas de extrusión según el material a extruir. Las distintas herramientas son:

- Jeringa de extrusion.
- Jeringa biocomponente.
- Sistema de fotocurado de luz ultravioleta.
- Sistema de fotocurado de luz infrarroja.
- Modulo de jeringa refrigerada.
- Módulo de jeringa calefactada.

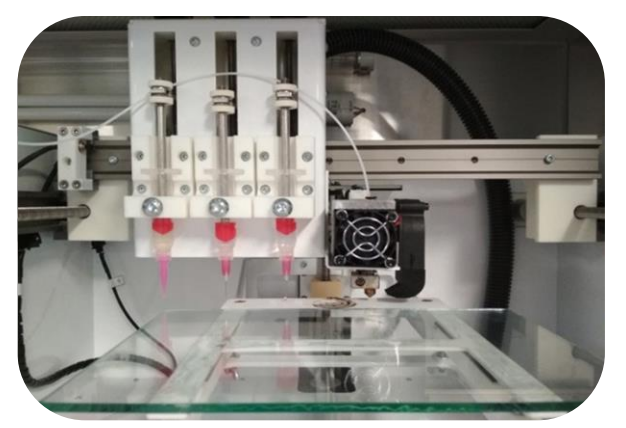

**Figura 48. Sistema de cabezales REGEMAT3D v1**

En cuanto a la impresión de material, la máquina cuenta con tecnología de calibración automática en los ejes X, Y y Z junto con un sistema de movimiento independiente en el eje Z de los cabezales, permitiendo un ajuste preciso de la altura de la impresión del material sobre diferentes superficies.

Placa de cristal.

- Placa Petri.
- Cama de calefactada o refigerada.

#### **4.1.3 REGEMATD3D Designer**

Software propio para configurar la bioimpresora REGEMATV1. Este software permite la previsualización 3D del objeto y se utiliza para definir el mallado interno así como los parámetros en la impresion.

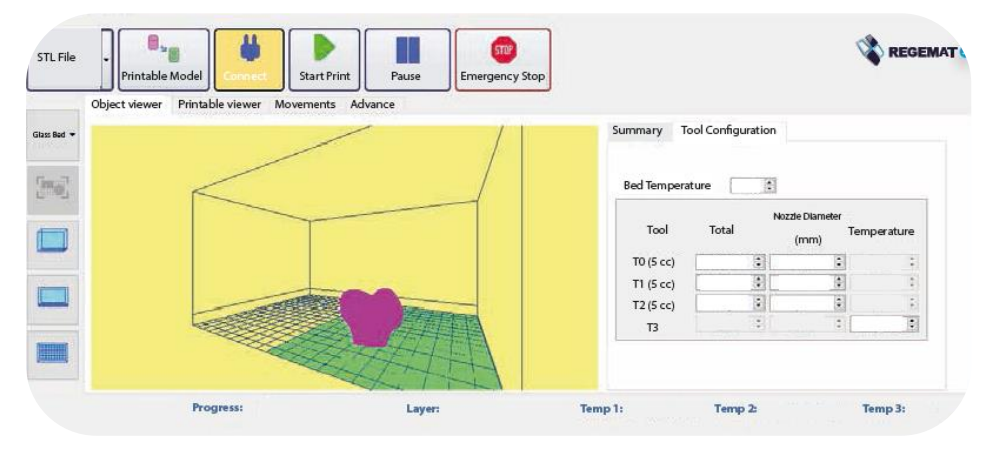

**Figura 49. Software REGEMAT3D Designer** [169]

### **4.1.4 Software Freecad**

Es un software libre de Diseño Asistido por Ordenador basado en C++ y Python, su entorno de trabajo es similar a otros sistemas CAD exitentes en el mercado como Catia o Siemens NX. Como otros sistemas Cad usa modelos técnicas de modelado paramétrico además de su propio formato de archivo. No obstante, en FreeCAD pueden manejarse otros tipos de formato como STEP, IGES, STL…etc.

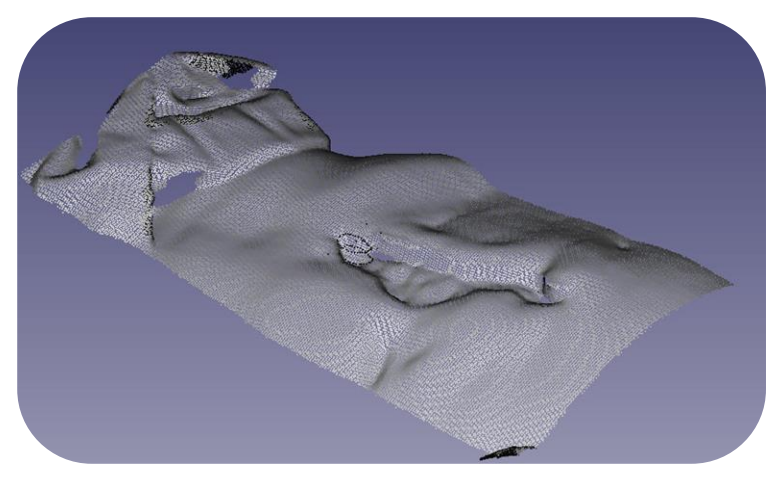

**Figura 50. Software Freecad (elaboración propia)**

#### **4.1.5 Meshmixer**

Es un software gratuito de modelado 3D de la compañía Autodesk. Su uso, está orientado a la impresión 3D, ya que permite trabajar sobre los mallados triangulares de las superficies tridimensionales. Principalmente se emplea para reconstruir, esculpir o crear nuevo diseños a partir del existente.

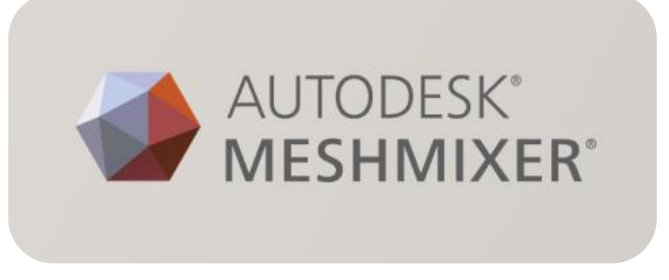

**Figura 51. Software Meshmixer**[170]

### **4.1.6 Escáner 1: 3Dsense**

Este escáner combina una cámara de infrarrojos para captar la profundidad de los objetos escaneados y una cámara HD para captar texturas. El propio equipo emite un haz infrarrojo e interpreta los rebotes captados por la cámara de infrarrojos
combinando y corrigiendo, los datos obtenidos mediante un algoritmo que hace uso de los datos de esta cámara y la cámara HD (High Definition). Es capaz de escanerar objetos que miden hasta 3 metros por 3 metros.

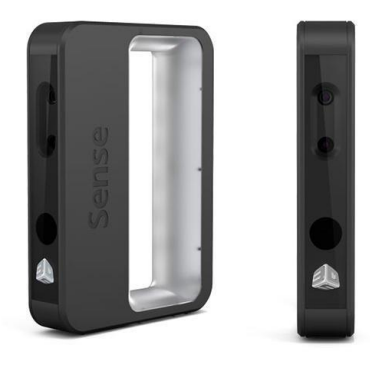

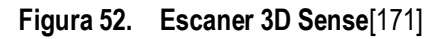

Especificaciones del Escáner 3Dsense:

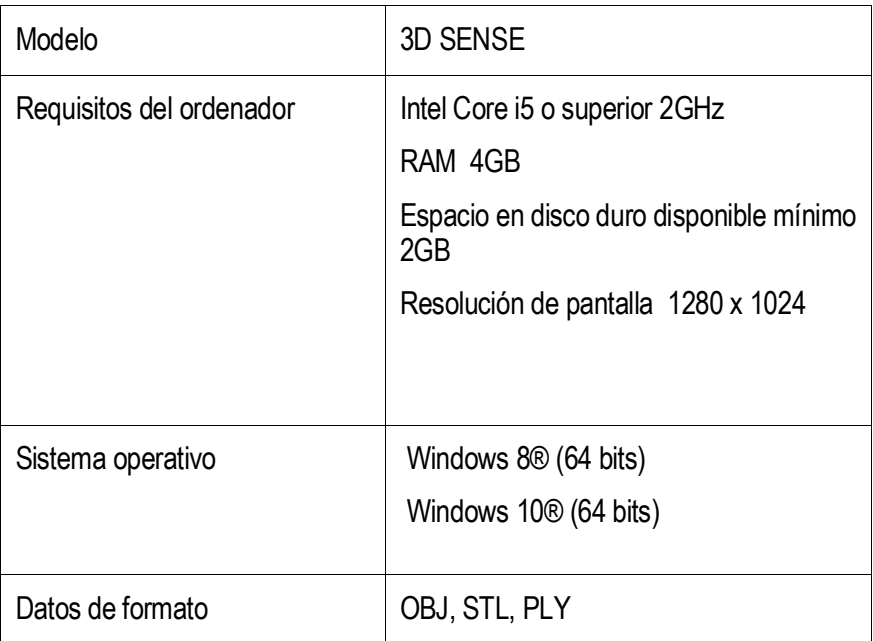

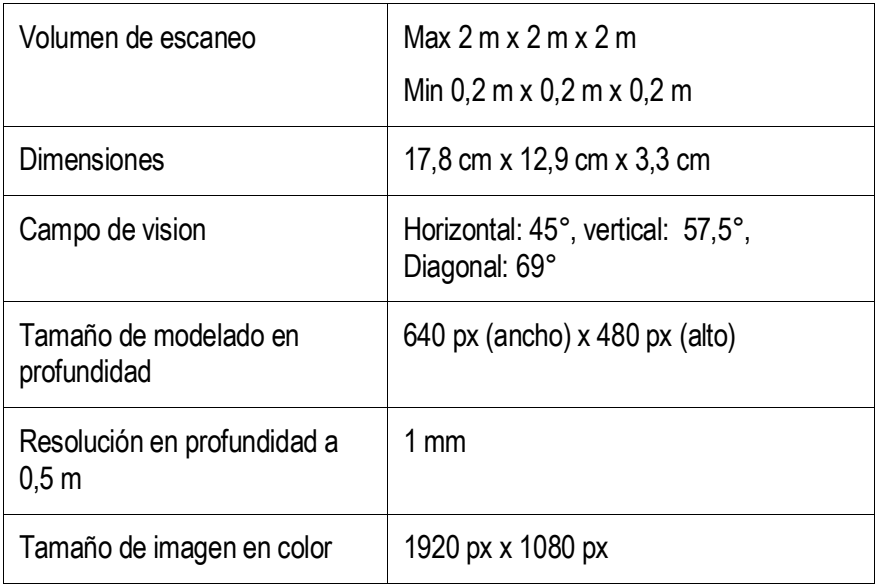

#### **Tabla 1.Especificaciones 3DSense**

## **4.1.7 Escáner 2: EinscanPro +**

Este escáner utiliza tecnología de luz blanca. Ofrece cuatro modos de escaneado para digitalizar todo tipo objetos, grandes y pequeños con máxima precisión y **posee marcado CE apto para el uso en el ámbito sanitario.**

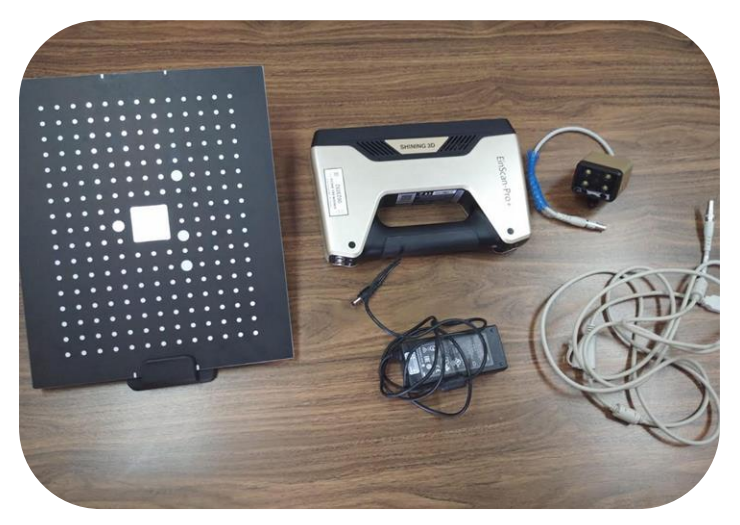

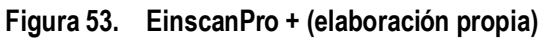

Especificaciones de EinscanPro +

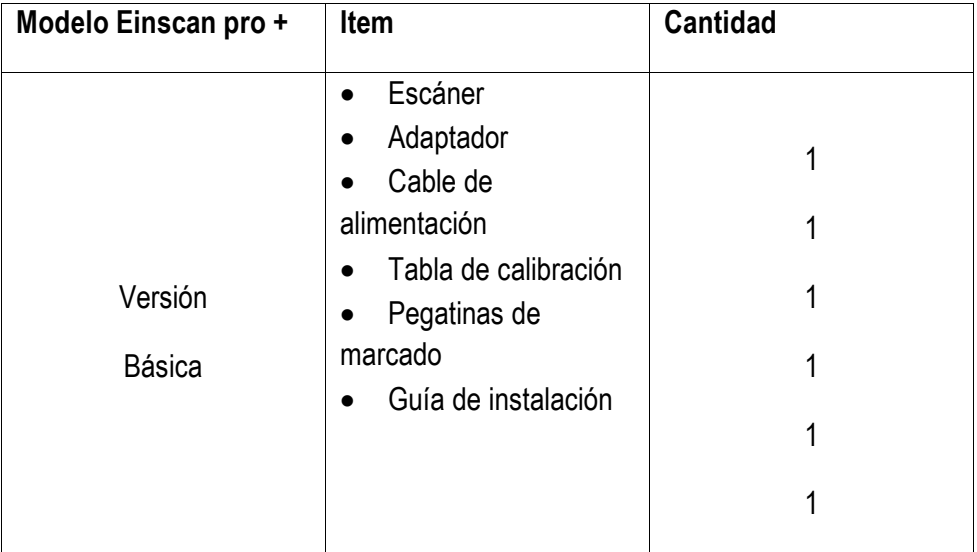

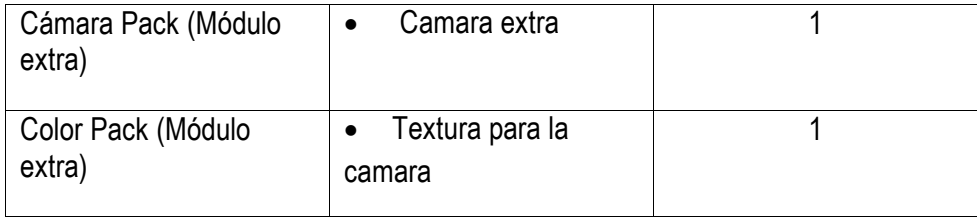

# **Tabla 2.Especificaciones EinscanPro+ (1)**

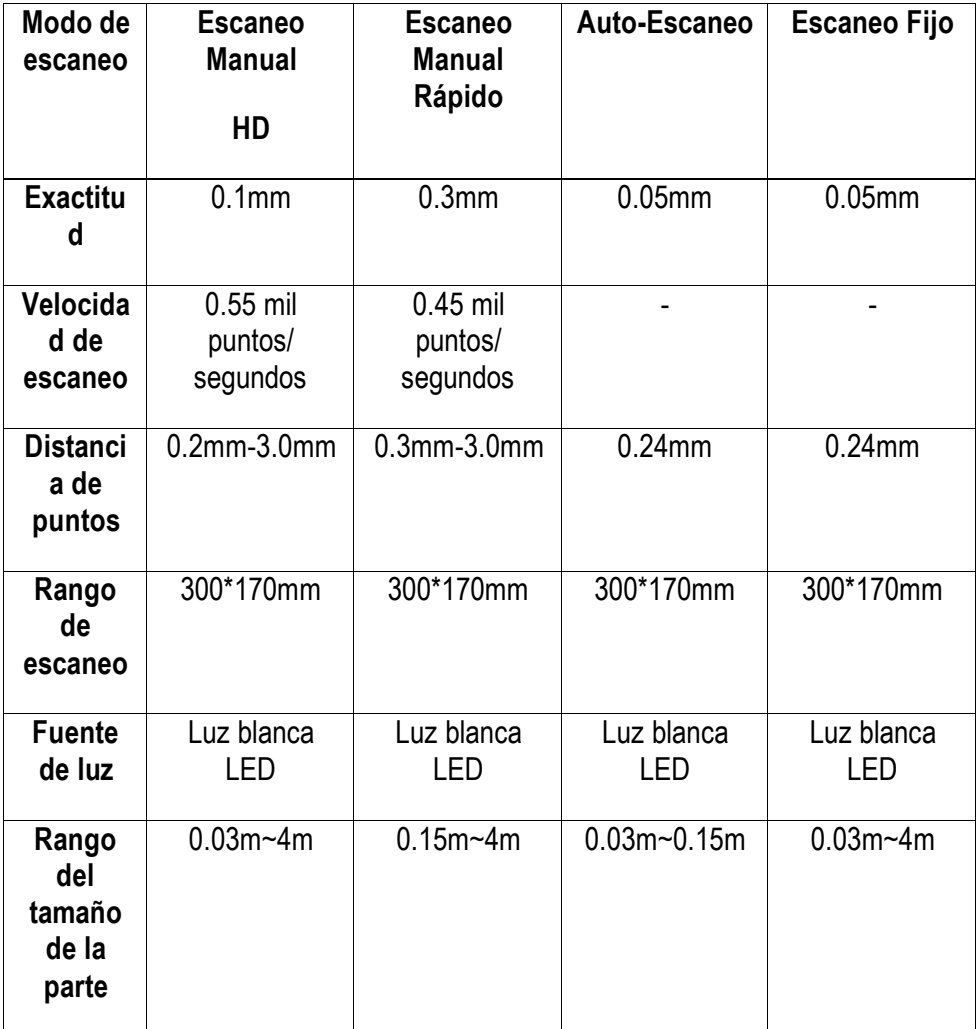

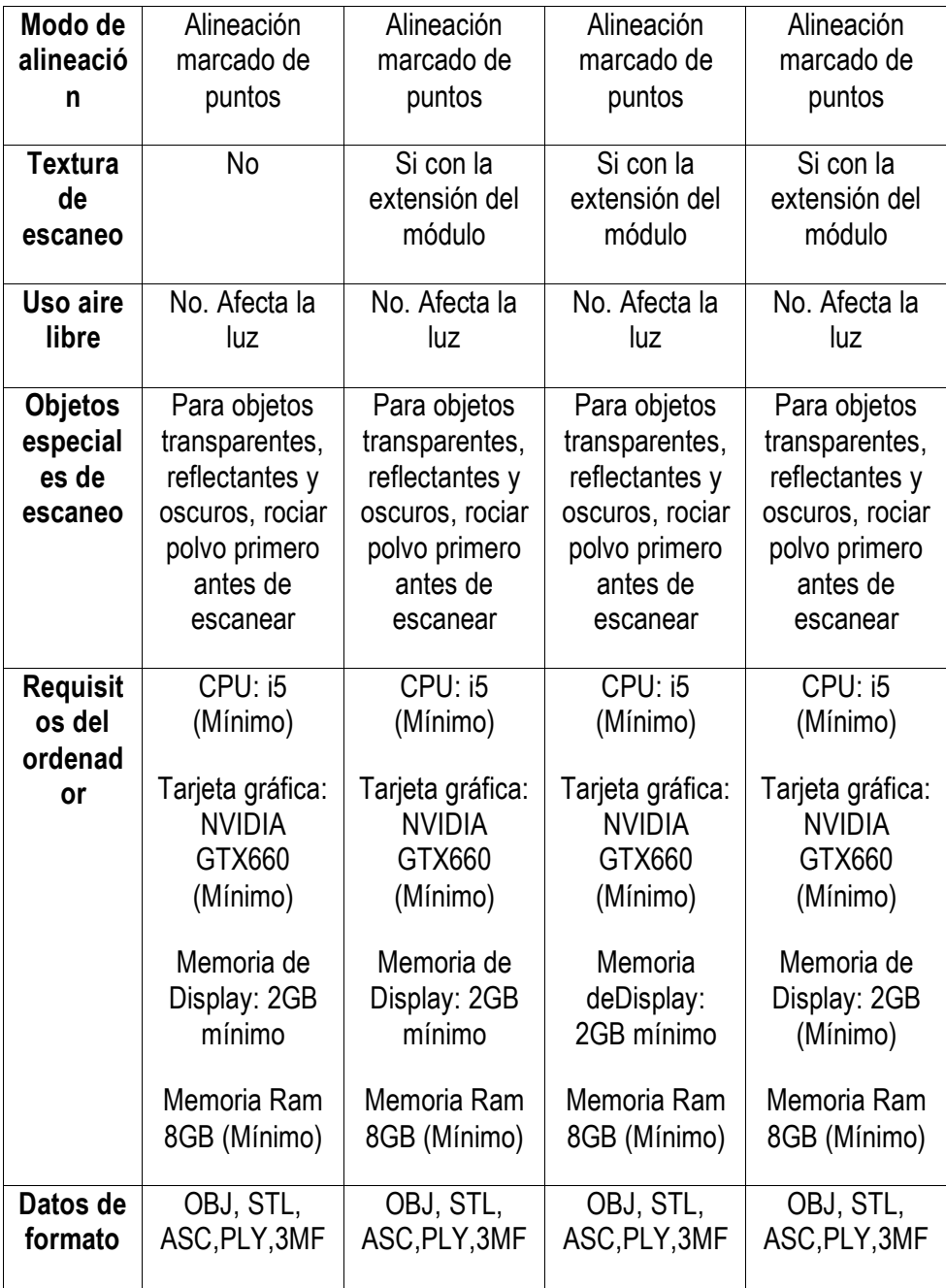

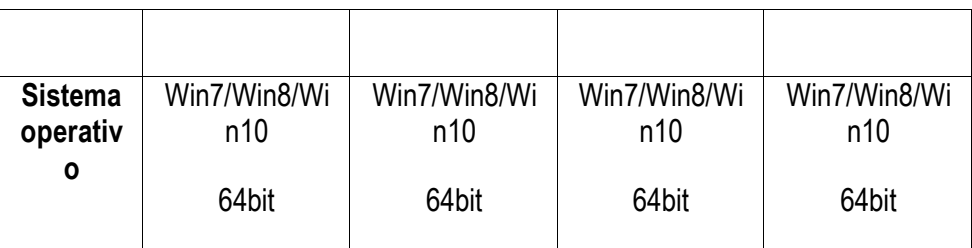

**Tabla 3.Epecificaciones EinscanPro + (2)**

# **4.1.8 Policaprolactona (PCL) de grado clínico**

La policaprolactona es un polímero semicristalino, que presenta un punto de fusión entre 59-69ºC y una temperatura de transición vítrea de -60ºC. Se comporta como un material biocompatible que ha sido utilizado como sutura biodegradable. La policaprolactona posee un intervalo de degradación elevado, del orden de 24 meses aprox. La PCL ha sido aprobada por la Administración de Alimentos y Medicamentos de los Estados Unidos para su uso en pacientes y las propiedades de este biopolímero presentan numerosas ventajas frente a los biopolímeros usados hasta el momento. Entre las que se encuentran la cinética de degradación adaptable y facilidad de conformado y fabricación, que permite tamaños de porosidad adecuados que favorecen el crecimiento tisular.

# **4.2 Método**

## **4.2.1 Estratificación del problema clínico desde la visión de la ingeniería**

Este apartado describe el problema clínico a tratar que presenta la siguiente tesis desde el punto de vista de la ingeniería. Con el objetivo **de transformar la información física presentada por la patología en requisitos funcionales, que permitan idear y establecer una metodología estandarizada que solucione el problema planteado en el apartado 1.1.**

Desde un punto de visto técnico, las fistulas entoatmosfericas podrían considerarse dentro de las superficies complejas. Dentro de ellas, se definirían como superficies no poliédricas, no regladas y de carácter topográfico o esculpido debido a su forma orgánica e irregular así como su condición asimétrica y variante a lo largo del proceso cura por lo que no definen un método matemático exacto, e imposibilita la estandarización de un dispositivo como tal, capaz de adaptarse a la medida de la fistula en cada momento y una dar respuesta al tratamiento de todos los pacientes.

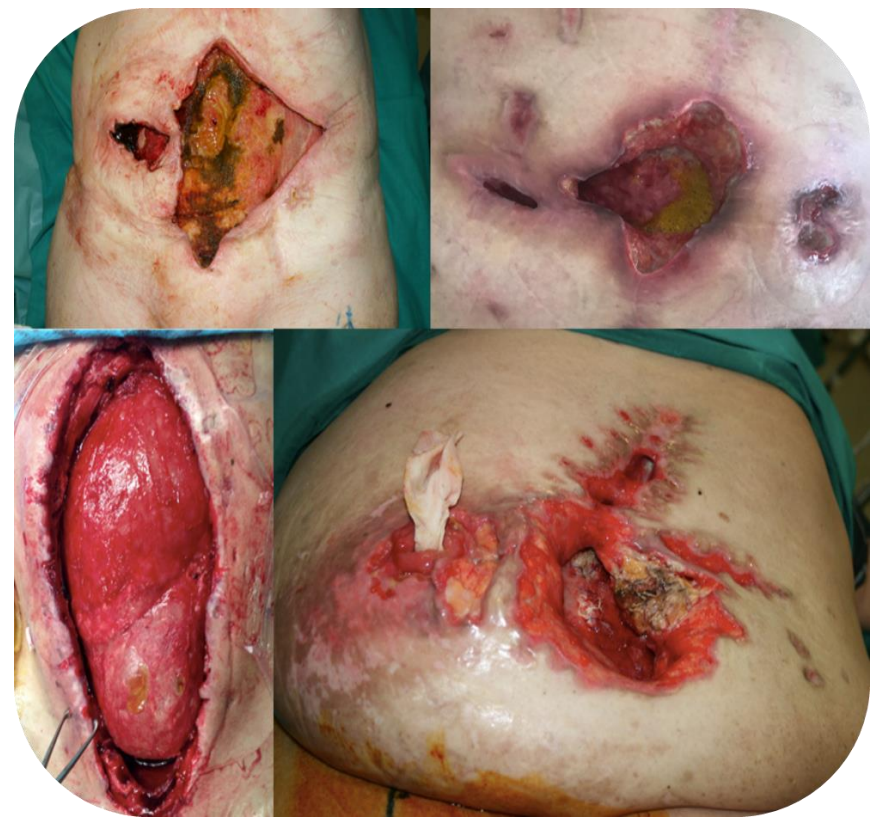

**Figura 54. Variabilidad clínica de fistulas entroatmosféricas**

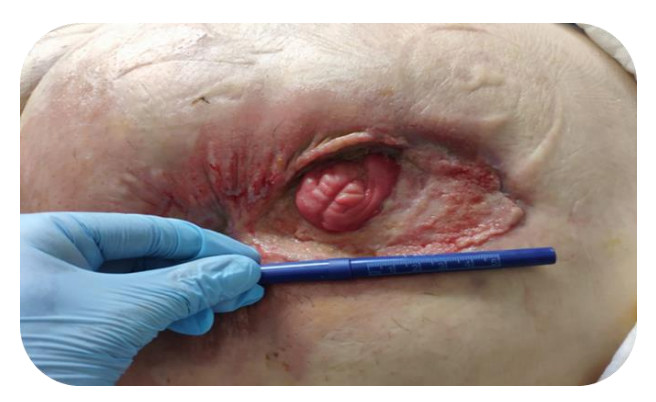

**Figura 55. Medición manual de una fístula enteroatmosférica**

## **4.2.2 Diseño de la metodología**

Para poder representar la información, la ingeniería de sistemas utiliza un lenguaje denominado SysML (System Modeling Language) un lenguaje gráfico "lenguaje de modelado" utilizado para, la especificación o la descripción de sistemas en el ámbito de la ingeniería.

En concreto para la definición del Sistema se van a utilizar 3 herramientas recomendadas por SysML:

 **Diagramas de paquetes**. Los diagramas de paquetes son aquellos que muestran cómo un sistema está dividido en agrupaciones así como las dependencias entre esas agrupaciones. Cada paquete se representa mediante una carpeta y puede contener o bien otros subsistemas o un diagrama de casos de uso. A su vez, los diagramas de paquetes, están relacionados entre si mediante relaciones de dependencia, la cual se refleja mediante línea discontinua.

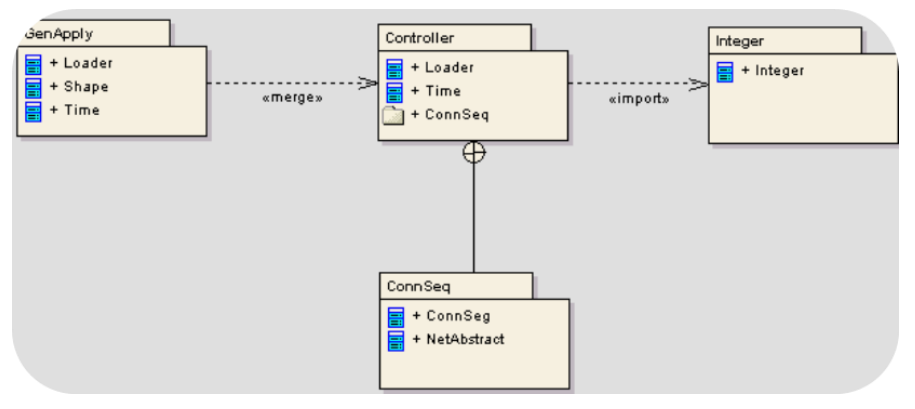

**Figura 56. Ejemplo de diagrama de paquetes**[172]

- **Diagrama de caso de uso**. Los diagrama de paquetes estan compuestos por diagramas de casos de usos. Los diagramas de caso de uso, representan la funcionalidad del subsistema y los actores, los roles que juegan en el sistema y en el que se describen:
	- **Actores**: que representan los usuarios y sistemas externos al sistema estudio. Se representan mediante un muñeco.
	- **Caso de uso**: describe los pasos o las actividades que deben realizarse para llevar acabo algún proceso.Se representan mediante un óvalo.La descripción en detalle del caso de uso se realiza mediante una tabla (Tabla 4).
	- **Relaciones**: las relaciones entre actores o casos de usos se representan mediante líneas clasificadas en dos tipos:
		- **Extend:** un caso de uso puede extenderse a otro caso de uso.
		- **Include**: un caso de caso puede incluir a otro caso de uso.

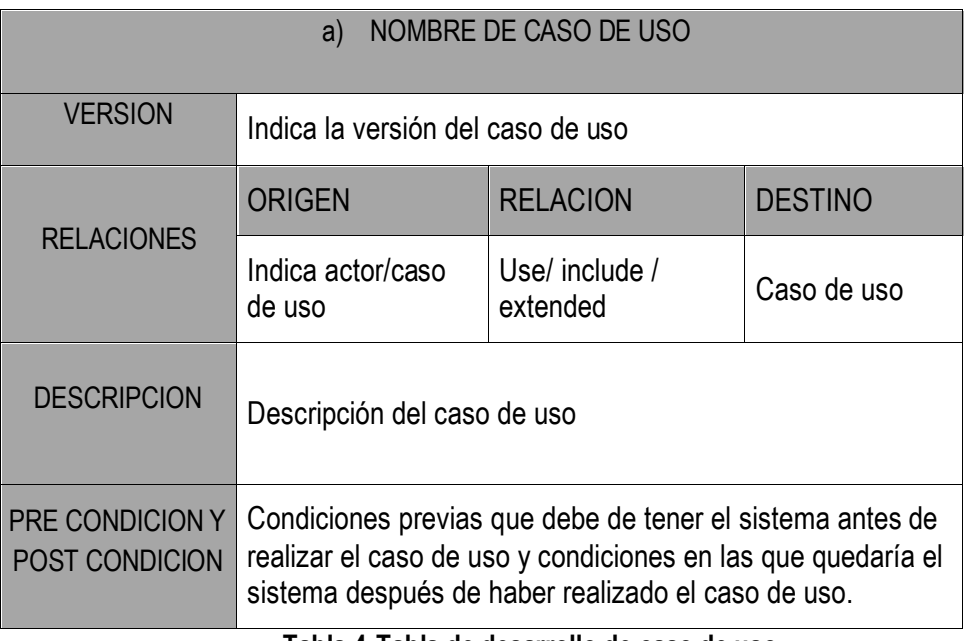

#### **Tabla 4.Tabla de desarrollo de caso de uso**

 **Diagrama de actividades**. Los casos de usos son a su vez desglosado en detalle mediante diagram de actividades. Los diagram de actividades son empleados para describer las acciones llevadas a cabo en la metodología.

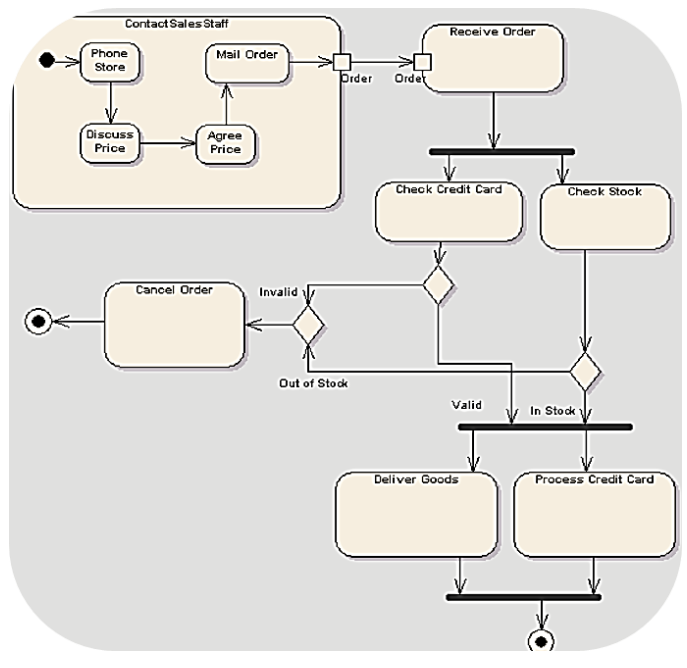

**Figura 57. Ejemplo de diagrama de actividades**[172]

## **4.2.2.1 Análisis y diseño de la metodología**

En el sistema interactua un conjunto de usarios o también denominados actores. La siguiente figura se muestra el diagrama de actores participantes en la definición metodológica donde se distinguen:

**Paciente:** individuo que sufre el problema clínico a resolver.

**Ingeniero:** persona encargada de realizar la ingeniería inversa realizando la captura de puntos de la herida y la generación de la superficie tridimesional.

**Cirujano:** persona o grupo de personas encargado de coordinar las pautas con el trato al paciente, y limpieza de la zona a capturar por el ingeniero.

**Bio Ingeniero:** persona o grupo de personas encargados de diseñar y fabricar la prótesis a medida partir del fichero generado de la superficie tridimensional.

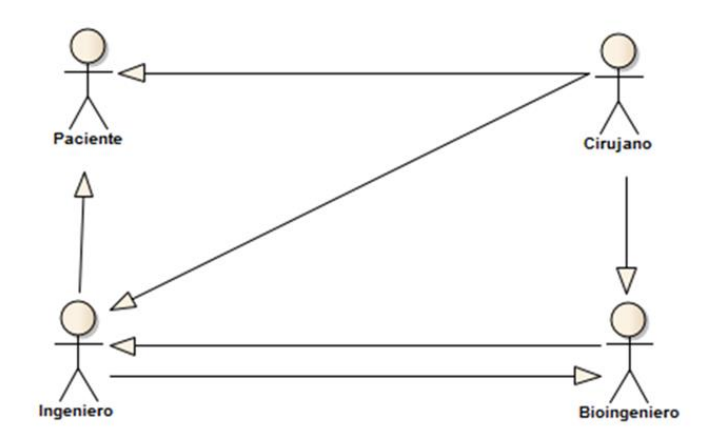

#### **Figura 58. Diagrama de actores**

El diagrama de paquetes del presente proyecto se compone de diversos subsistemas con diversas funcionalidades relacionados entre sí y claramente diferenciadas.

Puede apreciarse tres subsistemas principales que engloban la temática base desarrollada en el presente estudio.

1) La generación de la superficie tridimensional.

2) Diseño de la prótesis.

3) Fabricación de la prótesis.

El primero está orientado a la reconstrucción de la superficie tridimensional de la herida a partir de un sistema de captura de puntos, el segundo al diseño 3D de la protesis adaptable al orificio fistuloso de la herida y el tercero a la fabricación de la protesis diseñada mediante impresión 3D de biomateriales para su posterior implantación en el paciente.

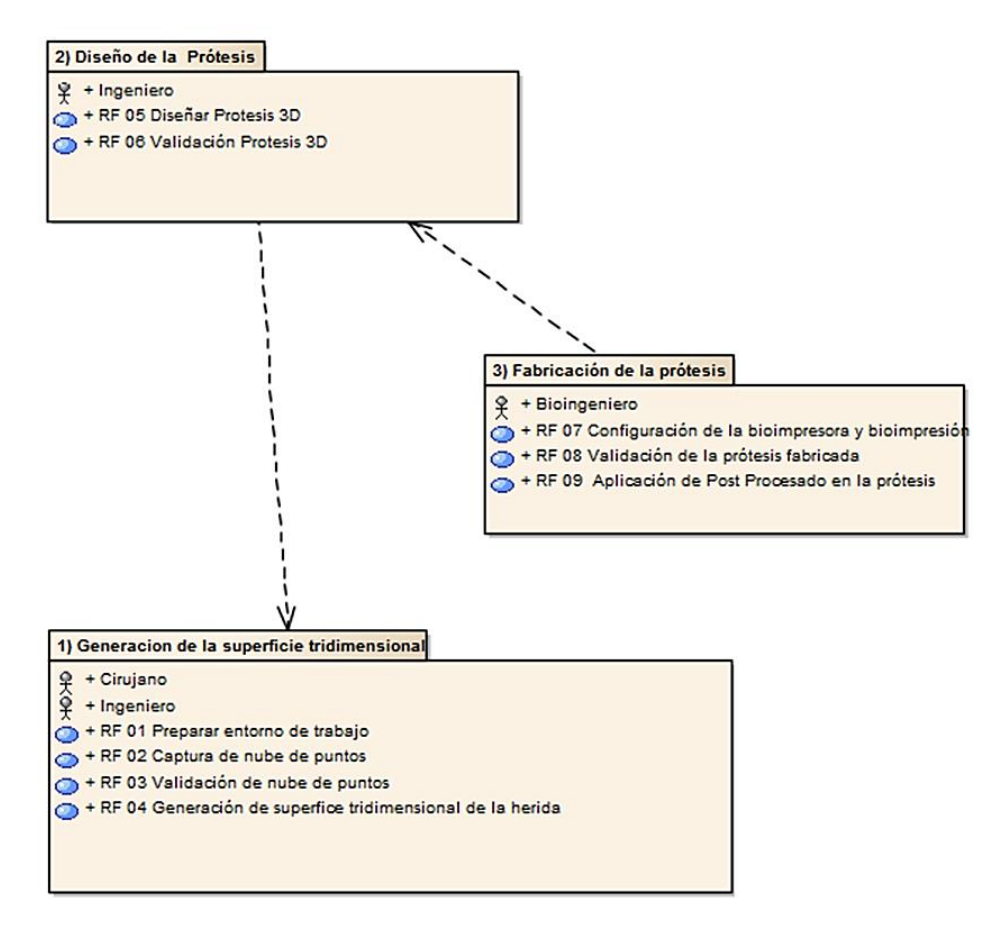

**Figura 59. Diagrama de paquetes metodológico**

Seguidamente, se describirá cada uno de los procesos de los subsistemas mediante los diferentes diagramas casos de usos.

## **1) Subsistema generación de superficie tridimensional**

Tiene como objetivo la generación de la superficie tridimensional de manera virtual de la fistula enteroatmosférica.

**El cirujano**: es la persona encargada de realizar la indicación de la necesidad de la aplicación de la prótesis. Una vez decidida la indicación y previo consentimiento

informado del paciente, se encarga de preparar las condiciones del entorno de trabajo donde se desarrollara la fase del proceso de la captura de la nube de puntos de la fístula entroatmosferica, así como de solventar cualquier contratiempo clínico que sufra el paciente durante el proceso de la captura.

**El ingeniero**: es la persona responsable de preparar el sistema de captación de puntos y de calibrarlo así como de capturar y generar la nube de puntos de la fístula enteroatmosferica, ateniéndose a las indicaciones previas del cirujano para no comprometer al paciente a situaciones de riesgo.

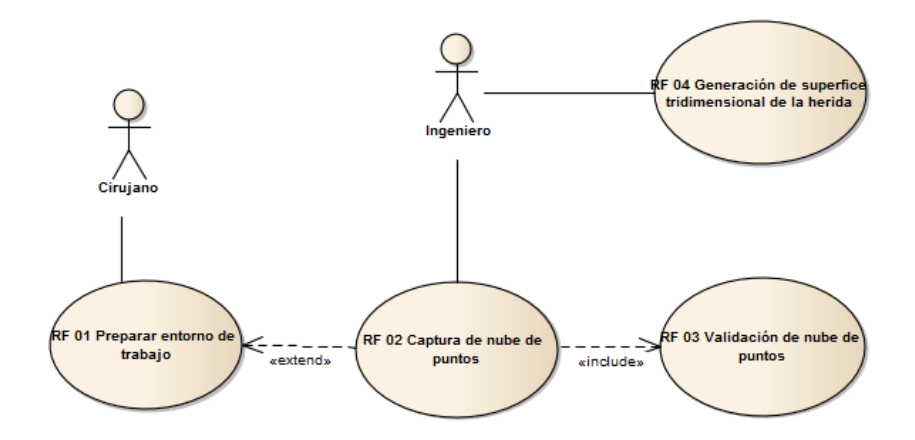

**Figura 60. Subsistema 1) Generación de superficie tridimensional**

A continuación para cada uno de los pasos que componen el diagrama, se describe una tabla con las principales características del proceso.

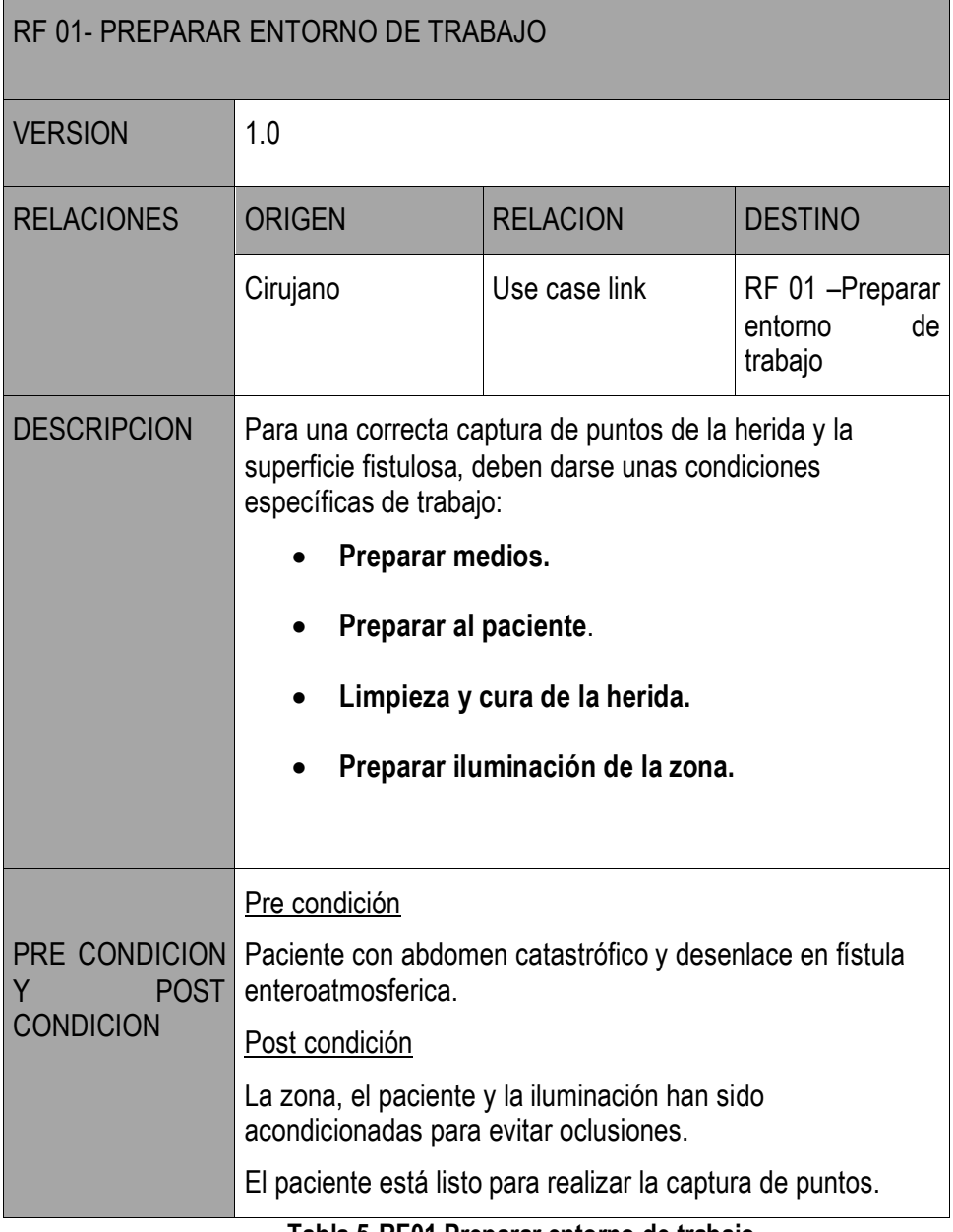

**Tabla 5.RF01 Preparar entorno de trabajo.**

Para describir cada una de las tareas asociadas al caso de uso, **se utiliza un diagrama de actividades** donde los rectángulos representan las tareas de las actividades y los rombos decisiones asociadas al proceso. En la figura 62, se representa las diferentes actividades asociadas al caso de uso RF-01.

**Las principales tareas a desarrollar** en la preparación del entorno son las siguientes:

**Preparar los medios** necesarios para realizar la limpieza y cura de la herida del paciente: Preparar gasas y compresas estériles pasta de estoma, pinzas y una bolsa de ventana para recoger el vertido. Una vez preparados los medios, hay que **colocar al paciente en posición supino** para realizar el proceso de limpieza de la herida, y la posterior captura de puntos. A continuación **se adaptan las condiciones de la iluminación en la habitación** (figura 61), con el objetivo de facilitar la captura de puntos durante la fase de escaneado. En función de la orientación de la habitación y de la localización de la cama, puede ser necesario realizar ajustes para que la captación de puntos resulte lo más óptima posible. En habitaciones donde la luz natural incide de manera directa sobre el paciente, y con el objetivo de evitar posibles oclusiones durante el proceso de captura, esta deberá de anularse y utilizarse luz artificial que ilumine la habitación y sin repercusión directa sobre la zona de captura. Para finalizar**, se realiza la limpieza y cura de la herida**. Este proceso se efectúa siempre antes de cualquier captura de puntos con el objetivo de obtener un modelo tridimensional de la herida lo más nítido posible, evitando posibles oclusiones y alteraciones en la imagen a causa de los fluidos se procedentes de la fístula.

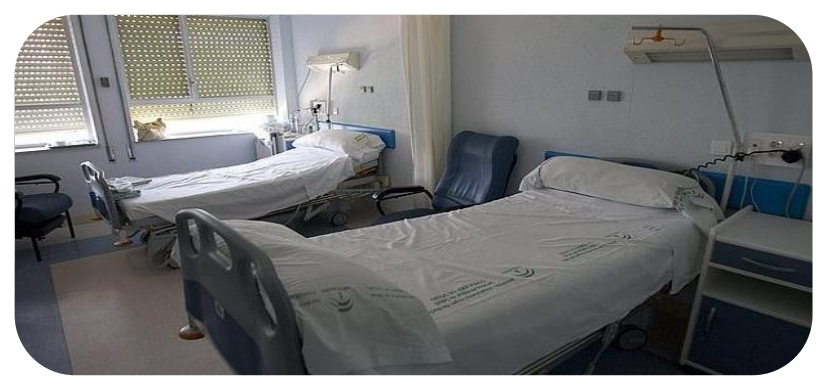

**Figura 61. Adaptación de luminosidad. Habitación HUVR**

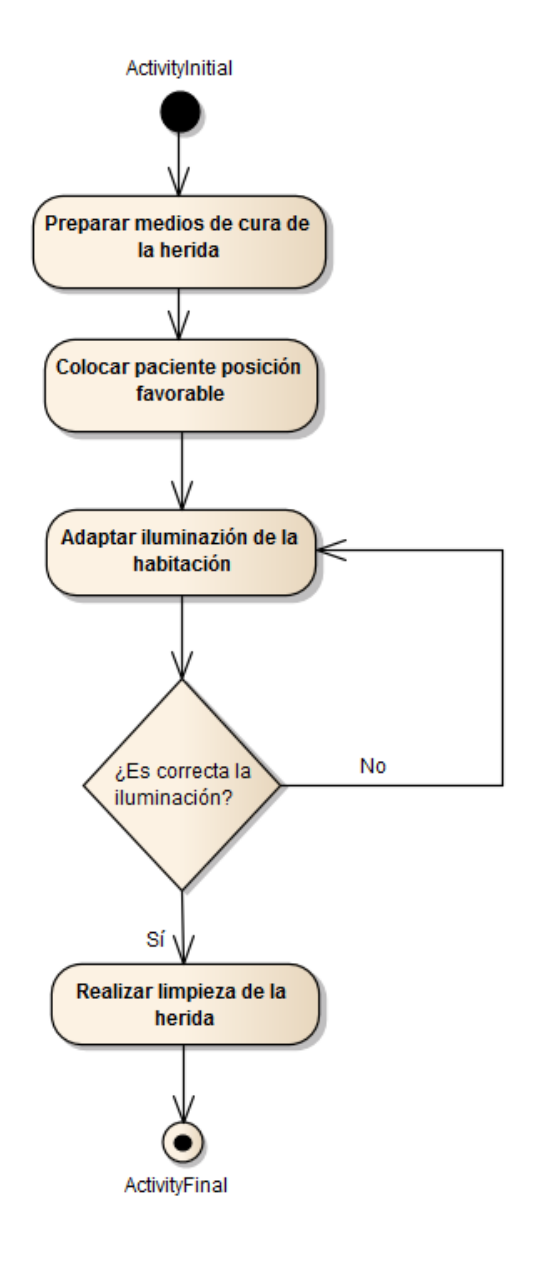

**Figura 62. Diagrama actividades caso de uso RF-01**

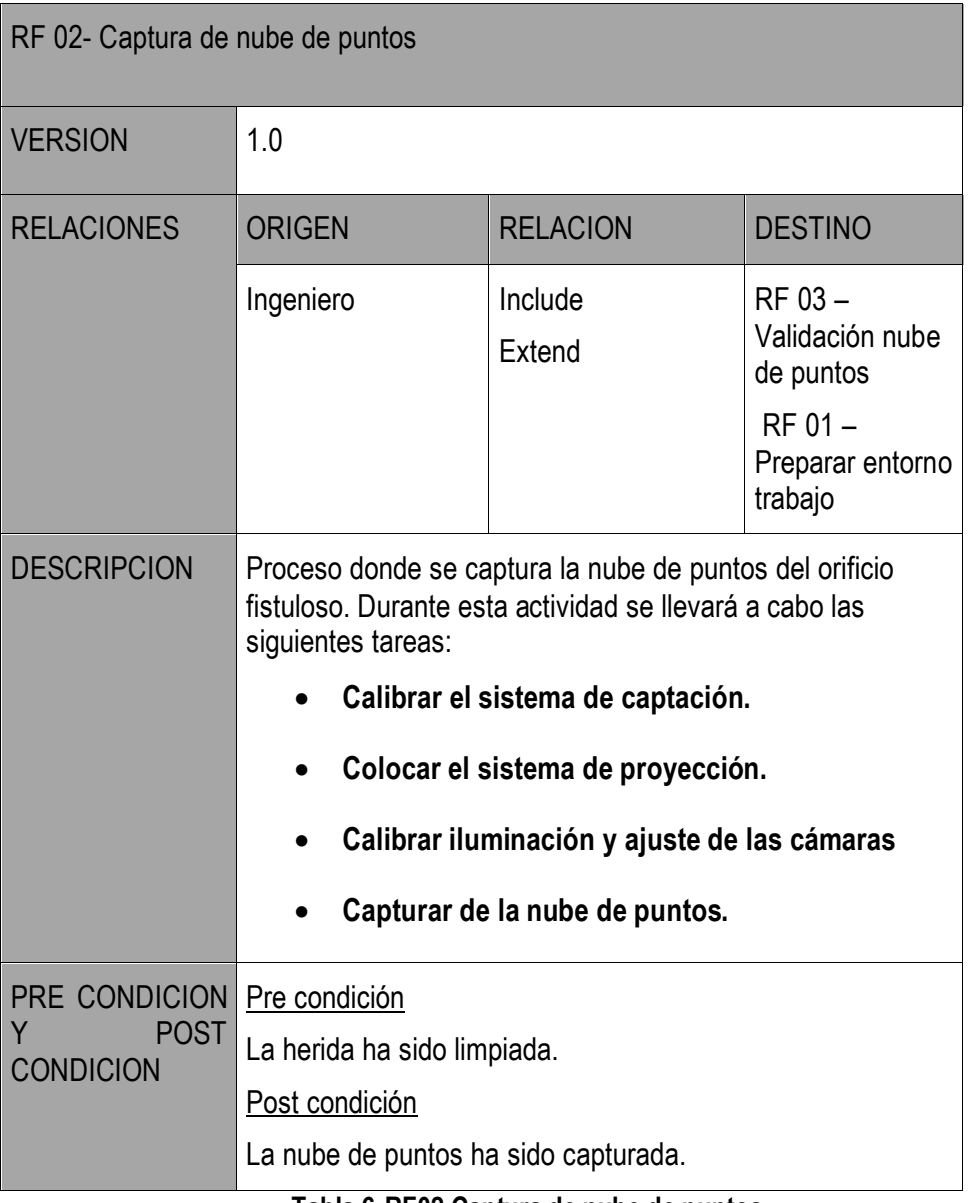

**Tabla 6.RF02 Captura de nube de puntos.**

Las principales tareas a desarrollar en este caso de uso se esquematiza en el diagrama de actividades de las figuras 64 (proceso genérico de escaneo y calibrado) y 70 (captura de puntos):

**Calibrar el sistema de captación,** es la primera etapa que hay que realizar antes de comenzar con la captura de puntos de la herida. Es necesario realizar la calibración del escáner en las siguientes condiciones:

- El sistema se usa por primera vez o después de mucho tiempo sin usarlo.
- Al aparecer errores de alineación de frecuencia durante la captación de puntos.
- Cuando la luz ambiental cambia.
- Cuando la calidad disminuye. Se considera disminución de calidad cuando en el proceso de captación de puntos hay grandes huecos en la superficie escaneada.

Para calibrar el escáner es necesario conectarlo al ordenador, cargar el software de aplicación y emplear una placa de calibración. La placa de calibración (figura 63) se emplea como referencia para establecer un ajuste de las diferentes amplitudes que posee la cámara del sistema de captación. Dicha distancia está comprendida en un rango entre los 350 - 450 mm. Para calibrar de manera correcta el sistema, es necesario mantenerlo perpendicular a la placa de calibración en 5 posiciones diferentes. 4 para las cámaras y 1 para el balance de blancos. A su vez, por cada una de las 4 posiciones, hay que calibrar las diferentes distancias de captura del escáner. Para ello, en la parte izquierda de la pantalla del ordenador, se muestra una franja indicativa denominada telémetro, que informa a qué distancia está el sistema respecto de la placa. Para el balance de blancos, el procedimiento es el mismo de la etapa anterior, pero solo se realiza una vez, y con la placa al revés [173].

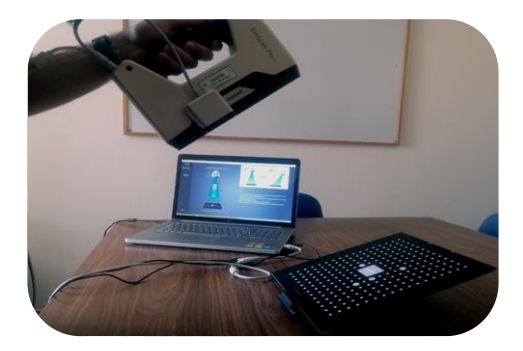

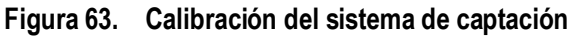

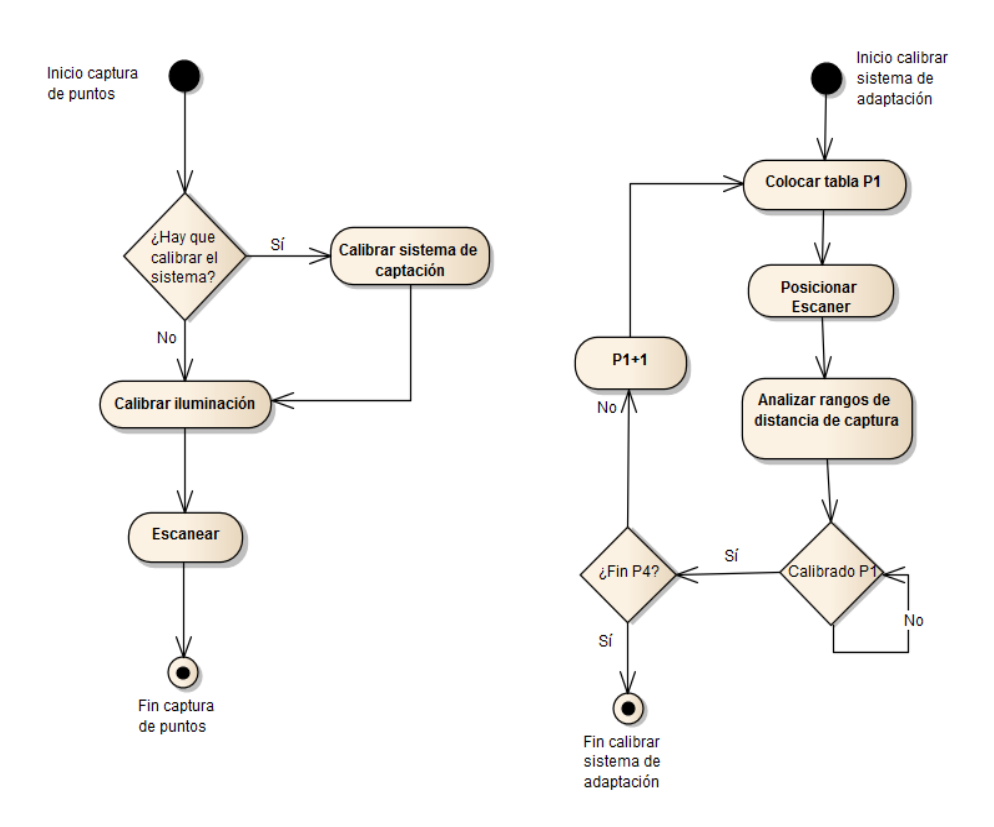

**Figura 64. Diagrama de actividades proceso de escanear y calibración del sistema**

Una vez que el sistema se ha calibrado, el siguiente paso es la calibración de la iluminación (figura 64, calibrar iluminación). Para ello debe crearse un nuevo proyecto en el software indicando las características de captura que va a realizarse indicando la alineación, textura y resolución de escaneo.

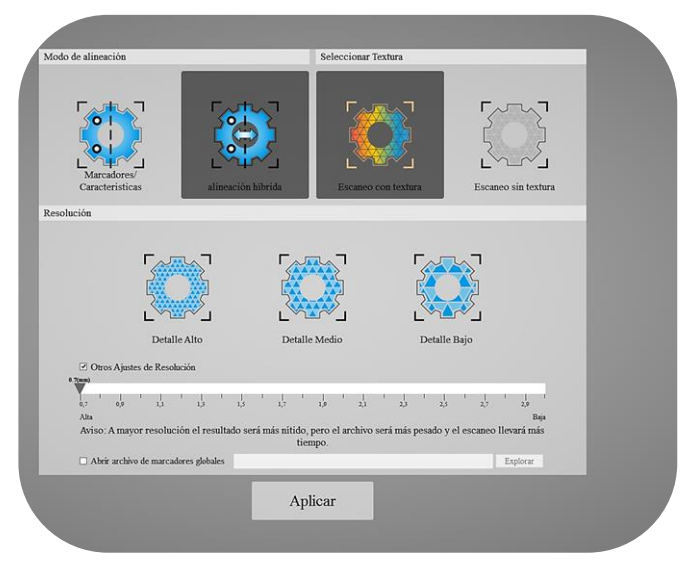

**Figura 65. Ajuste de características de un nuevo proyecto**

Con las condiciones de iluminación adaptadas previamente, se procede a regular los balances de brillo de las cámaras. El brillo es el principal parámetro para medir el aspecto superficial de la herida y del ajuste, depende la facilidad del escáner para poder captar los puntos de la superficie La siguiente imagen muestra un ejemplo de cómo una mala regularización del brillo de las cámaras imposibilita al sistema poder captar puntos. La zona superior de la imagen, muestra lo que la cámara capta a través del sistema en un posición concreta. El color rojo sobre la imagen representa el brillo provocado por la interacción de la luz con la superficie. Puede observarse en la vista previa (figura 66) cómo el sistema no es capaz de reconocer la superficie de la mano debido la cantidad de luz recibida a través de la lente de la cámara.

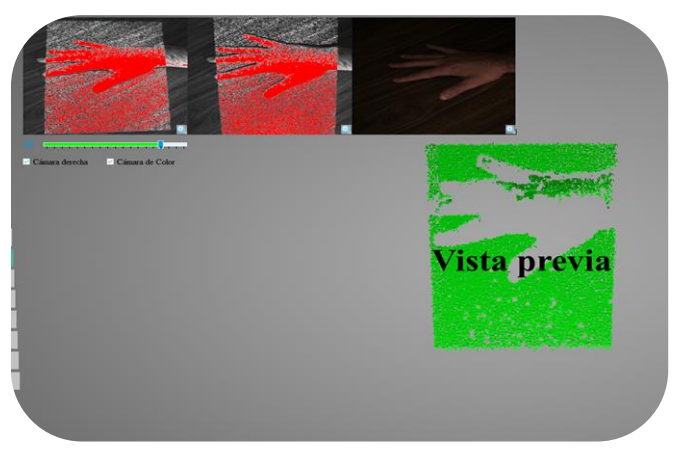

**Figura 66. Balance de brillo mal regulado**

La siguiente imagen muestra una corrección del ajuste del brillo, donde puede observarse cómo prácticamente los puntos rojos han desaparecido de la ventana de la cámara y el sistema es capaz de detectar la superficie.

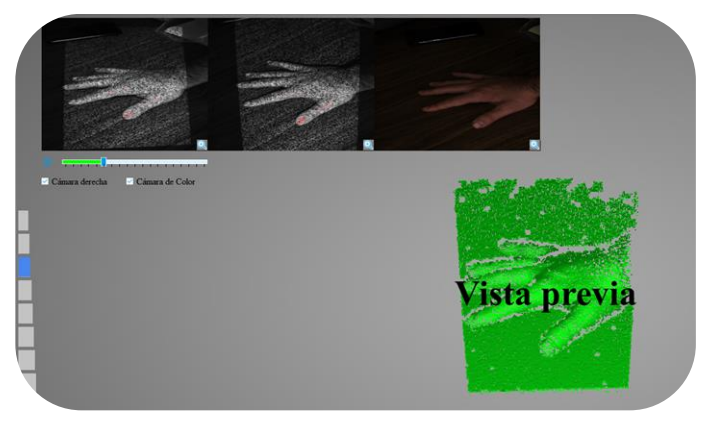

**Figura 67. Balance de brillo regulado correctamente**

Una vez realizado el ajuste de brillo de las cámaras, se procede a iniciar la captura de puntos de la superficie, de la herida. Para realizar una correcta captura de los puntos, es necesario mantener el escáner perpendicular a la superficie a capturar así como permanecer dentro de los parámetros de distancia indicados por el telémetro. El telémetro es un indicador situado en el lado izquierdo de la pantalla del ordenador, y revela mediante una gama de colores la distancia entre el escáner y la superficie (figura 68 derecha). La distancia más óptima, se muestra de color verde, la distancia cercana máxima en color rojo y la más alejada en color azul. En caso de no proyectar de forma correcta o salirse del rango de distancia, se produce una pérdida de la señal del rastreo, por lo que habrá que reposicionar el escáner para volver a recuperar la señal y continuar la captura de puntos.

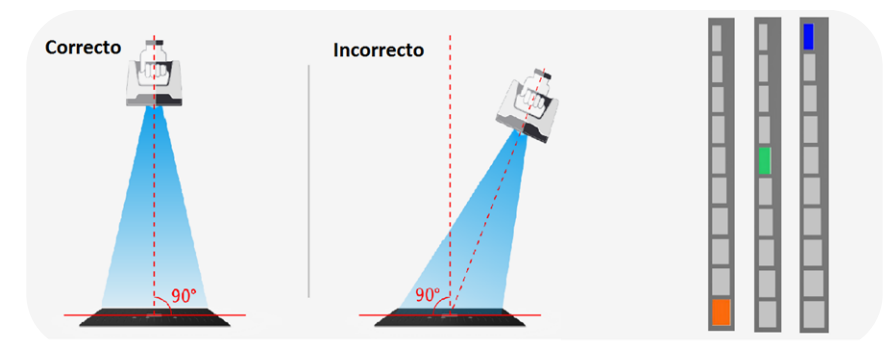

**Figura 68. Posicionamiento de captura y telémetro**[173]

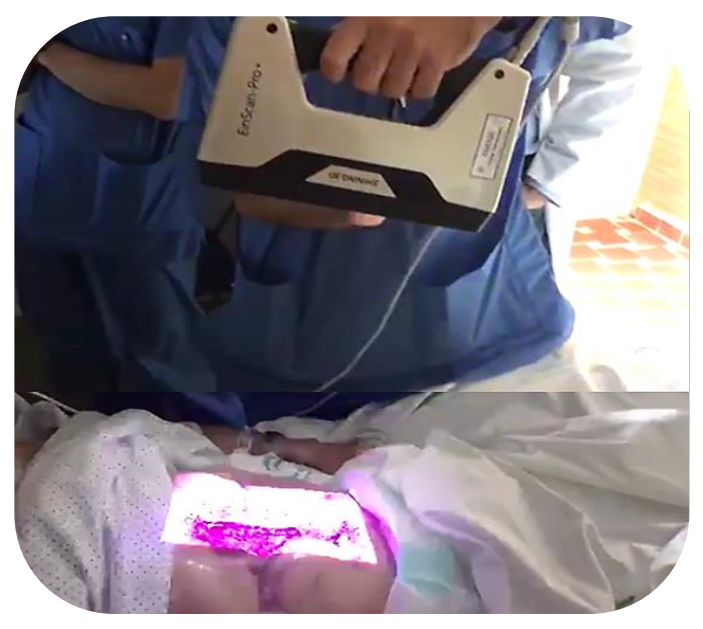

**Figura 69. Proceso de captura de puntos en un paciente**

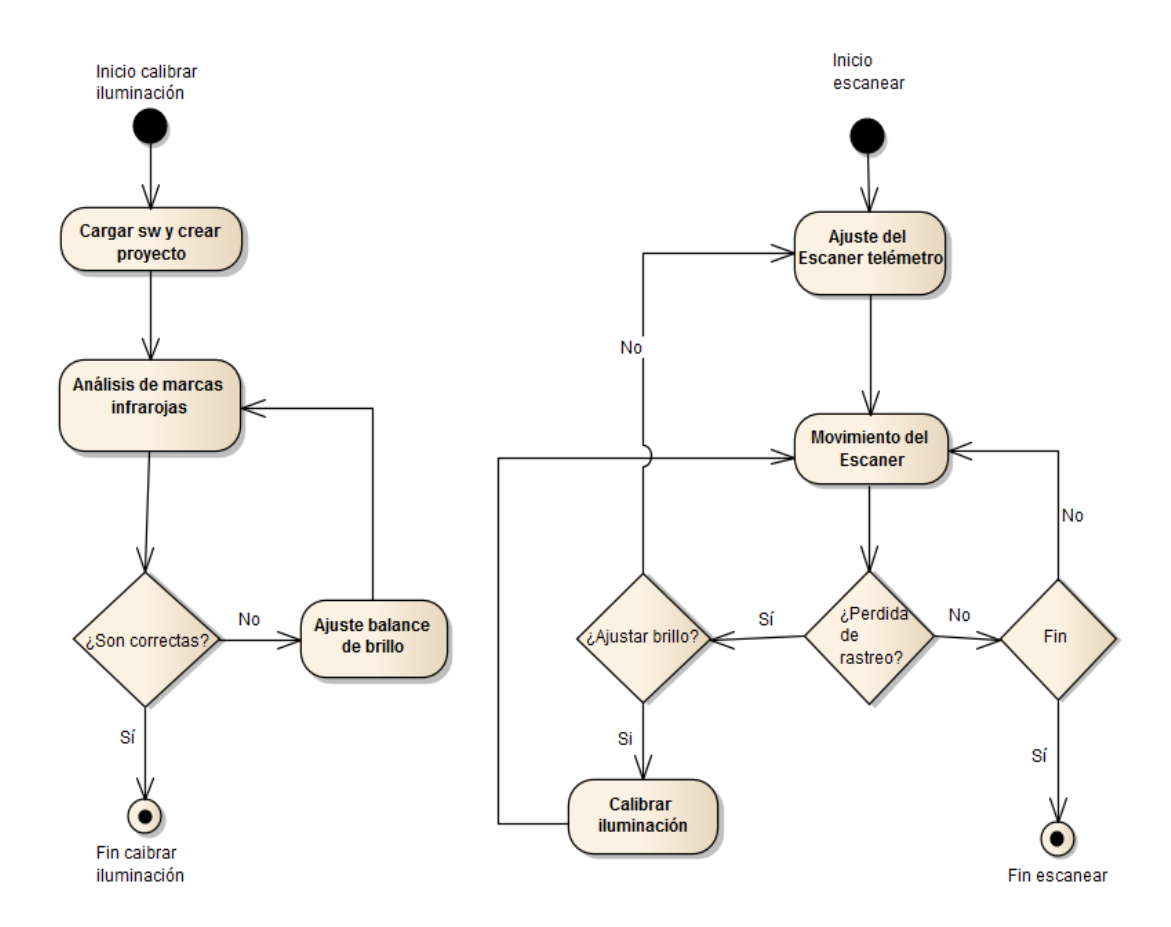

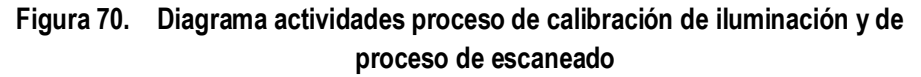

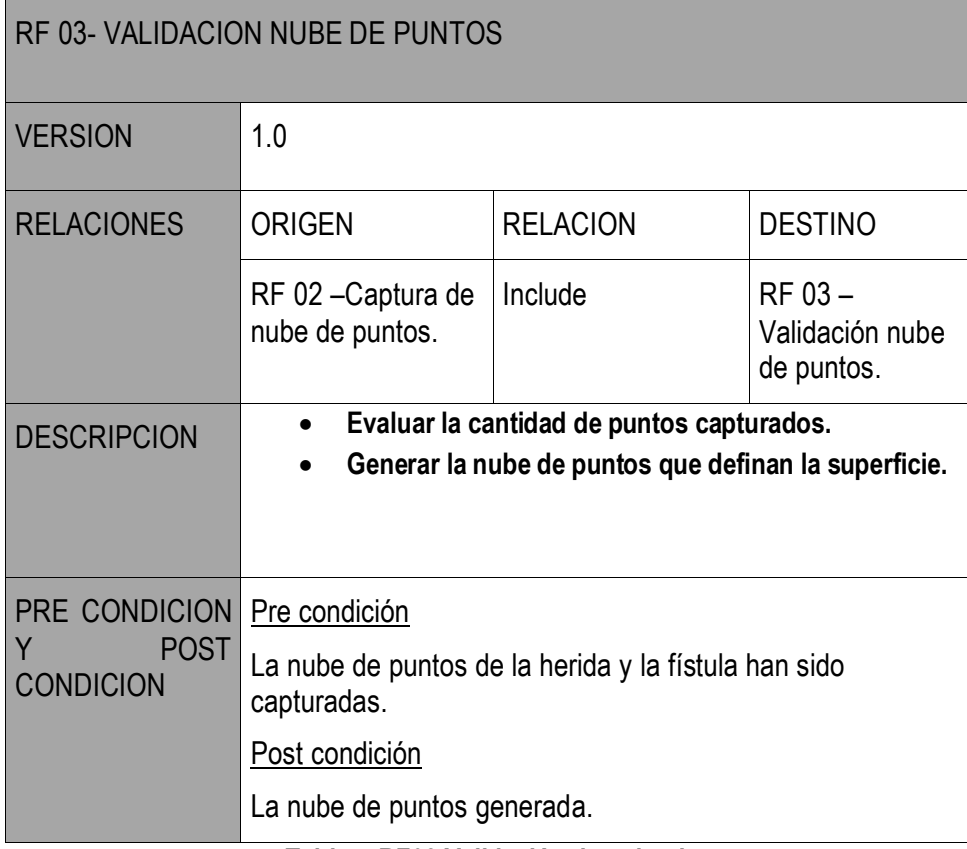

#### **Tabla 7.RF03 Validación de nube de puntos**

Para evaluar si el número de puntos es suficiente (Evaluar, figura 72), el ingeniero debe ir visualizando en la pantalla del ordenador si los puntos capturados de la herida y de la fístula son suficientes para la reconstrucción de su modelo tridimensional. La validación del modelo no es un proceso sistemático, sino que depende de la decisión del ingeniero de considerar si las capturas alrededor de la fístula son insuficientes.

La reconstrucción varía en función del tamaño de la herida y de la fístula (figura 71), suelen ser aceptables a partir de los 150000 puntos capturados. En caso de ser insuficientes o tener que realizar una pausa, debido a una limpieza de la herida por una continua emisión de efluvio intestinal, el sistema permite volver a continuar con el modelo escaneado y reanudar la captura de puntos. Una vez capturados los puntos se procede a la generación de la nube de puntos donde el sistema optimizará aquellos puntos no alineados como consecuencia de la interrupción del escaneado. Esto permite no tener que repetir el proceso desde el inicio en caso de problema.

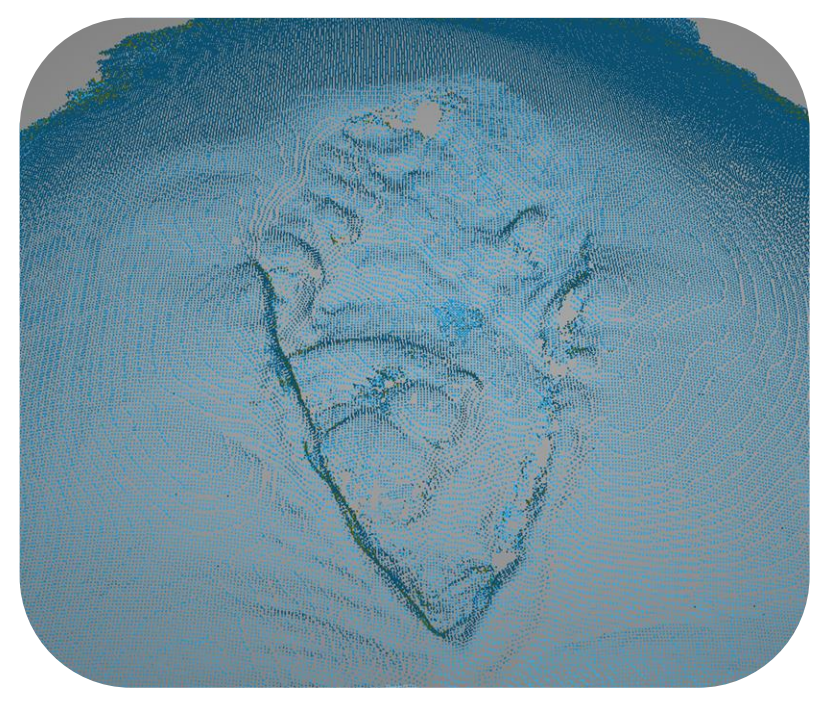

**Figura 71. Proceso de generación de nube de puntos en un paciente**

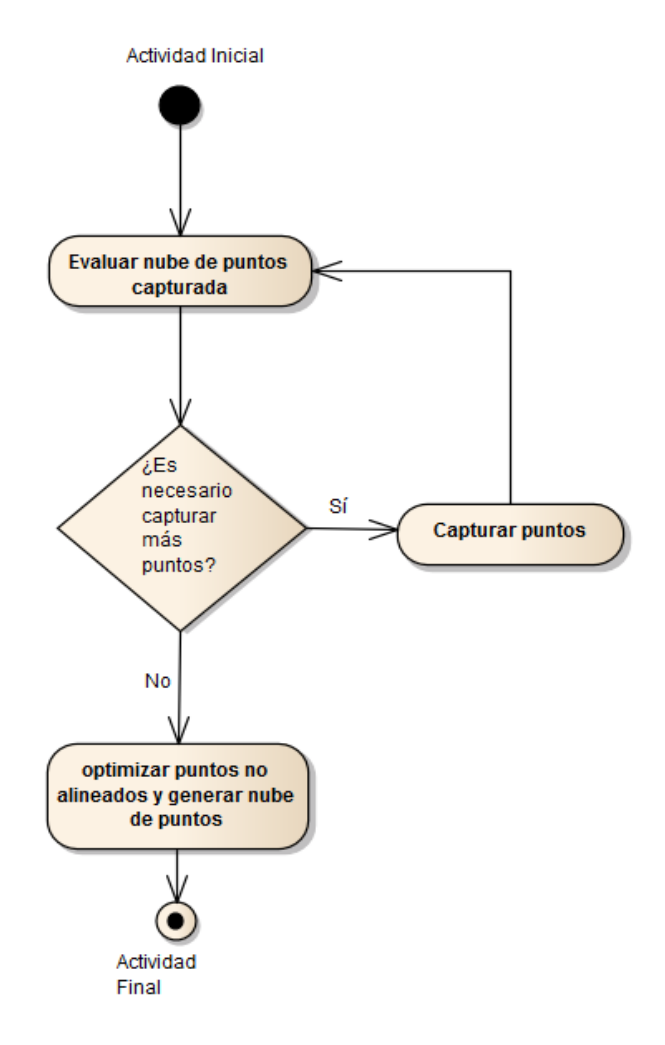

**Figura 72. Diagrama de actividades RF-03**

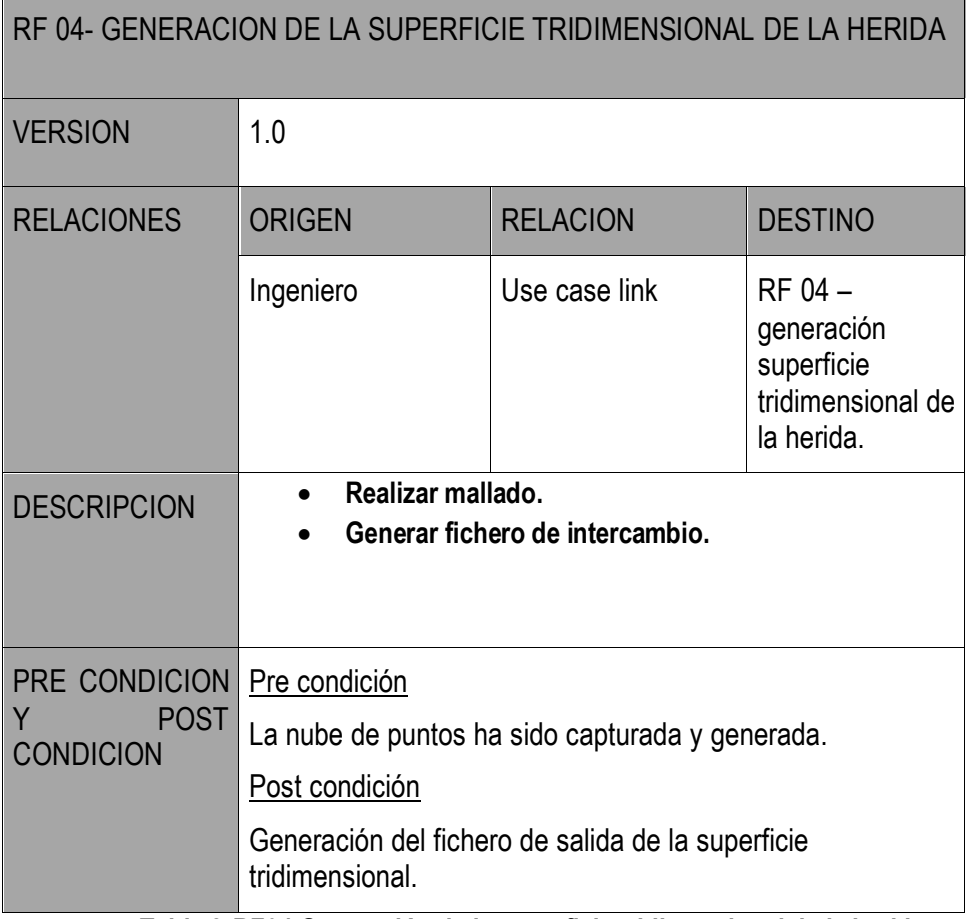

#### **Tabla 8.RF04 Generación de la superficie tridimensional de la herida**

Generada la nube de puntos, la reconstrucción de superficie se realiza mediante un procedimiento de mallado. El software proporcionado por el escáner permite dos tipos de mallado abierto o cerrado.

El procedimiento de mallado cerrado permite aproximar la superficie en aquellos espacios donde no se ha capturado puntos, mientras que el abierto no hace ningún tipo de aproximación dejando sin procesar el espacio vacío. En este trabajo se ha optado por un mallado cerrado al ser una superficie completa no existiendo huecos en la herida.

Asociado al mallado cerrado, es posible seleccionar dos tipos de aproximaciones a la superficie: suavizado y afilado. El suavizado es un método de aproximación donde la superficie no tiene por qué ajustarse a los puntos capturados, mientras que el afilado la superficie se ajusta a los puntos.

Con el objetivo de obtener una superficie lo más nítida posible, se realiza un mallado en **alta definición y afilado** generando el mayor número de polígonos posibles (figura 73). Una vez generada la superficie, el sistema permite su exportación a diferentes formatos, siendo uno de ellos el formato STL para su posterior procesado un sistema CAD.

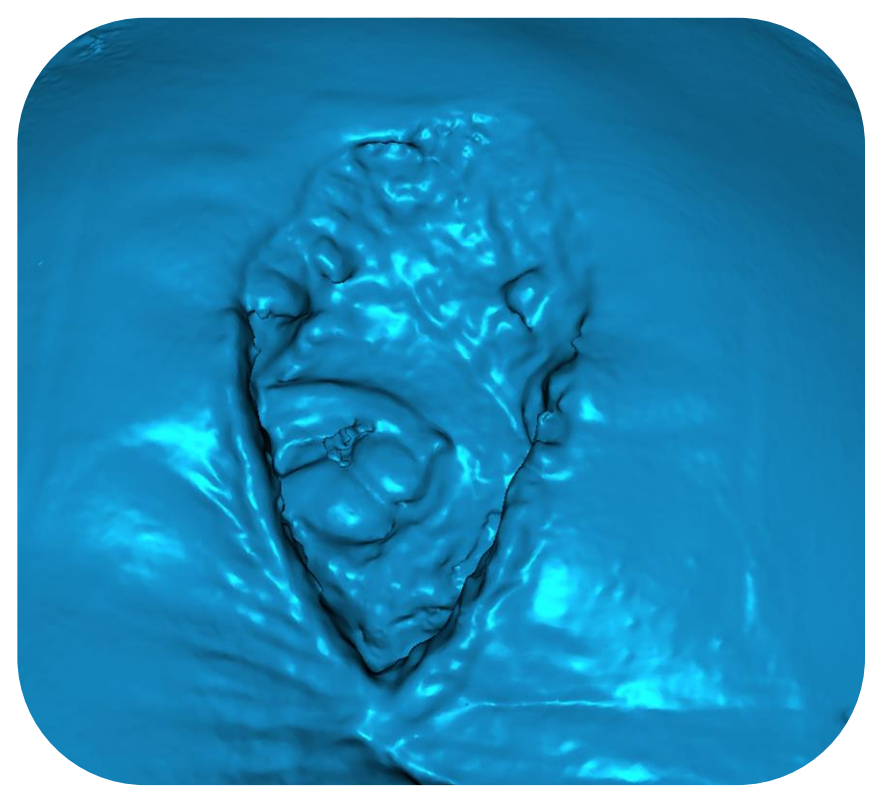

**Figura 73. Superficie tridimensional de la herida**

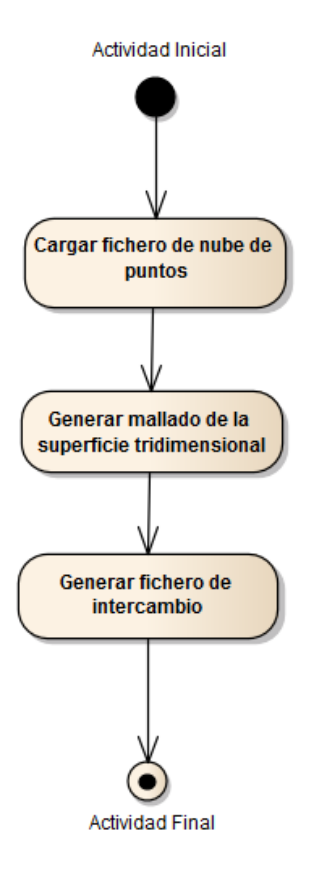

**Figura 74. Diagrama de actividades RF-04**

# **2) Subsistemadiseño de la prótesis**

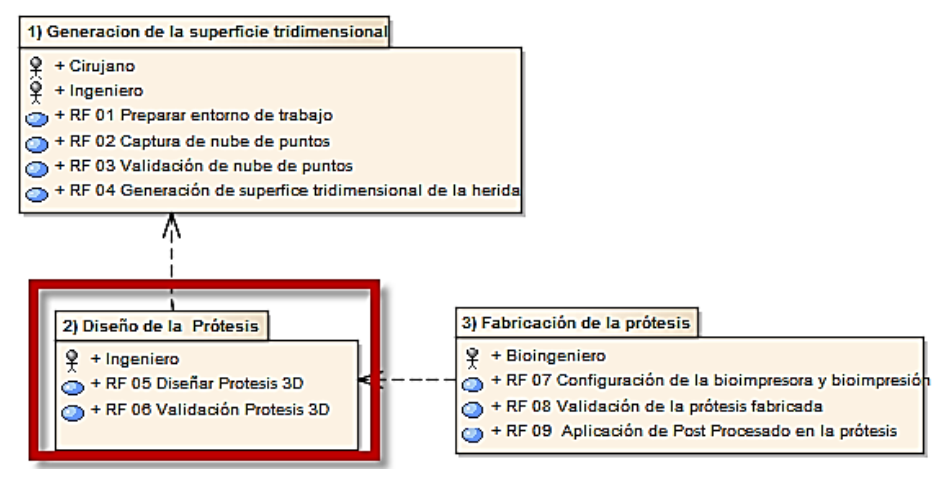

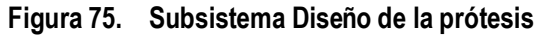

El subsistema 2 tiene como objetivo el diseño virtual de la prótesis a implantar. El subsistema está compuesto de 2 casos que describen el proceso virtual de diseño (figura 75 RF-05) y validación de la prótesis (Figura 75 RF-06). El proceso de diseño y validación se realiza a través de un sistema CAD, el resultado es un fichero de salida para comunicarse con la bioimpresora para fabricar la prótesis.

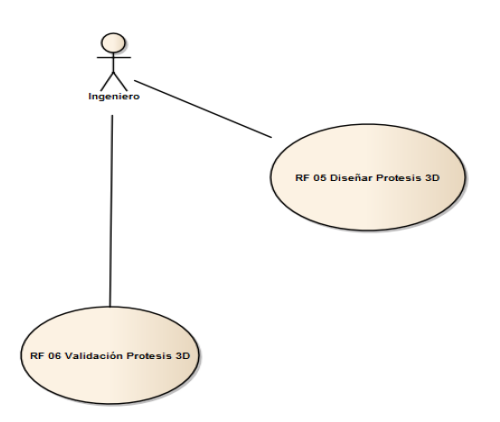

**Figura 76. Subsistema 2) Diseño de a prótesis**

A continuación para cada uno de los pasos que componen el diagrama, se describe una tabla con las principales características del proceso.

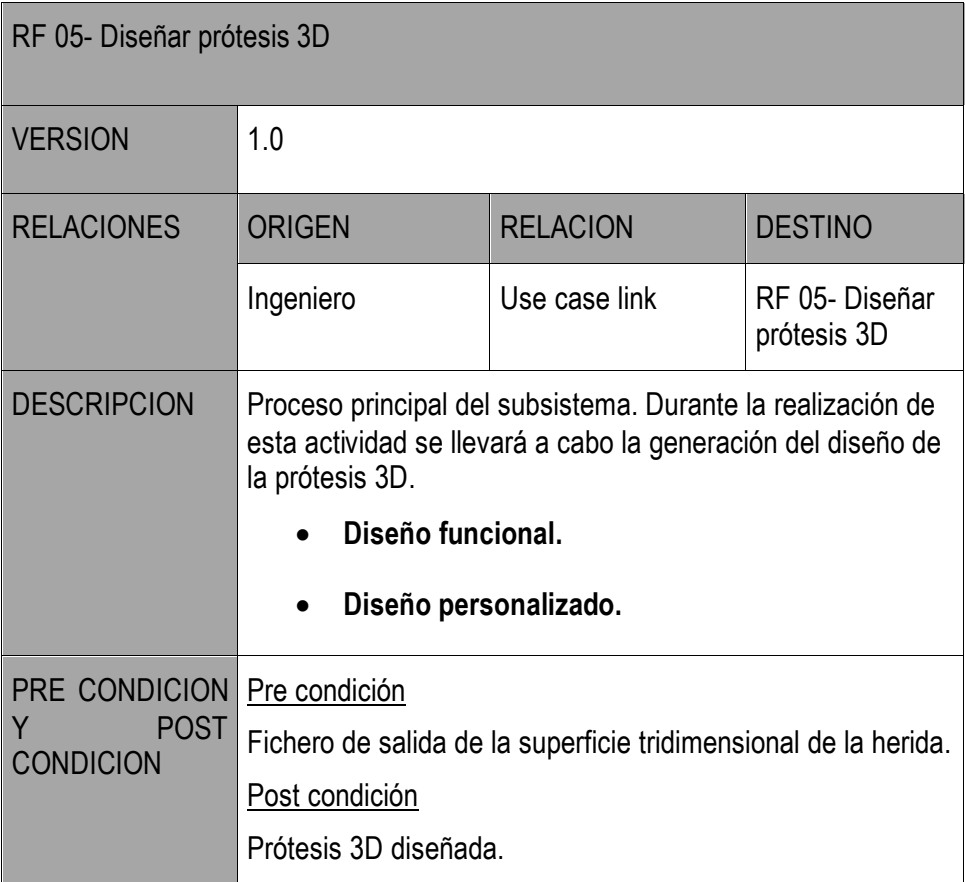

## **Tabla 9.RF05 Diseñar prótesis 3D**

Para realizar el diseño personalizado de la prótesis es necesario **diferenciar 2 etapas**. En la primera etapa, se realiza el **diseño funcional** de la prótesis donde se establecen los parámetros básicos que definen la **prótesis** (tamaño, forma, y altura) **de cara a su funcionalidad en combinación con la TPN. Esto permite su automatización** de cara a nuevas prótesis. La segunda etapa, consistirá en la **personalización de la prótesis** en base al orificio fistuloso del paciente.

El diseño funcional consiste en un prisma de una altura comprendida entre los 1,5 y

2cm aunque puede variar en función de la profundidad de la herida. Su forma es cónica exponiendo su base menor con la herida. De tal modo que haya una mayor superficie en contacto con el sistema de TPN para favorecer su granulación. El interior de la prótesis es hueco y acorde al tamaño de la superficie intestinal expuesta. De esta manera, la superficie fistulosa queda en el interior de la prótesis y la herida de la pared abdominal se encuentre aislada del contenido intestinal favoreciendo su granulación mediante el contacto con la TPN y generando una ostomía flotante, donde poder aplicar una bolsa de ostomías que recoja el contenido intestinal.

Los pasos a seguir (figura 81) en el proceso de diseño, son la importación de la superficie en el sistema CAD, generada en la fase 1, que representa la herida. Mediante el sistema CAD se obtiene el tamaño que tendrá la prótesis, para ello el ingeniero debe de medir los diferentes contornos de la superficie del intestino expuesta, así como si existe algún roce con la pared abdominal en caso de que la fístula esté muy pegada para evaluar el tamaño máximo que puede diseñar.

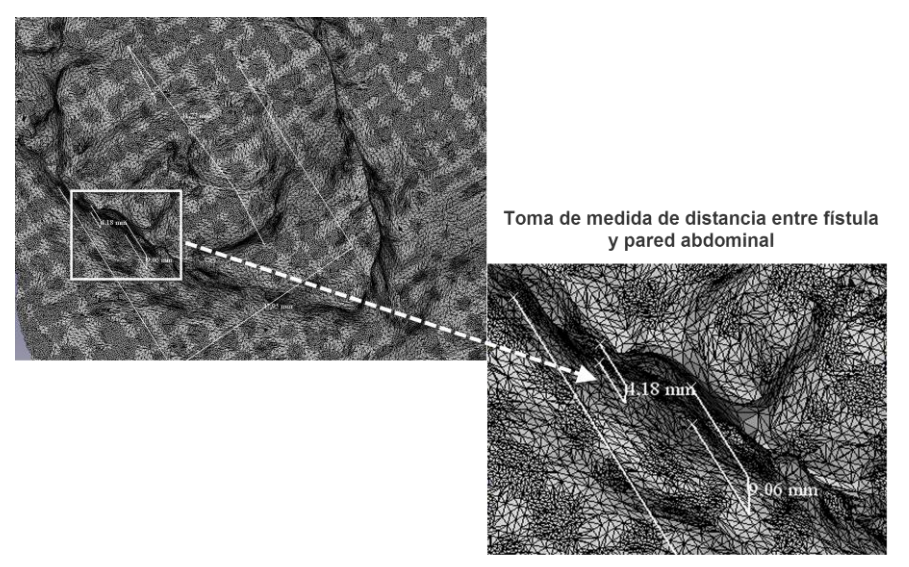

**Figura 77. Mediciones de la superficie intestinal expuesta**

Una vez se conoce los parámetros de la superficie intestinal expuesta, se procede al diseño del sketch (figura 82) que tendrá la prótesis (figura 78 izquierda). En base a los requisitos funcionales del diseño, se procede a la creación de un prisma de forma cónica basado en las medidas previamente tomadas de la herida. Para definir la altura de la prótesis se establecerán 3 capas de distinto tamaño a diferentes alturas dentro del mismo plano (Figura 78, derecha). La relación entre capas es fija y suele estar comprendida en un rango entre los 5 y 10mm pudiendo variar en función de la profundidad de la herida. Una vez transformado el sketch, se procede a la transformación del sólido completo mediante proyecciones.

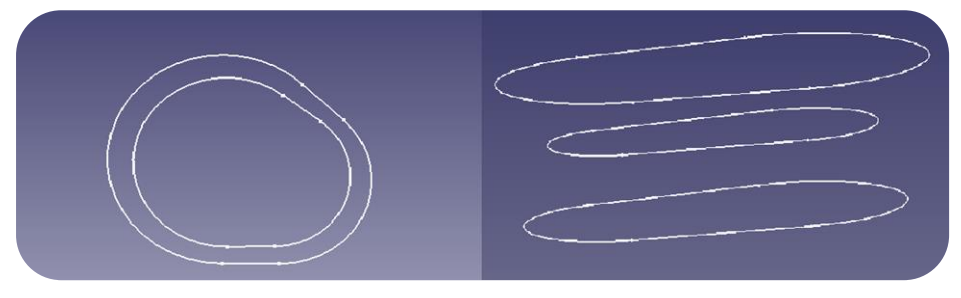

**Figura 78. Diseño stech funcional de la prótesis**

El software CAD permite la obtención de un sólido mediante la conexión de diferentes sketchers, también denominada proyección (figura 79).

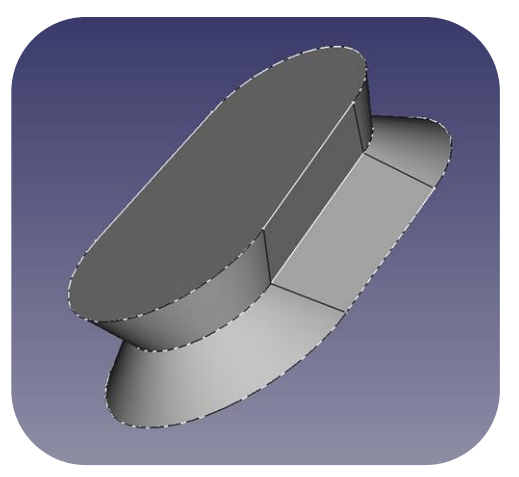

**Figura 79. Proyección de los tres sketchers superior, medio e inferior**

Debido a las constantes variaciones que puede sufrir la fístula durante su evolución, y siempre y cuando no se produzca una variación en el diseño funcional, es posible realizar su automatización de cara a optimizar el proceso de diseño de las prótesis. Los sistemas CAD permiten poder parametrizar diseños de manera automática. Para ello, es necesario codificar mediante un lenguaje de programación los parámetros necesarios para el diseño (definición de macros). Para facilitar la labor del ingeniero, los sistemas CAD permiten implementar interface de usuario interactivas para especificar los parámetros necesarios y automatizar le proceso (figura 80).

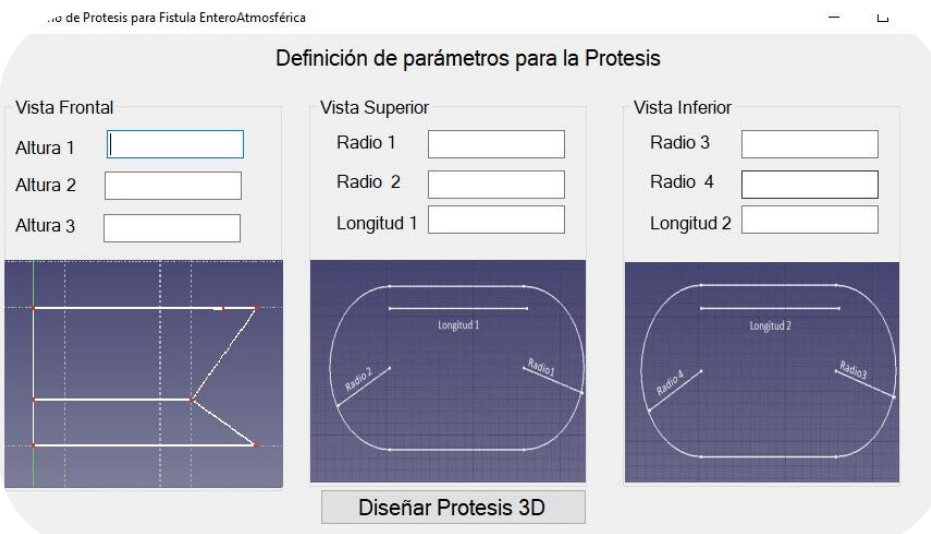

**Figura 80. Interfaz de diseño de la prótesis**

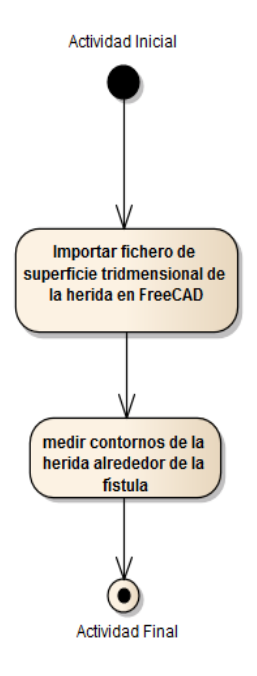

**Figura 81. Diagrama de actividades del diseño de la prótesis tridimensional.(1)RF-05**
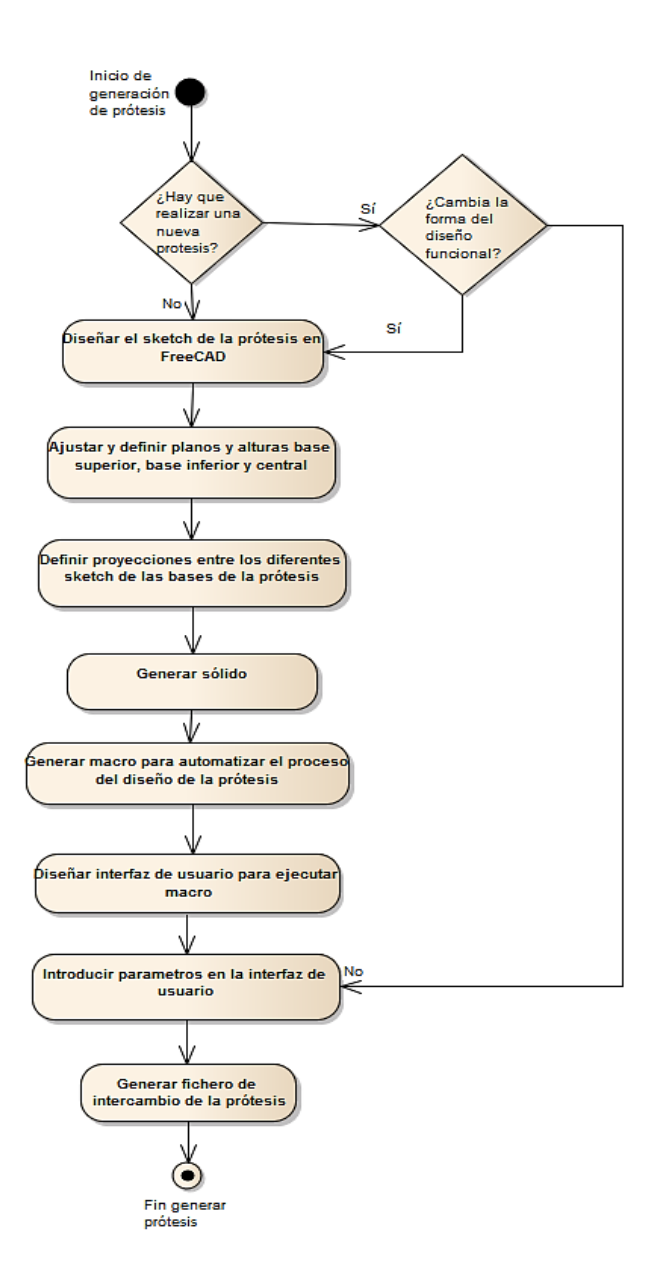

**Figura 82. Diagrama de actividades diseño de la prótesis tridimensional (2) RF-05**

**La segunda etapa** del caso de uso se centra en la **personalización de la prótesis** (figura 86). Para realizar las customizaciones de los orificios fistulosos de los pacientes se emplea una herramienta de modelado 3D llamada meshmixer (Autodesk). Una herramienta especializada en impresión 3D que permite a diferencias de otras herramientas convencionales trabajar con mallas triangulares facilitando la customización de la prótesis de manera significativa y reduciendo tiempos en su diseño.

Para poder customizar la prótesis, es necesario previamente la importación de la superficie de la herida. Una vez importada, hay que seleccionar el contorno de la superficie que contiene a la fístula. El proceso de selección del contorno se realiza a mano alzada seleccionando el espacio que ocupa la fistula. El nivel de precisión en la definición del entorno de la fístula no tiene por qué ser elevado. **El objetivo del diseño es aislar la herida**, por tanto el entorno de la superficie que aísla la fístula **debe cumplir un margen de tolerancia suficiente para evitar el roce con la superficie fístulosa que provoque su fricción y eventual ampliación del tamaño de la fístula**, con independencia de la precisión de la forma (figura 83).

Seleccionado el contorno, se procede a extruir la superficie seleccionada 50mm en dirección a la normal de la superficie fistulosa. La extrusión es un método para definir geometrías tridimensionales a partir de una superficie plana. El proceso de extrusión consiste en seleccionar la superficie, calcular la normal y mediante translación, desplazar la superficie en dirección a la normal hasta una referencia específica. Este método ha sido empleado para obtener el hueco de la prótesis que aísla la fístula (figura 84).

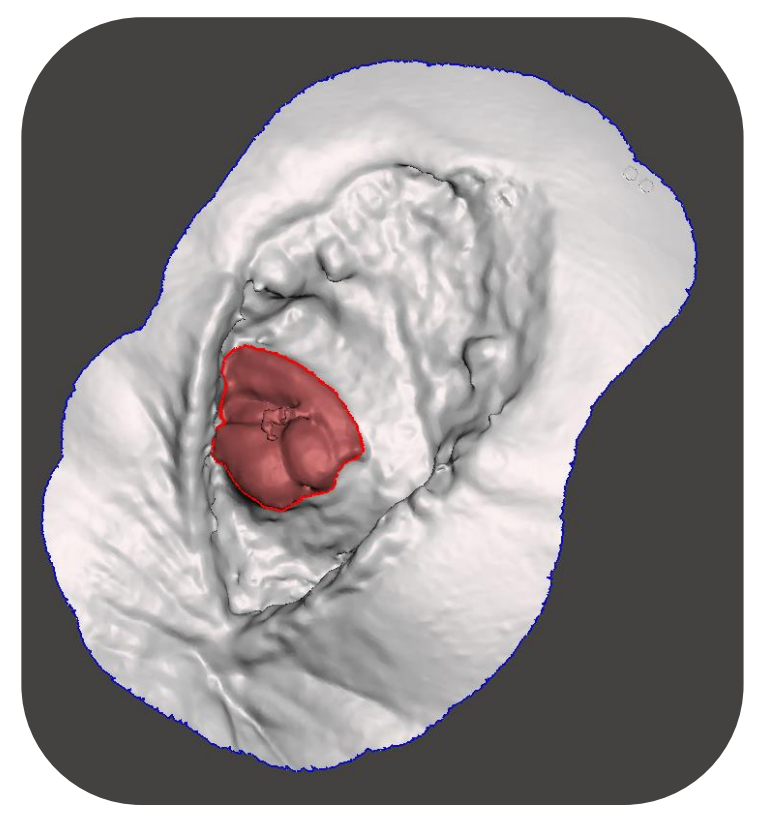

**Figura 83. Selección de la superficie fistulosa**

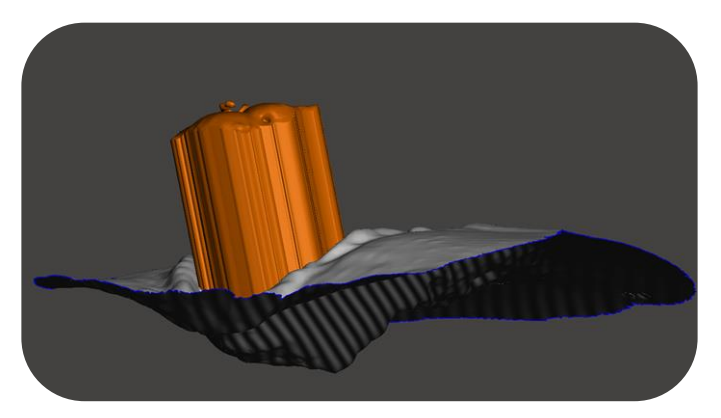

**Figura 84. Proceso de extrusión de la superficie fistulosa**

Cuando la superficie de la fístula esté extruida, hay que importar la prótesis y acoplarla mediante un ajuste de interferencia con la fístula en el punto central, obteniendo el diseño del hueco en la prótesis mediante una operación booleana donde elimina de la prótesis la superficie de la fístula (figura 85). Finalmente, se genera el archivo de intercambio para la bioimpresión.

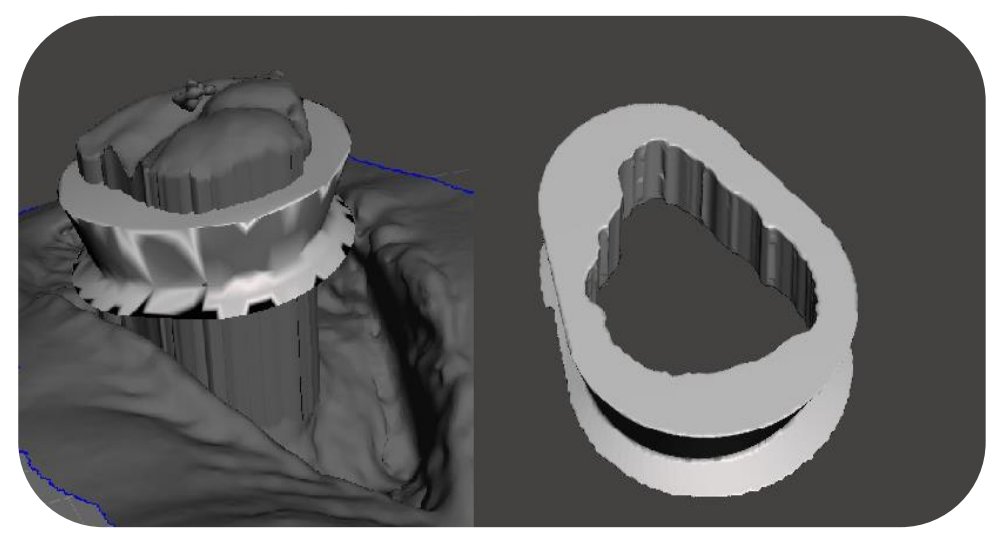

**Figura 85. Personalización de la prótesis diseñada**

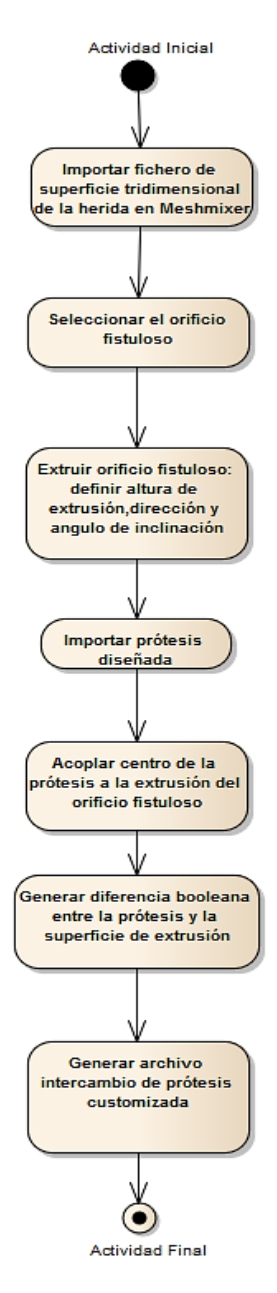

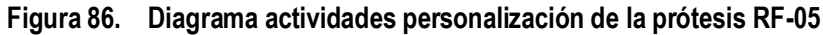

| RF 06- Validación prótesis 3D                         |                                                                                                |                 |                                                         |  |  |  |
|-------------------------------------------------------|------------------------------------------------------------------------------------------------|-----------------|---------------------------------------------------------|--|--|--|
| <b>VERSION</b>                                        | 1.0                                                                                            |                 |                                                         |  |  |  |
| <b>RELACIONES</b>                                     | <b>ORIGEN</b>                                                                                  | <b>RELACION</b> | <b>DESTINO</b>                                          |  |  |  |
|                                                       | Ingeniero                                                                                      | Use case link   | RF 06 Validación<br>la prótesis<br>de<br>tridimensional |  |  |  |
| <b>DESCRIPCION</b>                                    | Validar prótesis diseñada.                                                                     |                 |                                                         |  |  |  |
| PRE CONDICION<br><b>POST</b><br>Y<br><b>CONDICION</b> | Pre condición<br>Prótesis 3D diseñada.<br>Post condición<br>Prótesis 3D validada virtualmente. |                 |                                                         |  |  |  |

**Tabla 10. RF06 Validar prótesis diseñada**

Antes de llevar el diseño de la prótesis a fabricar, es necesario validar si sus dimensiones finales están dentro de los parámetros aceptables en el acople (figuras 87 y 88). Los parámetros de tolerancia de la prótesis que aíslan los cabos intestinales una vez colocada, deben oscilar entre 0.1 y 0.4 cm respecto de la fístula para evitar roces que puedan complicar la evolución de la fístula. Para ello a través de una simulación virtual se analizan y se valida las diferentes medidas de la prótesis tamaño y altura de acoplamiento entre la herida tridimensional y la prótesis diseñada. En caso de que los parámetros no se ajusten, habrá que repetir el proceso de rediseño la prótesis.

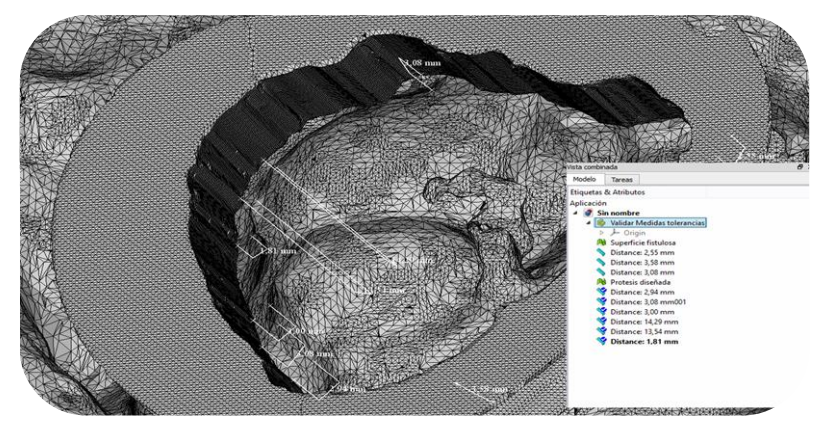

**Figura 87. Validación de las dimensiones de la prótesis** 

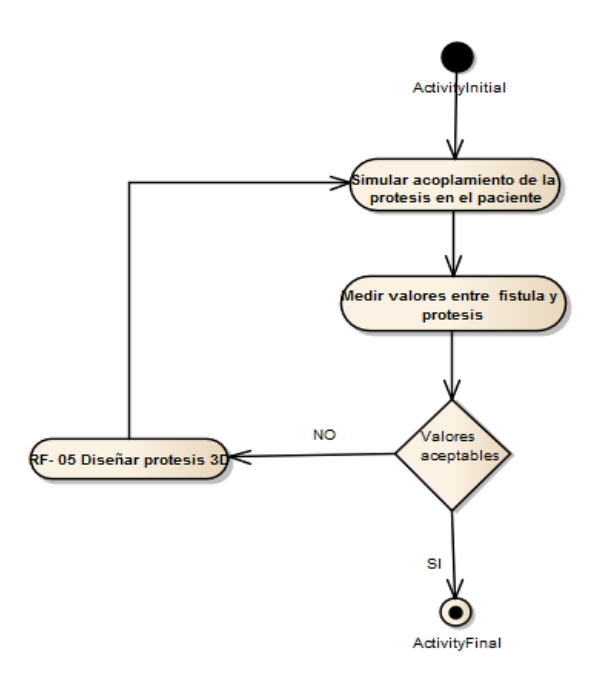

**Figura 88. Diagrama de actividades de la validación de la prótesis tridimensional RF-06**

### **3) SubsistemaFabricación de la prótesis**

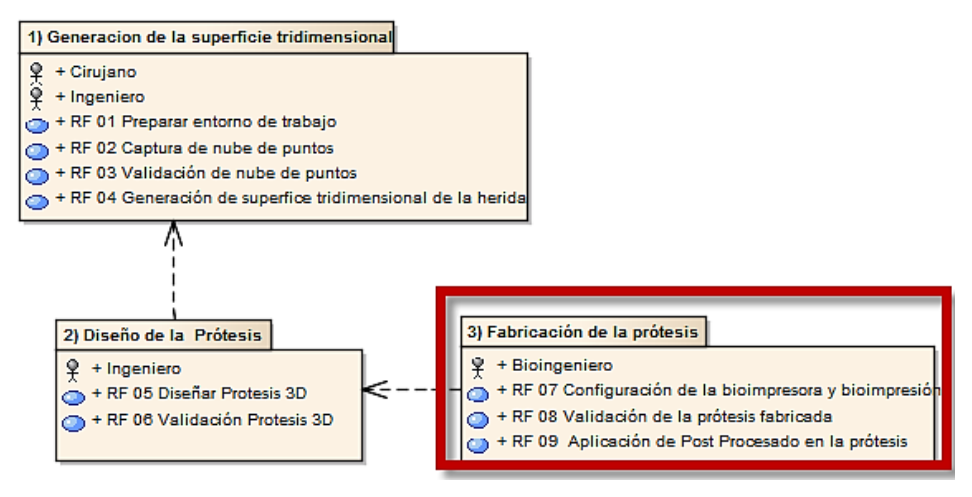

**Figura 89. Subsistema fabricación de prótesis**

El subsistema 3 consiste en la fabricación de la prótesis diseñada. El subsistema se compone de 3 casos que describen el proceso de fabricación y validación de la prótesis mediante impresión 3D de biomateriales y que tendrá como resultado la prótesis física. Hay que destacar que en el subsistema, el ingeniero puede ir observando y analizando en todo momento la formación de capas de la prótesis pudiendo en cualquier instante paralizar la bioimpresión y generar una nueva prótesis en caso que lo considere necesario.

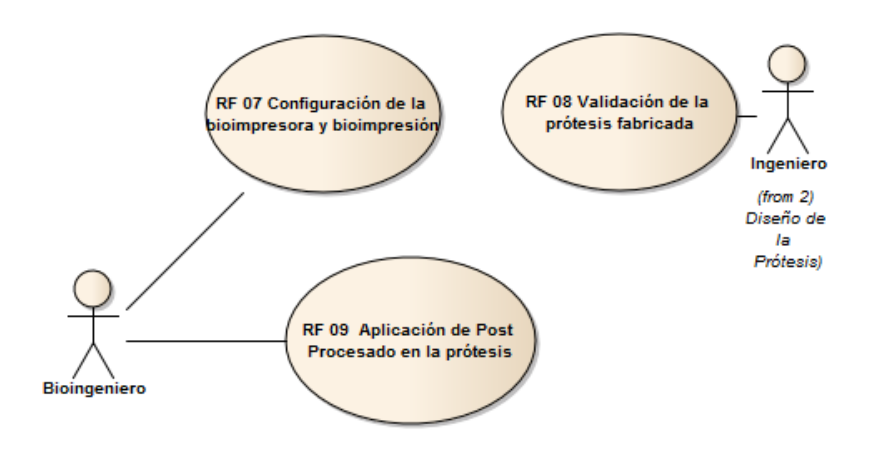

**Figura 90. Subsistema 3) Fabricación de la prótesis**

Las labores de configuración de la Bioimpresora corren a cargo del bioingeniero. La configuración consiste en varios procesos, que normalmente son fijados una vez y guardados en la máquina. El caso de configuración de la bioimpresora (RF-07) permite al bioingeniero especificar las características de la impresión 3D al sistema, como por ejemplo dimensiones, calibración de los ejes, configuración de las capas de impresión, configuración de las herramientas,…etc. Cuando la prótesis ha sido fabricada, el ingeniero evalúa la prótesis obtenida de la impresión 3D, qué determinará la fase o fases del postprocesado o bien la repetición de una nueva impresión debido a imperfecciones durante el proceso de fabricación. (RF-08). Una vez validada la fabricación de la prótesis, se aplican las acciones necesarias para eliminar desperfectos (postprocesado) ocasionados durante el proceso de bioimpresión. Finalmente previa a su colocación en el paciente, la prótesis es esterilizada.

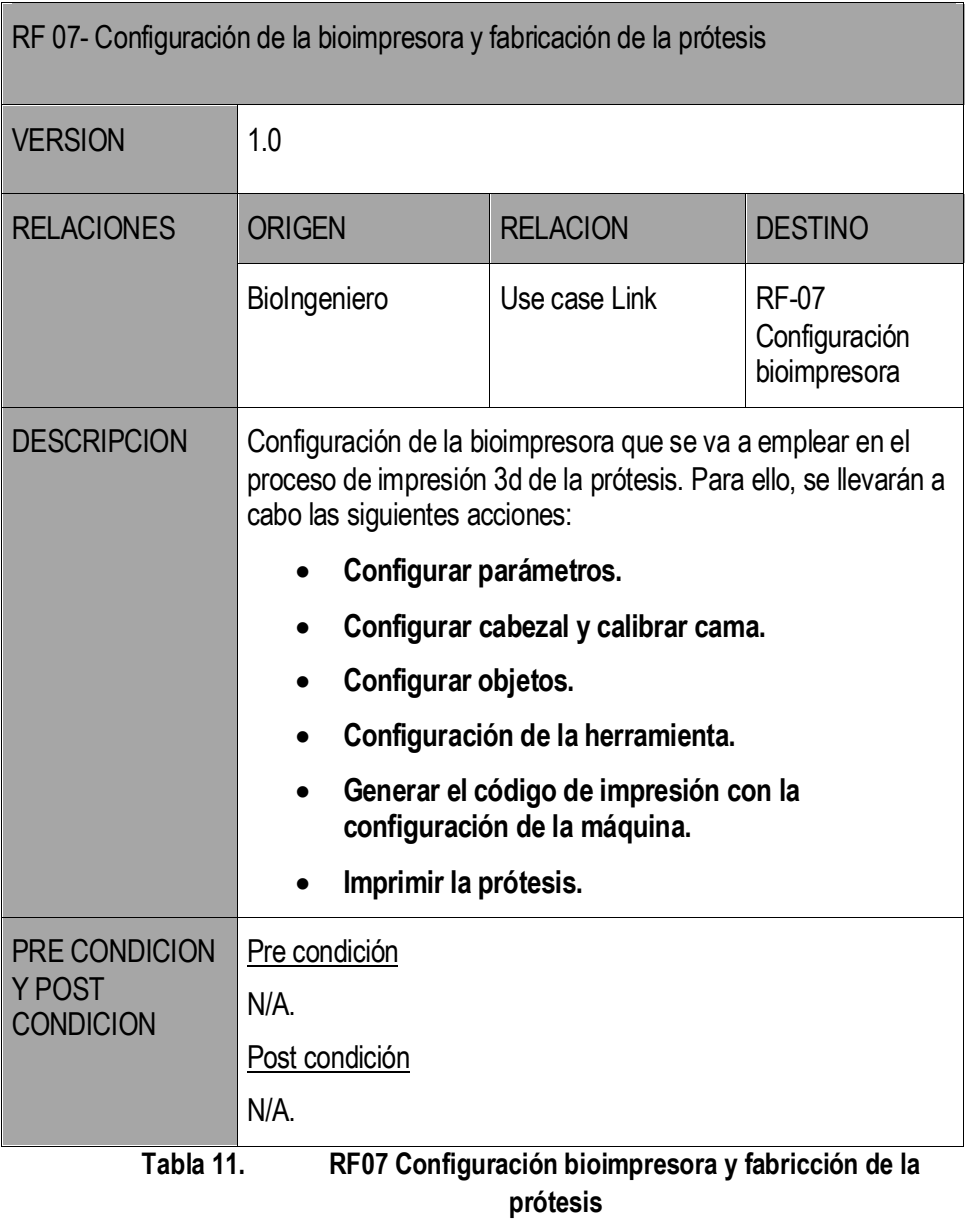

Para realizar el proceso de impresión 3D de la prótesis, es necesario efectuar una primera actualización y/o modificación de la configuración de la Bioimpresora (figura 94). Donde se tienen en cuenta aspectos como tipo de cabezal de la bioimpresion, relleno y tipo de capas, configuración de las herramientas, etc. donde se ejecutan las siguientes acciones:

**Configurar parámetros de la máquina**: parámetros comunes a todos los objetos insertados en la cama, referentes como por ejemplo cantidad de material a retraer cada vez que se crea una capa, velocidad de impresión, retracción etc.

Para la impresión de las prótesis se utilizan los siguientes criterios:

- Velocidad de retracción.
- Velocidad del relleno.
- Velocidad del perímetro de skirt.
- Velocidad de desplazamiento.

**Configuración del Skirt**: el Skirt es un procedimiento que se encarga de la elaboración de la copia del contorno de la prótesis a imprimir, previamente a ser impresa. Con esto se asegura la purga del extrusor antes de empezar a fabricar la prótesis y la nivelación de la base, evitando así errores al inicio. En los parámetros del skirt se configuran el número de vueltas de contorno que efectúa y la distancia de separación a la pieza (figura 91).

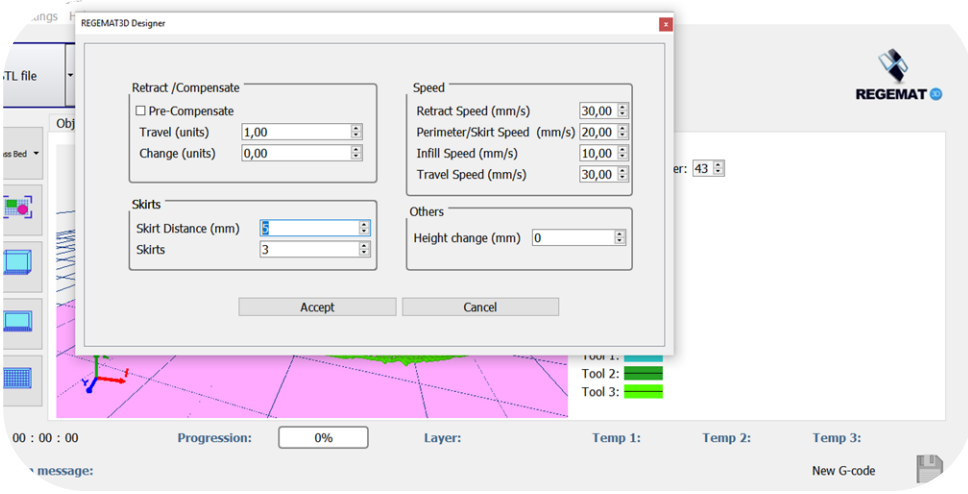

**Figura 91. Configuración parámetros maquina**

**Configurar cabezal y calibración de la cama:** la Bioimpresora permite hasta 5 herramientas simultáneamente en el mismo cabezal. Es necesario definir cuantas herramientas van a utilizarse durante la bioimpresion así como calibrar la cama, ya que, en caso de no estar bien nivelada, no se obtendrán buenos resultados de impresión. El proceso de calibración de la cama puede ser de las siguientes formas:

- Nivelación compensatoria: La Bioimpresora realiza una medición inicial por puntos de la distancia entre el extrusor y la base. Después, al imprimir, el eje z varía de altura, manteniéndose siempre en la misma capa para mantener constante la distancia entre el extrusor y la base.
- Nivelación manual: se ajusta la nivelación mediante el giro de los tornillos de la propia cama.

**Configurar objetos**: dentro de la configuración de objetos se identifican dos variables.

- Scaffold: que constituye la estructura principal de sustento del modelo impreso y en el se define tamaño del poro, numero de capas sólidas, altura de las capas, patrón de dirección de las capas.
- Filling: que constituye la configuración del relleno de la prótesis impresa.

Para la impresión de las prótesis se utiliza una configuración de capas lineal (figura 92).

| <b>Size</b>                                                                                                    |                                     |
|----------------------------------------------------------------------------------------------------|-------------------------------------|
| Percentage (%) 100,00 ÷ Height (mm): 15.6417 Width (mm): 62.5216 Length (mm): 50.267:                                                                                                    |                                     |
| <b>Object Configuration</b><br><b>Infill Pattern</b><br>○ Diagonal · Solid · ○ Zig Zag<br>Pore Size (mm) $0,60$ :<br>Layer Height (mm) $0.35$<br>$\Box$ Mould<br>Angle $\circ$ 45 $\bullet$ Range 1 $\circ$<br>$0,60$ :<br><b>Perimeters</b> $\boxed{1}$ $\div$ Solid bottom layers $\boxed{0}$ $\div$ Solid top layers $\boxed{0}$ $\div$ | zzle Diameter<br>(mm)               |
| $\frac{1}{2}$<br>$TO$ $\square$<br>0,00<br>2,00<br>$0 - 5, 10, 12$                                                                                                    | 0,40<br>$\hat{\phantom{a}}$<br>1.40 |
| $\frac{\bullet}{\bullet}$<br>T1<br>2,00<br>0,00                                                                                                    | 0,40<br>1.40                        |
| 日<br>$T2$ $\Box$<br>0,00<br>2,00                                                                                                    | 0,40<br>1.40                        |
| F<br>١o<br><b>T3 ☑</b><br>80,00<br>1,40                                                                                                    | 0,40<br>1.40<br>$\checkmark$        |

**Figura 92. Configuración del objeto** 

**Configuración de la herramienta**: todo proceso de impresión 3D necesita definir el material que contiene la jeringa, determinar el tamaño de las agujas que utilizan las jeringas y la temperatura a la que se va a calentar esa jeringa calefactora, o extrusor en su defecto, para imprimir en la impresora. Para la impresión de la prótesis es empleada una sola boquilla extrusora a una determinada temperatura y el biomaterial a imprimir. El biomaterial debe estar aprobado por la FDA (Food and Drug Administration) para uso en pacientes con un punto (figura 93).

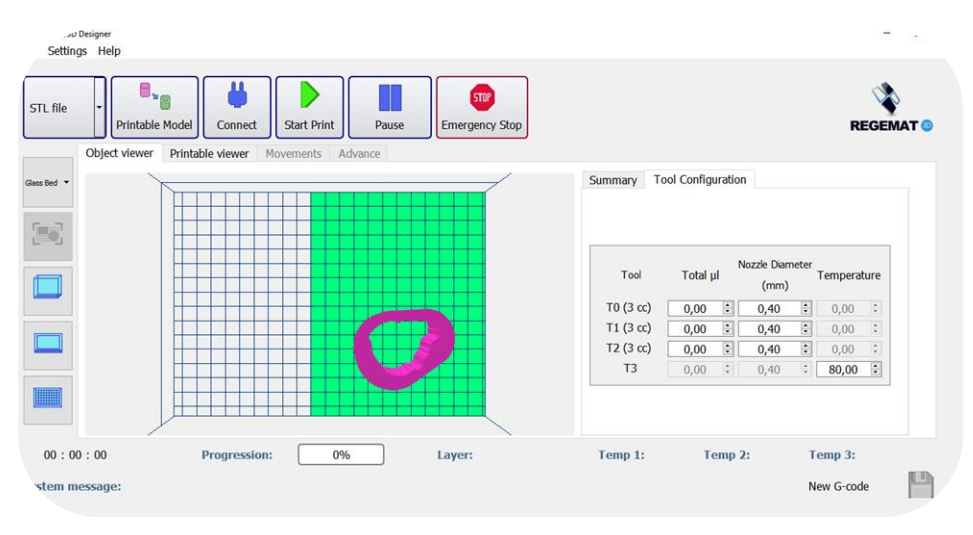

**Figura 93. Configuración de la herramienta**

Una vez se hayan definido todos los parámetros de configuración de la máquina para la bioimpresión hay que **generar el código** de impresión denominado **G-Code**. Su término proviene de geometrical code y es el encargado de indicar a la bioimpresora donde moverse y la cantidad de biomaterial a extruir durante el proceso de impresión 3D de la prótesis.

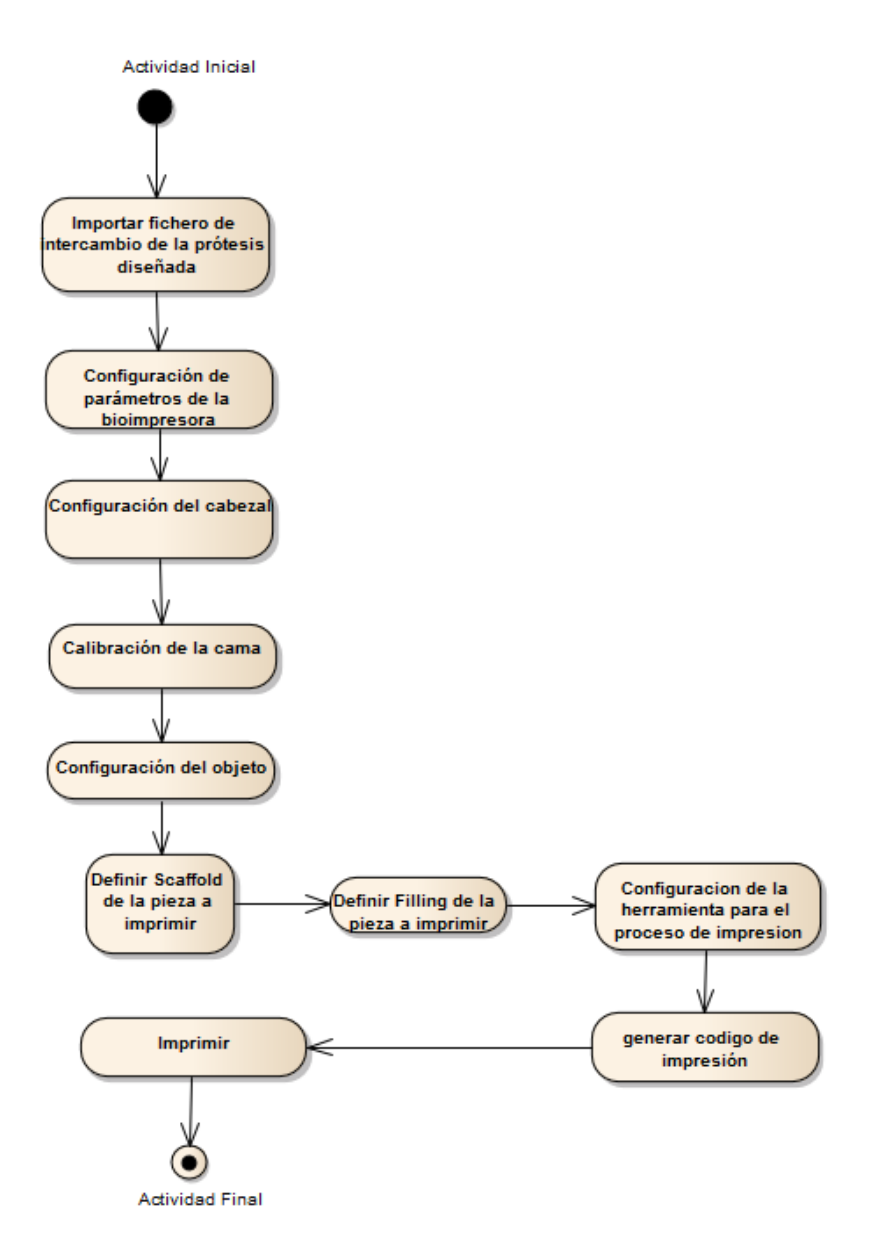

**Figura 94. Diagrama de actividades de la configuración y fabricación de la prótesis RF-07**

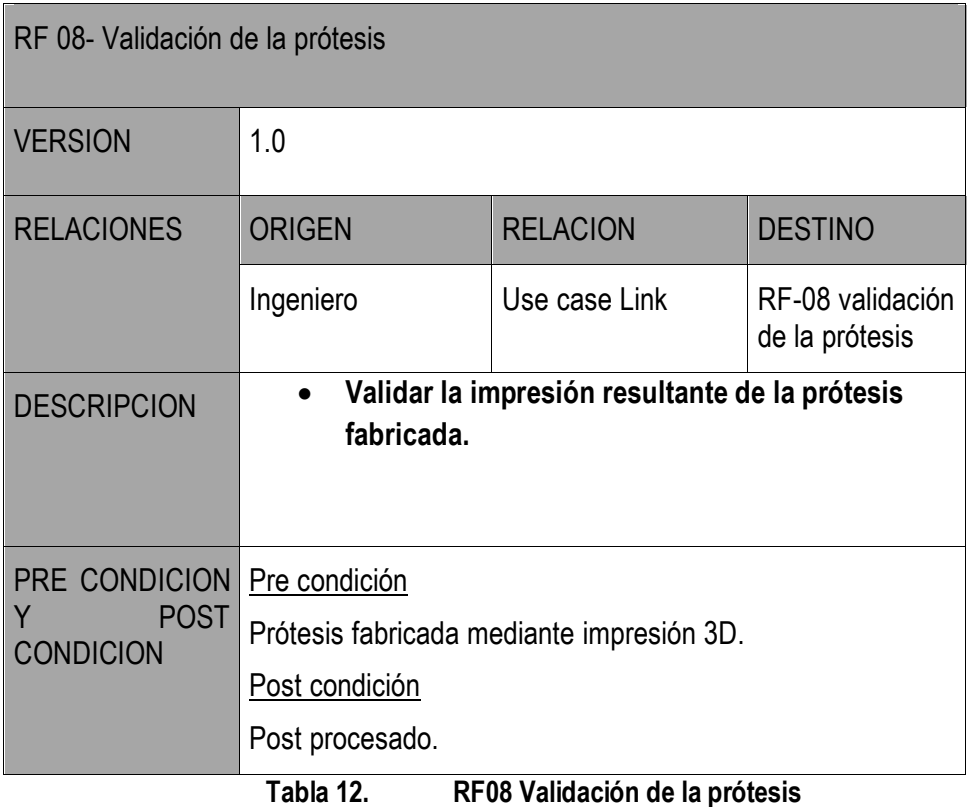

Cuando la prótesis ha sido impresa, es necesario validar si la impresión resultante fabricada (figura 98) cumple con los requisitos mínimos aceptables de fabricación, destacando tres factores fundamentales: acabado superficial, disposición de las capas del biomaterial impresas y porosidad.

La siguiente imagen muestra un fallo producido durante la impresión, relacionado con la trayectoria de la máquina y la disposición de las capas.

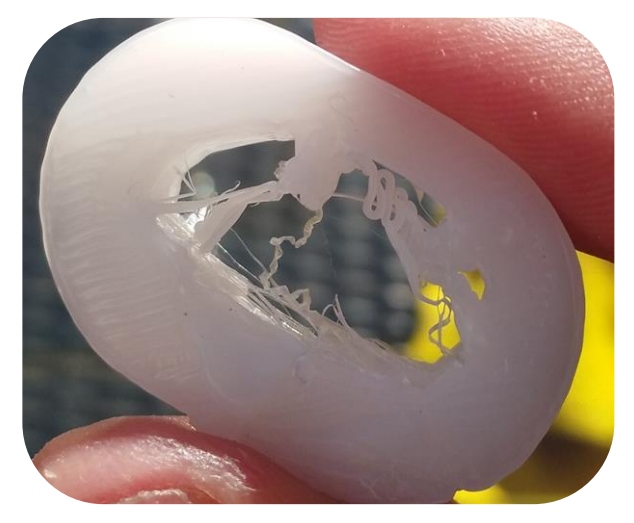

**Figura 95. Fallo en la disposición de las capas no aceptable**

Esta otra, muestra un fallo en el acabado superficial no aceptable para un posterior tratamiento de postprocesado, debido al exceso de rebaba provocando la imprecisión del hueco de la fístula.

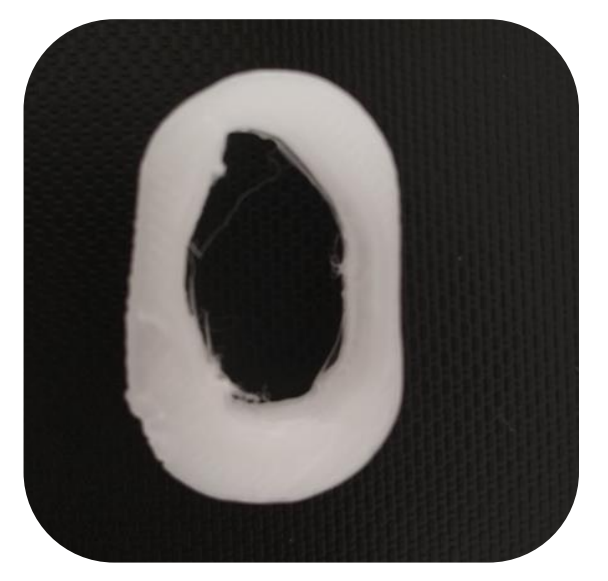

**Figura 96. Fallo superficial no aceptable**

La siguiente figura, muestra una prótesis impresa con parámetros aceptables de fabricación.

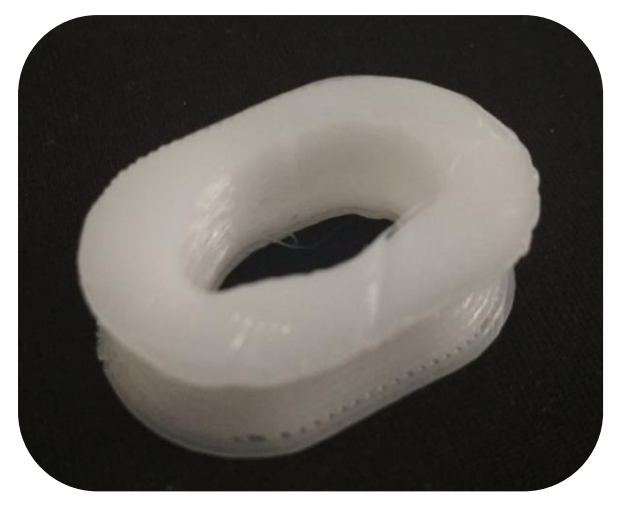

**Figura 97. Prótesis impresa criterios aceptables**

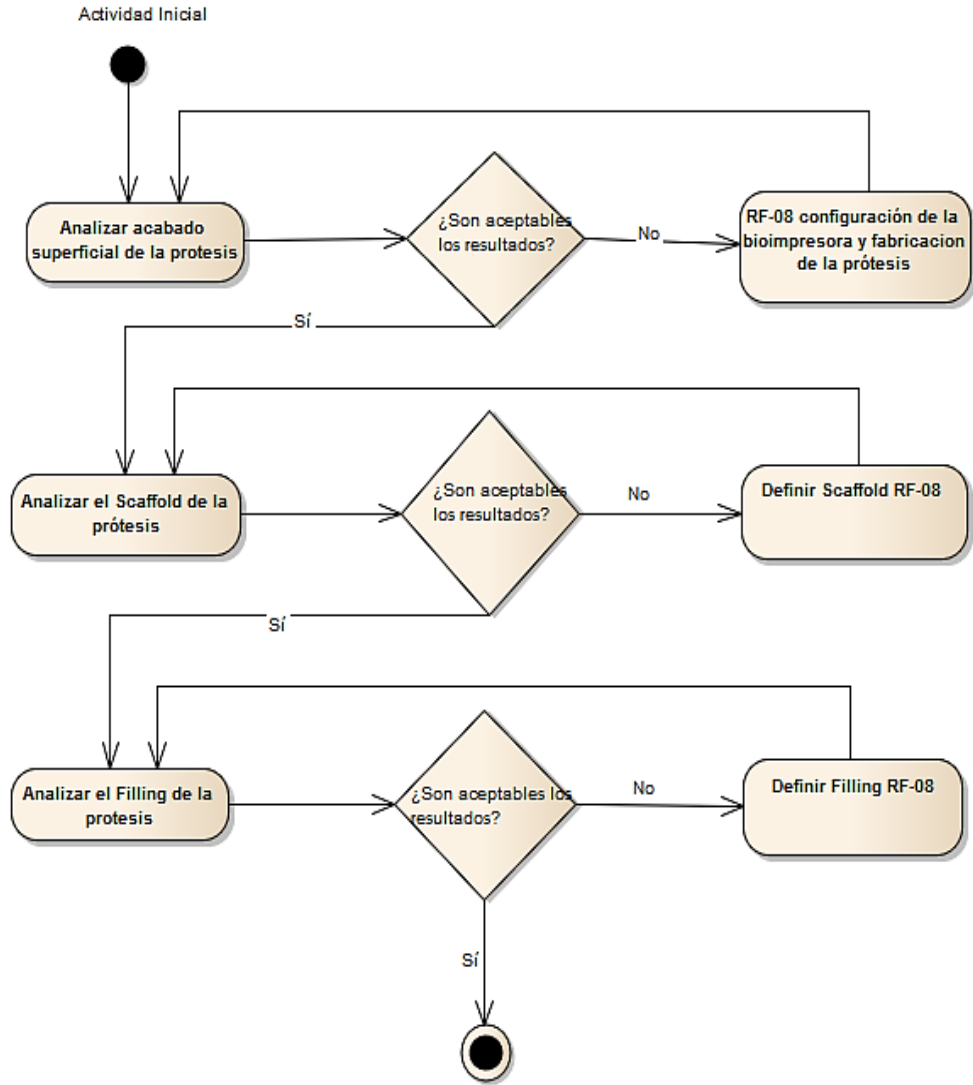

**Actividad Final** 

#### **Figura 98. Diagrama de actividades de validación de la prótesis**

| RF 09- Post procesado de la prótesis fabricada        |                                                                                         |                  |                                                               |  |  |  |  |
|-------------------------------------------------------|-----------------------------------------------------------------------------------------|------------------|---------------------------------------------------------------|--|--|--|--|
| <b>VERSION</b>                                        | 1.0                                                                                     |                  |                                                               |  |  |  |  |
| <b>RELACIONES</b>                                     | <b>ORIGEN</b>                                                                           | <b>RELACION</b>  | <b>DESTINO</b>                                                |  |  |  |  |
|                                                       | BioIngeniero                                                                            | Use case Link    | <b>RF-09</b><br>Post<br>procesado de la<br>prótesis fabricada |  |  |  |  |
| <b>DESCRIPCION</b>                                    | Aplicar tratamiento de postprocesado.<br>Esterilización de la prótesis.                 |                  |                                                               |  |  |  |  |
| PRE CONDICION<br><b>POST</b><br>Y<br><b>CONDICION</b> | Pre condición<br>Prótesis impresa.<br>Post condición<br>$N/A$ .<br>DEAA B.J<br>T.LI. 40 | وللأحرب والواجات |                                                               |  |  |  |  |

**Tabla 13. RF09 Post procesado de la prótesis**

Una vez validada la impresión de la prótesis, hay que aplicar un tratamiento de postprocesado de tipo manual, mediante lijado en la prótesis. Con la finalidad de eliminar rebabas y restos de material surgidas en el proceso de impresión. Para finalizar, debe aplicarse un proceso de esterilización de la prótesis que evite riesgos de contaminación en la implantación del paciente (figuras 99 y 100).

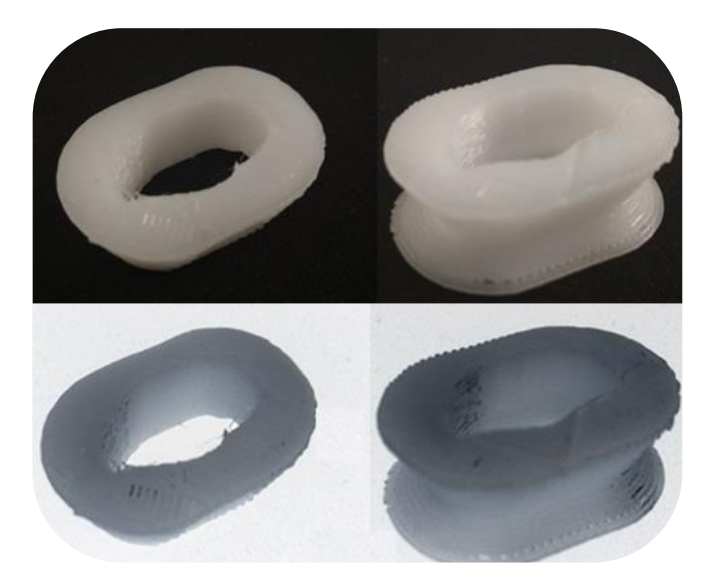

**Figura 99. Prótesis antes y después del postprocesado (I)**

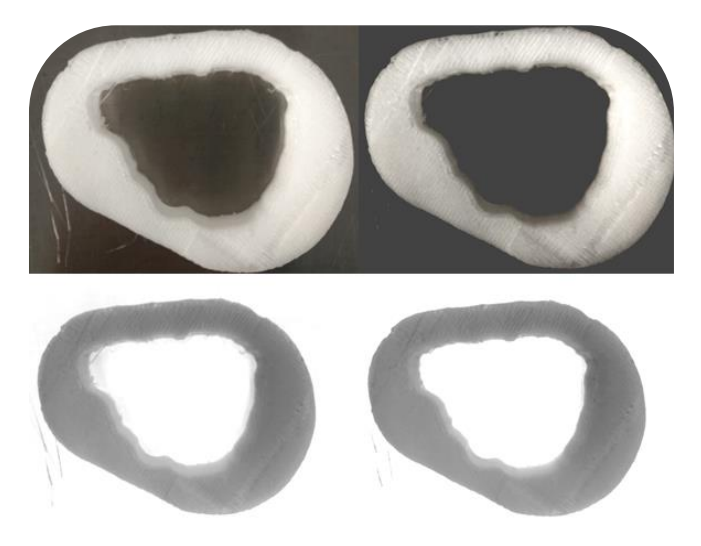

**Figura 100. Prótesis antes y después del postprocesado (II)**

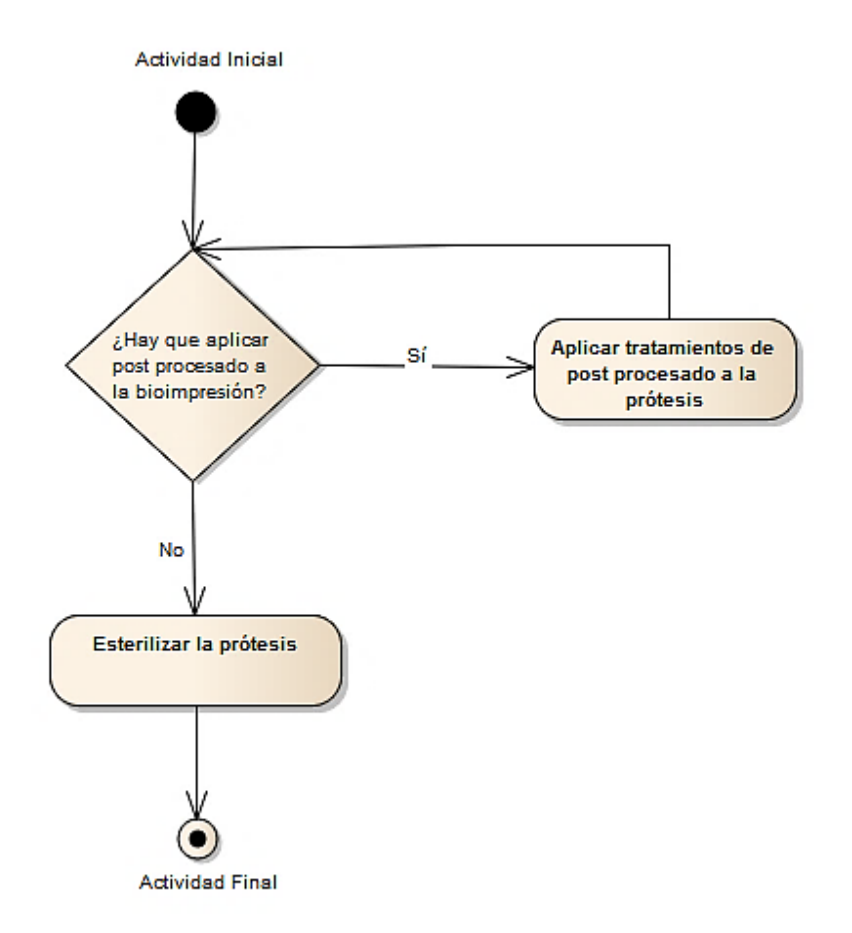

**Figura 101. Diagrama de actividades del postprocesado de la prótesis**

# **4.3 Pacientes**

#### **4.3.1 Criterios de selección**

#### **4.3.1.1 Criterios de inclusion**

- Edad igual o mayor a 14 años.
- Pacientes con fístula enteroatmosférica establecida.

#### **4.3.1.2 Criterios de exclusión**

- Forma o dimensiones de la herida que no permitan la aplicación del dispositivo (por ejemplo, una fístula muy cercana al borde de la herida que no permita aplicar la prótesis por ocasionar un conflicto de espacio con el borde de la herida)
- Condiciones clínicas del paciente que impidan la colocación de dispositivo (inestabilidad hemodinámica, necesidad de intervención quirúrgica urgente, tos persistente con movimientos abdominales continuados que impidan la correcta colocación o mantener la estanqueidad del dispositivo una vez colocado).
- No firmar el consentimiento informado.

## **4.3.2 Reclutamiento**

De forma prospectiva, se han incluido 4 pacientes diagnosticados de fístula enteroatmosférica procedentes de:

- Hospital Universitario Virgen del Rocío, Sevilla (2).
- Hospital Punta de Europa, Algeciras (1).
- Hospital Universitario de Badajoz Infanta cristina, Badajoz (1).

## **4.3.3 Descripción de Pacientes**

#### **4.3.3.1 Paciente 1**

Se trata de un varón de 56 años que tras la realización de seis reintervenciones por complicaciones sépticas en el postoperatorio de una amputación abdominoperineal por un tumor epidermoide del canal anal, el paciente presenta una fístula enteroatmosférica de 5 meses de evolución a nivel del yeyuno, con un débito aproximado de unos 800 cc de material bilioentérico al día. Presenta 4 cabos intestinales que se abocan a una herida abdominal abierta de 12x14 cm. Dos de los cabos intestinales son cabos ciegos que se comunican uno con otro. El cabo intestinal más superior es el asa eferente, es decir, el cabo distal y el cabo que se encuentra más a la derecha es el asa aferente por donde efluye el contenido intestinal. La superficie que ocupan los 4 cabos intestinales de la herida es de 6x9 cm. Además, el paciente presenta una colostomía por la que no emite ningún débito. Dada la dificultad del manejo de este paciente, es derivado a nuestro centro. A su llegada el paciente precisa una media de 5 curas diarias de la herida debido al importante débito que presenta la fístula (800-900 cc cada 24 horas). Tras 10 meses de hospitalización, el paciente presenta un estado nutricional deficiente, con una pérdida de hasta 22 kg de peso y necesidad de nutrición parenteral.

#### **4.3.3.2 Paciente 2**

Es un varón de 45 años derivado a nuestro centro por fístula enteroatmosférica de un mes de evolución secundaria a siete intervenciones tras cuadro de diverticulitis aguda. El paciente presenta una ileostomía terminal en flanco derecho con fístula mucosa y colostomía terminal en flanco izquierdo. Presenta un defecto de pared abdominal de dimensiones 16x13 cm. En dicho defecto presenta un cabo abierto de íleon terminal con 3 orificios fistulosos en la superficie del mismo segmento intestinal que se dirige hacia la parte inferior de la herida. Del mismo modo, hay un orificio fistuloso en el asa de la ileostomía que también queda expuesta en la herida. El orificio fistuloso que vierte efluvio intestinal sobre la herida es el superior, con un débito de unos 500-600 cc al día que requiere una media de 4-5 curas diarias. Los parámetros nutricionales del paciente B, se encontraban en rango de normalidad tras la terapia con nutrición parenteral durante 30 días, no obstante, durante los 45 días de hospitalización previa, el paciente había perdido aproximadamente unos 12 kg.

## **4.3.3.3 Paciente 3**

Varón de 69 años con antecedentes previos de colecistectomía y cirugía sobre pseudoquiste pancreático con postoperatorio tórpido y reintervención por peritonitis hace 19 años. Es intervenido en el Virgen del Rocío por una perforación duodenal. Realizándose en una primera intervención, una sutura simple y en una segunda reintervención a las 72 horas, una exclusión duodenal. Desarrolla un postoperatorio tórpido, que culmina con la aparición de una fístula enteroatmosférica a los dos meses de la segunda cirugía. La fístula presenta un débito bajo (<200 cc/24h) encontrándose el orificio fistuloso en el extremo superior de la herida que presenta unas dimensiones de 20x4cm. El tamaño del orificio fistuloso era de 3'3x2'28 cm. Además, presentaba otra herida transversal de unos 1x3 cm a unos 3 cm de la herida de la fístula enteroatmosférica. El paciente precisa entre 2-3 curas diarias para control local del vertido intestinal hacia la herida. Su estado nutricional es adecuado y se ha establecido nutrición parenteral desde que se detecta la fístula.

## **4.3.3.4 Paciente 4**

Varón de 62 años con antecedentes quirúrgicos de una intervención hace unos 12 años por una hematemesis en el contexto de un síndrome de Boerhave, desarrollo una eventración M1-4 W3 intervenida en 2006 con colocación de prótesis BioA® in lay asociada a prótesis de polipropileno suprafacial fijada con ágrafes faciales. Ingresa de urgencias por una obstrucción intestinal secundaria a un bezoar. Se realiza laparotomía exploradora y enterotomía para la extracción del bezoar con resección intestinal del intestinal implicado y anastomosis laterolateral mecánica realizándose el cierre de pared sobre prótesis previa que se encuentra totalmente integrada. En el sexto día posquirúrgico el paciente desarrolla una infección de herida quirúrgica que requiere la colocación de un sistema de terapia de presión negativa. A las 48 horas de la colocación del sistema aparece una fístula enteroatmosférica. El defecto inicial de la herida tiene unas dimensiones de 15x9 cm y el tamaño de la superficie intestinal expuesta que conforma la fístula es de 4x 3'5 cm. El débito intestinal es de aproximadamente 300 cc/24h, por lo que supone una fístula enteroatmosférica de débito medio. A los 5 días del establecimiento de la fístula, el paciente además presenta la piel de alrededor de la herida con una importante quemadura química debida al contacto con el vertido intestinal, precisando una media de 4-5 curas diarias. Mantiene un estado nutricional adecuado tras la instauración de nutrición parenteral total.

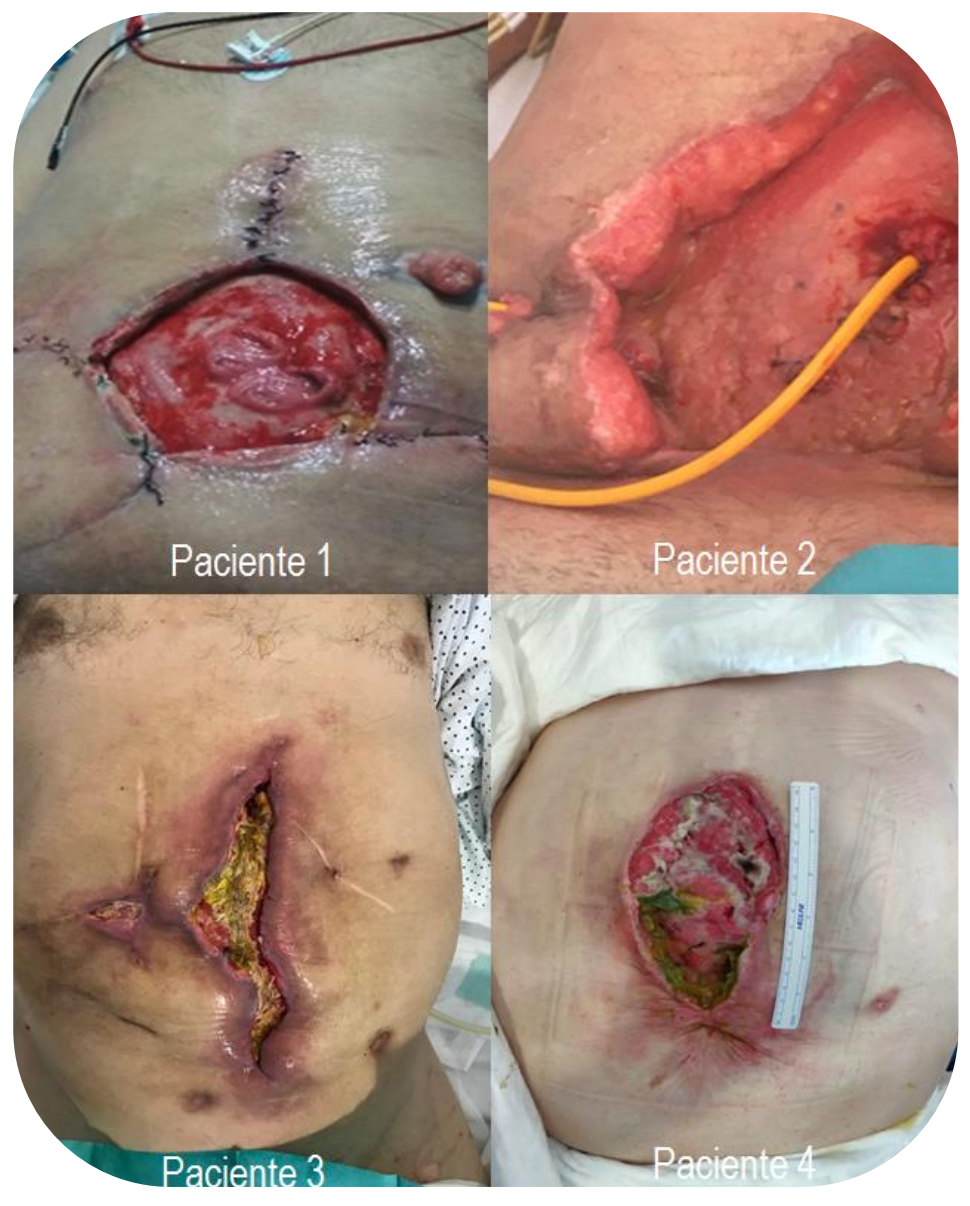

**Figura 102. Pacientes del estudio con FEA** 

| 4                                              |                                                             | ယ                                                      | N                                                                |                                                                                                    | Paciente                                                                                   |
|------------------------------------------------|-------------------------------------------------------------|--------------------------------------------------------|------------------------------------------------------------------|----------------------------------------------------------------------------------------------------|--------------------------------------------------------------------------------------------|
| ని                                             |                                                             | 89                                                     | ਨੰ                                                               | g                                                                                                    | Edad                                                                                       |
| (1 intervención quirúrgica)<br>debido a bezoar | Evisceración tardía después<br>de la obstrucción intestinal | (2 intervenciones quirúrgicas)<br>Perforación duodenal | Diverticulitis aguda WSES * IV<br>(7 intervenciones quirúrgicas) | amputación abdominal debido<br>(6 intervenciones quirúrgicas)<br>a un tumor epidermoide del<br>Complicación séptica de la<br>canal anal | Causa inicial                                                                              |
| Z                                              |                                                             |                                                        | $\vec{0}$                                                        | g                                                                                                    |                                                                                            |
| Yeyuno                                         |                                                             | Duodeno                                                | Terminal<br>lleon                                                | Yeyuno                                                                                                    |                                                                                            |
| (Medio)<br>300                                 |                                                             | (Big)                                                  | (Medio)<br>005                                                   | $\binom{6}{\text{Alto}}$                                                                                                    | Tiempo de <sub>Segmento Débito Diario<br/>evolución   Intestina  (cc/24h)<br/>(Días)</sub> |
| 2/15/2                                         |                                                             | 3/19/1                                                 | 13/16/6                                                          | 14/12/2002                                                                                                    | Diámetros de las<br>Longitudinal<br><b>Profundidad</b><br>Transversall<br>heridas<br>(m)   |
| 270                                            |                                                             | de<br>So                                               | 1248                                                             | 336                                                                                                    | Volumen de<br>la fístula $\frac{\text{(cm}^3)}{\text{(cm}^3)}$                             |
|                                                |                                                             |                                                        | ယ                                                                | 4                                                                                                    | Numero de<br><b>Fistulosos</b><br><b>Orificios</b>                                         |

**Tabla 14. Descripción de los pacientes del estudio**

### **4.3.4 Cronograma del estudio del paciente**

El cronograma de los pacientes es un protocolo que se realiza para tener un seguimiento de la evolución del paciente. La siguiente tabla muestra los distintos hitos del protocolo en el seguimiento de los pacientes durante el tratamiento.

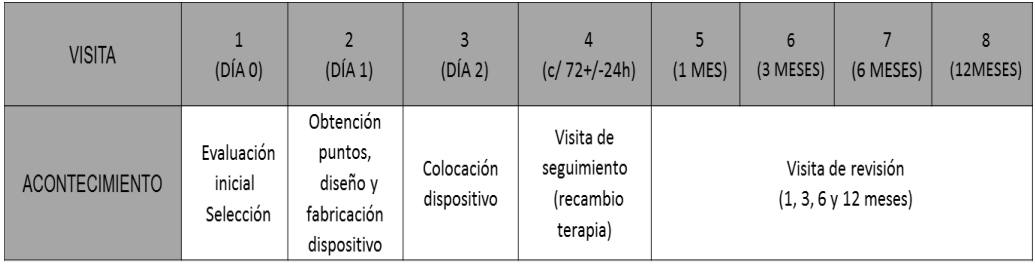

#### **Tabla 15. Cronograma de los pacientes**

En esta fase se recogerán en el Cuaderno de Recogida de Datos (CRD) (Anexo C "CUADERNO DE RECOGIDA DE DATOS (CRD)") y en la historia digital del paciente los siguientes datos:

- Datos demográficos: Edad y sexo, IMC.
- Antecedentes médico-quirúrgicos.
- Descripción de la historia clínica y exploración física.
	- Descripción de la herida en cuanto a tamaño, profundidad y localización.
	- Débito y aspecto del contenido intestinal de la fístula.
	- Clasificación de la fístula intestinal.
	- Pruebas complementarias: laboratorio y pruebas de imagen.

Posteriormente se evaluarán los criterios de selección y se incluirá al paciente en el estudio en caso de cumplir todos los de inclusión y ninguno de los de exclusión. A los pacientes seleccionados se les explicará en qué consiste el estudio, se les facilitará la hoja de información al paciente y el consentimiento informado por duplicado, entregando una copia al paciente y obteniendo una copia del consentimiento firmada por el paciente (Anexos A y B "CONSENTIMIENTO INFORMADO Y HOJA DE INFORMACIÓN AL PACIENTE").

El responsable de la valoración inicial y la selección del paciente así como de su registro en el CRD y la historia clínica será el investigador principal o en su defecto alguno de los investigadores colaboradores miembros de la Unidad General de Cirugía UGC de Cirugía General y del Aparato Digestivo.

#### **Visita 2 (Día 1): Obtención de puntos, diseño del dispositivo y fabricación del dispositivo**

Obtención de nube de puntos: la herida tridimensional del paciente en su estadio inicial será obtenida a través de:

Captación de nube mediante 2 bioescáneres. (Infrarrojos y luz estructurada)

Diseño del dispositivo: el diseño del adaptador se realizará de forma personalizada en cada caso teniendo en cuenta el paso previo mediante el software FreeCAD 0.16.® (FreeCAD © Juergen Riegel, Werner Mayer, Yorik van Havre) y Autodesk Meshmixer®

Se realizará el diseño de dos dispositivos, uno mediante mediciones manuales convencionales, y otro a partir de la superficie tridimensional obtenidas por el bioescáner. El diseño generado mediante la captación de la nube de puntos, será comprobado realizando un proceso de ensamblado virtual con la herida tridimensional obtenida.

Fabricación del dispositivo: una vez realizado el diseño, se procederá a la impresión del dispositivo usando como material la policaprolactona de grado clínico.

## **Visita 3 (Día 2): Colocación del dispositivo.**

Colocación del dispositivo: la colocación del dispositivo se realizará en combinación con la terapia de presión negativa (TPN) y el responsable de su colocación será un cirujano de la UGC de Cirugía General y del Aparato Digestivo.

## **Visita 4 (Visitas de seguimiento tras la aplicación del dispositivo)**

Consistirá en un número variable de visitas diarias, las cuales variarán en número

en función de la necesidad que tenga el paciente de continuar o no con la terapia. En cada visita se realizará un seguimiento clínico del paciente y se recogerán:

- Revisión clínica del paciente.
- Variables de eficacia de la terapia.
- Recogida de eventos adversos.
- Recogida de intervenciones concomitantes.
- Recogida de medicación concomitante.

## **Visita 5 (1 mes tras la intervención)**

Revisión en consulta o en su defecto, durante la hospitalización al mes de retirar la terapia. La revisión del mes será realizada por el cirujano principal o en su defecto alguno de los cirujanos colaboradores en el estudio miembros de la UGC de Cirugía General y del Aparato Digestivo y en ella se registrará en la historia clínica y en el CRD:

- Revisión clínica del paciente.
- Recogida de eventos adversos.
- Recogida de intervenciones concomitantes.
- Recogida de medicación concomitante.

# **Visita 6 (3 meses tras la intervención)**

Revisión en consulta o en su defecto, durante la hospitalización a los 3 meses de retirar la terapia. La revisión de los 3 meses será realizada por el cirujano principal o en su defecto alguno de los cirujanos colaboradores en el estudio miembros de la UGC de Cirugía General y del Aparato Digestivo y en ella se registrará en la historia clínica y en el CRD:

- Revisión clínica del paciente.
- Recogida de eventos adversos.
- Recogida de intervenciones concomitantes.

Recogida de medicación concomitante.

## **Visita 7 (6 meses tras la intervención)**

Revisión en consulta o en su defecto, durante la hospitalización a los 6 meses de retirar la terapia. La revisión de los 6 meses será realizada por el cirujano principal o en su defecto alguno de los cirujanos colaboradores en el estudio miembros de la UGC de Cirugía General y del Aparato Digestivo y en ella se registrará en la historia clínica y en el CRD:

- Revisión clínica del paciente.
- Recogida de eventos adversos.
- Recogida de intervenciones concomitantes.
- Recogida de medicación concomitante.

## **Visita 8 (12 meses tras la intervención)**

Revisión en consulta o en su defecto, durante la hospitalización a los 12 meses de retirar la terapia. La revisión de los 12 meses será realizada por el cirujano principal o en su defecto alguno de los cirujanos colaboradores en el estudio miembros de la UGC de Cirugía General y del Aparato Digestivo y en ella se registrará en la historia clínica y en el CRD:

- Revisión clínica del paciente.
- Recogida de eventos adversos.
- Recogida de intervenciones concomitantes.
- Recogida de medicación concomitante.

# **4.3.5 Registro de pacientes**

Se mantendrá un registro de selección e inclusión mediante un listado de todos los pacientes considerados para su participación en el estudio y que hayan firmado el consentimiento informado. El motivo de exclusión de un paciente del estudio se especificará para cada caso particular. Se creará un formulario específico para el registro de pacientes. A los pacientes seleccionados se les asignará un número de forma individual comenzando por el 01.

#### **4.3.6 Retirada de pacientes**

El paciente tiene derecho a abandonar el estudio en cualquier momento y por cualquier causa.

Las causas del abandono serán registradas convenientemente en el CRD. Son causas claras de abandono del estudio:

- Retirada del consentimiento.
- Decisión del investigador principal.
- Enfermedad intercurrente que, a juicio del investigador, pueda interferir con la realización del estudio o mermar la seguridad del paciente.
- Intervención quirúrgica abdominal por un motivo no relacionado con el estudio.

Los pacientes retirados del estudio no serán sustituidos ni volverán a ser incluidos en el estudio.

# **4.4 Variables clínicas de seguridad y eficacia**

## **4.4.1 Análisis de la seguridad**

Las mediciones de la seguridad serán las siguientes:

- Incidencia de incidentes adversos relacionados con la terapia.
- $\bullet$  Incidencia de incidentes adversos graves.
- Incidencia de incidentes adversos que motiven la retirada.

Todos los incidentes adversos notificados se registrarán en el formulario de notificación de incidentes por los profesionales sanitarios (anexo D "FORMULARIO DE NOTIFICACIÓN DE INCIDENTES POR LOS PROFESIONALES SANITARIOS") empleando términos codificados y datos de seguridad (exploración física, constantes vitales y pruebas analíticas) y se resumirán utilizando estadísticos descriptivos.

## **4.4.2 Análisis de la eficiencia**

Las mediciones de la eficacia serán las siguientes:

- Reducción del número de curas.
- Reducción del dolor según Escala Visual Analógica (EVA) del dolor.
- Reducción del prurito. Valorado según EVA del prurito.

Ambas escalas consisten en una línea con valores, donde en sus extremos se reflejan los estados máximos y minimos de intensidad. Los Valores comprenden del 0 al 10 siendo considerados valores del 0 al 2 como leve, del 3 al 7 como moderado y del 8 al 10 como intenso.

- Reducción del consumo de mórficos (dosis diaria en ml).
- $\bullet$  Disminución del volumen de la herida en cm<sup>3</sup>.

# **4.5 Análisis estadístico**

Los datos serán introducidos en programas de entradas de datos que garanticen la integridad de la información. Para ello se utilizarán programas que cumplan con las directivas de validación de datos y software publicados por las agencias reguladoras. Los programas estadísticos se elaborarán a partir del paquete estadístico SAS. Se ultimará el plan de análisis antes del cierre de la base de datos.

Se procederá al análisis descriptivo de las variables cuantitativas mediante el tamaño, medias y desviaciones típicas o medianas y percentiles, el intervalo de confianza bilateral al 95% y rango (mínimo y máximo) o P50 [P25 – P75]. Las variables cualitativas se resumirán en una tabla que incluirá las frecuencias absolutas y relativas. Consideramos significancia estadística p<0.05.

Para el análisis de datos se utilizará el paquete IBM® SPSS® Statistics 19.

# **4.6 Gestión de los datos**

Existirá un archivo de documentación para todos los datos, que se conservarán íntegros en papel y en soporte informático durante 15 años tras la finalización del estudio. Este archivo deberá contener los siguientes elementos:

- Aprobación por el CEIC del protocolo y de la hoja de consentimiento informado.
- Copia del impreso de consentimiento por escrito, y del protocolo aprobados con cualquier enmienda si procede.
- Copia de la hoja de información al paciente.
- Cualquier correspondencia relativa al estudio con el promotor, durante el transcurso del mismo.
- Curriculum vitae del investigador principal y de los otros investigadores que formen el equipo investigador.
- Registro de firmas de los miembros del equipo investigador.
- Comunicaciones de acontecimientos adversos graves.
- Lista de identidad de los participantes.
- Copias de los cuadernos de recogida de datos.

# **4.7 Consideraciones éticas**

## **4.7.1 Normas generales para los investigadores**

Los investigadores se atendrán estrictamente a lo dispuesto en este protocolo, cumplimentando totalmente las hojas de recogida de datos. El promotor obtendrá los permisos pertinentes; el investigador se asegurará que el estudio ha sido aprobado por el CEIM (Comité de Ética de la Investigación con Medicamentos) Provincial de Sevilla.

El protocolo del estudio se llevará a cabo según las directrices de la legislación

vigente, con respeto a las normas de Buenas Prácticas Clínicas y a los Principios enunciados en la Declaración de Helsinki, revisada en Tokio, Venecia, Hong-Kong, Sudáfrica, Edimburgo, Washington, Tokio y Seúl (2.008) y en la actual Legislación Española en materia de ensayos clínicos.

# **4.7.2 Consentimiento informado**

Todos los sujetos participantes antes de iniciar el estudio serán informados y darán su consentimiento por duplicado por escrito. Tanto la hoja de información al paciente como la hoja de consentimiento informado aparecen en el (Anexos A y B "CONSENTIMIENTO INFORMADO Y HOJA DE INFORMACIÓN AL PACIENTE"). Al participante se le entregará una copia de esta hoja de información para que se la lleve consigo.

Sólo se incluirán las pacientes que firmen el consentimiento tras ser informado.

# **4.7.3 Dispositivo de seguridad y confidencialidad**

Se mantendrá en todo momento la confidencialidad de los pacientes y sólo los investigadores podrán conocer los datos personales del paciente así como su localización por si las autoridades necesarias los solicitaran según los tramites de la legislación en vigor.

La información difundida y obtenida por la puesta en marcha del presente estudio es considerada confidencial y deberá ser tratada en todo momento como tal. Los sujetos del estudio se identificarán sólo con su código de sujeto en el estudio. Tanto los investigadores responsables del ensayo, como un representante del promotor o de las Autoridades Sanitarias tendrán acceso a la información registrada a lo largo del estudio.

En caso de publicación de los resultados del estudio no se revelará la identidad de los voluntarios.
## **5. RESULTADOS**

#### **5.1 Estructura secuencial del diseño metodológico propuesto e implementación**

A continuación, y con el objetivo de tener una visión completa y global acerca del estudio realizado en la personalización de prótesis para tratar la fístula enteroatmosférica, se muestra el proceso real genérico de las diferentes fases de la metodología con los resultados obtenidos para generar la prótesis y su posterior implementación en los pacientes.

#### Fase 1: situación inicial

Donde se aborda el estado de la fístula, la realización y limpieza de la herida para cada uno de los 4 pacientes.

#### Fase 2: adquisición y validación de nube de puntos, y generación de la superficie tridimensional de la herida

Donde se extrae la información para la generación virtual de la superficie tridimensional de la herida. Para la captura de puntos han sido empleados dos tipos de escáneres con el objetivo de evaluar las prestaciones de cada uno a fin de asentar las bases del presente estudio.

- Escáner Sense de infrarrojos con una resolución de 0.9 mm
- Escáner EinScanPro+ de luz estructurada con una resolución de 0.3mm.

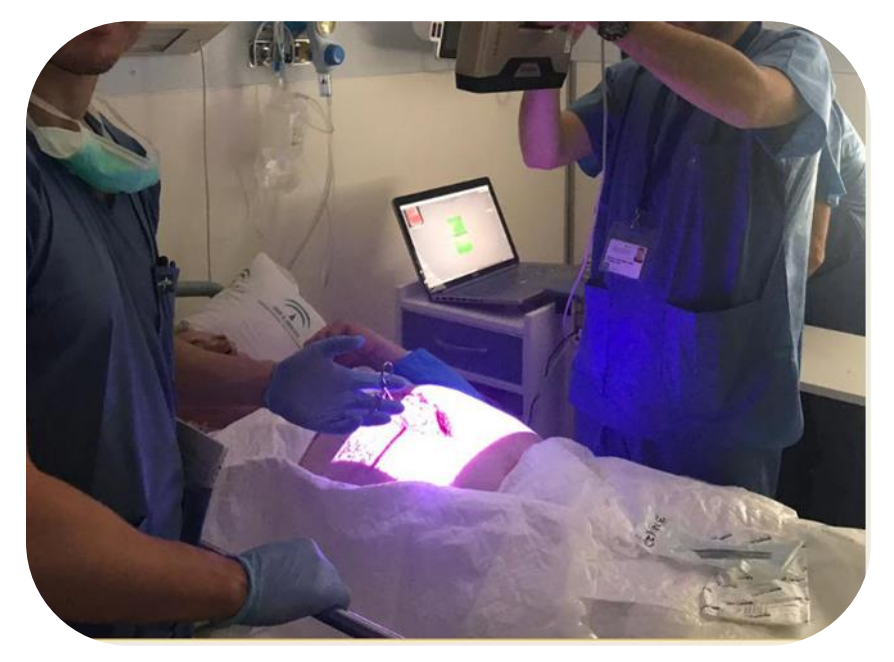

**Figura 103. Adquisición de nube de puntos de la fístula**

Debido a la evolución surgida en la metodología durante el proceso de investigación, desde técnicas de medición manual hacia técnicas de medición virtual, los análisis de los escáneres, se han comenzado a realizar a partir del paciente número 3, en dos fases de la evolución de la fístula diferentes.

En la primera fase, se ha empleado el escáner Sense con una resolución de 0.9 mm durante un periodo de 480 segundos donde se ha generado 112324 puntos, de los cuales han sido procesados en la nube un total de 106254 y para la generación del modelo tridimensional un total de 104143 puntos con un mallado de 203028 triángulos.

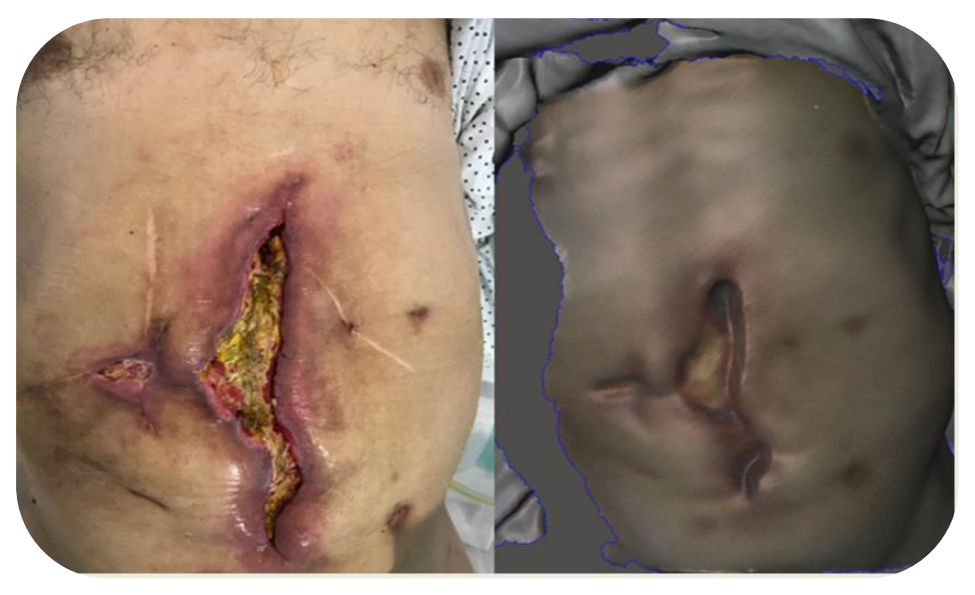

**Figura 104. Modelo tridimensional de la herida 1º fase (Imagen real vs Escaneada con escáner Sense)**

En la segunda fase, el paciente evolucionó de manera favorable de la fase anterior, experimentando un variación del orifico fistuloso en forma y tamaño y una mejoría en la granulación del tejido que permitió el cierre de la parte inferior de la herida. Para el segundo escaneo de la fístula, se ha empleado el escáner de luz estructurada EinScanPro+ con una resolución de 0,3mm y un rango de imagen de 300\*170mm de superficie durante un periodo de 270 segundos. Generando un total de 162013 puntos de los cuales han sido procesados en la optimización de la nube 132639 puntos y para la generación del modelo tridimensional cerrado un total de 427434 puntos con un mallado de 854864 triángulos.

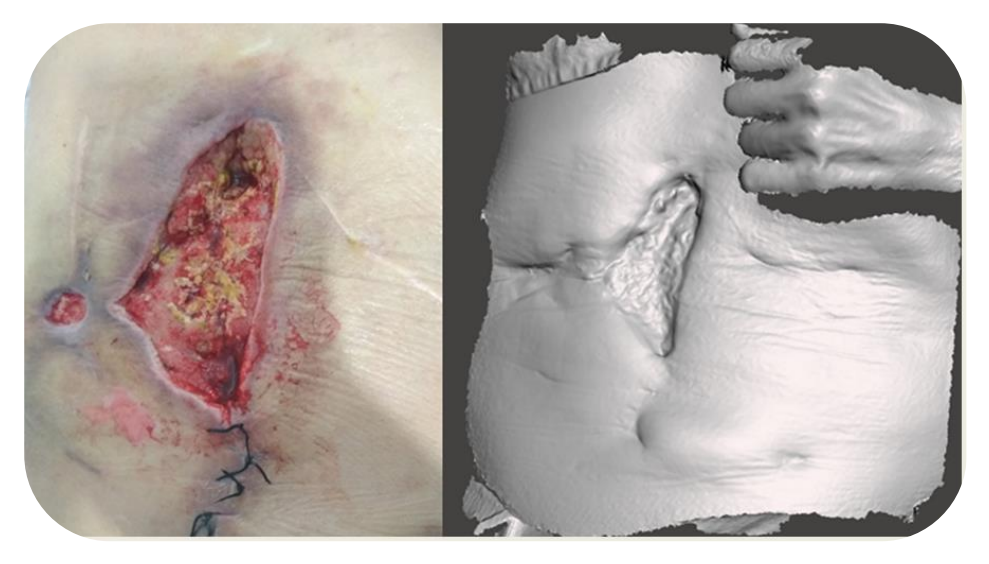

**Figura 105. Modelo tridimensional de la herida 2º fase (Imagen real vs Escaneada con EinScan-Pro+)**

El paciente número 4 ha obtenido como resultado de primera instancia un total de 196347 puntos capturados en un tiempo 310 segundos, de los cuales han sido procesados en la optimización de la nube de puntos un total de 188527 y para la generación del modelo tridimensional un total de 492409 puntos con un mallado de 985218 triángulos. En la segunda fase, donde se vuelve a cambiar la prótesis, debido a la evolución del orificio fistuloso, se han capturado un total de 221505 puntos en un tiempo de 330 segundos procesándose en la optimización de la nube de puntos, un total de 219614 puntos y para la generación de la superficie cerrada un total de 506203 puntos con un mallado de 1012526 triángulos. La figura 108, muestra el proceso de optimización de la nube de puntos una vez los puntos han sido captados por el escáner. Este proceso es el encargado de realizar la alineación de aquellos puntos relacionados con la construcción de la superficie tridimensional y de desechar aquellos que o bien estén repetidos o bien no estén alineados con ella. Para posteriormente, poder generar la superficie virtual tridimensional de la herida y realizar así el diseño de la prótesis tridimensional en el sistema CAD.

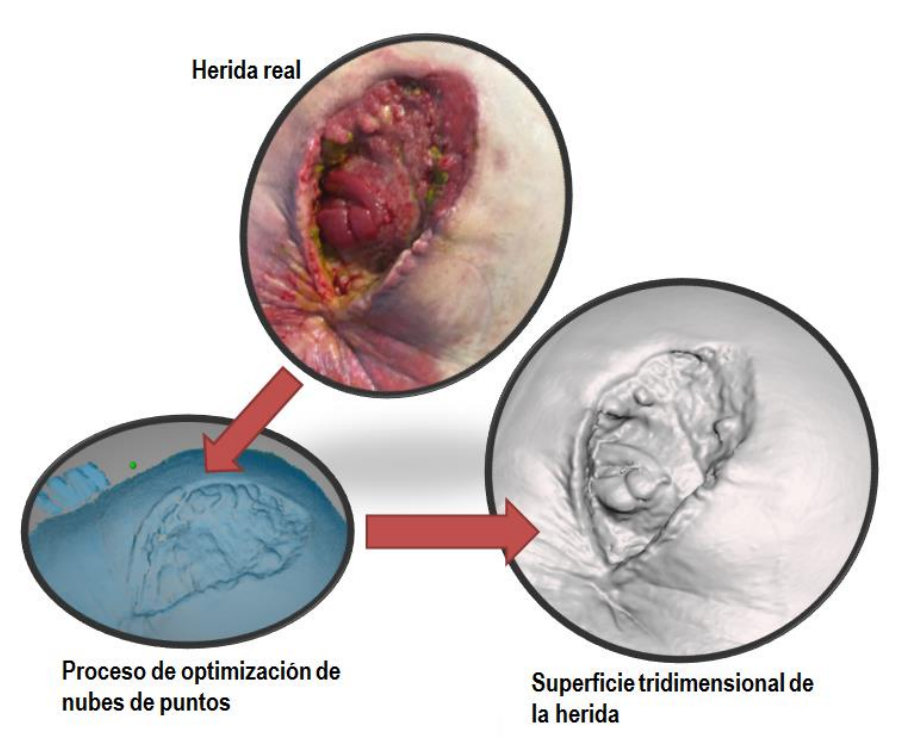

**Figura 106. Optimización de nube de puntos y generación de la superficie**

Las siguientes tablas muestran los resultados obtenidos de la captación de la nube de puntos de la herida por cada uno de los pacientes y el tiempo de captura empleado, así como el resultado de los puntos obtenidos para la generación de la superficie tridimensional de la herida así como el número de triángulos durante el proceso de mallado.

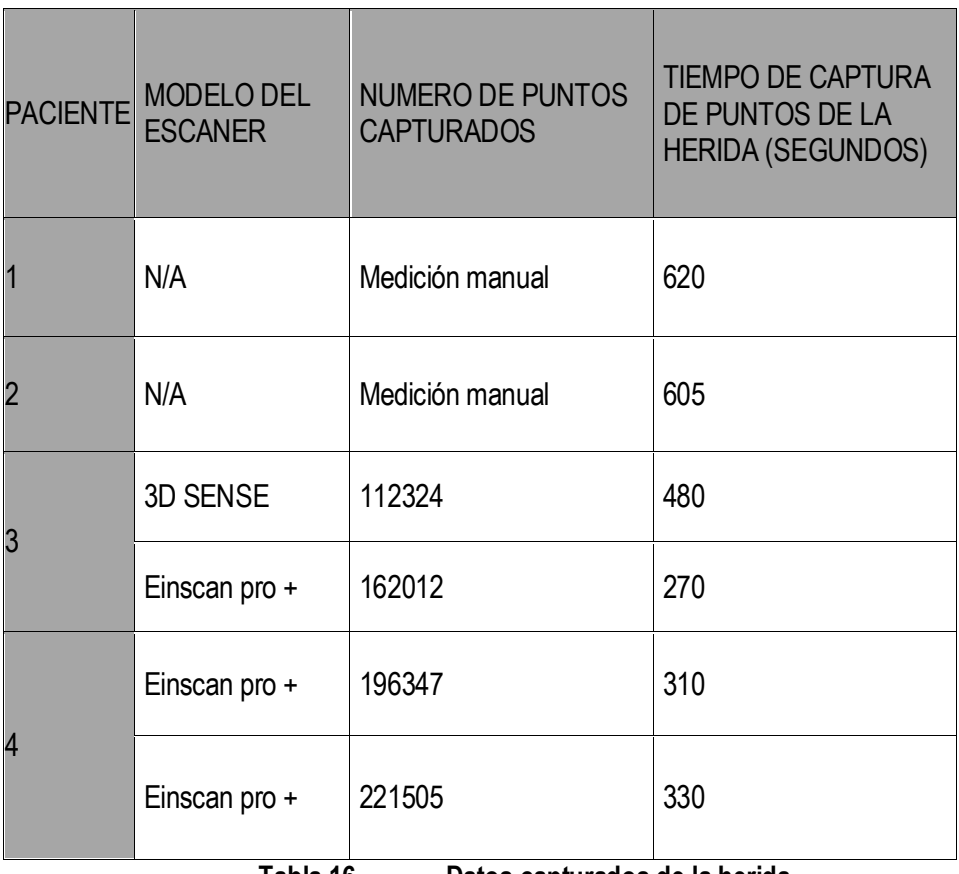

**Tabla 16. Datos capturados de la herida**

| <b>PACIENTE</b> | NUMERO DE PUNTOS DE LA<br><b>SUPERFICIE GENERADA</b> | NUMERO TRIANGULOS<br><b>MALLADO</b> |  |
|-----------------|------------------------------------------------------|-------------------------------------|--|
|                 | N/A                                                  | N/A                                 |  |
| $\overline{2}$  | N/A                                                  | N/A                                 |  |
| 3               | 104143                                               | 203028                              |  |
|                 | 427434                                               | 854864                              |  |
| $\overline{4}$  | 492409                                               | 985218                              |  |
|                 | 506203<br><b>TII</b><br>. .                          | 1012526<br>.<br>. .                 |  |

**Tabla 17. Datos generados de la superficie**

Fase 3: Diseño y simulación de la prótesis tridimensional de la herida a través del sistema CAD

Para los pacientes 1 y 2 donde las fistulas se han medido de forma manual en la herida, las prótesis diseñadas se han basado en criterios de formas geométricas regulares y ovaladas, que asegurasen el perímetro del orificio fistuloso.

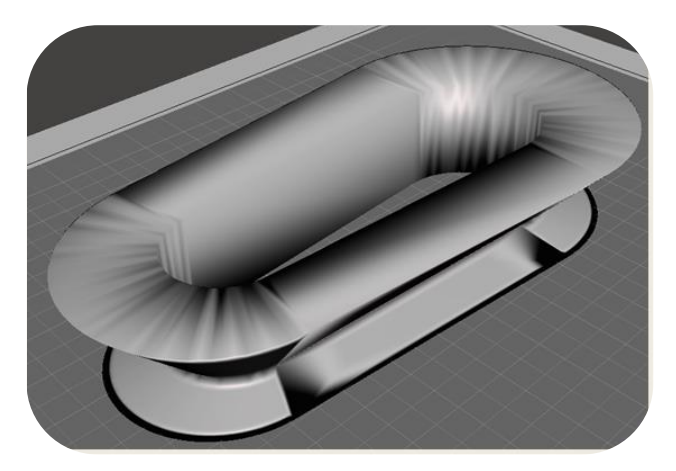

**Figura 107. Diseño prótesis manual**

Para los pacientes 3 y 4, donde las fístulas se han medido a través del modelo tridimensional de la herida, las prótesis diseñadas se han basado en las formas geométricas de las fístulas y simulado previamente a su implantación real. El objetivo de la simulación, previa a la fabricación de la prótesis, es evitar posibles fallos de diseño, holguras o distancia de la prótesis con la herida, así como complicaciones que pudiesen surgir con la TPN.

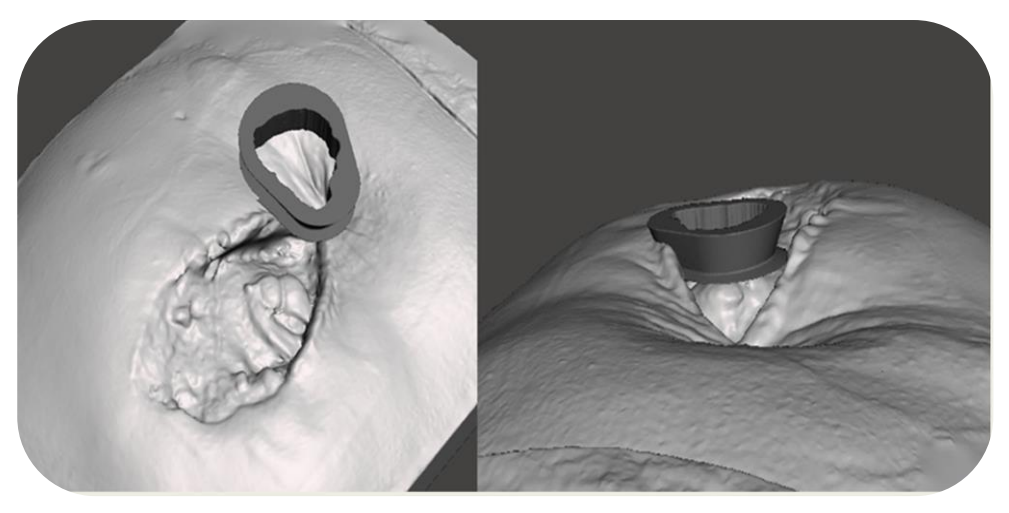

**Figura 108. Diseño y simulación de prótesis tridimensional**

#### Fase 4: Fabricación de la prótesis y postprocesado

Se han estandarizado los criterios de estos primeros prototipos para la fabricación de las prótesis en los 4 pacientes siendo los parámetros y configuraciones de la maquina comunes a todas la prótesis, empleando como material para la impresión Plocaprolactona de grado clínico.

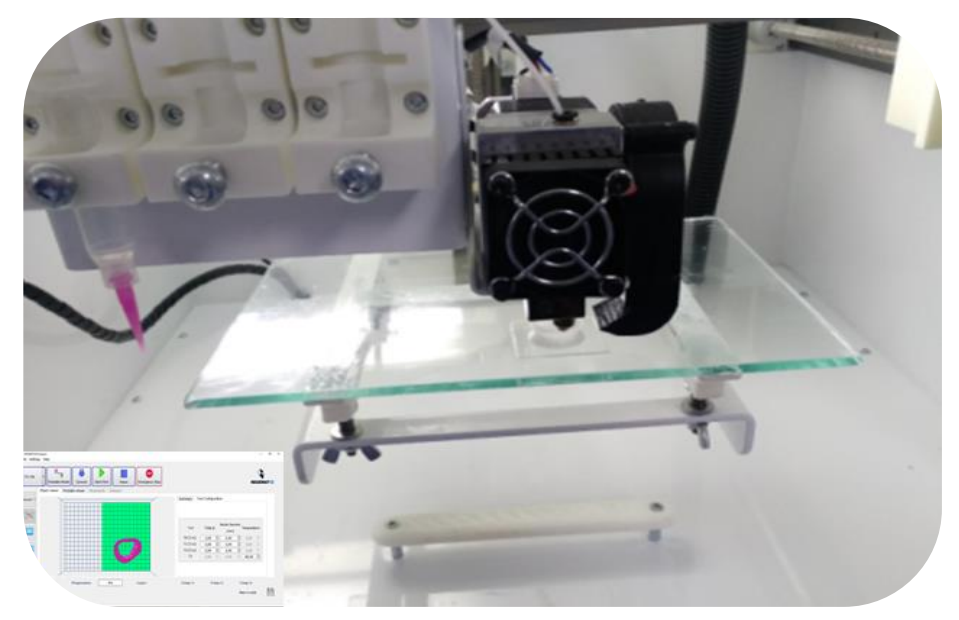

**Figura 109. Ejemplo de fabricación de una prótesis** 

La siguiente tabla recoge la configuración de los parámetros utilizados para la elaboración de las prótesis para los pacientes del presente estudio.

۳

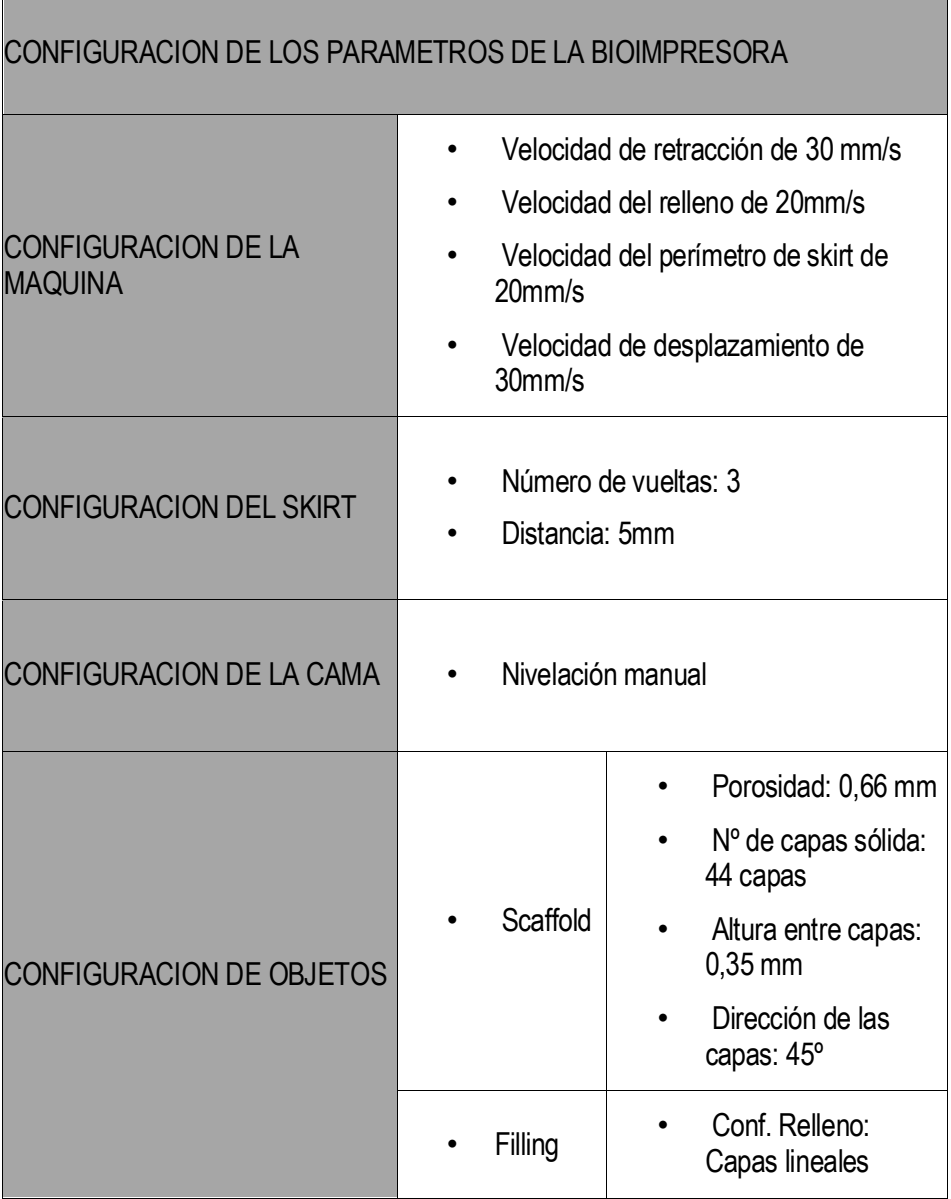

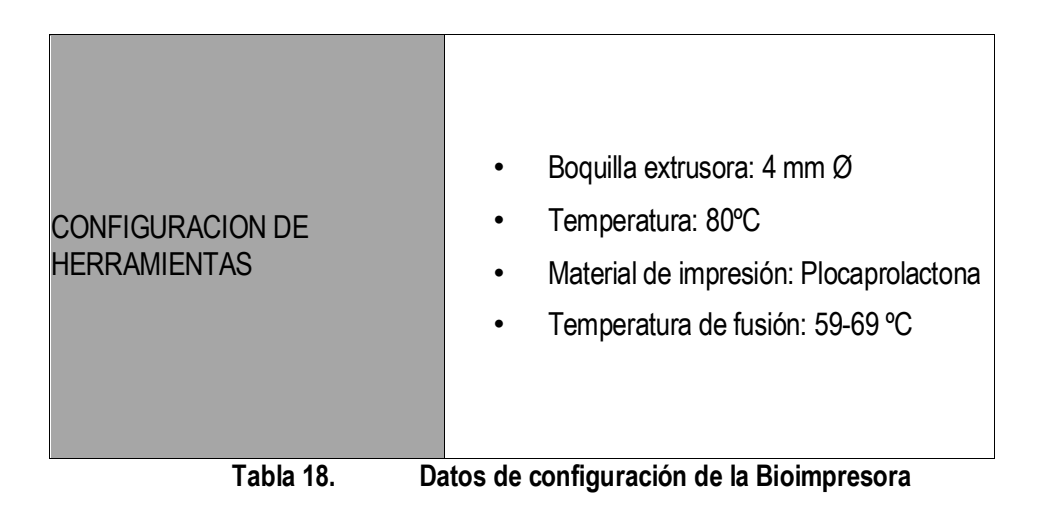

Para los pacientes 1 y 2 no se han encontrado anomalías durante el proceso de fabricación, ya que los diseños de las prótesis para el aislamiento del orificio fistuloso presentan formas geométricas regulares. El postprocesado de la pieza no ha necesitado de grandes retrabajos de eliminación de material, al sólo presentar pequeñas rebabas e imperfecciones entre las capas impresas y posteriormente esterilizadas en peróxido.

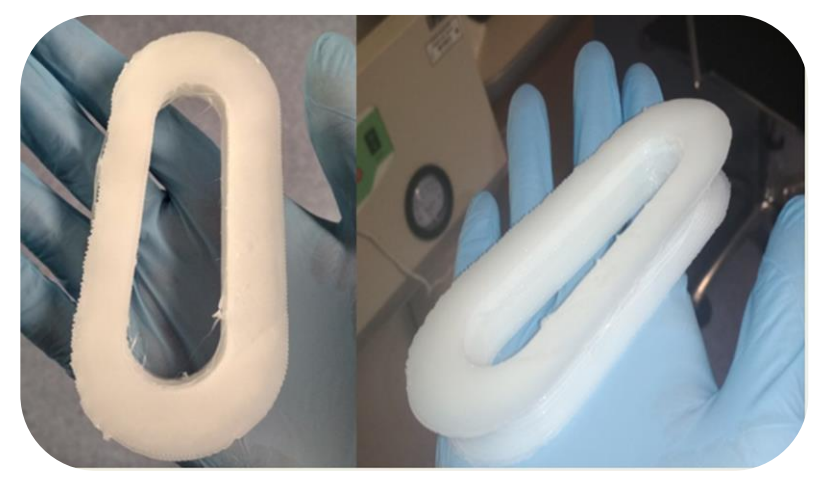

**Figura 110. Post procesado de prótesis manuales**

En el paciente 3, ha sido necesario repetir el proceso de fabricación hasta en tres ocasiones, debido al tamaño y a la complejidad de la forma geométrica que presentaba el hueco de la prótesis. En la primera fabricación, se produjo un fallo en la generación de la trayectoria de la máquina, enlazando distintas capas a distintos niveles durante el proceso de impresión (figura 95). La segunda, por un exceso de rebaba de la zona geométrica del hueco de la prótesis que rodea al orificio fistuloso, que imposibilitaba un retrabajo de postprocesado aceptable para su posterior implantación en el paciente (figura 96). Finalmente, tras analizar los problemas de trazado, se comprobó que cambiando el punto inicial de impresión se consigue generar la prótesis y su posterior postprocesado mediante técnicas de lijado para la eliminación de rebaba sobrante. Y posteriormente su esterilización en peróxido (figura 99).

Para el paciente 4, el proceso de fabricación de la prótesis ha necesitado un postproceso de lijado en determinadas pronunciaciones de la geometría del hueco (figura 100). Así como su correspondiente esterilización (figura 111).

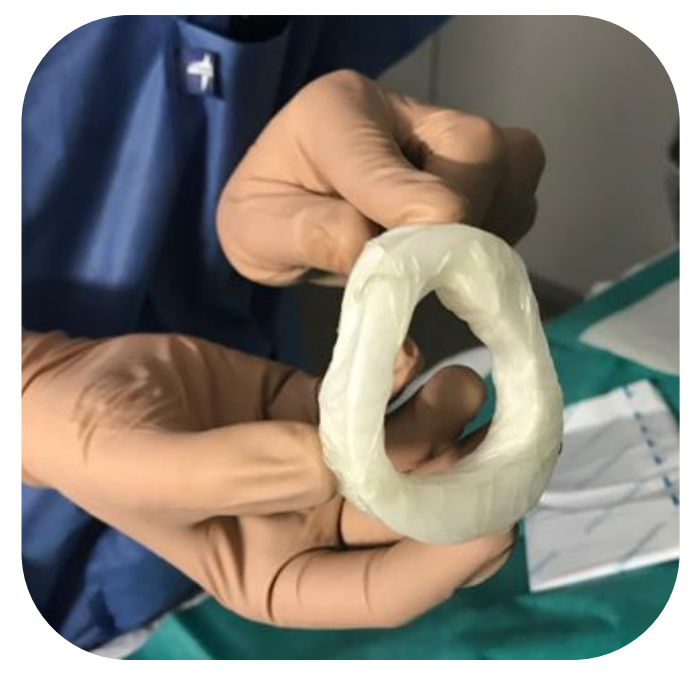

**Figura 111. Prótesis post procesada y esterilizada**

#### Fase 5: implementación de la prótesis

Para la colocación del dispositivo en cada uno de los 4 pacientes, es necesario limpiar la herida abdominal con suero fisiológico para eliminar así posibles restos del vertido intestinal. En caso de ser necesario, se debe realizar un Friedrich (una técnica para eliminar tejido esfacelado o necrótico) de la herida quirúrgica.

A continuación, una esponja de poliuretano se amolda a la forma de la herida abdominal de cada paciente y en su interior se realiza una abertura acorde al tamaño de la prótesis generada. La prótesis (manual o personalizada diseñada) es cubierta de films adhesivo para facilitar la adhesión posterior y colocada en el hueco de la esponja de poliuretano que cubre el resto de la herida abdominal, quedando en el interior del adaptador la superficie intestinal (figuras 112 y 113).

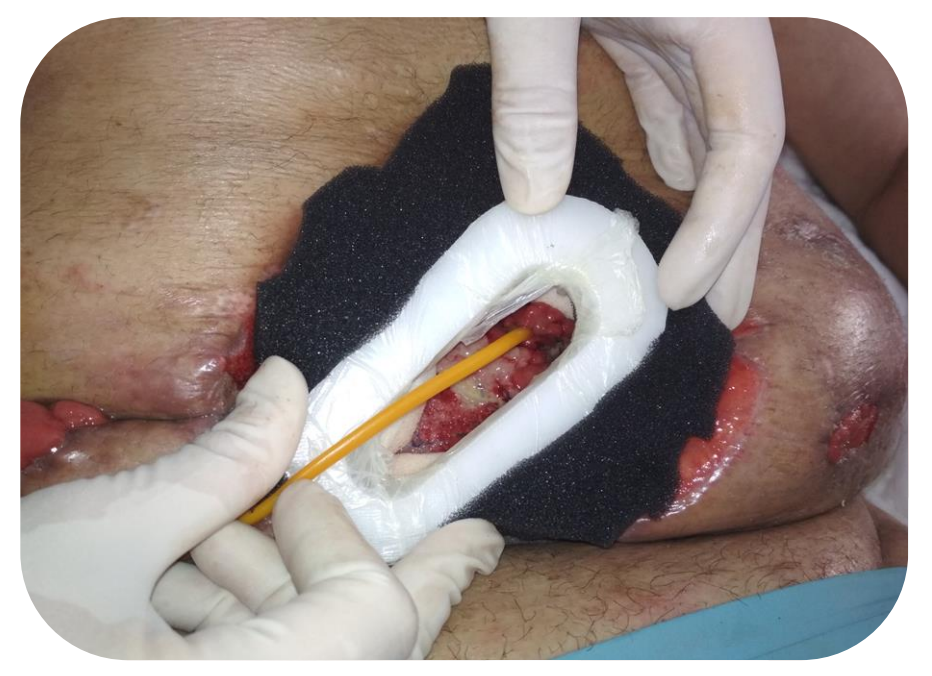

**Figura 112. Implementación prótesis con medición manual** 

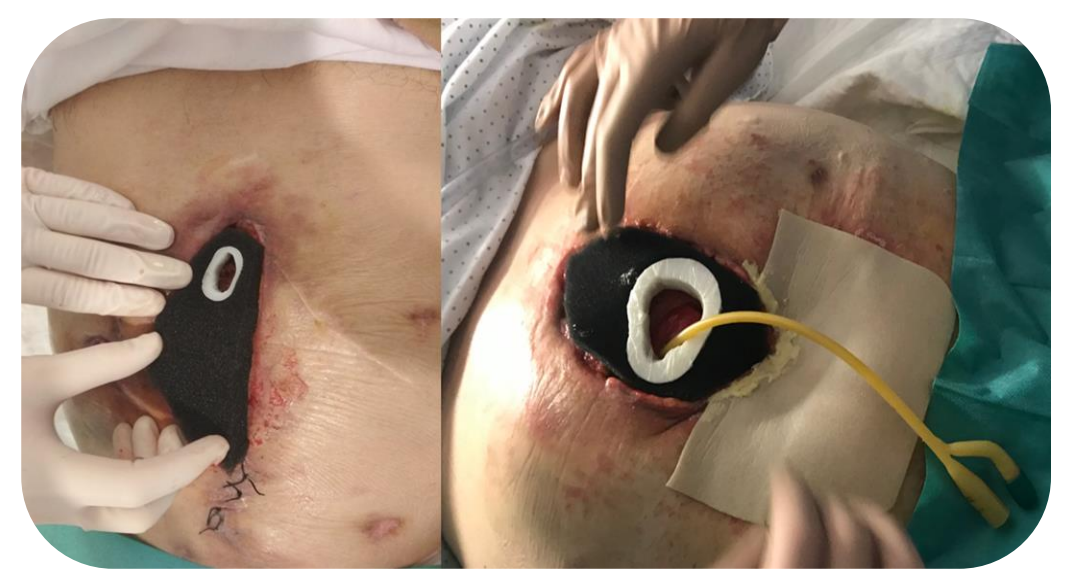

**Figura 113. Implementación de prótesis con medición tridimensional** 

Para cubrir totalmente la herida y la esponja, se utilizan films adhesivos y posteriormente se conecta al dispositivo de TPN a una presión de -125 mmHg. Para el correcto sellado del sistema, que permita mantener el vacío, se cubre el ángulo formado entre las paredes internas del adaptador y la superficie de la zona fistulosa con pasta selladora (Stomahesive®, ConvaTec). De esta manera, se realiza una ostomía flotante, donde la superficie intestinal de la fistula protruya por el interior del adaptador hecho a medida quedando totalmente separada la herida abdominal del vertido intestinal (figuras 114 y 115).

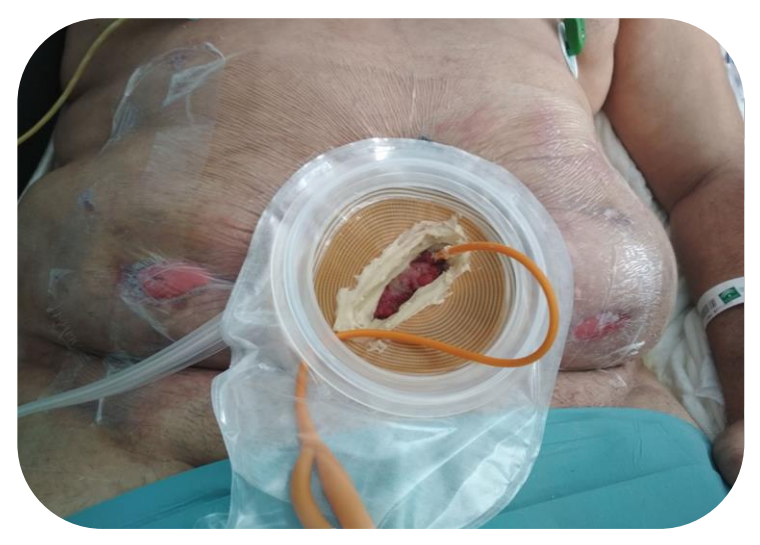

**Figura 114. Implementación de la TPN y sistema de sellado paciente 2**

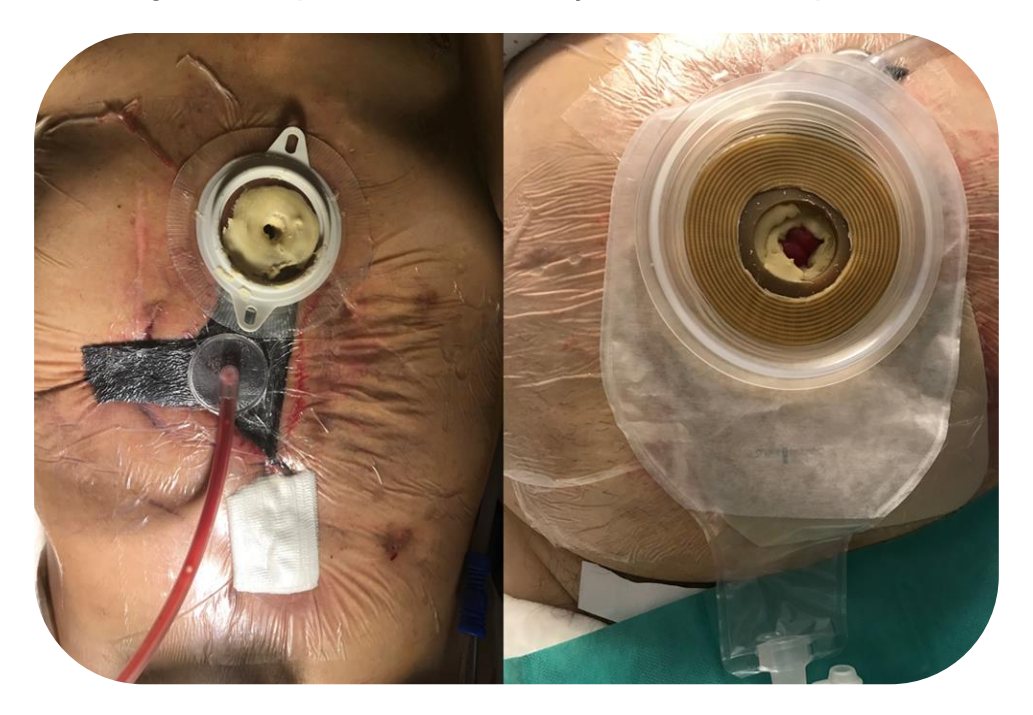

**Figura 115. Implementación de la TPN y sellado del sistema paciente 3**

Finalmente, se procede a la colocación de una bolsa de ostomía sobre el sistema para recoger el contenido intestinal figuras 116 y 117). Este procedimiento se realiza de igual manera, para cada recambio del sistema. Cabe destacar, que los distintos aspectos técnicos de la colocación del dispositivo pueden ser modificados en función de las necesidades y la experiencia del cirujano.

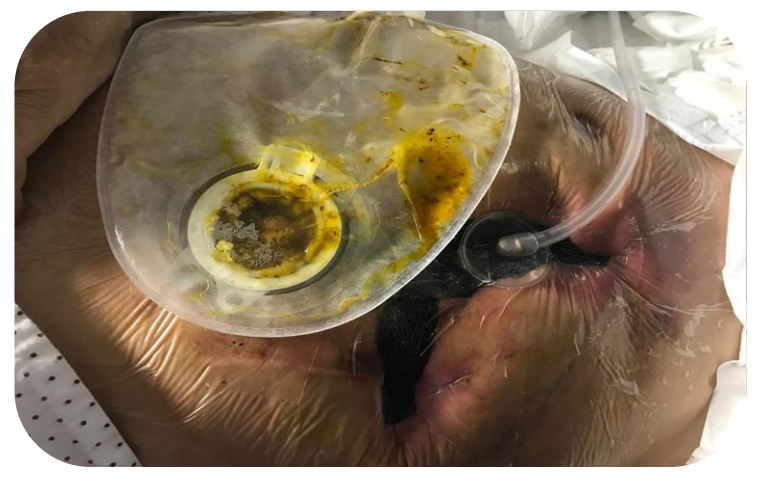

**Figura 116. Recogida de efluvio paciente 3**

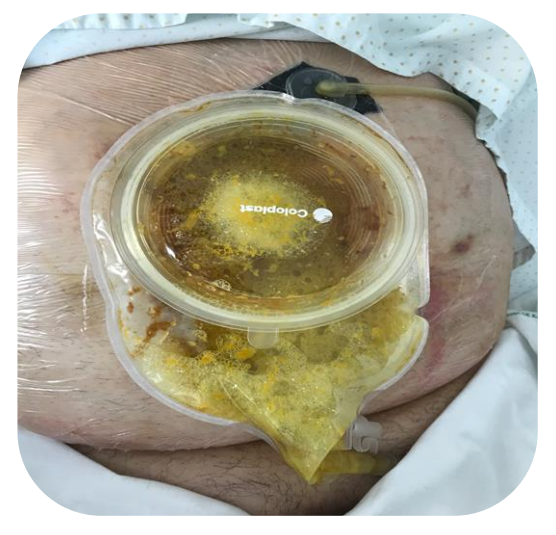

**Figura 117. Recogida de efluvio paciente 4**

Si desagregamos el tiempo empleado en cada uno de los procesos, es destacable que el promedio de la metodología global ha sido de 4h  $\pm$  27 min lo que permite obtener prótesis completamente personalizadas dentro de los diferentes intervalos entre curas. El tiempo de estos intervalos, pueden variar entre 12h, 24h, 48h o 72h, según la necesidad del paciente.

|                                            | TIEMPO DE LOS PROCESOS<br>(SEGUNDOS) |
|--------------------------------------------|--------------------------------------|
| CAPTURA PUNTOS CON<br><b>ESCANER</b>       | $347.5 + 66.25$                      |
| CAPTURA DE PUNTOS<br><b>MANUAL</b>         | $612.5 \pm 7.5$                      |
| <b>GENERACIÓN DE</b><br><b>SUPERFICIES</b> | $455 \pm 227.5$                      |
| DISEÑO DE PRÓTESIS                         | 1643.33 ± 304.44                     |
| SIMULACIÓN DE PRÓTESIS                     | $675 \pm 112.5$                      |
| FABRICACIÓN DE PRÓTESIS                    | 10186.66 ± 1360                      |
| <b>POSTPROCESADO</b>                       | $1333.33 \pm 466.66$                 |
| <b>METODOLOGÍA GLOBAL</b>                  | 14352.5 + 1637.66                    |

**Tabla 19. Promedio del tiempo de los procesos**

| <b>PACIENTE</b> | TIEMPO DE<br><b>CAPTURA</b><br>DE PUNTOS<br><b>DELA</b><br><b>HERIDA</b> | TIEMPO DE<br><b>GENERACIÓN</b><br><b>DELA</b><br><b>SUPERFICIE</b> | TIEMPO DE<br><b>DISEÑO DE</b><br>LA PRÓTESIS | <b>TIEMPO DE</b><br>SIMULACIÓN DE<br><b>LA PRÓTESIS</b> | TIEMPO DE<br>FABRICACIÓN DE<br>LA PRÓTESIS         | <b>TIEMPO DE</b><br>POSTPROCESADO      | TIEMPO TOTAL DE<br>METODOLOGÍA                    |
|-----------------|--------------------------------------------------------------------------|--------------------------------------------------------------------|----------------------------------------------|---------------------------------------------------------|----------------------------------------------------|----------------------------------------|---------------------------------------------------|
| 1               | 620(S)<br>10 minutos y<br>20 segundos                                    | N/A                                                                | 1140 $(S)$<br>19 minutos                     | N/A                                                     | 10780 (S)<br>2 horas, 59 minutos<br>y 40 segundos  | 600(S)<br>10 minutos                   | 13140 (S)<br>3 horas, 39 minutos                  |
| $\overline{2}$  | 605(S)<br>10 minutos y<br>5 segundos                                     | N/A                                                                | 1500(S)<br>25 minutos                        | N/A                                                     | 12740 (S)<br>3 horas, 32 minutos<br>y 20 segundos  | 1200 (S)<br>20 minutos                 | 16045 (S)<br>4 horas, 27 minutos y<br>25 segundos |
| 3               | 480 (S)<br>8 minutos                                                     | 70(S)<br>1 minuto y 10<br>segundos                                 | 1620 (S)<br>27 minutos                       | 600(S)<br>10 minutos                                    | 8560 (S)<br>2 horas, 22 minutos<br>y 40 segundos   | 1500(S)<br>25 minutos                  | 12830 (S)<br>3 horas, 33 minutos y<br>50 segundos |
|                 | 270(S)<br>4 minutos y<br>30 segundos                                     | 385 (S)<br>6 minutos y 25<br>segundos                              | 1800 (S)<br>30 minutos                       | 600(S)<br>10 minutos                                    | 9400 (S)<br>2 horas, 36 minutos<br>y 40 segundos   | 1800 (S)<br>30 minutos                 | 14255 (S)<br>3 horas, 57 minutos y<br>35 segundos |
| $\overline{4}$  | 310(S)<br>5 minutos y<br>10 segundos                                     | 642(S)<br>10 minutos y 42<br>segundos                              | 1400 (S)<br>23 minutos y<br>20 segundos      | 600 (S)<br>10 minutos                                   | 8520 (S)<br>2 horas, 22 minutos                    | 800 (S)<br>13 minutos y 20<br>segundos | 12272 (S)<br>3 horas, 24 minutos y<br>32 segundos |
|                 | 330(S)<br>5 minutos y<br>30 segundos                                     | 723(S)<br>12 minutos y 3<br>segundos                               | 2400 (S)<br>40 minutos                       | 900(S)<br>15 minutos                                    | 11120 $(S)$<br>3 horas, 5 minutos y<br>20 segundos | 2100(S)<br>35 minutos                  | 17573 (S)<br>4 horas, 52 minutos y<br>53 segundos |

**Tabla 20. Tiempo de los procesos de la metodología**

## **5.2 Número de curas**

Los siguientes resultados reflejan los datos obtenidos por 4 pacientes ingresados por fistulas entroatmosféricas, a los que se le implementaron la prótesis adaptada para aislar su contenido intestinal de la herida que ayudase a la TPN a favorecer su granulación y disminuir el número de curas diarias.

La duración de la terapia con la prótesis implementada varió para cada uno de los pacientes. Estas duraciones fueron de 23, 8, 15 y 30 días respectivamente.

Los resultados que se muestran a continuación reflejan la evolución de la tendencia en el número de curas diarias realizadas por paciente. Para ello, se ha medido el número de curas semanales antes de la terapia (curas convencionales con compresas y apósitos que se retiraban cuando quedaban empapados en material intestinal y/o bolsas de ventana que intentaban abarcar la totalidad de la herida con continuas fugas alrededor de la bolsa dada la complejidad de las distintas heridas y el continuo vertido intestinal) y durante la implementación de la terapia con la prótesis y la TPN en cada paciente. **En todos los casos, se ha reducido la necesidad de curas semanales** pasando de una media de 31.5±4.04 curas a 3.125±0.48, suponiendo **un 90.08 % menos de curas durante la implementación de la terapia** (Ver figuras de tendencia por cada paciente de 118-125)

|                                     | <b>ANTES DE LA</b><br><b>TERAPIA</b><br>(PROMEDIO) | <b>DESPUES DE LA</b><br><b>TERAPIA</b><br>(PROMEDIO) |       |
|-------------------------------------|----------------------------------------------------|------------------------------------------------------|-------|
| NÚMERO DE CURAS<br><b>SEMANALES</b> | $31.5 + 4.04$                                      | $3.125 \pm 0.48$                                     | 0.001 |

**Tabla 21. Promedio de curas semanales**

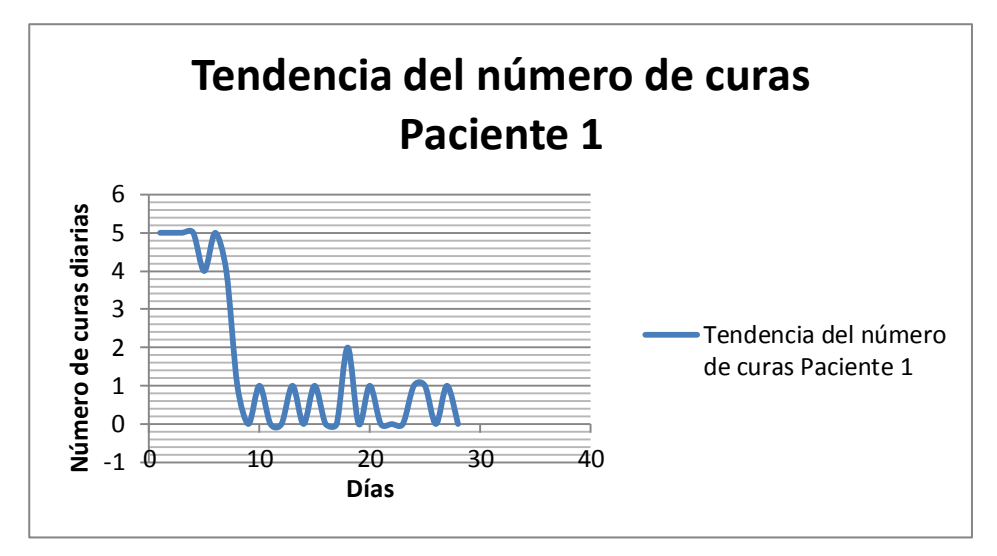

**Figura 118. Tendencia de número de curas paciente 1**

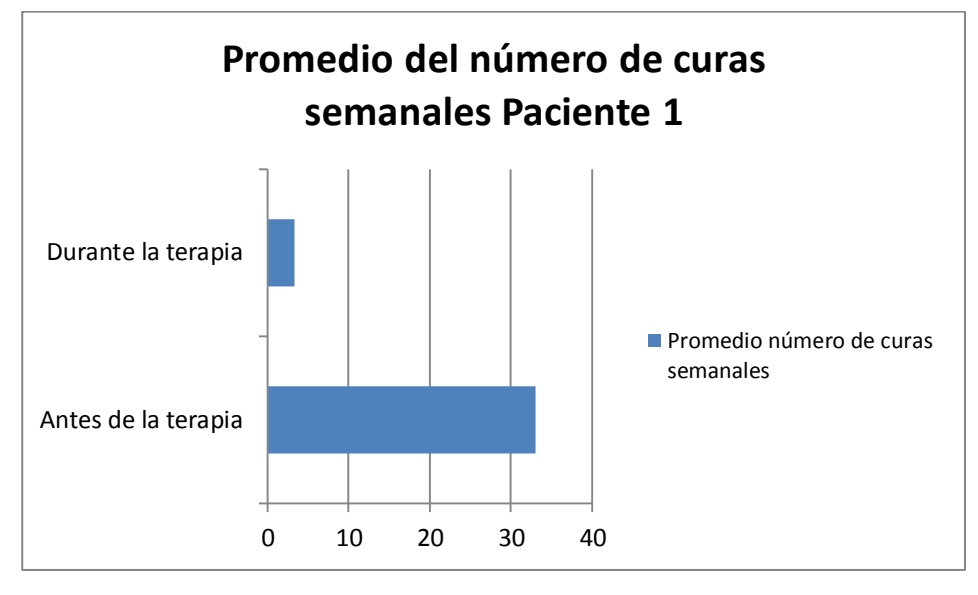

**Figura 119. Promedio de número de curas paciente 1**

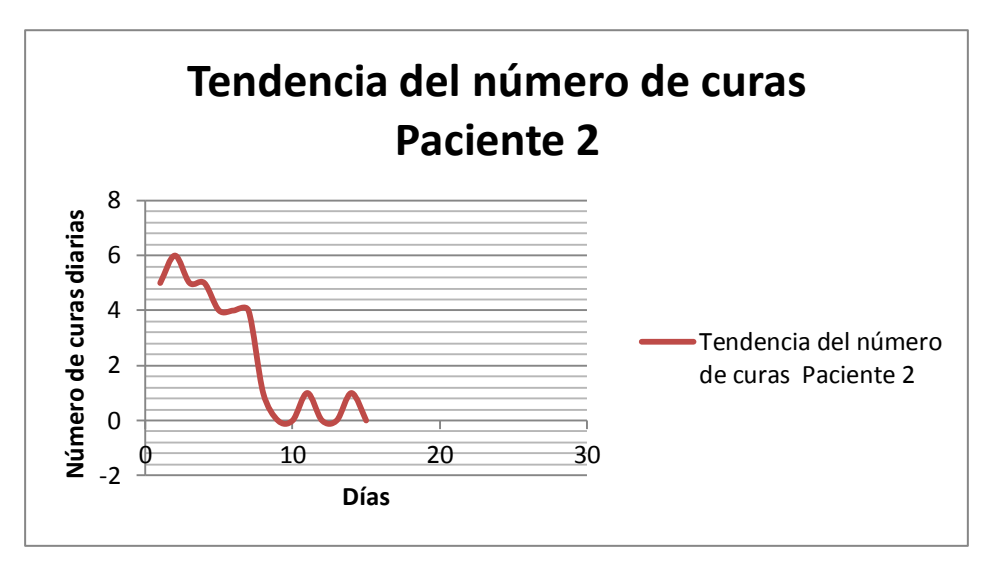

**Figura 120. Tendencia de número de curas paciente 2**

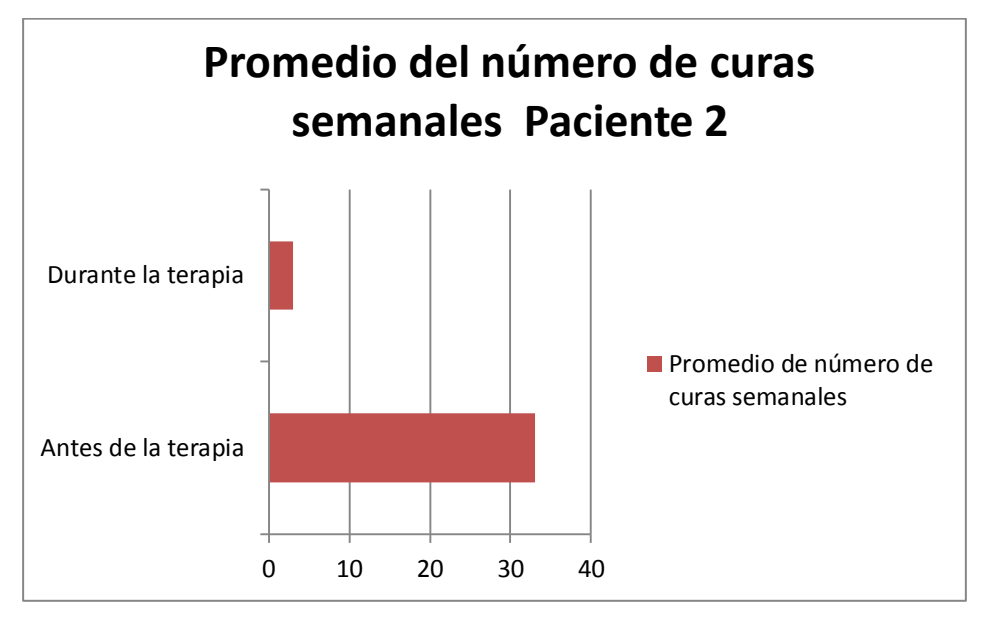

**Figura 121. Promedio de número de curas paciente 2**

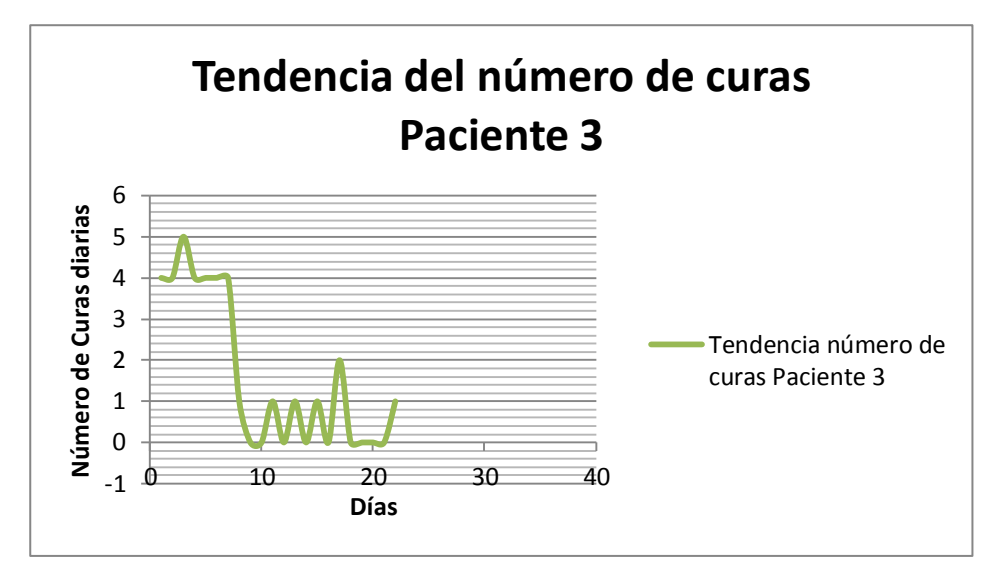

**Figura 122. Tendencia número de curas paciente 3**

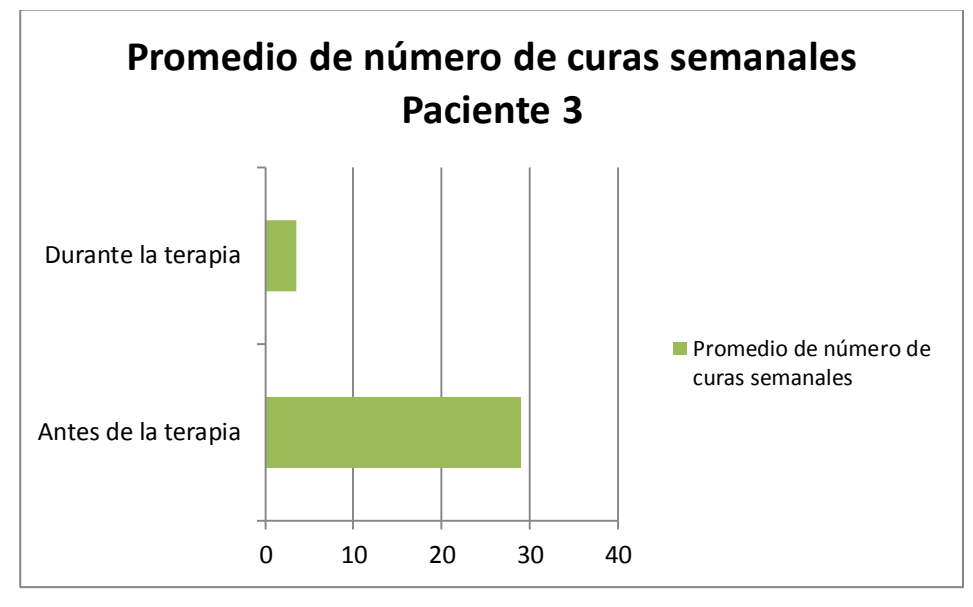

**Figura 123. Promedio de número de curas paciente 3**

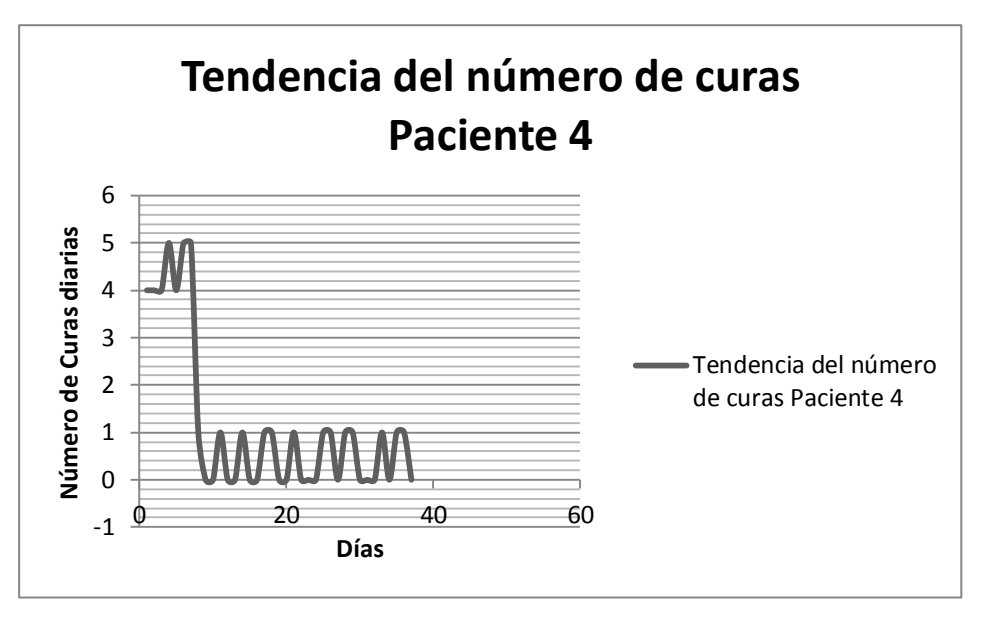

**Figura 124. Tendencia de número de curas paciente 4**

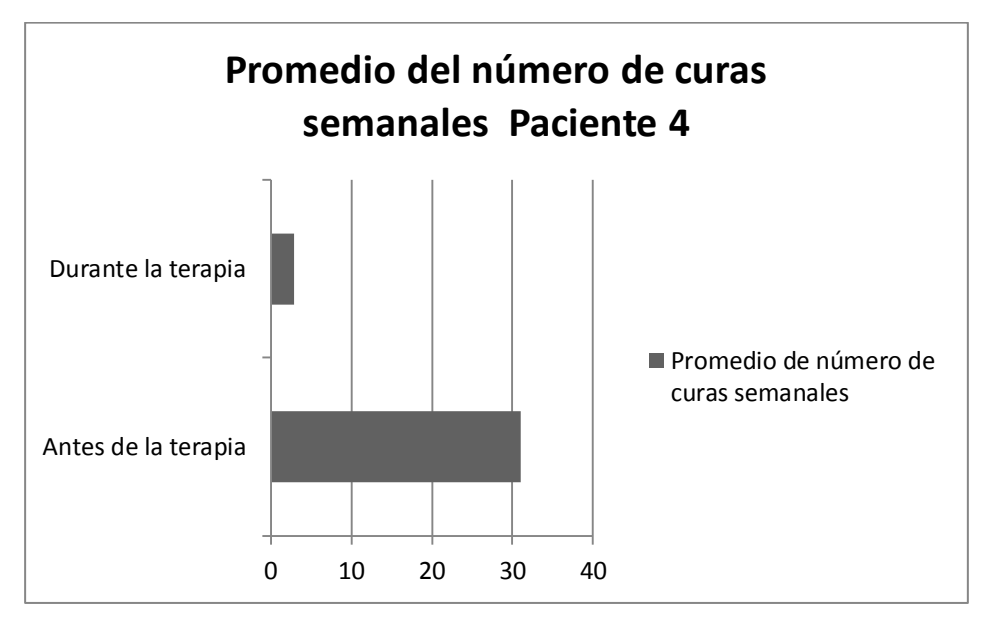

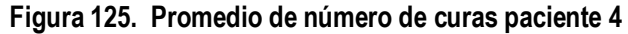

#### **5.3 Prurito y dolor**

El número constante de curas de forma continuada antes de la colocación de la prótesis y de la implementación de la terapia, generaban en el paciente una sensación de picor y dolor debido a la abrasión producida por el efluvio expulsado alrededor de la herida.

Al aplicarse la terapia, los pacientes empezaron a mostrar una mejoría notable, disminuyendo de manera progresiva, las necesidades diarias de cloruro mórfico pasando de una media de dosis diaria de 3±1.15 ml a su completa eliminación sustituyéndose por analgésicos de primer escalón de la Escala analgésica de la OMS (Organización Mundial de la Salud).

Los siguientes resultados, muestran tanto el**prurito** en los pacientes, provocado por la irritación de la piel, así como el **dolor** producido por la abrasión en los bordes de la herida a causa del efluvio intestinal. Los resultados obtenidos, reflejan una **tendencia a la mejoría** conforme se aplica la terapia hasta desaparecer, debido al aislamiento de la fistula y control del efluvio evitando su dispersión alrededor de la herida.

Los resultados obtenidos en los pacientes, muestran un promedio de prurito antes de aplicar la terapia de 6±0.82 y de 0.5± después de la terapia. En relación al dolor, la disminución del promedio de dolor pasó de 6.5±1.29 antes de la terapia a 1.75±2.06 después de la terapia.

|                                                                        | <b>ANTES DE LA</b><br><b>TERAPIA</b><br>(PROMEDIO) | <b>DESPUES DE LA</b><br><b>TERAPIA</b><br>(PROMEDIO) | p     |
|------------------------------------------------------------------------|----------------------------------------------------|------------------------------------------------------|-------|
| PRURITO (EVA DEL<br><b>PRURITO)</b>                                    | $6 + 0.82$                                         | $0.5 + 1$                                            | 0.006 |
| <b>DOLOR (EVA DEL</b><br>DOLOR)                                        | $6.5 \pm 1.29$                                     | $1.75 \pm 2.06$                                      | 0.002 |
| <b>DOSIS DIARIA DE</b><br><b>CLORURO MÓRFICO</b><br>PARA EL DOLOR (ml) | $3 + 1.15$                                         | n                                                    | 0.014 |

**Tabla 22. Promedio Prurito, dolor y mórfico**

En relación al dolor**,** y como previamente se ha comentado, los **niveles de mórficos** aplicados para aliviar la abrasión de la herida, también fueron en **detrimento de forma progresiva** hasta desaparecer (ver figuras de tendencia de cloruro mórfico por cada paciente 126 -129).

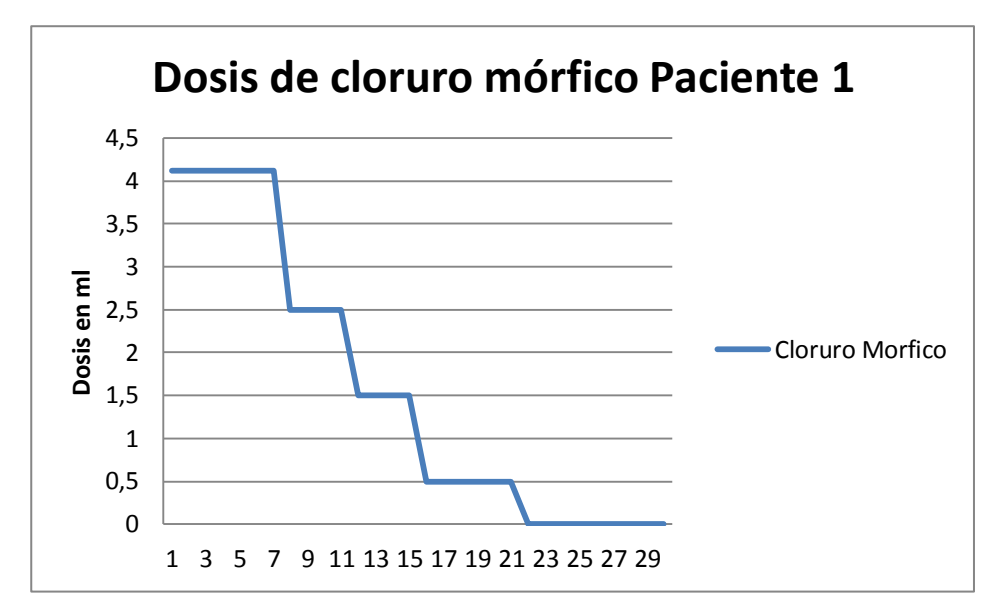

**Figura 126. Dosis cloruro mórfico paciente 1**

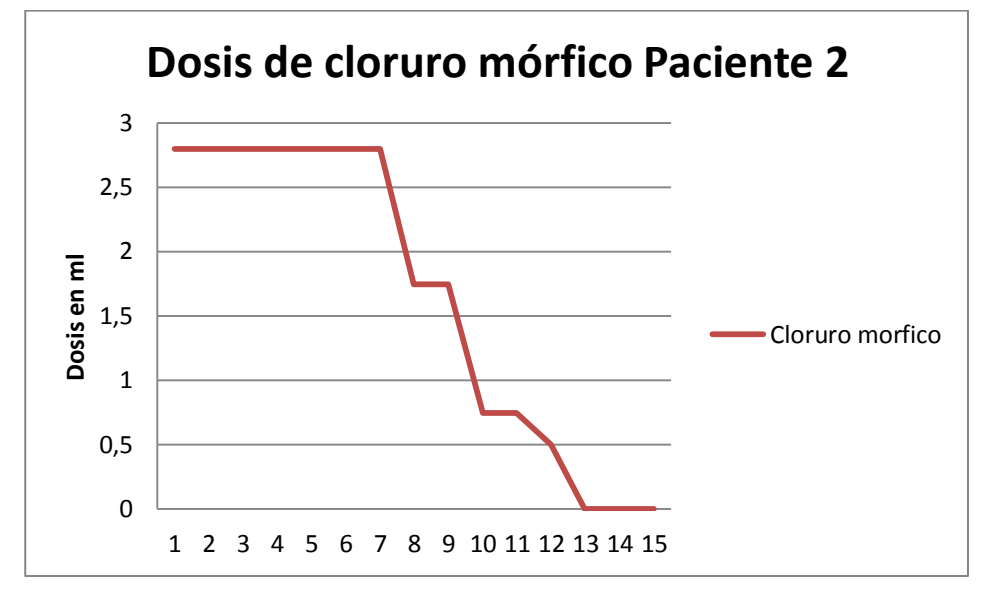

**Figura 127. Dosis cloruro mórfico paciente 2**

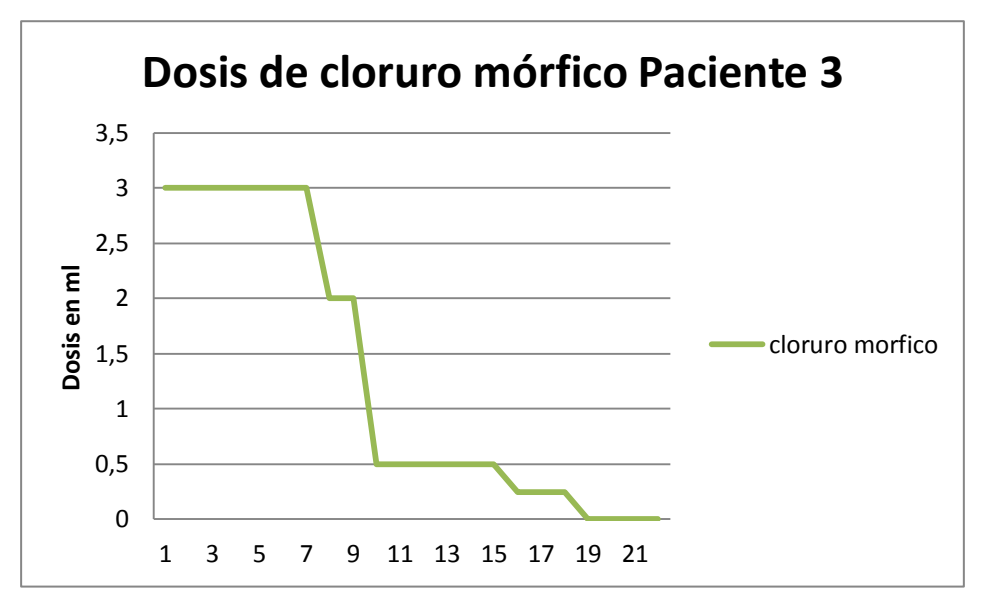

**Figura 128. Dosis de cloruro mórfico paciente 3**

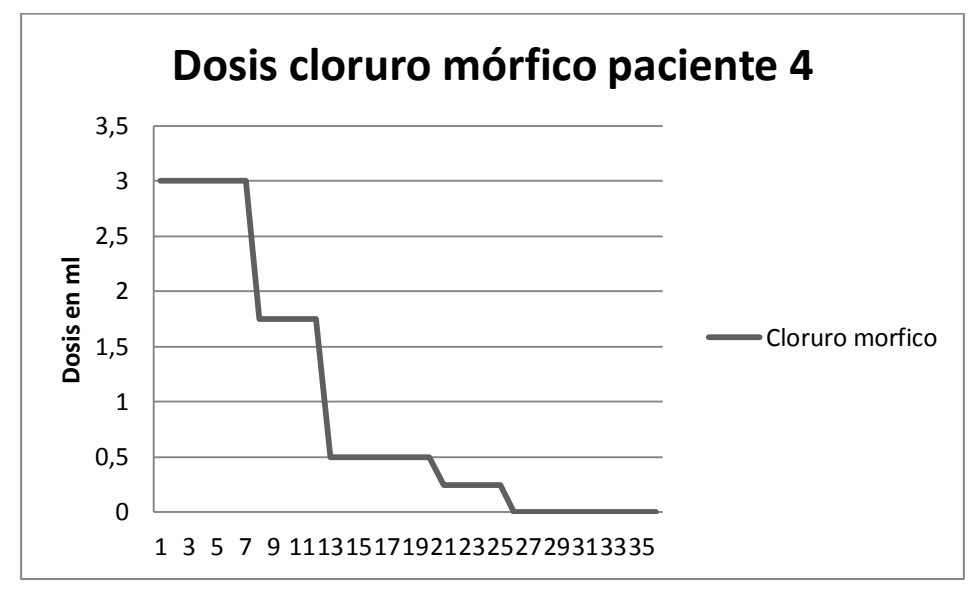

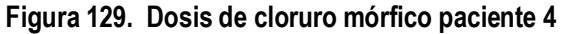

## **5.4 Volumen de la herida**

En el **problema clínico** a resolver, es importante resaltar que el **volumen de la herida** puede ir experimentando cambios significativos debido a la evolución de la herida con la aplicación de la terapia. La siguiente gráfica, presenta un indicativo de cómo la herida ha ido **evolucionando de manera favorable** y ha disminuido su volumen de forma exponencial, haciéndose cada vez más pequeña a medida que el tiempo transcurría, **gracias a la aplicación de la terapia.**

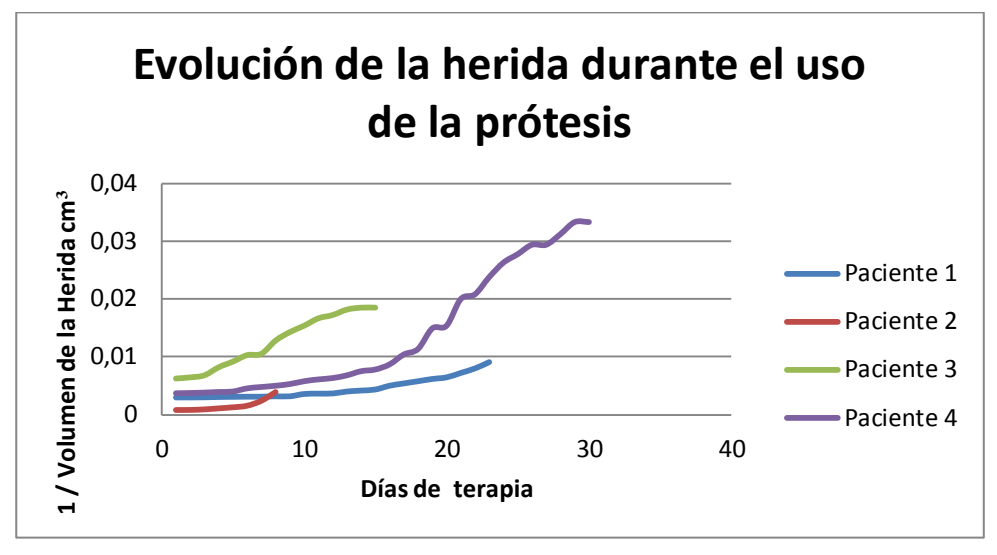

**Figura 130. Evolución de la herida durante el uso de la prótesis**

Lo que propició la granulación constante del tejido circundante de la herida, reduciendo su tamaño a medida que iban transcurriendo los días. La siguiente tabla, refleja un promedio del tamaño de la herida en los pacientes. Puede observarse cómo el promedio del tamaño longitudinal se ha visto reducido después de aplicar la terapia en 1.38±0.95 cm, el tamaño transversal en 5±4.32cm y la profundidad en 1.75±1.5 cm así como la reducción del volumen final de la herida una vez aplicada la terapia.

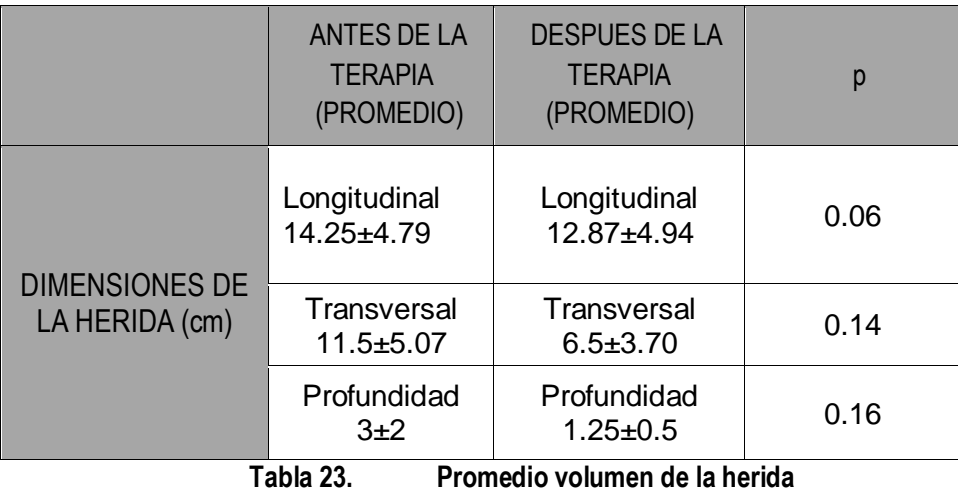

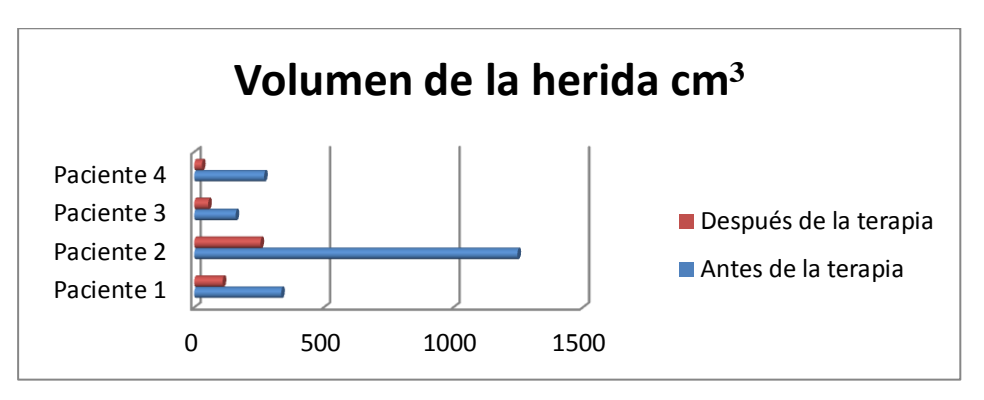

**Figura 131. Comparativa de reducción de la herida**

## **5.5 Análisis de seguridad**

Se han medido los acontecimientos adversos observados relacionados con la terapia, sin encontrarse reacciones adversas en el paciente 1 ni en el 4. En el paciente 3 se ha identificado en dos ocasiones un sangrado leve de la herida durante la terapia que ha precisado la retirada de la terapia, la realización de hemostasia de la herida y posteriormente, se ha vuelto a colocar la terapia sin mayores incidencias. Este sangrado ocurrió en el día 7 y el 18 de la aplicación de la terapia y probablemente esté en relación con el Friedrich de la herida realizado antes de colocar la terapia. En el paciente 2 y 3, durante su seguimiento se ha evidenciado una eosinofilia sin causa aparente. En el caso del paciente 2, apareció dos semanas después de la última aplicación de la terapia y en el paciente 3 en la tercera semana de la aplicación de la terapia. No podemos descartar que exista relación causal entre la eosinofilia y la aplicación de la prótesis. No se ha notificado ningún acontecimiento adverso grave durante la aplicación de la terapia.

## **5.6 Evolución clínica**

Los **resultados evolutivos** de los distintos pacientes son descritos a continuación:

**Paciente 1**: no se obtuvieron resultados finales, debido a que tuvo que interrumpirse el tratamiento a causa de su fallecimiento provocado por un proceso bronconeumonico grave.

**Paciente 2:** la **granulación obtenida** durante los días de aplicación de la terapia **propició** un excelente sustrato para la aplicación de un colgajo anterolateral del muslo que cubriera el defecto de la herida **y con el que se consiguió el cierre final de la fistula**.

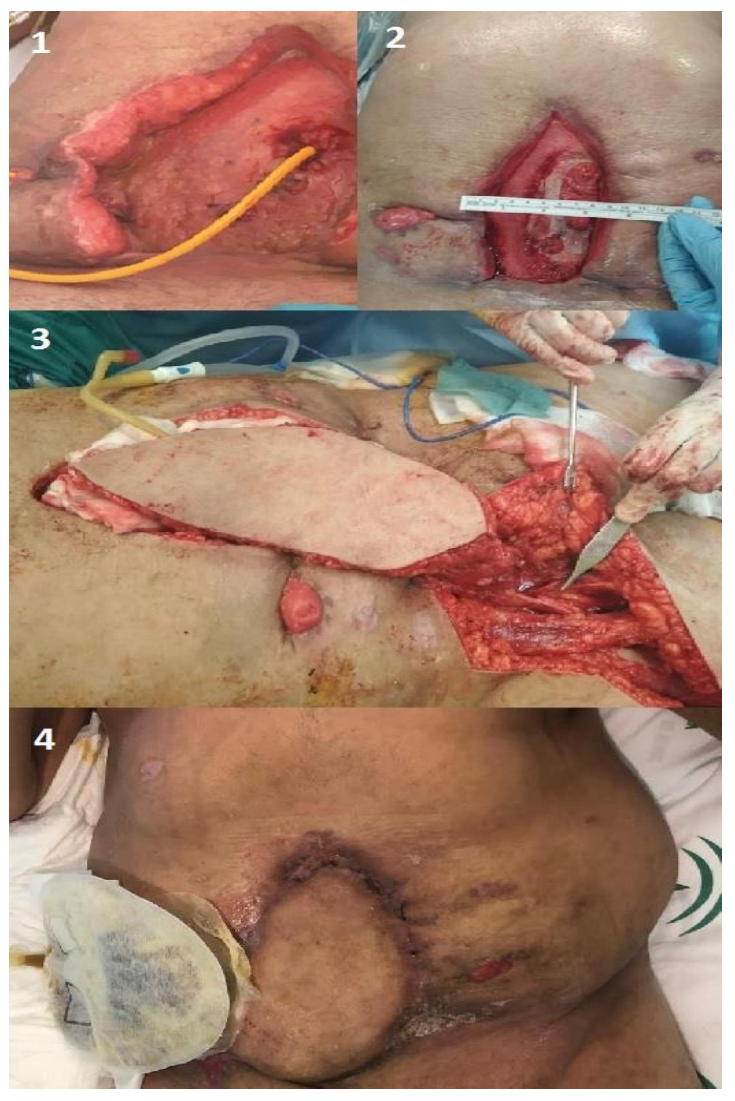

**Figura 132. Evolución de la herida paciente 2**

**Paciente 3**: se consiguió el **cierre completo de la fístula enteroatmosférica** ya que el débito de la fístula permaneció nulo durante varios días, al no aplicar presión sobre la superficie fistulosa, esto condicionó la generación de una colección intraabdominal, que finalmente de forma espontánea drenó a través de otro punto de salida a través de la piel en el flanco derecho, **transformándose en una fístula enterocutánea mucho más manejable y de menor gravedad.**

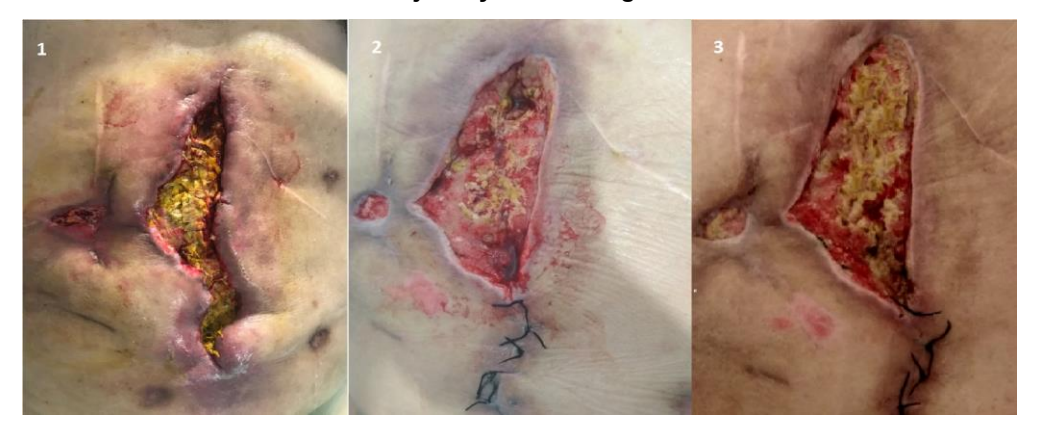

**Figura 133. Evolución de la herida paciente 3**

**Paciente 4**: se logró como resultado final **la ostomización de la fístula**, transformando la herida en un segmento intestinal rodeado de tejido circundante, que permita adaptar una bolsa de ostomía para el manejo autosuficiente del paciente, con la finalidad de **someterlo a una cirugía definitiva de reconstrucción**  de tránsito y de pared abdominal una vez se consigan las condiciones idóneas. El proceso puede tardar de (9-12 meses). Actualmente, el paciente se encuentra de alta con autocuidados domiciliarios de la ostomía, pendiente de programar la cirugía reconstructiva.

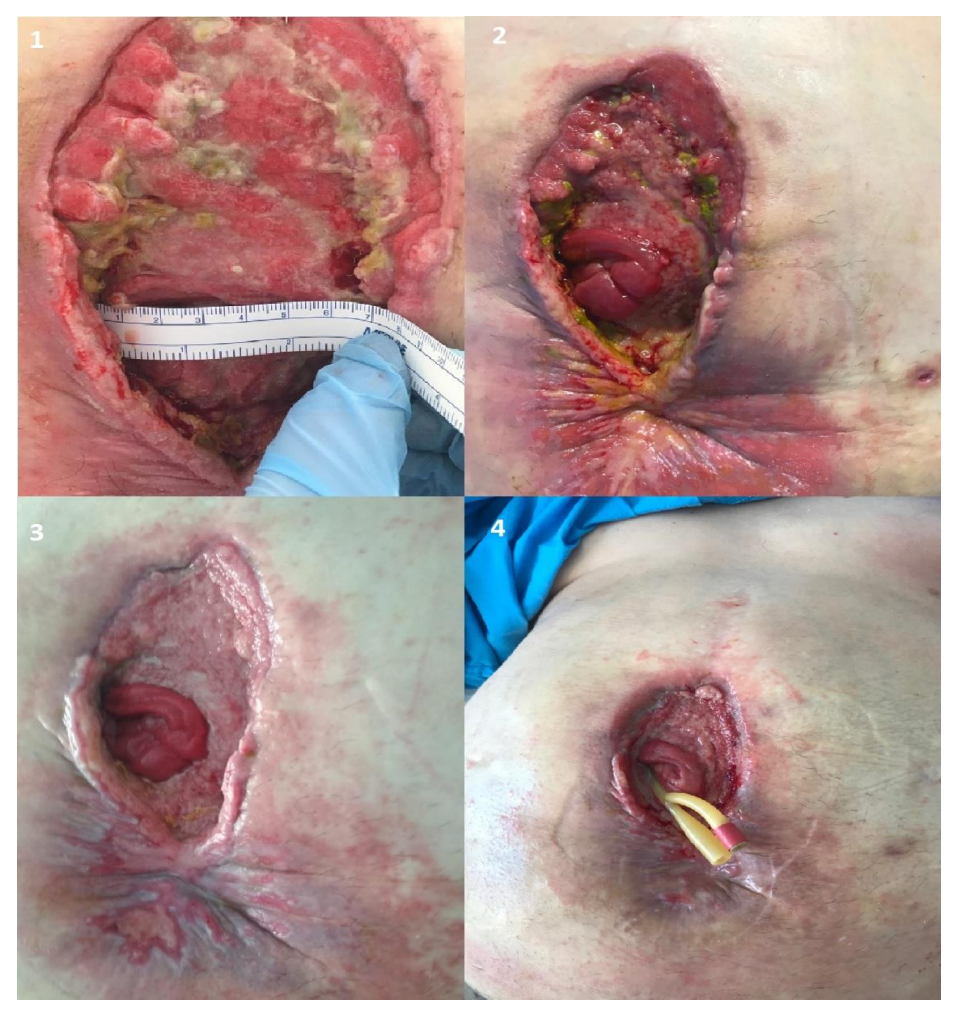

**Figura 134. Evolución de la herida paciente 4**

# **6. DISCUSIÓN**

La fístula enteroatmosférica es una patología de enorme complejidad que requiere de un tratamiento específico e individualizado y de carácter multidisciplinar. Durante su tratamiento, debe tenerse en cuenta diferentes aspectos del paciente relacionados con los balances nutricionales e hidroelectrolítico, infecciones asociadas así como el control del vertido intestinal desprendido.

Para ello, es necesario plantear nuevos escenarios de tratamientos personalizados capaces de adaptarse a los requerimientos de la fístula para su cierre definitivo, o en su defecto, su "ostomización". Es decir, la granulación del tejido contiguo a la fístula, con el objetivo de poder adaptarle una bolsa de ostomía que permita al paciente autonomía y manejo propio de la misma.

## **6.1 Discusión sobre los métodos de medición en medicina**

En el ámbito de la ingeniería y en concreto en sectores como el aeronáutico o la automoción, se utilizan técnicas para el desarrollo de piezas con un alto grado de precisión. El modelado 3D y la generación virtual de superficies junto a la fabricación aditiva mediante impresión 3D, podrían dar solución al problema planteado, al disponer de una representación superficial virtual y actualizada del estado de la herida en todo momento. Y por consiguiente, la generación de dispositivos completamente adaptables según su evolución en cuanto a tamaño, forma y profundidad de esta durante todo el proceso curativo.

A día de hoy, en el campo de la medicina, los procedimientos actuales y tradiciones de medidas basados en técnicas médicas o dispositivos médicos, no proporcionan la suficiente información o precisión necesaria para el desarrollo de prótesis adaptadas a cada patología. Entre los métodos de medidas que actualmente se utilizan en el ámbito medico se encuentran:

a) Medición Manual.

La problemática potencial que presenta esta medida es la holgura e imprecisión a la hora de tomar medidas reales de la herida.

b) Herramientas convencionales.

De entre las que se encuentran la Resonancia Magnética, TAC Tomografía Axial Computarizada o la Ecografía y cuya principal carencia común destacada es la imposibilidad de la obtención de modelos tridimensionales superficiales de la herida en tiempo real, así como otros factores determinantes: coste económico, necesidad de personal cualificado y la aplicación de métodos invasivos sobre el propio paciente, como el caso de la radiación.

Ante la imposibilidad actual de tener una prótesis estándar para todos los pacientes, debido a las diferentes casuísticas y evoluciones en el tiempo de la patología, se ha desarrollado una metodología automatizada y estandarizada que permita la generación de prótesis evolutivas adaptadas a cada paciente. En medicina, los procedimientos de ingeniería inversa, son una alternativa viable para resolver este tipo de patologías. Estos procedimientos, descritos ampliamente en la introducción, necesitan unas medidas o capturas de información asociadas a la fistula con un alto grado de precisión, que se basarán en la obtención de modelos tridimensionales a partir de una nube de puntos generada previamente desde un sistema de captura. En este caso, mediante Escáner 3D.

#### **6.1.1 Evaluacion en la elección del escáner 3D**

Las principales razones por las cuales el escáner 3D fue seleccionado como sistema de referencia para la captura de modelos tridimensionales superficiales, se debe a que diferencia de otras técnicas médicas actuales de reconstrucción 3D, basados en métodos activos sin contacto mediante el empleo de radiación ionizante, los sistemas de captura mediante escaneo 3D, permiten no sólo obtener la captura de puntos de la superficie de la herida mediante técnicas **no invasiva para el paciente**, sino que además, **permite la propia irrupción y pausar el procedimiento de captura** en caso de necesitar realizar intervenciones de cura y limpieza de la herida. Además, de **no requerir costes adicionales de mantenimiento, ni de una especialización en un campo técnico** para su correcto
aprovechamiento y uso, como sí ocurren en otras técnicas de imagen computarizadas.

Aunque existen diferentes factores que pueden resultar influyentes en la captura de puntos para generar el modelo tridimensional como la luz, el fondo, la posición del paciente o la velocidad de escaneo, las características principales que posea el escáner son determinantes para definir la calidad del modelo generado. Debido la complejidad del problema clínico planteado, es mandatorio la necesidad de obtener como resultado un modelo tridimensional de la herida con la máxima precisión posible. Para ello y con el objetivo a su vez de validar la viabilidad de la metodología, se exploraron dos alternativas con dos escáneres de corto alcance y diferente tecnología. El escáner 3D sense (Láser) y el escáner EinScanPro+ (Luz estructurada y con marcado CE para medicina) con el fin de analizar los resultados finales obtenidos del modelo tridimensional de la herida y que a su vez cumplan con los siguientes requisitos:

- Capacidad para escanear el orifico fistuloso.
- Resolución inferior a 2mm.
- Archivos y extensiones con formatos compatibles con los sistemas de información asociados a metodología planteada.
- Tiempo de escaneo óptimo.

Los resultados obtenidos, presentaron diferencias notables entre ambos escáneres, con incrementos de mejora del segundo respecto del primero de hasta 3 veces más de precisión en la resolución. El tiempo de escaneo descendió hasta los 210 segundos por escaneo así como el incremento de número de puntos capturados a 49689 puntos por superficie escaneada. **Lo que llevó a seleccionar la luz estructurada como sistema de captación de nube de puntos**. No obstante cabe resaltar que para ambos escáneres la incidencia de luz directa repercutía directamente en la captación de puntos al generarse oclusiones provocando alteraciones en la generación de la imagen.

# **6.2 Diseño de la prótesis**

En el 2002, Subramainam et al.[32] propusieron la idea de un "estoma flotante" para dicho aislamiento. Describiendo la idea de generar un dispositivo en la protección del lecho de la herida con una bolsa de recubrimiento intestinal fija rodeando a la fístula para recoger el efluvio intestinal.

Con la introducción de la TPN para el manejo de grandes heridas, la idea de Subramainam, fué perfeccionándose con nuevos métodos de aislamiento.

Layton B et al.[33] propusieron un nuevo método de aislamiento aplicando una tetina de biberón de látex o silicona sobre la apertura de la FEA con un corte en su punta de entre 3 y 4 mm que permita conectar un catéter de Malecot rodeado por apósitos de Whitefoam® (alcohol polivinilico) y Granufoam®.

Verhaalen et al.[36] propone como técnica, aislar el contenido entérico del lecho de la herida mediante la utilización de dos técnicas:

Método del anillo, donde se coloca un 'anillo' alrededor de la fistula, impermeable al aire y a los fluidos dentro de un sistema TPN construido con espuma negra de poliuretano cubierto de adhesivo formando una barrera impermeable.

Método del silo, donde se coloca en la boca de la fistula un cilindro plástico envuelto con gasa impregnada de parafina, Douoderm® (Convatec) y pasta de estoma en los bordes de fuera para evitar fugas de efluvio.

Los adaptadores comerciales de tamaños estándares también han sido empleados en diferentes métodos para el aislamiento del lecho de la herida. En 2015, Heineman et al.[37] crean un método de aislamiento cortando la boca de un dispositivo comercial plegable WOUND CROWN® para adaptarlo a la forma más próxima al contorno de la fístula y controlar el escape de efluvio. Del mismo modo, otros autores [34][35] también han empleado en sus métodos adaptadores comercializados de tamaño estándar para el aislamiento el vertido intestinal, a partir de elastómeros y materiales blandos, con el fin de evitar presión sobre la superficie subyacente a la hora de combinarlo con la TNP para crear un estoma flotante .

No obstante, todos los métodos descritos presentan limitaciones en el control local de la fístula. Ya sean por precisión, orientación o adaptabilidad de los dispositivos.

Prueba de ello, es la existencia de numerosas publicaciones relacionadas sobre

cómo abordar el control local de la fístula, debido a no considerarse las distintas variabilidades en cuanto a formas y tamaños que presentan las superficies intestinales y que reflejan la complejidad clínica de esta patología aún por resolver. La personalización de un dispositivo individualizado y adaptable a las características propias del paciente para el tratamiento de la fístula enteroatmosférica, es una solución que **mejora e incluso eliminan los problemas que presentan los dispositivos o técnicas descritas en la literatura**.

Las técnicas basadas en el diseño asistido por ordenador han tenido un gran impacto en la forma en la que percibimos la normalización del diseño de producto a través de un sistema informático. Los sistemas CAD, posibilitan simplificar la generación de documentación y dibujos del detalle, pero además, permite sobre todo la utilización de métodos numéricos para realizar simulaciones, o incluso pruebas que sustituyan a la construcción de prototipos virtuales. Como previamente se ha visto en el análisis de los pacientes, **la customización de prótesis adaptadas permite una reducción en las curas y de tiempos de recuperación frente a prótesis genéricas**.

En la actualidad pueden encontrarse en el mercado, dispositivos genéricos aplicados en diferentes métodos de aislamiento como isolate WOUND CROWN®, FISTULA FUNNEL® o el PNN-FisteladapterTM-Set Standard®. Dispositivos maleables y presentes en diferentes tamaños y formas. Sin embargo, estos dispositivos, al poseer medidas estándares y normalizadas, no son dispositivos 100% adaptables para un correcto aislamiento de la fistula. Estos dispositivos, al no adaptarse de forma precisa a las dimensiones de la fístula, pueden dejar una mayor superficie de la herida sin entrar en contacto con la TNP durante la terapia si el dispositivo abarca un tamaño mayor al de la superficie fistulosa, o lo que es peor, pueden provocar que la esponja de la TNP entre en contacto con la superficie fistulosa produciendo presión negativa sobre la misma y contribuyendo a que la fístula se perpetúe en el caso de que el dispositivo tenga un tamaño más pequeño de la superficie fistulosa que se pretende aislar.

En el año 2017 Huang et al [167]comenzaron a desarrollar los primeros prototipos de dispositivos propios y personalizados mediante fabricación aditiva, centrados en el tratamiento de fístulas enterocutáneas. El dispositivo diseñado fue un stent para reducir perdidas de efluvio y desequilibrio electrolítico. En 201[9 Zi-Yan Xu](https://www.ncbi.nlm.nih.gov/pubmed/?term=Xu%20ZY%5BAuthor%5D&cauthor=true&cauthor_uid=31011261) et al.[168] estudia el diseño y fabricación para abordar la fístula enteroatmosférica con dispositivos personalizados basados en un stent de tubo hueco, mediante impresión 3D y (poliuretano termoplástico).

El diseño de estos dispositivos va encaminado a crear un puente entre los cabos fistulosos de la fístula enteroatmosférica y no a aislar la superficie fistulosa persiguiendo el objetivo del cierre o la ostomización. El dispositivo en forma de tubo es introducido en el interior de la luz intestinal con el objetivo de que el contenido intestinal fluya a través de la prótesis y se evite su vertido sobre la herida. Este dispositivo presenta varias limitaciones; en primer lugar la colocación intraluminal del dispositivo puede contribuir a un aumento del orificio fistuloso durante su colocación y con esto impedir un eventual cierre de la fístula. En segundo lugar, el peristaltismo intestinal podría provocar la migración o salida del dispositivo. En tercer lugar y como limitación fundamental, los autores describen en su trabajo un control muy pobre del efluvio intestinal vertido a través de la fístula sobre la herida que además se incrementa de forma considerable cuando se reintroduce la dieta oral al paciente.

La técnica desarrollada en esta tesis, contempla el desarrollo de prótesis personalizas a partir de los modelos tridimensionales de las heridas, el cual, **incluye un diseño novedoso** (basados en un criterio de diseño funcional) de revolución cónica. La base inferior y de menor diámetro permite, que posteriormente en la Terapia de Presión Negativa, la extensión superficial de la herida expuesta la esponja sea mayor, favoreciendo la granulación del tejido alrededor de la fístula. A su vez, la base superior se diseña para adaptarla a la gestión del efluvio intestinal.

Para la realización de la customización del hueco de la prótesis, se realizaron los diferentes diseños basados en la forma escaneada del orificio fistuloso propio de cada paciente, acordes a la evolución de la fístula en tamaño y forma durante el tratamiento.

Con el objetivo de prevenir complicaciones durante el proceso de ostomización de la fistula, el hueco de la prótesis no debe ajustarse completamente al orificio fistuloso, siendo necesario establecer un margen de seguridad mediante la inclusión de tolerancias. Esto se consigue mediante la validación virtual, la cual permite simular el ajuste de la prótesis al paciente.

# **6.3 Fabricación de la prótesis**

En el ámbito de la medicina, cada vez son más los productos obtenidos a partir de fabricación aditiva e impresión 3D, como la impresión de medicamentos, prótesis articulares y órganos artificiales. No obstante, a día de hoy aún no existe un protocolo de estandarización específica para fabricación aditiva en medicina [130] y tampoco queda constatado qué la tecnología TC ofrezca las imágenes más precisas para fines médicos en el uso de tecnología de fabricación aditiva, debido a la variabilidad en la segmentación de imágenes.

Las técnicas de fabricación aditiva han supuesto nuevos paradigmas y retos en la forma de concebir nuevas soluciones para la elaboración de productos con forma geométrica personalizada según las necesidades surgidas por cada sector. Estas técnicas no solo ayudan a reducir de manera sustancial los tiempos de entrega, al poder producir partes funcionales en una sola fase, sino que además permite obtener un producto cuyo resultados pueden mejorar de manera significativa las características asociadas al rendimiento, peso, funcionalidad y costes totales en la elaboración de productos complejos

La programación de curas en este tipo de pacientes puede variar entre 12, 24, 48 y 72h, el desarrollo de la metodología para la obtención de la prótesis conlleva un promedio total de 4h, de las cuales de 2-3h se emplean en la fabricación. Estos parámetros pueden ser variantes ajustándose a las necesidades de la patología.

El material empleado para la fabricación de las prótesis fue la Policaprolactona, debido a ser un biomaterial aprobado por la FDA (Food and Drug Administration) y apto para su uso en pacientes, demostrando estudios previos que el comportamiento de este material, favorece la cicatrización [174]–[178]. Otro factor a tener en cuenta para la elección de la Policaprolactona, fueron sus propiedades mecánicas, al ser un polímero semicristalino de baja viscosidad y de fácil procesabilidad, lo que favorece agilizar los tiempos en la fabricación de las prótesis.

En relación a los efectos adversos ocurridos en los pacientes, no se han encontrado descripciones en la literatura que establezcan una relación entre el uso de PCL y la aparición de eosinofilia. No obstante, y al haberse producido en el 50% de los pacientes, es necesario considerar dicha relación, y analizar su comportamiento en futuros estudios con la aparición de nuevos pacientes que aclararen esta tesitura.

# **6.4 Limitaciones**

Es necesario aclarar, que aunque las técnicas de fabricación aditiva presentan muchas oportunidades, **no debe olvidarse que a día de hoy son técnicas de fabricación en auge** y su integración puede presentar complejidades. Para poder abordar dichas complejidades, es necesario considerar diferentes aspectos en cuanto a retos industriales, es decir, la adopción acerca de nuevos métodos para la fabricación de productos y herramientas hasta ahora no aplicados y desarrollados que permitan abordar con éxito los requerimientos del producto y de los usuarios.

Durante el presente estudio se encontraron diversas limitaciones, las cuales se exponen a continuación:

- Dificultad para realizar capturas en habitaciones de pacientes con incidencia de luz directa, repercutiendo directamente en la señal de rastreo del sistema de captación de puntos. Por lo que fue necesario una correcta disposición de la cama del paciente y en otros casos acondicionar las luces del entorno de la habitación.
- Dificultad en el procesamiento de intercambio de información entre el Sistema de captación y el software de la aplicación, debido al tamaño del fichero en la generación del modelo tridimensional. empieza a tener problemas a partir de 350000 puntos. Puede llegar hasta 40 min en procesar la información.
- Adversidades en el diseño debido a la falta de nitidez parcial de la superficie de la herida en zonas ocluidas.
- Salientes y deformaciones pronunciadas en la prótesis por fallos en la trayectoria de Bioimpresora. En algunos casos se tuvo que o volver a repetir la impresión de la prótesis y en otro dos, aplicar post procesado para la eliminación de deformaciones. Todas las prótesis necesitaron un tratamiento de postprocesado.
- Poca adherencia de la policaprolaptona (biomaterial con el que está fabricada la prótesis) con los adhesivos usados en la terapia personalizada, debiéndose de colocar sobre su superficie un apósito de poliuretano que facilitase la adherencia.

Cabe resaltar, que a día de hoy, el manejo de pacientes de esta patología sigue presentando por lo general enormes dificultades, la colocación de la prótesis para conseguir el sellado óptimo de la fistula no siempre es fácil. A veces, debido a la dificultad que presenta la zona de aislamiento en la herida, o movimientos bruscos realizados por el paciente, hace que su implementación deba llevarse a cabo por especialistas que adapten bien la terapia.

# **6.5 Beneficios en la práctica clínica**

El presente estudio ha demostrado que la personalización de prótesis para abordar el manejo de fístula enteroatmosférica junto con la TPN, es un procedimiento seguro y eficaz.

Gracias al empleo de prótesis personalizadas en la aplicación de la terapia, se ha conseguido controlar el prurito y el dolor producidos por los efectos de la expansión del efluvio intestinal alrededor de la herida, así como una evolución en la granulación de tejido circundante de la herida y ostomización de la fístula para la cirugía definitiva. La combinación de la TPN junto con el diseño de prótesis personalizadas, **ha demostrado ser un tratamiento seguro**, con unos resultados muy prometedores y un amplio margen de seguridad para los pacientes.

En el estudio realizado en la presente tesis, se ha reportado un total de 4 acontecimientos adversos en dos de los 4 pacientes, sin presentar gravedad y sin tener constancia de que pueda ser relación directa con el tratamiento aplicado.

Por lo que puede confirmarse que el uso de prótesis personalizadas junto con la TPN para abordar el manejo de fístulas enteroatmosféricas es seguro.

Las evidencias arrojadas en la presente tesis, muestran la necesidad de **diseñar y desarrollar una metodología de estandarización, que permita personalizar prótesis adaptables a pacientes que sufren de fístula enteroatmosférica.**

- El desarrollo de la metodología estandarizada para la creación de prótesis mediante Ingeniería inversa, impresión 3D y biomateriales, propuesta en el presente estudio, permite una personalización de la prótesis adaptada a las características del paciente con fístula enteroatmosférica.
- La estandarización de la metodología elaborada, permite, además, abordar todo el ciclo de vida de las prótesis. Desde el diseño hasta su fabricación, con independencia del sistema de información utilizado.
- El desarrollo metodológico aplicado facilita poder disponer en un plazo inferior a 24h de prótesis personalizadas para abordar el tratamiento de la fístula enteroatmosférica durante las programaciones de las curas de los enfermos.
- El resultado de la aplicación de la prótesis con la metodología diseñada ha conllevado una mejora significativa de los parámetros clínicos de seguimiento de los pacientes tales como el dolor, prurito y volumen de la herida permitiendo todo ello una disminución en el tiempo de curación de la misma.

# **REFERENCIAS**

- [1] V.M.Muñoz Cruzado, L.Tallón, J.Ticono, A. Sanchez, J.M.Tamayo, F.Pareja, J.Padillo, "Actualización sobre el manejo de la fístula enterocutánea y fístula enteroatmosférica," *Cirugía Andaluza ·*, vol. 30, pp. 40–47, 2019.
- [2] A. Bobkiewicz *et al.*, "Management of enteroatmospheric fistula with negative pressure wound therapy in open abdomen treatment: a multicentre observational study," *Int. Wound J.*, 2017.
- [3] Y. J. Leang *et al.*, "Enterocutaneous fistula: analysis of clinical outcomes from a single Victorian tertiary referral centre," *ANZ J. Surg.*, 2018.
- [4] J. C. Woodfield, B. R. Parry, I. P. Bissett, and M. McKee, "Experience with the use of vacuum dressings in the management of acute enterocutaneous fistulas," *ANZ J. Surg.*, 2006.
- [5] S. Di Saverio *et al.*, "Classification, prevention and management of enteroatmospheric fistula: a state-of-the-art review," *Langenbeck's Archives of Surgery*. 2016.
- [6] J. Timmons and F. Russell, "The use of negative-pressure wound therapy to manage enteroatmospheric fistulae in two patients with large abdominal wounds," *Int. Wound J.*, 2014.
- [7] L. H. EDMUNDS, G. M. WILLIAMS, and C. E. WELCH, "External fistulas arising from the gastro-intestinal tract.," *Ann. Surg.*, 1960.
- [8] A. T. Cristaudo, S. B. Jennings, K. Hitos, R. Gunnarsson, and A. DeCosta, "Treatments and other prognostic factors in the management of the open abdomen: A systematic review," in *Journal of Trauma and Acute Care Surgery*, 2017.
- [9] W. P. Schecter *et al.*, "Enteric Fistulas: Principles of Management," *Journal of the American College of Surgeons*. 2009.
- [10] P. Hollington, J. Mawdsley, W. Lim, S. M. Gabe, A. Forbes, and A. J. Windsor, "An 11-year experience of enterocutaneous fistula," in *British Journal of Surgery*, 2004.
- [11] C. C. Burlew *et al.*, "Sew it up! A western trauma association multiinstitutional study of enteric injury management in the postinjury open abdomen," *J. Trauma -Inj. Infect. Crit. Care*, 2011.
- [12] D. Hu *et al.*, "Persistent inflammation-immunosuppression catabolism syndrome, a common manifestation of patients with enterocutaneous fistula in intensive care unit," *J. Trauma Acute Care Surg.*, 2014.
- [13] B. R. Alexander ES, Weinberg S, Clark RA, "Fistulas and sinus tracts: radiographic evaluation, management, and outcome.," *Gastrointest Radiol*, vol. 7, pp. 135–140, 1982.
- [14] R. J. Chen Y, Ye J, Song W, Chen J, Yuan Y, "Comparison of outccomes between early fascial closure and delayed abdominal closure in patients with open abdomen: A systematic review and meta-analysis," *Gastroenterol Res Pr.*, 2014.
- [15] R. P. Dellinger *et al.*, "Surviving Sepsis Campaign: International guidelines for management of severe sepsis and septic shock: 2008," *Intensive Care Med.*, 2008.
- [16] E. Rivers, "Early Goal-Directed Therapy in the Treatment of Severe Sepsis and Shock," *N. Engl. J. Med.*, 2001.
- [17] H. K. Se, H. O. Joo, J. K. Hyoung, J. P. Sun, and C. P. Ho, "Interventional management of gastrointestinal fistulas," *Korean J. Radiol.*, 2008.
- [18] S. J. Dudrick, A. R. Maharaj, and A. A. McKelvey, "Artificial nutritional support in patients with gastrointestinal fistulas," in *World Journal of Surgery*, 1999.
- [19] Z. Stanga *et al.*, "Nutrition in clinical practice The refeeding syndrome: Illustrative cases and guidelines for prevention and treatment," *European Journal of Clinical Nutrition*. 2008.
- [20] T. M. Polk and C. W. Schwab, "Metabolic and nutritional support of the enterocutaneous fistula patient: A three-phase approach," in *World Journal of Surgery*, 2012.
- [21] K. A. Kudsk, "Immunonutrition in Surgery and Critical Care," *Annu. Rev. Nutr.*, 2006.
- [22] K. A. Kudsk *et al.*, "A randomized trial of isonitrogenous enteral diets after severe trauma: An immune-enhancing diet reduces septic complications," *Ann. Surg.*, 1996.
- [23] et al. Schilling J, Vranjes N, Fierz W, "Clinical outcome and immunology of postoperative arginine, omega-3 fatty acids, and nucleotide-enriched enteral feeding: a randomized prospective comparison with standard enteral and low calorie/low fat i.v. solutions," *Nutrition*, vol. 12:423-429, 1996.
- [24] R. H. Bower *et al.*, "Early enteral administration of a formula (Impactρ) supplemented with arginine, nucleotides, and fish oil in intensive care unit patients: Results of a multicenter, prospective, randomized, clinical trial," *Crit. Care Med.*, 1995.
- [25] S. Coughlin, L. Roth, G. Lurati, and M. Faulhaber, "Somatostatin analogues for the treatment of enterocutaneous fistulas: A systematic review and meta-analysis," *World Journal of Surgery*. 2012.
- [26] G. Rahbour, M. R. Siddiqui, M. R. Ullah, S. M. Gabe, J. Warusavitarne, and C. J. Vaizey, "A meta-analysis of outcomes following use of somatostatin and its analogues for the management of enterocutaneous fistulas," *Annals of Surgery*. 2012.
- [27] J. M. Draus, S. A. Huss, N. J. Harty, W. G. Cheadle, and G. M. Larson, "Enterocutaneous fistula: Are treatments improving?," *Surgery*, 2006.
- [28] V. Alivizatos, D. Felekis, and A. Zorbalas, "Evaluation of the effectiveness of Octreotide in the conservative treatment of postoperative enterocutaneous fistulas," *Hepatogastroenterology.*, 2002.
- [29] C. J. Wiedermann, N. Reinisch, and H. Braunsteiner, "Stimulation of

monocyte chemotaxis by human growth hormone and its deactivation by somatostatin," *Blood*, 1993.

- [30] D. Lattuada *et al.*, "Inhibitory effect of pasireotide and octreotide on lymphocyte activation," *J. Neuroimmunol.*, 2007.
- [31] J. L. Martinez, E. Luque-De-Leon, J. Mier, R. Blanco-Benavides, and F. Robledo, "Systematic management of postoperative enterocutaneous fistulas: Factors related to outcomes," *World J. Surg.*, 2008.
- [32] M. H. Subramaniam, K. R. Liscum, and A. Hirshberg, "The Floating Stoma: A New Technique for Controlling Exposed Fistulae in Abdominal Trauma," *J. Trauma*, 2002.
- [33] B. Layton, J. DuBose, S. Nichols, J. Connaughton, T. Jones, and J. Pratt, "Pacifying the open abdomen with concomitant intestinal fistula: a novel approach," *Am. J. Surg.*, 2010.
- [34] O. Jannasch, H. Lippert, and J. Tautenhahn, "[A novel device for treating enteroatmospheric fistulae in the open abdomen].," *Zentralbl. Chir.*, 2011.
- [35] U. Wirth *et al.*, "Successful treatment of enteroatmospheric fistulas in combination with negative pressure wound therapy: Experience on 3 cases and literature review," *Int. Wound J.*, 2018.
- [36] A. Verhaalen, B. Watkins, and K. Brasel, "Techniques and cost effectiveness of enteroatmospheric fistula isolation .," *Wounds a Compend. Clin. Res. Pract.*, 2010.
- [37] J. T. Heineman *et al.*, "Collapsible Enteroatmospheric Fistula Isolation Device: A Novel, Simple Solution to a Complex Problem," *J. Am. Coll. Surg.*, 2015.
- [38] R. Jamshidi and W. P. Schecter, "Biological dressings for the management of enteric fistulas in the open abdomen: A preliminary report," *Arch. Surg.*, 2007.
- [39] I. J. Sarfeh and J. G. Jakowatz, "Surgical Treatment of Enteric 'Bud' Fistulas in Contaminated Wounds: A Riskless Extraperitoneal Method Using Split-

thickness Skin Grafts," *Arch. Surg.*, 1992.

- [40] J. E. Cheesborough, E. Park, J. M. Souza, and G. A. Dumanian, "Staged management of the open abdomen and enteroatmospheric fistulae using split-thickness skin grafts," *Am. J. Surg.*, 2014.
- [41] S. G. Blair, N. J. Fayard, N. Ahmed, E. A. Rogers, and J. D. Simmons, "Early use of split-thickness skin graft allows separation of the wound into different compartments facilitating the collection of enteroatmospheric fistulae output," *American Surgeon*. 2015.
- [42] A. C. L. Campos, D. F. Andrade, G. M. R. Campos, J. E. F. Matias, and J. C. U. Coelho, "A multivariate model to determine prognostic factors in gastrointestinal fistulas," *J. Am. Coll. Surg.*, 1999.
- [43] V. W. Fazio, T. Coutsoftides, and E. Steiger, "Factors influencing the outcome of treatment of small bowel cutaneous fistula," *World J. Surg.*, 1983.
- [44] H. A. Reber, C. Roberts, L. W. Way, and J. E. Dunphy, "Management of external gastrointestinal fistulas," *Ann. Surg.*, 1978.
- [45] H. P. Becker, A. Willms, and R. Schwab, "Small bowel fistulas and the open abdomen," *Scandinavian Journal of Surgery*. 2007.
- [46] Hill GL., "Operative strategy in the treatment of enterocutaneous fistulas," *World J Surg*, vol. 7:495-501, 1983.
- [47] T. W. Jernigan *et al.*, "Staged management of giant abdominal wall defects: acute and long-term results," *Ann Surg*, 2003.
- [48] R. M. Owen *et al.*, "Definitive surgical treatment of enterocutaneous fistula: Outcomes of a 23-year experience," *JAMA Surg.*, 2013.
- [49] J. A. Fernandez-Alvarez, F. Barrera-Pulido, A. Lagares-Borrego, R. Narros-Gimenez, P. Gacto-Sanchez, and T. Gomez-Cia, "Coverage of supraumbilical abdominal wall defects: The tunnelled-pedicled ALT technique," *Microsurgery*, 2017.
- [50] C. M. Cheah, C. K. Chua, C. W. Lee, C. Feng, and K. Totong, "Rapid prototyping and tooling techniques: A review of applications for rapid investment casting," *International Journal of Advanced Manufacturing Technology*. 2005.
- [51] H. J. Jee and E. Sachs, "Visual simulation technique for 3D printing," *Adv. Eng. Softw.*, 2000.
- [52] "ASTM Standard. Standard terminology for additive manufacturing technologies." [Online]. The available: https://www.astm.org/Standards/ISOASTM52900.htm. [Accessed: 23-Apr-2019].
- [53] I. Campbell, D. Bourell, and I. Gibson, "Additive manufacturing: rapid prototyping comes of age," *Rapid Prototyp. J.*, 2012.
- [54] E. L. S. Da Rosa, C. F. Oleskovicz, and B. N. Arag??o, "Rapid prototyping in maxillofacial surgery and traumatology: Case report," *Brazilian Dental Journal*. 2004.
- [55] R. J. W. and S. Noorani, "Rapid prototyping: principles & applications," *Hoboken, New Jersey*, 2006.
- [56] Committee F42 on Additive Manufacturing Technologies, "ISO / ASTM52915 -13: Standard Specification for Additive Manufacturing," 2014. [Online]. Available: http://www.astm.org/Standards/ISOASTM52915. [Accessed: 06-Oct-2019].
- [57] F. M. Acevedo Vallejo, "Estudio sobre la aplicación de las tecnologías de fabricación aditiva al sector aeronáutico y espacial. Impresión 3D," 2016.
- [58] J. V. HARO GONZÁLEZ, "Desarrollo de un procedimiento de diseño óptimo para fabricación de componentes mediante tecnologías aditivas.," 2012.
- [59] all3dp, "3D Printing Supports." [Online]. Available: https://all3dp.com/2/3d-printing-supports-guide-all-you-need-to-know/. [Accessed: 19-Nov-2019].
- [60] "International Journal of Machine Tools and Manufacture," vol. Volume

38, no. 10–11, pp. 1257–1287.

- [61] University of Twente, "Design engineering," *Design, Production & Management*, 2014. [Online]. Available: http://www.utwente.nl/ctw/opm/research/design\_engineering/rm/RM processes. [Accessed: 12-Jun-2019].
- [62] "Custompart," 2014. [Online]. Available: http://www.custompartnet.com/wu/stereolithography. [Accessed: 13- Feb-2019].
- [63] A. Nikhil, "3D Printing Processes Vat Photo polymerisation," 2017. [Online]. Available: https://www.engineersgarage.com/articles/3dprinting-processes-vat-photo-polymerisation. [Accessed: 25-Oct-2019].
- [64] C. W. Hull and C. Arcadia, "Apparatus for production of three-dimensional objects by stereolithography," 1986.
- [65] Impresoras3D, "una nueva tecnología de impresión 3d." [Online]. Available: https://www.impresoras3d.com/clip-una-nueva-tecnologia-deimpresion-3d-hasta-100-veces-mas-rapida. [Accessed: 23-Aug-2019].
- [66] 3D Printing Industry, "3D Printing Processes," 2017. [Online]. Available: http://3dprintingindustry.com/3d-printing-basics-free-beginnersguide#04-processes. [Accessed: 25-Oct-2019].
- [67] Impresoras3d, "IMPRESORAS 3D FDM," 2019. [Online]. Available: https://impresoras3d.org.es/impresoras-3d-fdm/. [Accessed: 29-Aug-2019].
- [68] C. S. Lee, S. G. Kim, H. J. Kim, and S. H. Ahn, "Measurement of anisotropic compressive strength of rapid prototyping parts," *J. Mater. Process. Technol.*, 2007.
- [69] Q. Liu, M. C. Leu, and S. M. Schmitt, "Rapid prototyping in dentistry: Technology and application," *Int. J. Adv. Manuf. Technol.*, 2006.
- [70] I. Zein, D. W. Hutmacher, K. C. Tan, and S. H. Teoh, "Fused deposition modeling of novel scaffold architectures for tissue engineering

applications," *Biomaterials*, 2002.

- [71] "PolyJet Technology," 2012. [Online]. Available: http://www.quickparts.com/LowVolumePrototypes%0A/Polyjet.aspx%0A. [Accessed: 25-Nov-2018].
- [72] R. Singh, "Process capability study of polyjet printing for plastic components," *Evol. Ecol.*, 2011.
- [73] K. V. Wong and A. Hernandez, "A Review of Additive Manufacturing," *ISRN Mech. Eng.*, 2012.
- [74] S. S. Gill and M. Kaplas, "Efficacy of powder-based three-dimensional printing (3DP) technologies for rapid casting of light alloys," *Int. J. Adv. Manuf. Technol.*, 2011.
- [75] M. Vaezi and C. K. Chua, "Effects of layer thickness and binder saturation level parameters on 3D printing process," *Int. J. Adv. Manuf. Technol.*, 2011.
- [76] N. P. Juster, "Rapid prototyping using the selective sintering process," *Assem. Autom.*, vol. 14, pp. 14–17.
- [77] H. J. Yang, P. J. Hwang, and S. H. Lee, "A study on shrinkage compensation of the SLS process by using the Taguchi method," *Int. J. Mach. Tools Manuf.*, 2002.
- [78] J. D. Williams and C. R. Deckard, "Advances in modeling the effects of selected parameters on the SLS process," *Rapid Prototyp. J.*, 1998.
- [79] X. Yan and P. Gu, "A review of rapid prototyping technologies and systems," *CAD Computer Aided Design*. 1996.
- [80] Cubic Technologies, "LOM Rapid Prototyping," 2014. [Online]. Available: http://www.cubictechnologies.com/Helisys. [Accessed: 03-Dec-2018].
- [81] V. D. Kolar, "Application of Reverse Engineering and Rapid Prototyping to Casting," Cleveland State University, 2008.
- [82] P. J. B. and R. C. Jain, "Three-dimensional object recognition," *ACM Comput. Surv.*, vol. 17, pp. 75–145, 1985.
- [83] B. Guo, "Surface reconstruction: From points to splines," *CAD Comput. Aided Des.*, 1997.
- [84] R. M. Bolle and B. C. Vemuri, "On three-dimensional surface reconstruction methods," *IEEE Trans. Pattern Anal. Mach. Intell.*, 2002.
- [85] T. Várady, R. R. Martin, and J. Cox, "Reverse engineering of geometric models—an introduction," *Comput. Des.*, 2002.
- [86] A. Metrologia, "ROMER ABOLUTE ARM 6 AXIS." [Online]. Available: http://www.arc-bg.com/en/31-romer-absolute-arm-6-axis. [Accessed: 03- Jun-2020].
- [87] "coordinate measure machine." [Online]. Available: https://en.wikipedia.org/wiki/Coordinate-measuring\_machine. [Accessed: 23-May-2019].
- [88] M. A. Corporation, "Mitutoyo America Releases Ultra-high Accuracy CNC Coordinate Measuring Machine." [Online]. Available: https://www.mitutoyo.com/press\_releases/mitutoyo-america-releasesultra-high-accuracy-cnc-coordinate-measuring-machine/. [Accessed: 05- Dec-2018].
- [89] TSID, "Tomografía computarizada." [Online]. Available: http://www.tsid.net/tac/fundamentos.htm. [Accessed Marzo 2014]. [Accessed: 05-Sep-2019].
- [90] GE health care, "Medical Expo." [Online]. Available: https://www.medicalexpo.es/prod/ge-healthcare/product-70717- 647284.html. [Accessed: 03-Sep-2019].
- [91] "tiempo de vuelo." [Online]. Available: https://es.wikipedia.org/wiki/Cámara de tiempo de vuelo. [Accessed: 15-Mar-2019].
- [92] construnario, "Leica ScanStation C10, la nueva generación de escáner

láser." [Online]. Available: https://www.construnario.com/notiweb/23849/leica-scanstation-c10-lanueva-generacion-de-escaner-laser/. [Accessed: 08-Jun-2019].

- [93] M. F. A., "Desarrollo de Prótesis Ortopédicas Personalizadas Mediante Tecnologías Láser Escáner 3D," Universidad Politécnica de Madrid, 2015.
- [94] R. P. F., "Flujo de trabajo en proyectos demodelización 3D con Equipos Láser 3D," Universidad Politécnica de Madrid, 2014.
- [95] A. R., "TÉCNICAS Y HERRAMIENTAS DE PROCESAMIENTO DE NUBES DE PUNTOS TRIDIMENSIONALES," Universidad politécnica de Madrid, 2015.
- [96] instituto de restauracion del Patrimonio, "Escáner 3D Laser VIVID 900 Minolta." [Online]. Available: https://irp.webs.upv.es/en/escaner-3d-laservivid/. [Accessed: 13-Apr-2019].
- [97] J. M. BARBA ARAUJO, "Métodos topográficos trazados de líneas eléctricas." [Online]. Available: https://es.slideshare.net/Invassat-GVa/barba-araujo-jm-de-2015-mtodos-topogrficos-trazados-de-lneaselctricas. [Accessed: 03-Jun-2020].
- [98] G. Sirat and D. Psaltis, "Conoscopic holography," *Opt. Lett.*, 2008.
- [99] Direct Industry, "el salon online de la industria." [Online]. Available: https://www.directindustry.es/prod/ophir-optronics/product-12595- 441000.html. [Accessed: 03-Jun-2020].
- [100] M. R. MA., "Digitalización 3D con escáner de luz estructurada aplicada al área de la gestión de calidad y la conservación del patrimonio histórico," Universidad de Sevilla, 2015.
- [101] maqinas de medicion por Coordenadas, "maquinas de medicion por coordenadas." [Online]. Coordenadas." [Online]. https://maquinasdemedicionporcoordenadas.com/category/escaner-deluz-blanca-estructurada/. [Accessed: 03-Jun-2020].
- [102] 3Dcadportal, "3dCADportal." [Online]. Available: http://www.3dcadportal.com/3d-hardware/3d-scanning/. [Accessed: 02-

Mar-2020].

- [103] F. Lozes, A. Elmoataz, and O. Lezoray, "Partial difference operators on weighted graphs for image processing on surfaces and point clouds," *IEEE Trans. Image Process.*, vol. 23, no. 9, pp. 3896–3909, 2014.
- [104] Autodesk, "eliminacion puntos atipicos." [Online]. Available: https://www.autodesk.es/. [Accessed: 05-Nov-2019].
- [105] V. I. L. Ríos, "Detección de Outliers Multivariables mediante Projection Pursuit," Universidad Nacional de Colombia, 1999.
- [106] O. Schall, A. Belyaev, and H.-P. Seidel, "Robust filtering of noisy scattered point data," 2008.
- [107] tareas gratis, "Distribucion normal." [Online]. Available: http://tareaparatuescuela.blogspot.com/2016/01/distribucionnormal.html. [Accessed: 03-Jun-2020].
- [108] ferfotolog, "las peores tecnicas de enfoque digital." [Online]. Available: http://www.ferfoto.es/ferfotoblog/tecnica/las-peores-tecnicas-deenfoque-digital/. [Accessed: 03-Jun-2020].
- [109] A. Belyaev and Y. Ohtake, "A Comparison of Mesh Smoothing Methods," *Isr. Bi-national Conf. Geom. Model. Comput. Graph.*, 2003.
- [110] R. Lu, F. Zhu, Q. Wu, and Y. Hao, "Three-dimensional object recognition using an extensible local surface descriptor," *Opt. Eng.*, 2017.
- [111] D. Fischer, P. Kohlhepp, and F. Bulling, "An evolutionary algorithm for the registration of 3-d surface representations," *Pattern Recognit.*, 1999.
- [112] C. K. Chow, H. T. Tsui, and T. Lee, "Surface registration using a dynamic genetic algorithm," *Pattern Recognit.*, 2004.
- [113] L. Silva, O. R. P. Bellon, and K. L. Boyer, "Precision range image registration using a robust surface interpenetration measure and enhanced genetic algorithms," *IEEE Trans. Pattern Anal. Mach. Intell.*, 2005.
- [114] S. Kirkpatrick, C. D. Gelatt, and M. P. Vecchi, "Optimization by simulated annealing," *Science (80-. ).*, 1983.
- [115] G. Papaioannou, E. A. Karabassi, and T. Theoharis, "Virtual Archaeologist: Assembling the past," *IEEE Comput. Graph. Appl.*, 2001.
- [116] C. Torre Ferrero, "CONTRIBUCIONES AL ALINEAMIENTO DE NUBES DE PUNTOS 3D PARA SU USO EN APLICACIONES DE CAPTURA ROBOTIZADA DE OBJETOS," Universidad de Cantabria, 2010.
- [117] R. M. Bolle, "On Geometric Hashing and the Generalized Hough Transform," *IEEE Trans. Syst. Man Cybern.*, 1994.
- [118] H. J. Wolfson and I. Rigoutsos, "Geometric hashing: An overview," *IEEE Comput. Sci. Eng.*, 1997.
- [119] A. Sehgal and U. B. Desai, "3D object recognition using Bayesian geometric hashing and pose clustering," *Pattern Recognit.*, 2003.
- [120] G. Stockman, "Object recognition and localization via pose clustering," *Comput. Vision, Graph. Image Process.*, 1987.
- [121] D. Anguelov, P. Srinivasan, H.-C. Pang, D. Koller, S. Thrun, and J. Davis, "The Correlated Correspondence Algorithm for Unsupervised Registration of Nonrigid Surfaces.," in *Advances in Neural Information Processing Systems 17*, 2004.
- [122] D. Dion, D. Laurendeau, and R. Bergevin, "Generalized cylinders extraction in a range image," 2002.
- [123] H. Delingette, M. Hebert, and K. Ikeuchi, "Shape representation and image segmentation using deformable surfaces," *Image Vis. Comput.*, 1992.
- [124] B. K. P. Horn, "Extended Gaussian Images," *Proc. IEEE*, 1984.
- [125] B. Bustos, D. A. Keim, D. Saupe, T. Schreck, and D. V. Vranić, "Featurebased similarity search in 3D object databases," *ACM Comput. Surv.*, 2006.
- [126] J. Feldmar and N. Ayache, "Rigid, affine and locally affine registration of

free-form surfaces," *Int. J. Comput. Vis.*, 1996.

- [127] C. S. Chua and R. Jarvis, "Point Signatures: A New Representation for 3D Object Recognition," *Int. J. Comput. Vis.*, 1997.
- [128] S. M. Yamany and A. A. Farag, "Surface signatures: An orientation independent free-form surface representation scheme for the purpose of objects registration and matching," *IEEE Trans. Pattern Anal. Mach. Intell.*, 2002.
- [129] P. Krsek, T. Pajdla, and V. Hlaváč, "Differential invariants as the base of triangulated surface registration," *Comput. Vis. Image Underst.*, 2002.
- [130] A. E. Johnson and M. Hebert, "Using spin images for efficient object recognition in cluttered 3D scenes," *IEEE Trans. Pattern Anal. Mach. Intell.*, 1999.
- [131] A. E. Johnson and M. Hebert, "Surface registration by matching oriented points," 2002.
- [132] F. Cazals and J. Giesen, "Delaunay Triangulation Based Surface Reconstruction : Ideas and Algorithms," 2004.
- [133] S. Ilic and P. Fua, "Implicit meshes for surface reconstruction," *IEEE Trans. Pattern Anal. Mach. Intell.*, vol. 28, no. 2, pp. 328–333, 2006.
- [134] W. E. Lorensen and H. E. Cline, "Marching cubes: A high resolution 3D surface construction algorithm," *ACM SIGGRAPH Comput. Graph.*, 1987.
- [135] wikipedia, "Marching cubes." [Online]. Available: https://en.wikipedia.org/wiki/Marching\_cubes. [Accessed: 18-May-2019].
- [136] Y. Nagai, Y. Ohtake, and H. Suzuki, "Smoothing of partition of unity implicit surfaces for noise robust surface reconstruction," *Eurographics Symp. Geom. Process.*, 2009.
- [137] A. Adamson and M. Alexa, "Approximating and Intersecting Surfaces from Points," in *In Proc. Symposium on Geometry Processing*, 2003.
- [138] E. Leal Narváez, J. Branch Bedoya, and O. Ortega lobo, "Estimación de curvaturas y direcciones principales en nube de puntos no organizados," *Dyna*, 2008.
- [139] F. Bernardini, J. Mittleman, H. Rushmeier, C. Silva, and G. Taubin, "The ballpivoting algorithm for surface reconstruction," *IEEE Trans. Vis. Comput. Graph.*, 1999.
- [140] O. F. Asunción, "Triangulación Delaunay." [Online]. Available: http://oefa.blogspot.com/2008/09/triangulacin-de-delaunay.html. [Accessed: 25-May-2019].
- [141] Y. Ohtake, A. Belyaev, and H.-P. Seidel, "An integrating approach to meshing scattered point data," 2005.
- [142] M. Kazhdan, M. Bolitho, and H. Hoppe, "Poisson Surface Reconstruction," in *Proceedings of Eurographics Symposium on Geometry Processing*, 2006.
- [143] E. A. Valenzuela, "Computación Geométrica." [Online]. Available: http://www.dccia.ua.es/dccia/inf/asignaturas/RG/pdf/poisson\_reconstruc tion.pdf. [Accessed: 16-May-2019].
- [144] M. Kazhdan, "Reconstruction of Solid Models from Oriented Point Sets," 2005.
- [145] P. S. D'Urso *et al.*, "Stereolithographic biomodelling in cranio-maxillofacial surgery: A prospective trial," *J. Cranio-Maxillo-Facial Surg.*, 1999.
- [146] W. S. Paiva, R. Amorim, D. A. F. Bezerra, and M. Masini, "Aplication of the stereolithography technique in complex spine surgery," *Arq. Neuropsiquiatr.*, 2007.
- [147] T. Mallepree and D. Bergers, "Accuracy of medical RP models," *Rapid Prototyp. J.*, 2009.
- [148] J. Winder and R. Bibb, "Medical rapid prototyping technologies: State of the art and current limitations for application in oral and maxillofacial surgery," *J. Oral Maxillofac. Surg.*, 2005.
- [149] N. Otsu, "A Threshold Selection Method from Gray-Level Histograms," *IEEE Trans. Syst. Man. Cybern.*, 2008.
- [150] J. Canny, "A Computational Approach to Edge Detection," *IEEE Trans. Pattern Anal. Mach. Intell.*, 1986.
- [151] R. Adams and L. Bischof, "Seeded Region Growing," *IEEE Trans. Pattern Anal. Mach. Intell.*, 1994.
- [152] M. van Eijnatten, J. Koivisto, K. Karhu, T. Forouzanfar, and J. Wolff, "The impact of manual threshold selection in medical additive manufacturing," *Int. J. Comput. Assist. Radiol. Surg.*, 2017.
- [153] K. Rathnayaka *et al.*, "Quantification of the accuracy of MRI generated 3D models of long bones compared to CT generated 3D models," *Med. Eng. Phys.*, 2012.
- [154] Maria Van Eijnatten, "Challenges in medical additive manufacturing," Asterdam Universiteit, 2017.
- [155] K. Rathnayaka, T. Sahama, M. A. Schuetz, and B. Schmutz, "Effects of CT image segmentation methods on the accuracy of long bone 3D reconstructions," *Med. Eng. Phys.*, 2011.
- [156] J. Zhang, C. H. Yan, C. K. Chui, and S. H. Ong, "Fast segmentation of bone in CT images using 3D adaptive thresholding," *Comput. Biol. Med.*, 2010.
- [157] W. Durfee and P. Iaizzo, "Medical Device Innovation Handbook," *Med. Device Innov. Handb.*, 2015.
- [158] A. Marro, T. Bandukwala, and W. Mak, "Three-Dimensional Printing and Medical Imaging: A Review of the Methods and Applications," *Current Problems in Diagnostic Radiology*. 2016.
- [159] N. Byrne, M. Velasco Forte, A. Tandon, I. Valverde, and T. Hussain, "A systematic review of image segmentation methodology, used in the additive manufacture of patient-specific 3D printed models of the cardiovascular system," *JRSM Cardiovasc. Dis.*, 2016.
- [160] U. Klammert, U. Gbureck, E. Vorndran, J. Rödiger, P. Meyer-Marcotty, and A. C. Kübler, "3D powder printed calcium phosphate implants for reconstruction of cranial and maxillofacial defects," *J. Cranio-Maxillofacial Surg.*, 2010.
- [161] D. A. Zopf, S. J. Hollister, M. E. Nelson, R. G. Ohye, and G. E. Green, "Bioresorbable Airway Splint Created with a Three-Dimensional Printer," *N. Engl. J. Med.*, 2013.
- [162] R. J. Mobbs, M. Coughlan, R. Thompson, C. E. Sutterlin, and K. Phan, "The utility of 3D printing for surgical planning and patient-specific implant design for complex spinal pathologies: case report," *J. Neurosurg. Spine*, 2017.
- [163] S. Kondor *et al.*, "On Demand Additive Manufacturing of a Basic Surgical Kit," *J. Med. Device.*, 2013.
- [164] S. Kondor *et al.*, "Personalized Surgical Instruments," *J. Med. Device.*, 2013.
- [165] L. Li *et al.*, "In situ repair of bone and cartilage defects using 3D scanning and 3D printing," *Sci. Rep.*, 2017.
- [166] K. C. KOBAN and R. E. GIUNTA, "Using Mobile 3D Scanning Systems for Objective Evaluation of Form, Volume, and Symmetry in Plastic Surgery: Intraoperative Scanning and Lymphedema Assessment," 2016.
- [167] J. J. Huang *et al.*, "3D-printed 'fistula stent' designed for management of enterocutaneous fistula: An advanced strategy," *World J. Gastroenterol.*, 2017.
- [168] Z. Y. Xu, H. J. Ren, J. J. Huang, Z. A. Li, and J. A. Ren, "Application of a 3Dprinted"fistula stent" in plugging enteroatmospheric fistula with open abdomen: A case report," *World J. Gastroenterol.*, 2019.
- [169] Regemat, "brochure 2018." [Online]. Available: https://www.slideshare.net/josbaema/regemat-3d-brochure-2018. [Accessed: 06-Feb-2019].
- [170] florida state University, "Autodeskmeshmixer." [Online]. Available:

https://www.lib.fsu.edu/3d/find-model. [Accessed: 04-Apr-2019].

- [171] 3DSYSTEM, "escaner sense." [Online]. Available: https://es.3dsystems.com/3d-scanners/sense-scanner. [Accessed: 04-Apr-2019].
- [172] sparxsystem, "Guía de Usuario de Enterprise Architect 7.0." [Online]. Available: http://www.sparxsystems.com.ar/download/ayuda/index.html?packagedi agram.htm. [Accessed: 03-Jun-2020].
- [173] 3D Shinning, "Einscan pro+ User Manual." China, p. 68, 2018.
- [174] D. H. Ballard, J. A. Weisman, U. Jammalamadaka, K. Tappa, J. S. Alexander, and F. D. Griffen, "Three-dimensional printing of bioactive hernia meshes: In vitro proof of principle," *Surg. (United States)*, 2017.
- [175] M. Chen, P. K. Patra, S. B. Warner, and S. Bhowmick, "Role of fiber diameter in adhesion and proliferation of NIH 3T3 fibroblast on electrospun polycaprolactone scaffolds," *Tissue Eng.*, 2007.
- [176] R. Jakubova *et al.*, "Immobilization of thrombocytes on PCL nanofibres enhances chondrocyte proliferation in vitro," *Cell Prolif.*, 2011.
- [177] M. Rampichová *et al.*, "Elastic three-dimensional poly (ε-caprolactone) nanofibre scaffold enhances migration, proliferation and osteogenic differentiation of mesenchymal stem cells," *Cell Prolif.*, 2013.
- [178] W. Zhao, Y. M. Ju, G. Christ, A. Atala, J. J. Yoo, and S. J. Lee, "Diaphragmatic muscle reconstruction with an aligned electrospun poly(εcaprolactone)/collagen hybrid scaffold," *Biomaterials*, vol. 34, no. 33, pp. 8235–8240, Nov. 2013.

# **ANEXOS**

# **ANEXOS A Y B: CONSENTIMIENTO INFORMADO Y HOJA DE INFORMACIÓN AL PACIENTE.**

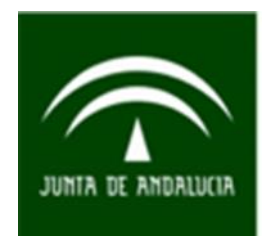

**INTRODUCCIÓN** 

El investigador le ha explicado la posibilidad de participar en un estudio, sobre la colocación de un dispositivo diseñado y fabricado de forma personalizada para el tratamiento de la fístula enteroatmosférica.

En este documento se le presenta la posibilidad que usted tiene de participar en este estudio experimental que consiste en valorar la seguridad del tratamiento con una prótesis diseñada de forma específica para usted mediante fabricación aditiva. Ha de conocer que el presente estudio ha sido aprobado por el Comité de Ética de la Investigación con Medicamentos (CEIm Provincial de Sevilla).

El investigador principal de este estudio es la Dra. Virginia María Durán Muñoz – Cruzado de la UGC de Cirugía General y del Aparato Digestivo del Hospital Universitario Virgen del Rocío de Sevilla.

La información que contiene este documento está destinada a que usted

pueda conocer más a fondo este estudio y le ayude a decidir si quiere o no participar en el mismo.

Esta hoja de información puede contener palabras que usted no entienda. Por favor, pídale al investigador que desarrollará el estudio que le explique todas las palabras o la información que usted no comprenda claramente. Tómese el tiempo necesario para decidir si quiere o no participar en el mismo, consulte a personas de su confianza y pregunte cuanto sea necesario. Si decide no participar o abandonar el mismo por cualquier motivo, justificado o no, esta decisión no afectará en modo alguno a su atención médica actual o futura.

#### ANTECEDENTES

La fístula enteroatmosférica es una entidad de enorme complejidad que requiere un tratamiento individualizado. Presenta una gran variabilidad clínica en función del segmento de intestino implicado, el número de orificios fistulosos, el débito de la fístula, etc. Esta diversidad hace que, a pesar de haberse probado múltiples dispositivos y técnicas para intentar aislar el contendido intestinal de la herida, en el momento actual ninguno sea del todo eficaz.

El tratamiento que le proponemos en este estudio puede ser utilizado en el manejo de la fístula enteroatmosférica para el control local del contenido intestinal. Uno de los aspectos fundamentales en el tratamiento de esta patología es controlar que el contenido intestinal no se vierta continuamente sobre la herida y conseguir que en la herida se forme un buen tejido de granulación para lograr finalmente dirigir la fístula o bien como terapia puente hasta un tratamiento definitivo. Para ello se han probado algunos dispositivos actuales que no tienen en cuenta la gran variabilidad clínica,. Es por esto que resulta necesario un dispositivo capaz de adaptarse a las necesidades individuales de cada paciente.

#### OBJETIVOS DEL ESTUDIO

Evaluar la seguridad del tratamiento de la fístula enteroatmosférica

mediante un dispositivo diseñado de forma personalizada mediante fabricación aditiva.

### ¿POR QUÉ SE LE HA PEDIDO QUE PARTICIPE?

Se le solicita su participación porque usted presenta una fistula enteroatmosférica y debe recibir una terapia que impida que el contenido intestinal se vierta sobre la herida que usted presenta. Este dispositivo intenta tratar uno de los principales problemas que presenta su patología, redireccionando el vertido intestinal hacia el exterior evitando en la mayor medida de lo posible su contacto con el resto de la herida.

Por lo demás, usted recibirá el resto del tratamiento adicional necesario para su patología, con independencia de su participación en el estudio.

#### ¿EN QUÉ CONSISTE SU PARTICIPACIÓN? ¿QUÉ TIPO DE PROCEDIMIENTOS SE LE REALIZARÁN?

Se le solicita permiso para aplicarle a nivel de la herida quirúrgica un dispositivo personalizado y diseñado de forma específica para usted con la intención de conseguir que el contenido intestinal no se vierta sobre su herida. Este dispositivo será diseñado a través de una imagen que se tomará de la misma mediante un bioescaner. La imagen será diseñada y tratada mediante programas informáticos para diseñar un dispositivo que se ajuste con la mayor exactitud posible a los requerimientos individuales de su pared abdominal. Posteriormente se fabricará el dispositivo mediante bioimpresión con una impresora 3D y será aplicado sobre su fístula asociándose a un dispositivo de terapia de presión negativa en su herida quirúrgica, con el objeto de aspirar todo el líquido de su herida, salvo el intestinal que será recogido en una bolsa. El dispositivo cumple todos los requisitos sanitarios y de calidad para ser utilizado en la práctica clínica en humanos.

Tras la aplicación de la terapia de presión negativa, se mantendrá colocado aproximadamente unas 72 +/- 24 horas, tras las que se retirará la misma, se evaluará la evolución de la herida y se instaurará de nuevo la terapia en caso de considerarse necesario. Estos recambios del sistema se realizarán hasta que su situación lo precise.

La participación en el siguiente ensayo no supone ninguna alteración del tratamiento que ha estado llevando (si lo tiene) y todo aquel que se le pueda administrar de forma concomitante para tratar su patología, será aplicado bajo criterio médico.

Se le realizará un seguimiento clínico dentro del ensayo clínico de hasta 12 meses tras la aplicación de la terapia, siguiendo los protocolos de nuestro hospital sin requerir más visitas de las necesarias independientemente de su participación.

#### DURACIÓN DEL ESTUDIO

Su participación en el estudio tendrá una duración de 12 mes +/- 30 días, durante el mismo se realizará el diseño, fabricación y aplicación del dispositivo que se mantendrá el tiempo que sea necesario en función de su patología y de la evolución que usted presente.

Posteriormente usted recibirá varias visitas de revisión por parte del investigador/es del estudio que permitirán controlar la evolución de su enfermedad, momento en que se finalizará el estudio. Según el protocolo de este estudio, se realizarán visitas de revisión al mes, 3 meses, 6 meses y 12 meses tras la aplicación de la terapia.

#### BENEFICIOS ESPERADOS

Con la aplicación de este dispositivo esperamos conseguir el manejo local de la patología que usted presenta de forma segura y eficaz. Es decir, al aplicar esta terapia, esperamos conseguir de forma segura aislar la herida del contenido intestinal favoreciendo a su vez la granulación de la herida, disminuyendo la necesidad de curas, mejorando su confort y evitando complicaciones derivadas del vertido del efluvio intestinal a la zona quirúrgica.

#### RIESGOS DERIVADOS DE SU PARTICIPACIÓN EN EL ESTUDIO

El riesgo de complicaciones es bajo. No obstante, debe saber que no está exento de los riesgos inherentes a cualquier tratamiento propio de la cirugía y no derivado del estudio, explicados ya en su consentimiento informado pertinente. La aparición de las referidas complicaciones dependerá de la circunstancia basal de cada sujeto.

Del mismo modo debe conocer que al entrar usted en contacto con el dispositivo que ha sido diseñado de forma específica para usted, podría presentar una reacción alérgica a este material en caso de ser alérgico al mismo (poco frecuente). En caso de sospecha previa de posible alergia al material, podría solicitarse un test de alergias previo a la implantación del dispositivo.

Riesgos graves e infrecuentes: Hasta el momento no se han descrito efectos graves con este dispositivo.

#### CARÁCTER VOLUNTARIO DE LA PARTICIPACIÓN Y POSIBILIDAD DE RETIRARSE DEL ESTUDIO

Su participación en este estudio es totalmente voluntaria y puede abandonarlo en cualquier momento si lo desea, sin tener que dar explicación alguna del motivo, bastando simplemente con firmar el recuadro de revocación del consentimiento prestado para la participación en el estudio.

Si usted abandona voluntariamente el estudio o algún médico le pide que lo haga, deberá notificárselo al investigador. Ni su asistencia médica habitual ni la relación con el investigador se verá afectada por dejar de participar en el estudio. En dicho caso, es conveniente que siga las indicaciones del investigador para proceder de la mejor manera a la finalización ordenada de las actividades derivadas de su participación en estudio, es decir, realizando las actividades propias de la última visita o visita final.

También debe saber que, el estudio o su participación en el mismo podrían

terminar en cualquier momento, sin que sea necesario obtener su consentimiento, por razones médicas o circunstancias no previsibles, siempre que el promotor, investigador o autoridades sanitarias lo consideren oportuno.

El investigador que desarrolla el estudio puede decidir suspender su participación en el mismo, si considera que es lo mejor para usted o en caso de que usted no siga los procedimientos del ensayo. Asimismo, él le informará de cualquier hallazgo significativo, que pueda estar relacionado con su participación.

Su participación no le reportará ningún beneficio de económico ni de otra índole.

#### CONFIDENCIALIDAD DE DATOS PERSONALES Y ACCESO A LA HISTORIA CLÍNICA DEL PACIENTE

El tratamiento, la comunicación y la cesión de los datos de carácter personal de todos los sujetos participantes en el estudio se ajustarán a lo dispuesto en la Ley Orgánica 3/18, de 5 de septiembre, de Protección de Datos de Carácter Personal.

Usted podrá ejercitar los derechos reconocidos a los interesados en la citada Ley Orgánica, es decir, los derechos de acceso, rectificación, oposición y cancelación de sus datos personales, con las limitaciones establecidas en dicha Ley Orgánica. Para ello, deberá dirigirse al investigador. Asimismo, debe usted saber que su historia clínica será guardada por imperativo de la Ley 41/2002, de 14 de noviembre, básica reguladora de la autonomía del paciente y de derechos y obligaciones en materia de documentación e información clínica, durante al menos cinco años a contar desde el último episodio asistencial.

Al firmar el consentimiento informado usted autoriza a un representante del promotor o del Comité de Ética de la Investigación con Medicamentos (CEIm Provincial de Sevilla), para el acceso a su historia clínica con la finalidad de verificar las informaciones clínicas, que se vayan generando durante el estudio, así como el acceso a sus datos personales y datos clínicos, y la cesión de estos única y exclusivamente con la finalidad para la que fueron recabados.

Sólo tendrá acceso a su información personal e historia clínica el personal

autorizado para ello, esto es, el investigador principal y equipo de investigación, las autoridades sanitarias, los Comité de Ética de la Investigación con Medicamentos (CEIm Provincial de Sevilla) y el personal autorizado por el promotor, cuando lo precisen para comprobar los datos y procedimientos del estudio, pero siempre manteniendo la confidencialidad de los mismos de acuerdo a la legislación vigente. Sus datos clínicos pueden ser transferidos a otras empresas que trabajen en representación del promotor en este programa de investigación, incluso a empresas fuera del área económica europea (AEE).

Del mismo modo, con la firma de este documento usted autoriza a la obtención, tratamiento y utilización de imágenes relacionadas con su patología asegurando siempre que su identidad no será revelada en ningún momento.

No obstante lo anterior, el responsable del estudio garantizará en todo momento la confidencialidad de sus datos personales y datos clínicos, y actuará en todo momento conforme a lo establecido en la Ley Orgánica 15/1999, de 13 de diciembre, de Protección de Datos de Carácter Personal.

Los registros del estudio que se obtengan con el fin de analizar los resultados se identificarán únicamente con un número que le será asignado en el momento de su inclusión en el estudio, para evitar revelar su identidad fuera del hospital y sólo el investigador y sus colaboradores podrán relacionar tales datos con usted y su historia clínica. Por dicho motivo, su identidad no será revelada a persona alguna salvo excepciones, en caso de urgencia médica o requerimiento legal.

No obstante lo anterior, sólo se transmitirán al promotor los datos personales necesarios para cubrir el objetivo de dicho ensayo. Además, únicamente se accederá a la parte de la historia clínica cuyos datos sean relevantes para el estudio, y en cualquier caso, siempre se guardará la más estricta confidencialidad.

Su identidad no será revelada en ningún momento durante el estudio y, si sus datos se analizan y anotan en un informe, cuando los resultados de este ensayo se publiquen, se garantiza que su identidad permanecerá oculta.

#### RESPONSABILIDADES DEL PACIENTE

Como paciente que participa voluntariamente en este estudio, tiene la

responsabilidad de acudir a todas las visitas programadas del mismo, informar en la visita al investigador de todo lo que le haya ocurrido, de todos los medicamentos que esté tomando y de todos los sucesos secundarios que pudiera experimentar.

#### COSTES POR SU PARTICIPACIÓN EN EL ESTUDIO

Su participación en el estudio, el tratamiento que reciba o los procedimientos que se requieran no le ocasionarán a usted gasto alguno.

#### ASPECTOS ÉTICOS DEL ESTUDIO

El estudio se llevará a cabo de acuerdo a Normas de Buena Práctica Clínica (ICH-GCP), los principios contenidos en la declaración de Helsinki, el Convenio de Oviedo y la legislación española en materia de ensayos clínicos (Real Decreto 1090/2015).

#### PREGUNTAS E INFORMACIÓN: PERSONAS DE CONTACTO

Usted puede realizar cuantas preguntas considere oportunas antes de otorgar su consentimiento informado por escrito. Cualquier nueva información referente al tratamiento que reciba y que se descubra durante su participación, le será debidamente comunicada y se le dará la oportunidad, si así lo desea, de revocar su consentimiento informado para la participación en el estudio.

Usted puede realizar todas las preguntas que desee y saber más sobre este estudio ahora o en cualquier momento en el curso del mismo. Además, si experimenta cualquier reacción adversa, debe contactar inmediatamente con el investigador, para ello podrá contactar con:
695956520

Usted tiene que decidir si participa o no. Si decide participar se le proporcionará esta hoja de información, donde deberá firmar el consentimiento informado para su participación. A usted se le entregará una copia de este documento y el investigador responsable del desarrollo del estudio se quedará con el documento original.

Si decide participar, es libre de revocar su consentimiento informado en cualquier momento y sin tener que dar explicaciones de por qué lo hace. Ello no afectará a la calidad de la atención que usted reciba. Si decide retirarse del estudio, el investigador le comentará la mejor forma de terminar dicho ensayo de forma ordenada.

#### **CONSENTIMIENTO INFORMADO**

Título del proyecto: "ENSAYO CLÍNICO FASE I-IIA PARA EVALUAR LA FACTIBILIDAD Y SEGURIDAD DE LA APLICACIÓN DE UN PRODUCTO SANITARIO CLASE IIa DISEÑADO DE FORMA PERSONALIZADA MEDIANTE FABRICACIÓN ADITIVA PARA EL TRATAMIENTO DE LAS FÍSTULAS ENTEROATMOSFÉRICAS".

Investigador Principal: Dra. Virginia María Durán Muñoz-Cruzado, Servicio de Cirugía General del Hospital Universitario Virgen del Rocío de Sevilla.

Yo,……………………………………………………………………….he sido informado por el Dr. ……………………………………………………., investigador del proyecto arriba mencionado, y declaro que:

He leído la Hoja de Información que se me ha entregado.

He podido hacer preguntas sobre el estudio.

He recibido respuesta satisfactorias a mis preguntas.

He recibido suficiente información sobre el estudio.

Comprendo que mi participación es voluntaria

Comprendo que todos mis datos serán tratados confidencialmente.

Comprendo que puedo retirarme del estudio cuando quiera sin tener que dar explicaciones y sin que esto repercuta en mis cuidados médicos.

Doy mi conformidad para participar en este estudio:

Firma del paciente: Firma del Investigador:

Fecha………………………..…

#### **CONSENTIMIENTO ORAL ANTE TESTIGOS**

Título del proyecto: "ENSAYO CLÍNICO FASE I-IIA PARA EVALUAR LA FACTIBILIDAD Y SEGURIDAD DE LA APLICACIÓN DE UN PRODUCTO SANITARIO CLASE IIA DISEÑADO DE FORMA PERSONALIZADA MEDIANTE FABRICACIÓN ADITIVA PARA EL TRATAMIENTO DE LAS FÍSTULAS ENTEROATMOSFÉRICAS".

Investigador Principal: Dra. Virginia María Durán Muñoz-Cruzado, Servicio de Cirugía General del Hospital Universitario Virgen del Rocío de Sevilla.

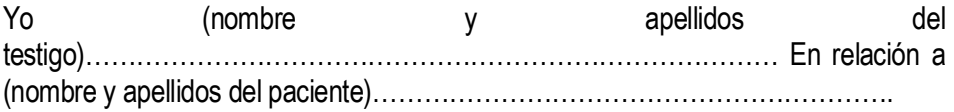

Declaro que he sido testigo de que al paciente, en relación al estudio arriba indicado:

Se le ha leído la Hoja de Información que se me ha entregado.

Ha podido hacer preguntas sobre el estudio.

Ha recibido respuestas satisfactorias a mis preguntas.

Ha recibido suficiente información sobre el estudio.

Comprende que todos sus datos serán tratados confidencialmente.

Ha comprendido que puede retirarse del estudio cuando quiera sin tener que dar explicaciones sin que esto repercuta en sus cuidados médicos.

Mediante este acto ha dado su conformidad para participar en este estudio:

Firma del testigo: Firma del Investigador:

Fecha………………………..…

## **ANEXO C: CUADERNO DE RECOGIDA DE DATOS (CRD)**

CÓDICO DEL ESTUDIO: DIS-PER-FEA

# CUADERNO DE RECOGIDA DE DATOS

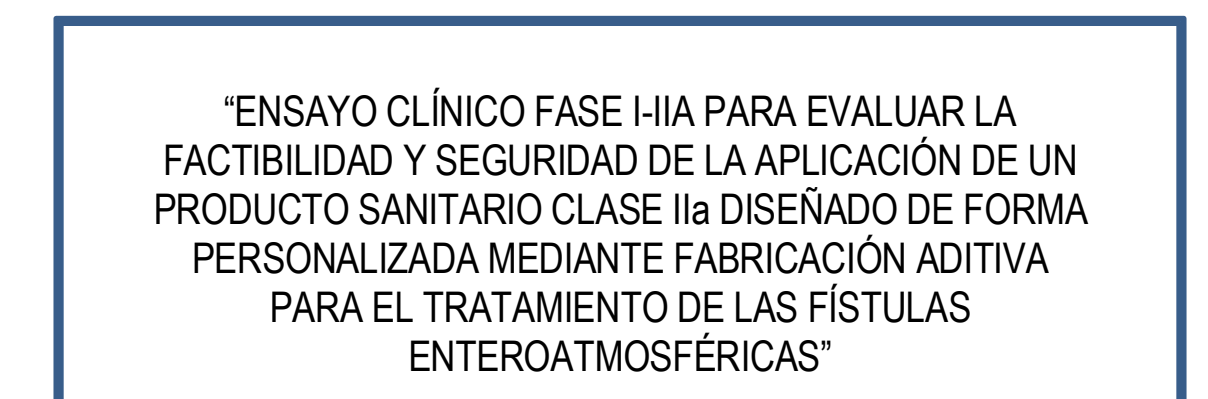

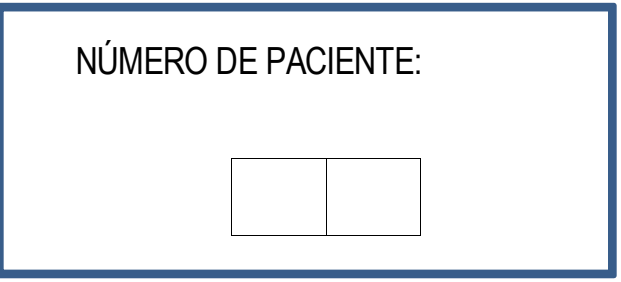

**Centro:** Hospital Universitario Virgen del Rocío. **Investigador Principal:** Virginia María Durán Muñoz-Cruzado.

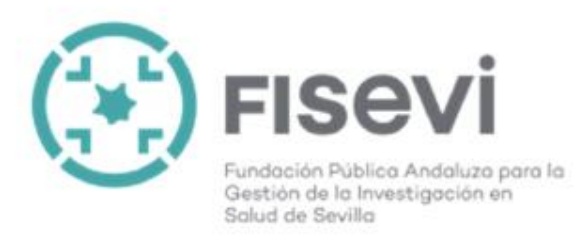

# RESUMEN DE SEGUIMIENTO

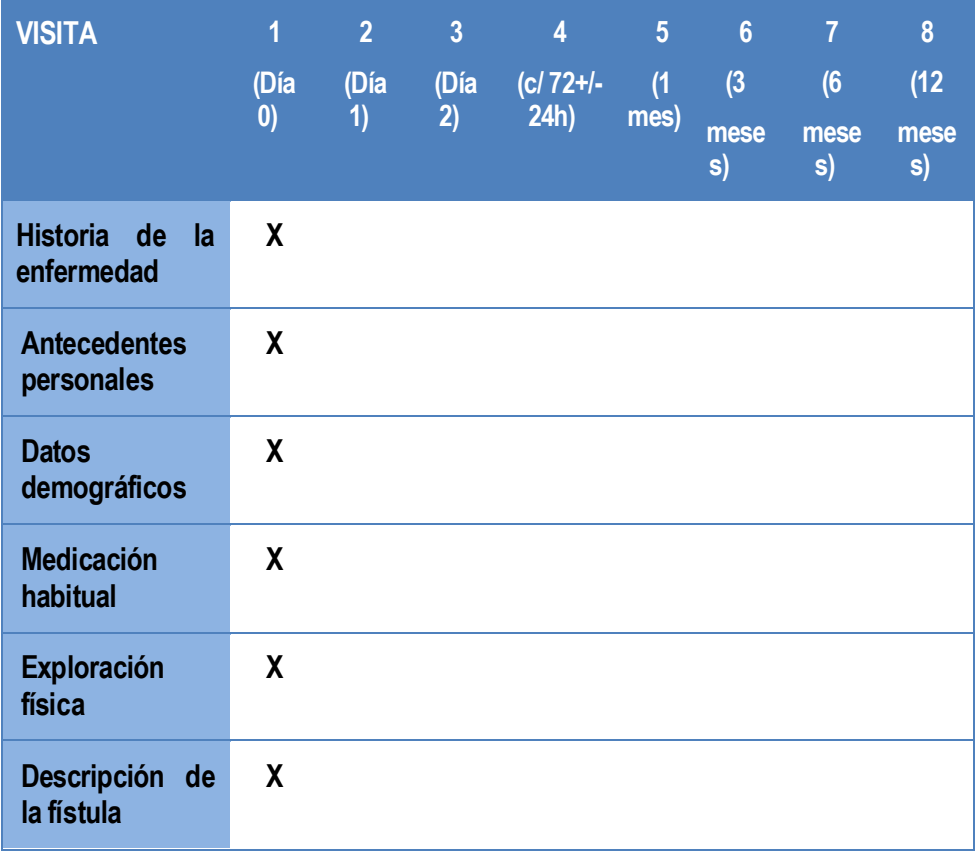

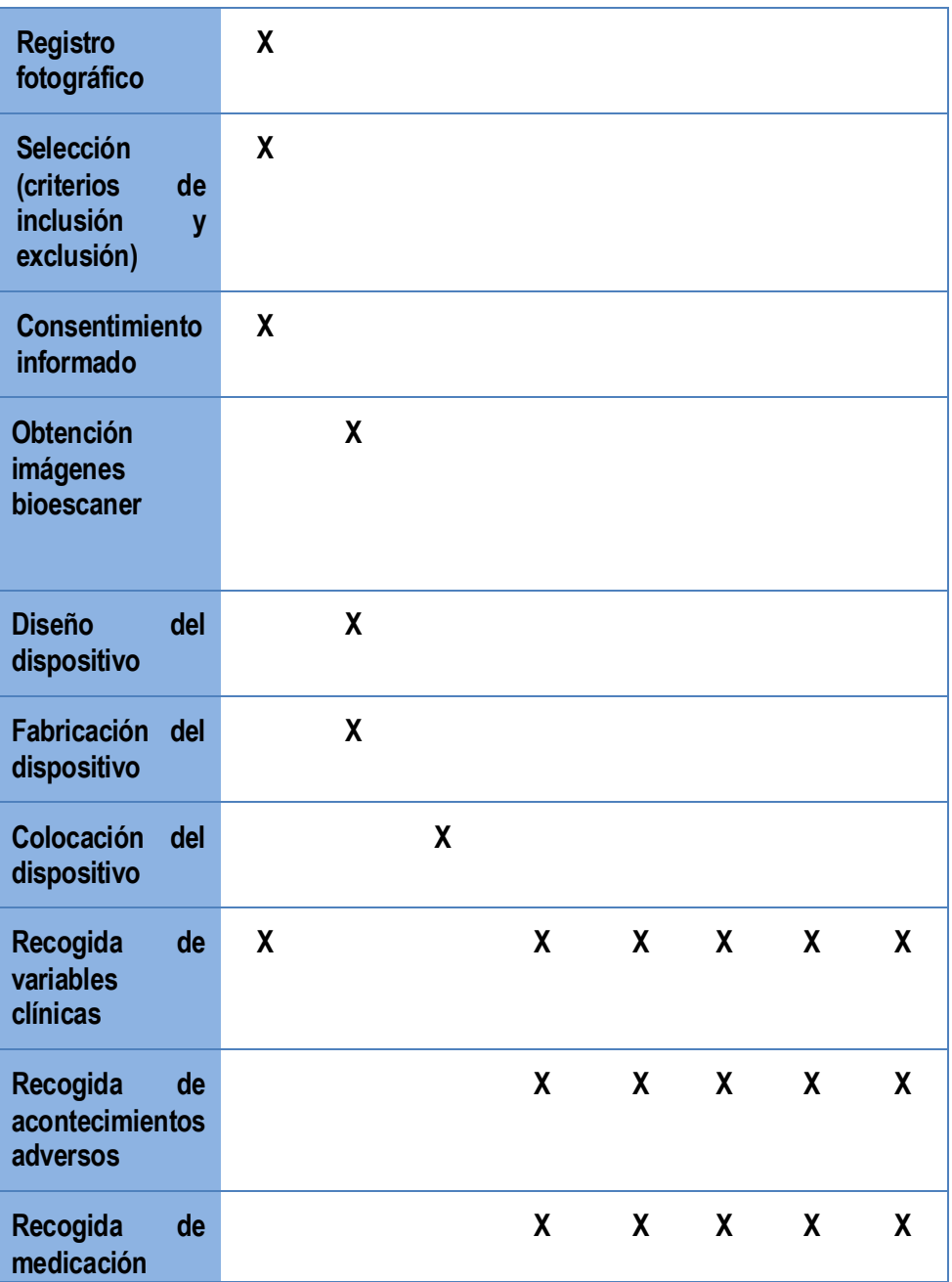

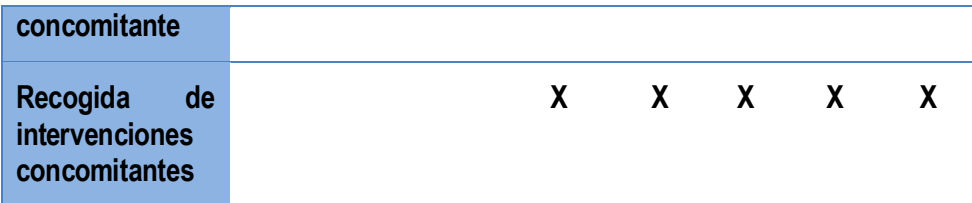

## VISITA 1

Fecha de la visita:  $\frac{1}{2}$ 

### **CRITERIOS DE INCLUSIÓN**

Marque SI o NO (Si marca NO en cualquier respuesta el paciente debe ser excluido del estudio)

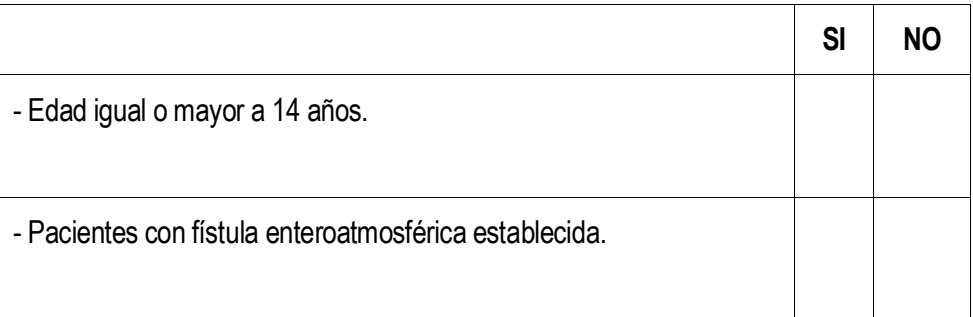

#### **CRITERIOS DE EXCLUSIÓN**

Marque SI o NO (Si marca Si en cualquier respuesta el paciente debe ser excluido del estudio)

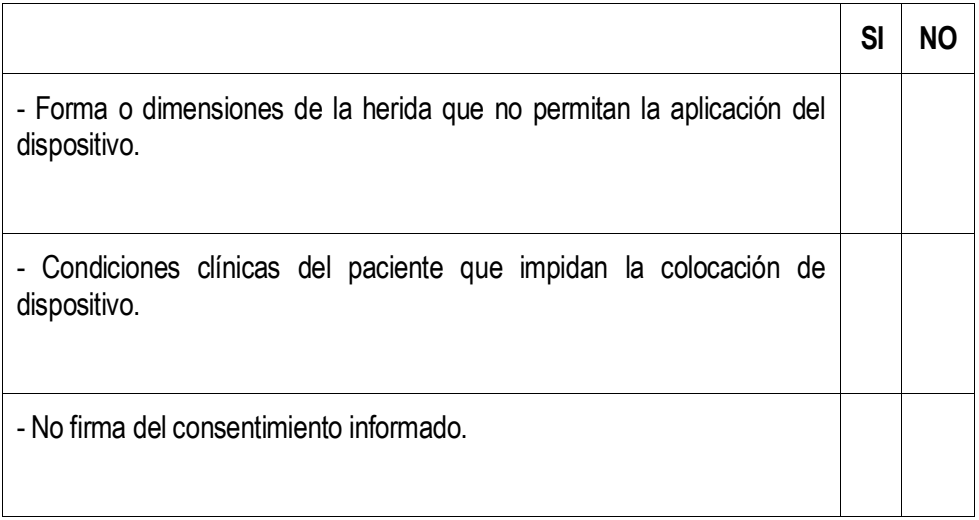

#### **HOJA DE INFORMACIÓN AL PACIENTE Y CONSNTIMIENTO INFORMADO**

El paciente ha cumplido todos los criterios de inclusión y ninguno de exclusión.

Los pacientes/tutores legales del sujeto de la investigación fueron informados oralmente y por escrito sobre los objetivos, métodos y riesgos potenciales de la investigación clínica y han dado su consentimiento informado por escrito para participar en el estudio.

El paciente ha recibido la hoja de información y ha firmado el consentimiento por escrito en fecha:  $\frac{1}{2}$  /  $\frac{1}{2}$  y hora:  $\frac{1}{2}$ 

Si el paciente no ha firmado el consentimiento informado, NO PODRÁR SER INCLUIDO en el estudio.

## **DATOS DEMOGÁFICOS**

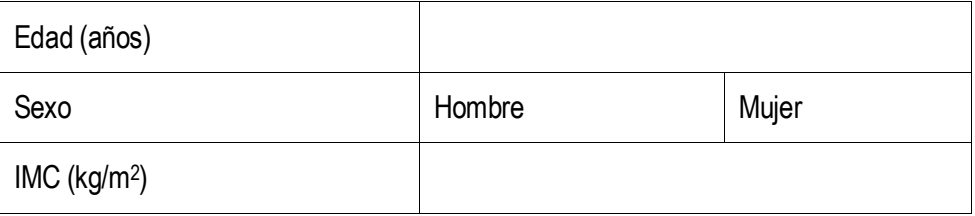

### **ANTECEDENTES PERSONALES**

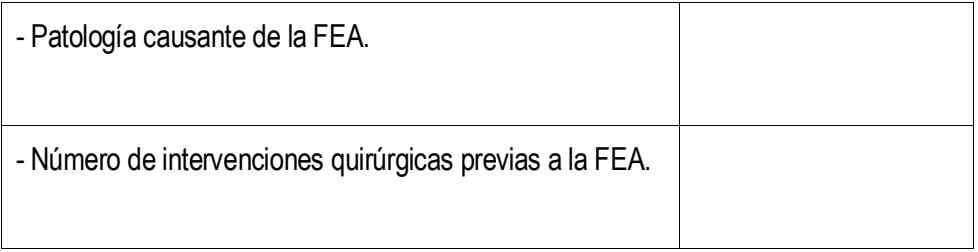

### **DATOS DE LA FÍSTULA**

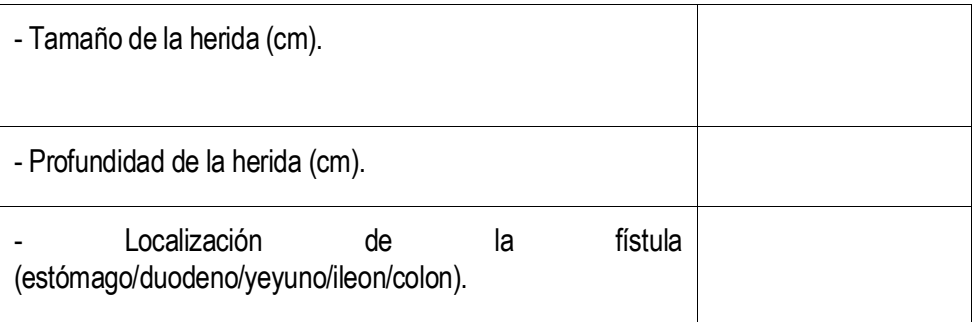

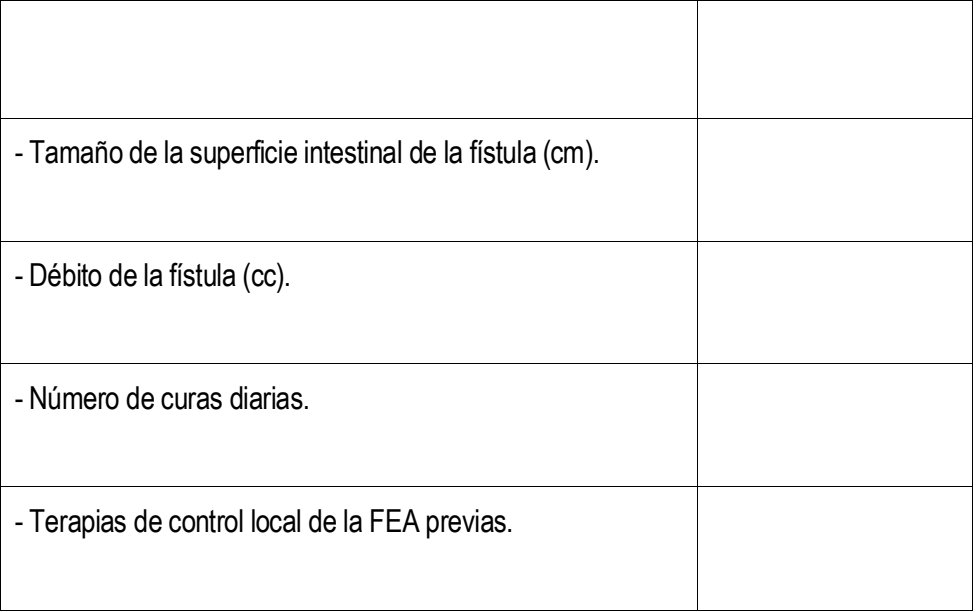

# VISITA 4

Fecha de la visita:  $\frac{1}{2}$ 

¿Continúa el paciente en el estudio?

\*En caso de no continuar, rellenar el formulario de fin de estudio.

#### **VARIABLES DE EFICACIA**

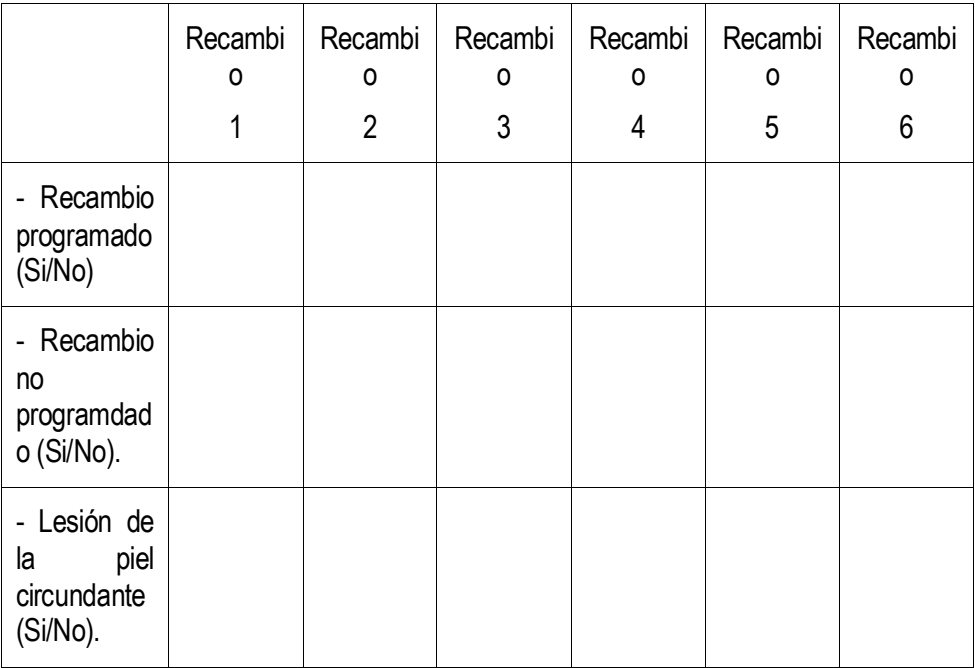

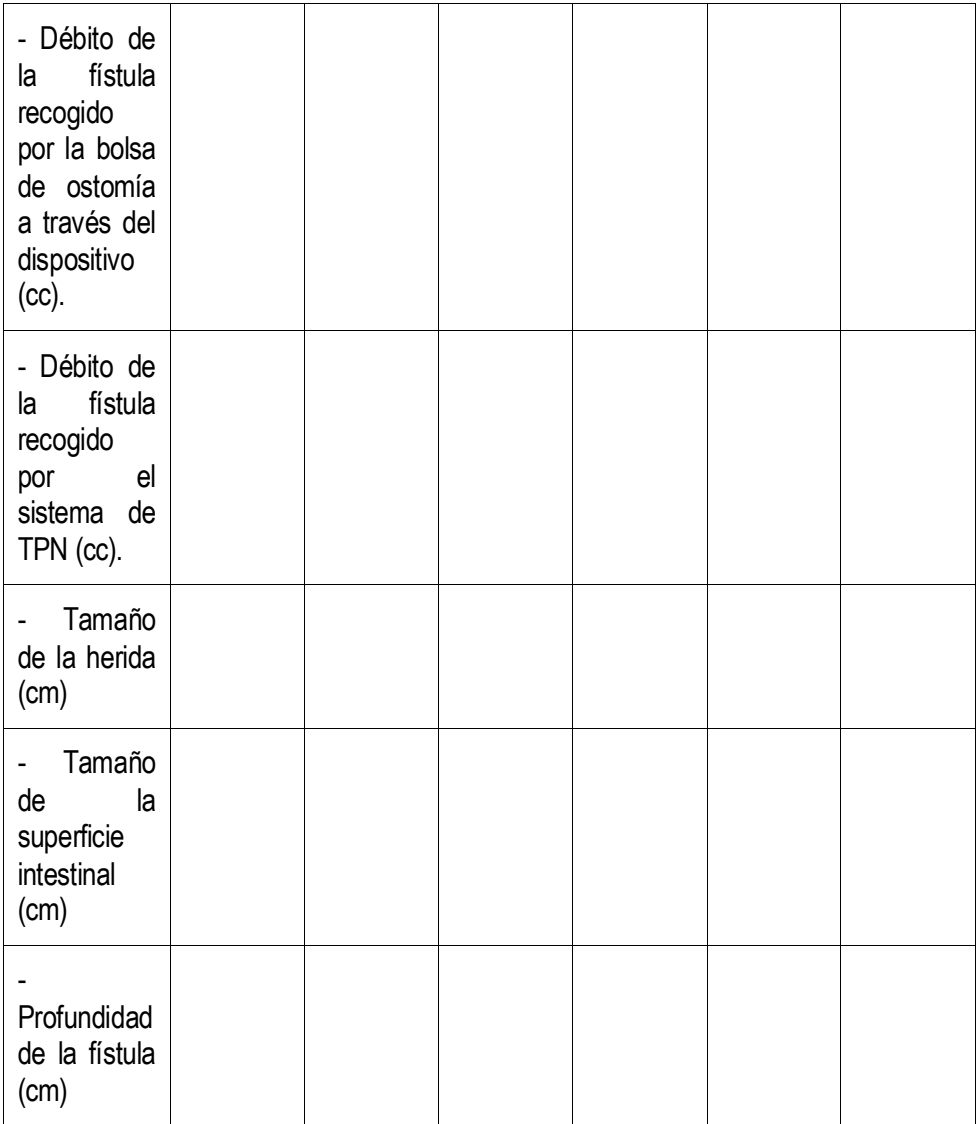

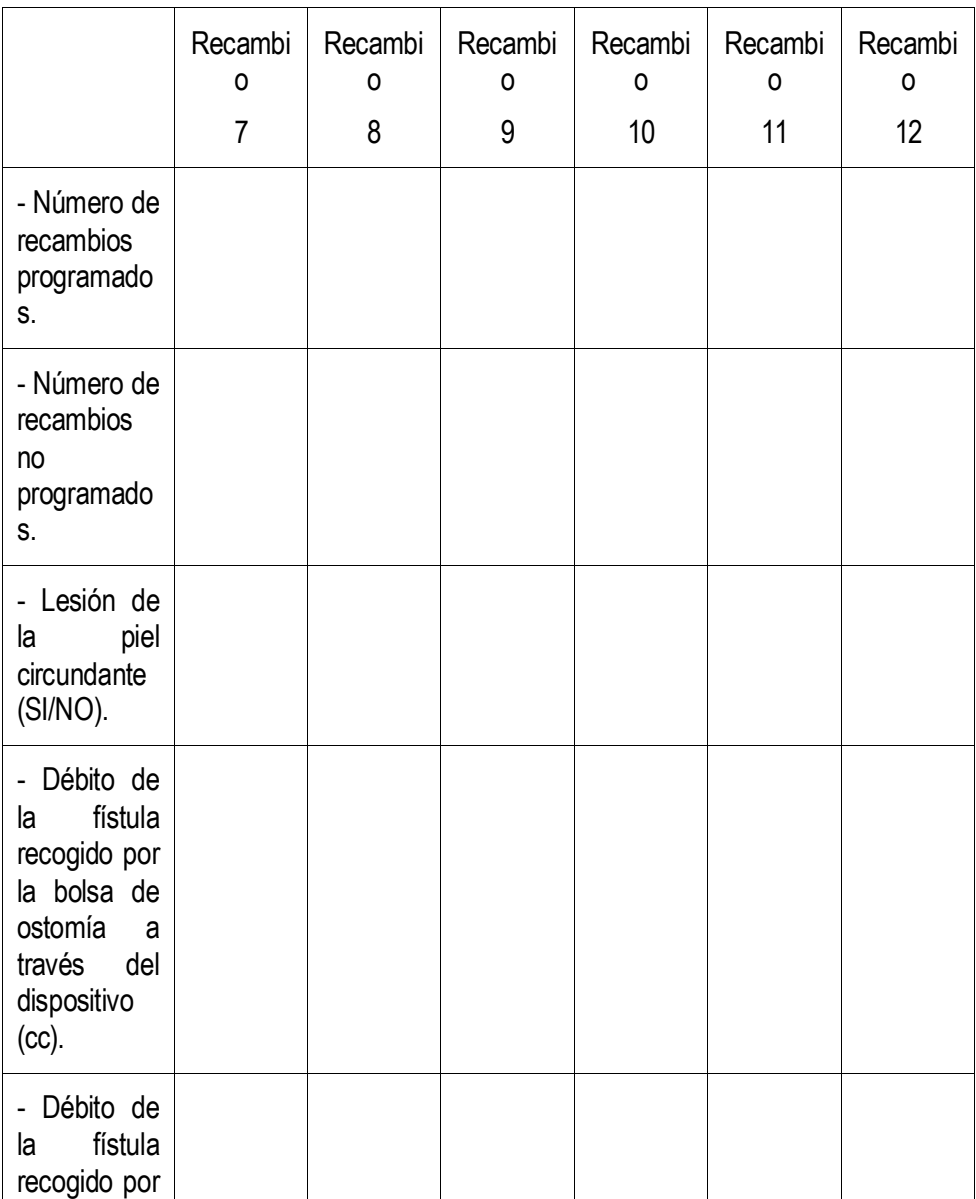

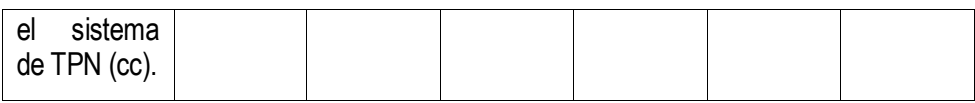

### **EVENTOS ADVERSOS**

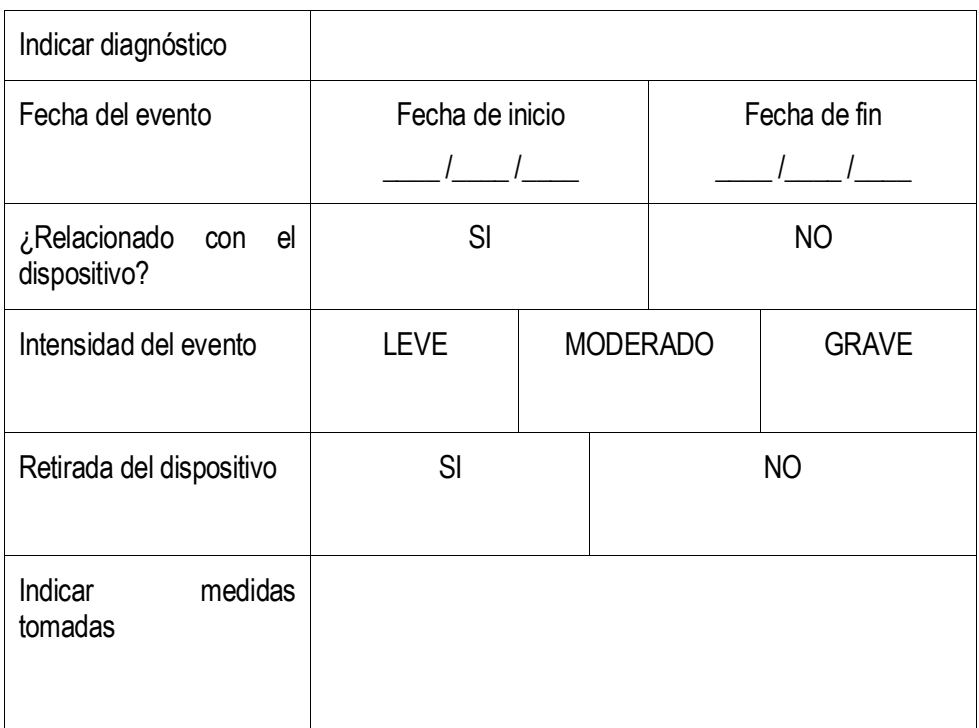

#### **Eventos adversos graves**

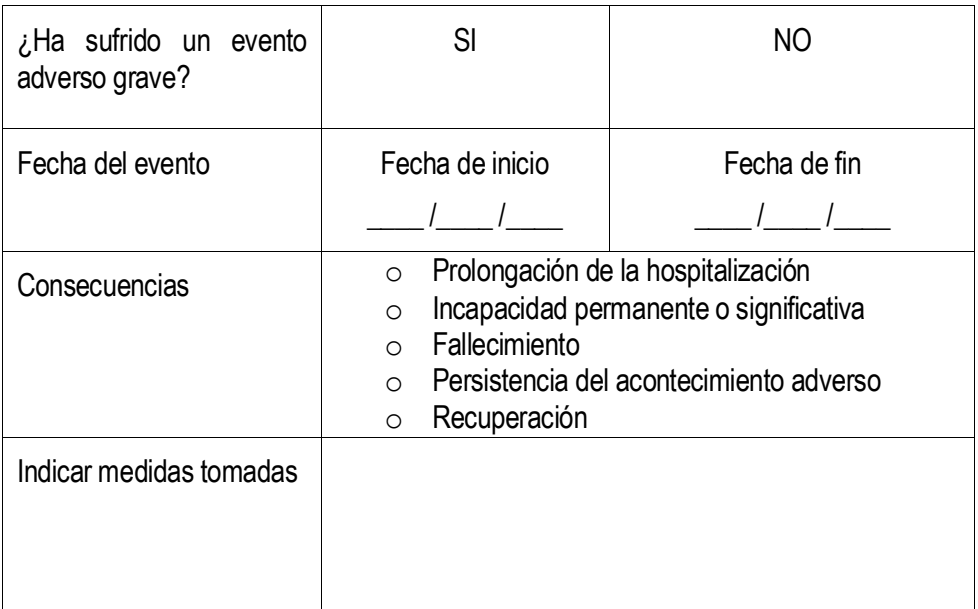

\*En caso de evento adverso grave deberá ser comunicado al promotor tan pronto como sea posible.

# VISITA 5 (1 mes)

### **EVENTOS ADVERSOS**

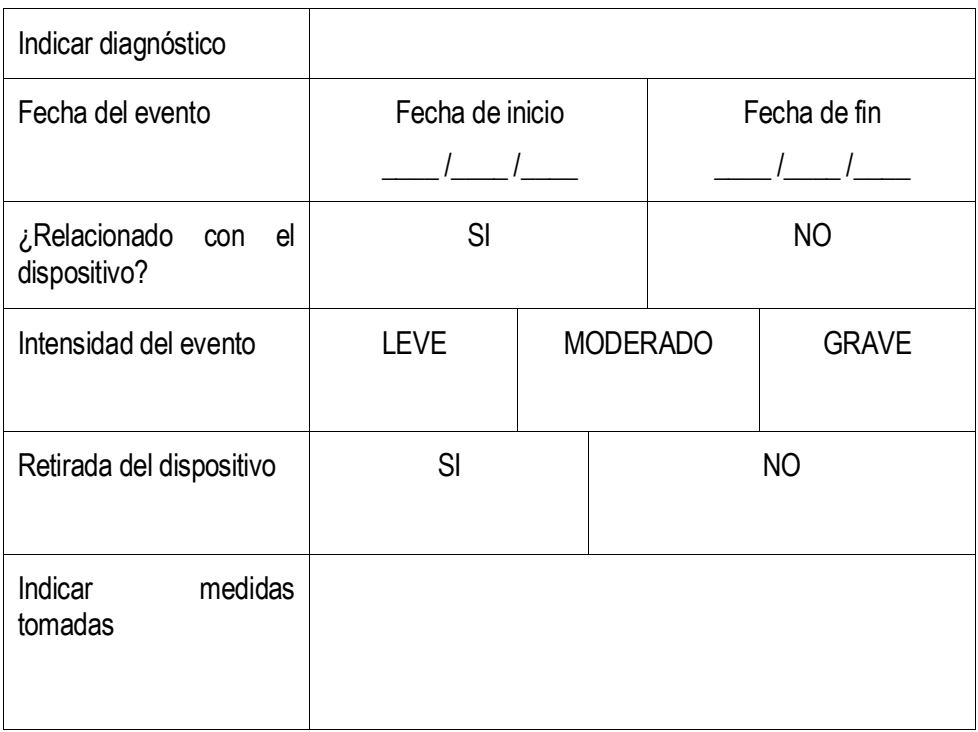

### **Eventos adversos graves**

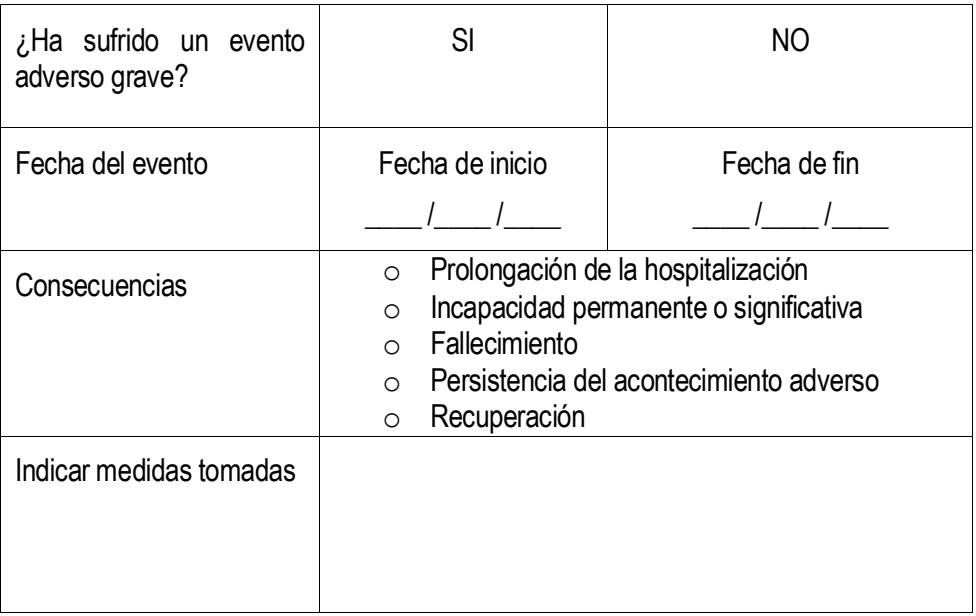

\*En caso de evento adverso grave deberá ser comunicado al promotor tan pronto como sea posible.

# VISITA 6

(3 meses)

### **EVENTOS ADVERSOS**

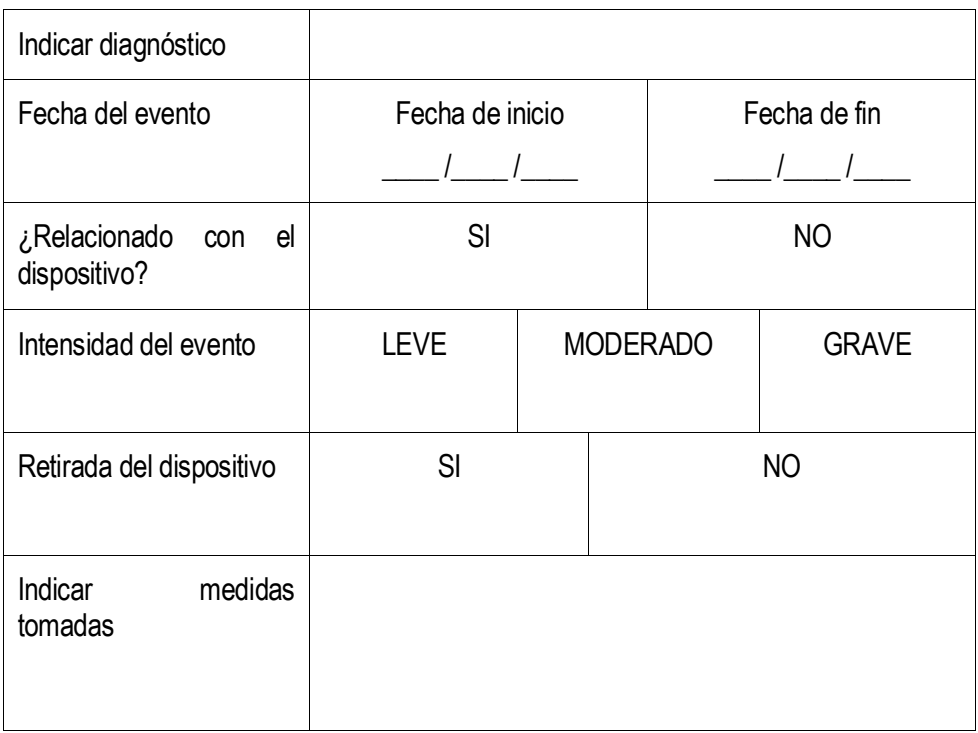

### **Eventos adversos graves**

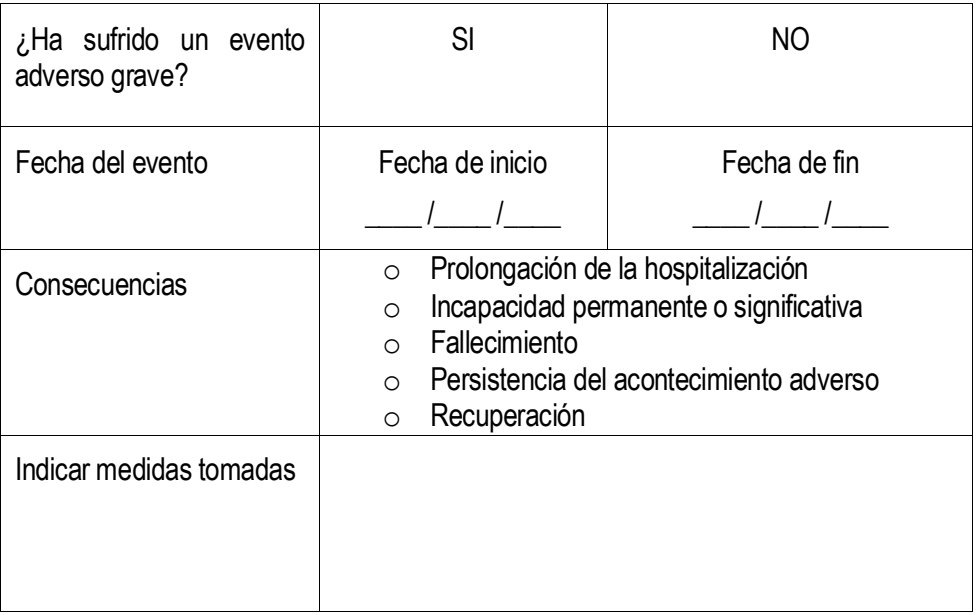

\*En caso de evento adverso grave deberá ser comunicado al promotor tan pronto como sea posible.

# VISITA 7

(6 meses)

### **EVENTOS ADVERSOS**

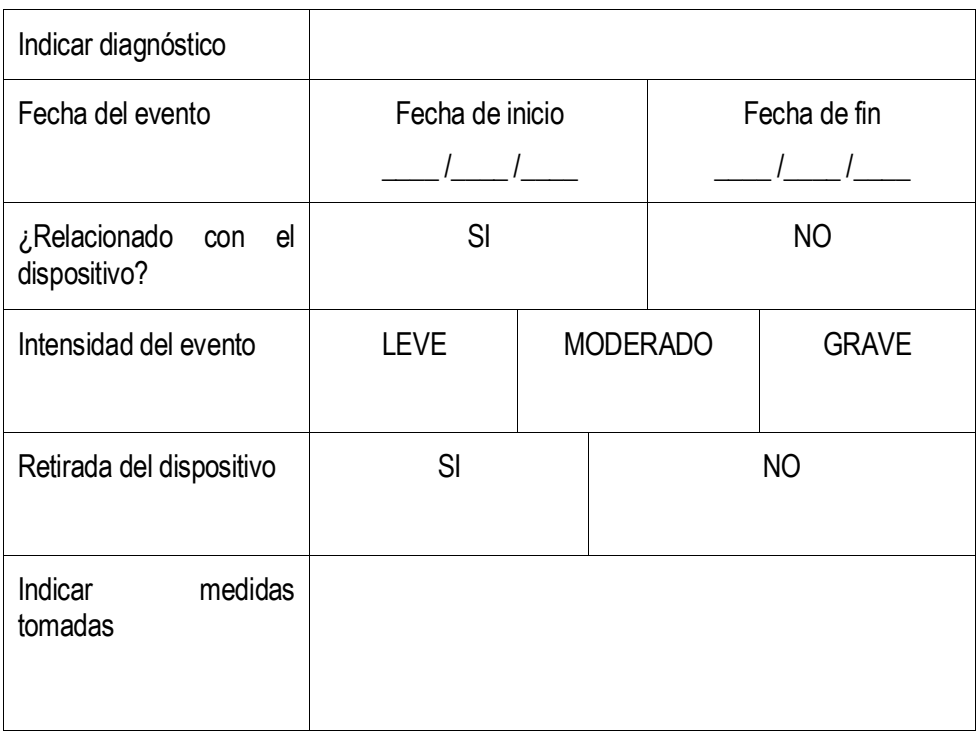

### **Eventos adversos graves**

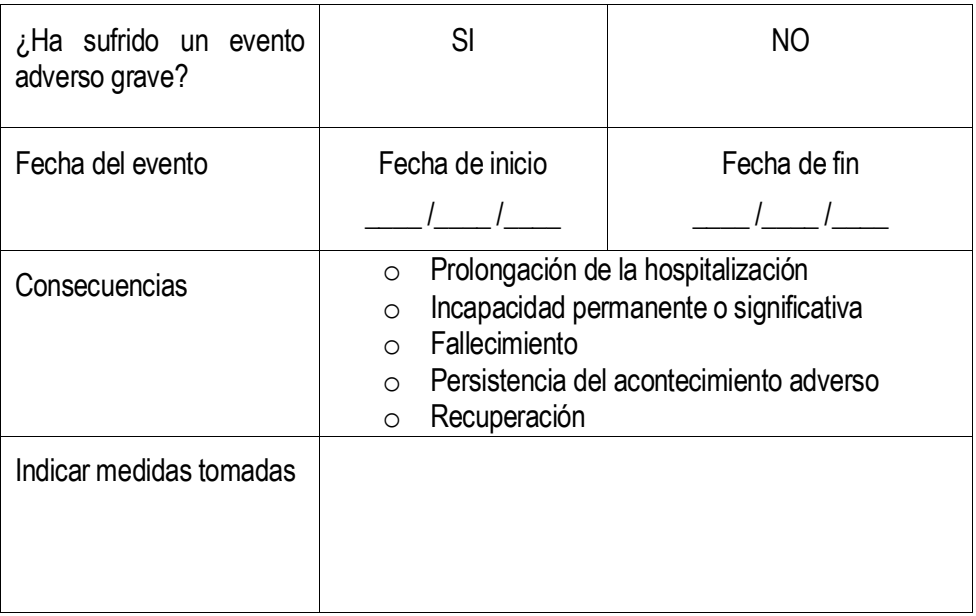

\*En caso de evento adverso grave deberá ser comunicado al promotor tan pronto como sea posible.

# VISITA 8 (12 meses)

### **EVENTOS ADVERSOS**

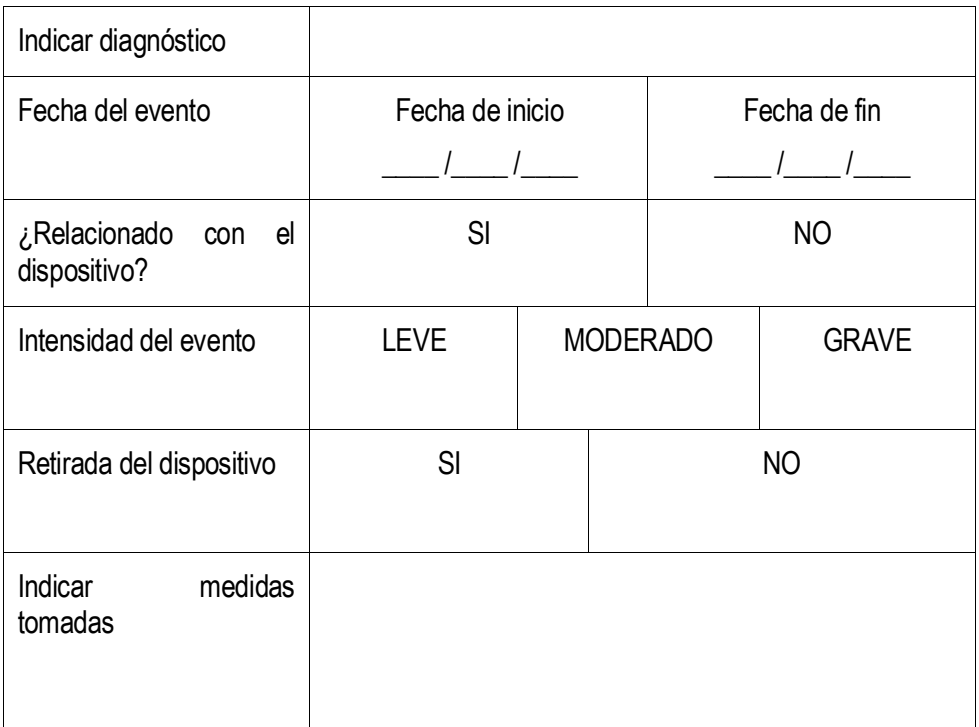

### **Eventos adversos graves**

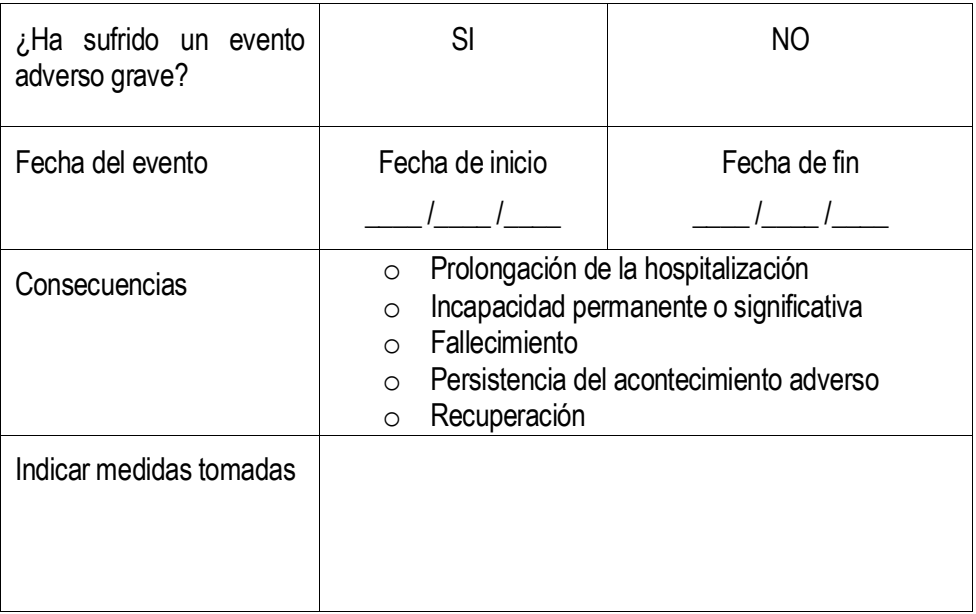

\*En caso de evento adverso grave deberá ser comunicado al promotor tan pronto como sea posible.

### **ANEXO D: FORMULARIO DE NOTIFICACIÓN DE INCIDENTES POR LOS PROFESIONALES SANITARIOS**

Ref.: AEMPS/CTI-PS/Octubre 2010

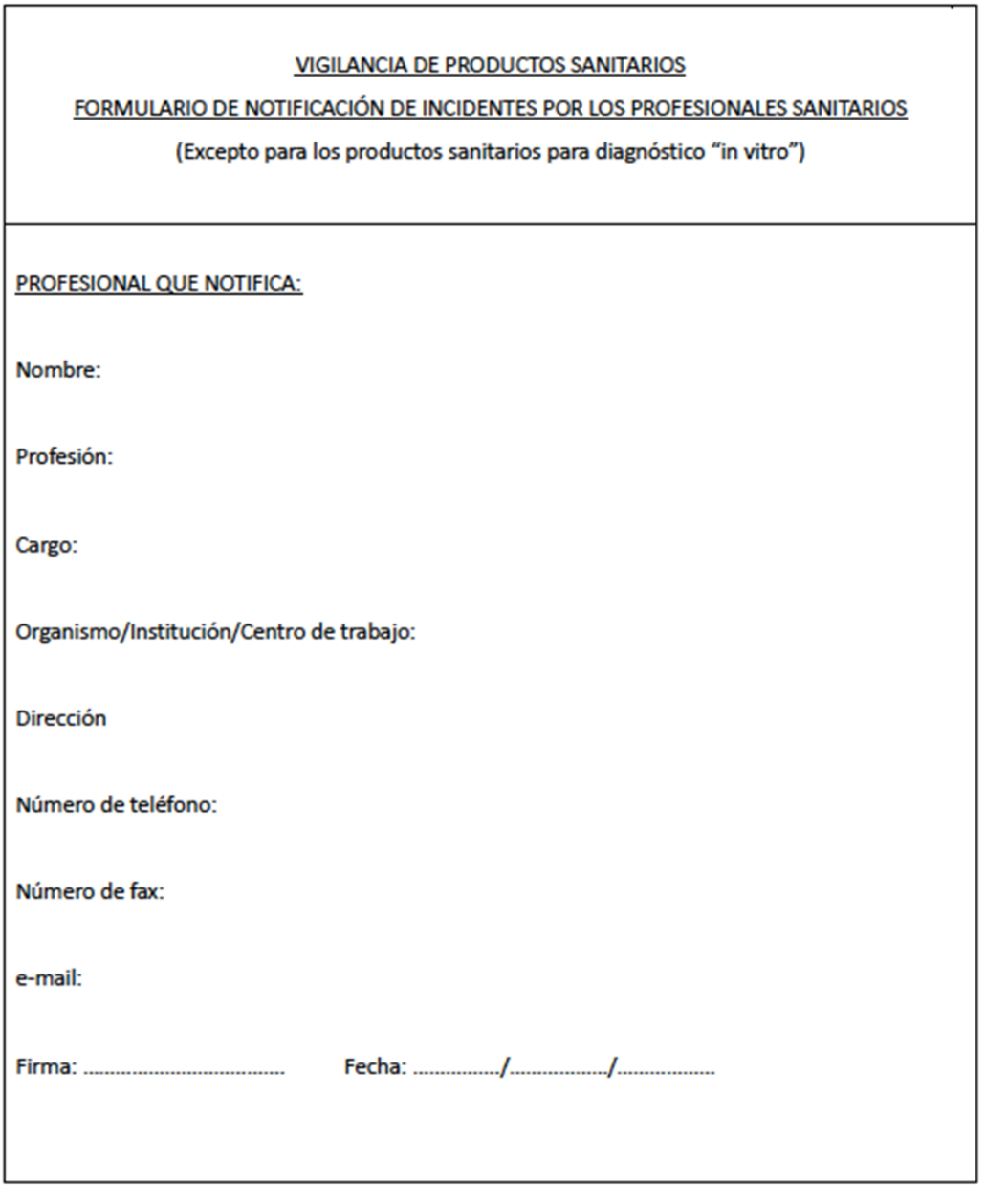

r

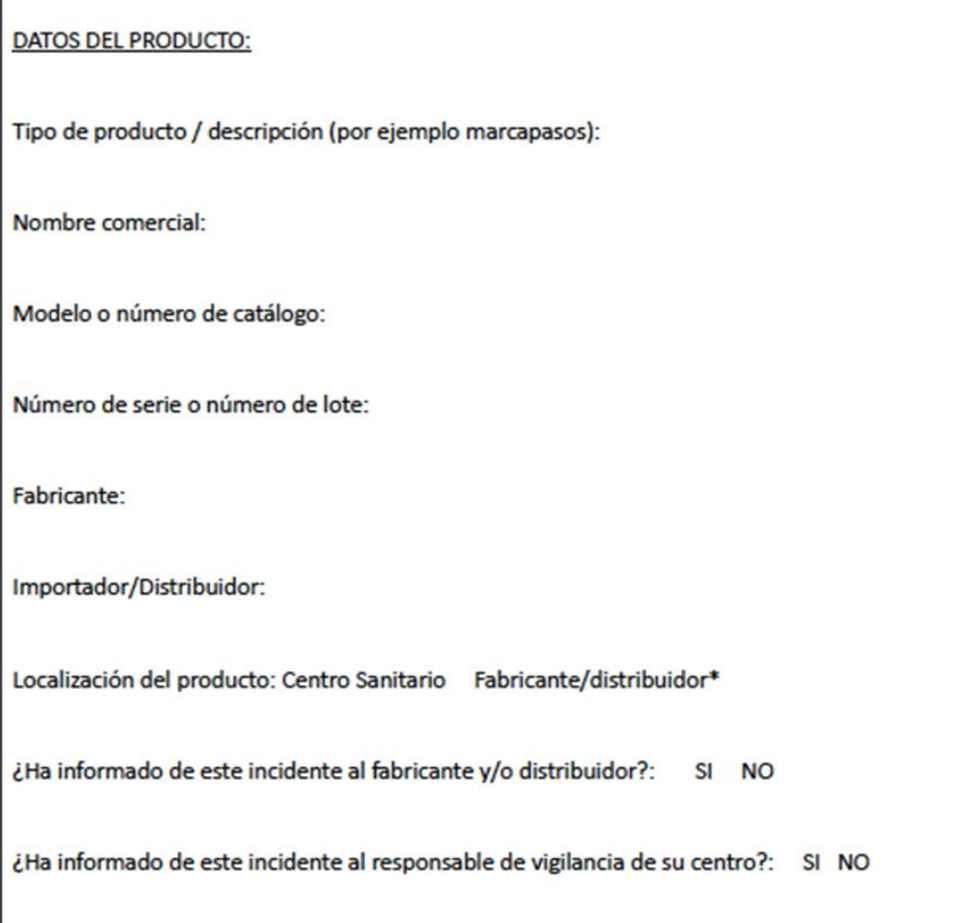

#### **DATOS DEL INCIDENTE:**

Fecha del incidente:

Descripción del incidente:

#### Consecuencias para el paciente:

Muerte Amenaza para la vida Ingreso hospitalario Prolongación hospitalización Incapacidad importante Necesidad de intervención para evitar lesiones o incapacidad permanente Sin consecuencias 

**OTROS COMENTARIOS:** 

Por favor envíe este formulario cumplimentado por correo electrónico, fax, correo postal o vía telemática, al Punto de Vigilancia de Productos Sanitarios de su Comunidad Autónoma (Ver Anexo VII de este Documento)

## **ANEXO E: DICTAMEN DEL COMITÉ DE ÉTICA DE LA INVESTIGACIÓN CON MEDICAMENTOS**

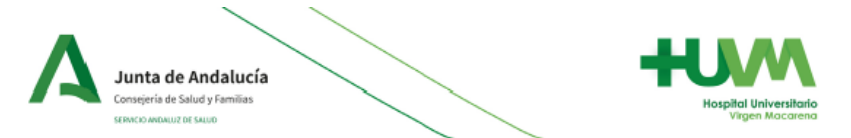

#### DICTAMEN DEL COMITÉ DE ÉTICA DE LA INVESTIGACIÓN CON **MEDICAMENTOS**

D. Victor Sánchez Margalet. Presidente del Comité de Ética de la Investigación con medicamentos Provincial de Sevilla

#### **CEPTIFICA**

Que este Comité ha evaluado la siguiente propuesta de Investigación Clínica con Producto Sanitario

**CÓDIGO: DIS-PER-FEA** 

NÚMERO EUDRACT: N/A TÍTULO: ENSAYO CLÍNICO FASE I-Ha PARA EVALUAR LA FACTIBUDAD Y SEGURIDAD DE LA APLICACIÓN DE UN PRODUCTO SANITARIO CLASE Ha DISEÑADO DE FORMA PERSONALIZADA MEDIANTE FABRICACIÓN ADITIVA PARA EL TRATAMIENTO DE LAS FÍSTULAS **ENTEROATMOSFÉRICAS** 

PROMOTOR: Fundacion Publica Andaluza Gestión de la Investigación en Salud de Sevilla (FISEVI) Protocolo, V4 de fecha 13/02/2020

Hoja de Información al Paciente y Consentimiento Informado, versión V4 de fecha 13/02/2020

Que este Comité ha realizado la evaluación, de acuerdo con lo previsto en el Real Decreto 1090/2015 y en el art. 7 del Reglamento (UE) 536/2014 y considera que:

- El procedimiento para obtener el consentimiento informado (incluyendo las hojas de información  $\blacksquare$ al sujeto de ensayo y consentimientos informados mencionados en el encabezamiento), y el plan de reclutamiento de sujetos previsto son adecuados y cumplen con los requisitos para la obtención del consentimiento informado previstos en el capítulo II del Real Decreto 1090/2015.
- Las compensaciones previstas a los participantes son adecuadas, así como las previsiones de indemnización por daños y perjuicios que pueda sufrir el participante.
- El procedimiento previsto para el manejo de datos personales es adecuado.
- El uso futuro de las muestras biológicas obtenidas durante el ensayo se adecua a lo previsto en el Real Decreto 1716/2011.
- Para la realización del ensayo se consideran adecuados los centros e investigadores previstos en el anexo II a este dictamen, teniendo en cuenta las declaraciones de Idoneidad emitidas por el Promotor y por los responsables de las instituciones correspondientes.

Que este Comité decidió emitir DICTAMEN FAVORABLE en la reunión celebrada el 27/02/2020 (acta nº 04/2020)

Que en dicha reunión se cumplieron los requisitos establecidos en la legislación vigente - Real Decreto 1090/2015 - para que la decisión del citado CEIm sea válida.

Que el CEIm Provincial de Sevilla, tanto en su composición como en sus procedimientos, cumple con las normas de BPC (CPMP/ICH/135/95) y con la legislación vigente que regula su funcionamiento, y que la composición del CEIm Provincial de Sevilla, es la indicada en el anexo I, teniendo en cuenta que en el caso de que algún miembro participe en el ensayo o declare algún conflicto de interes no habra participado en la evaluación ni en el dictamen de la solicitud de autorización del ensayo clinico.

#### Hospital Universitario Virgen Macarena

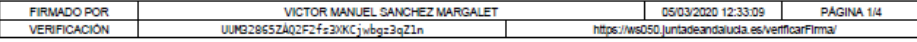

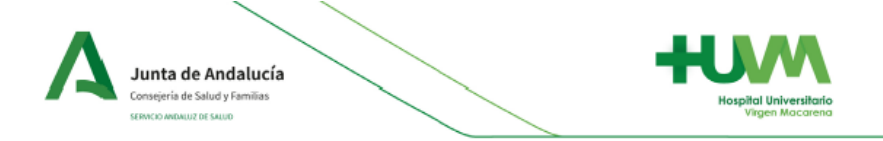

Lo que firmo en Sevilla, a 05/03/2020

Fdo. Dr. Victor Sanchez Margalet

#### Hospital Universitario Virgen Macarena

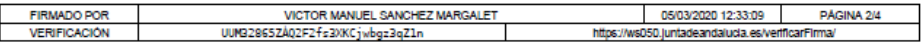

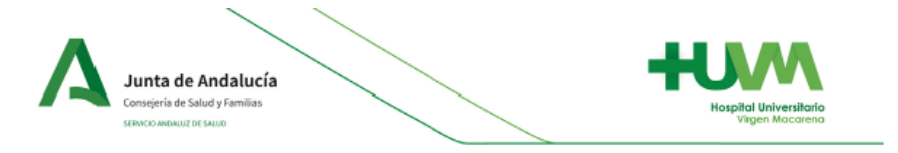

#### **ANEXO I COMPOSICIÓN DEL CEIM PROVINCIAL DE SEVILLA**

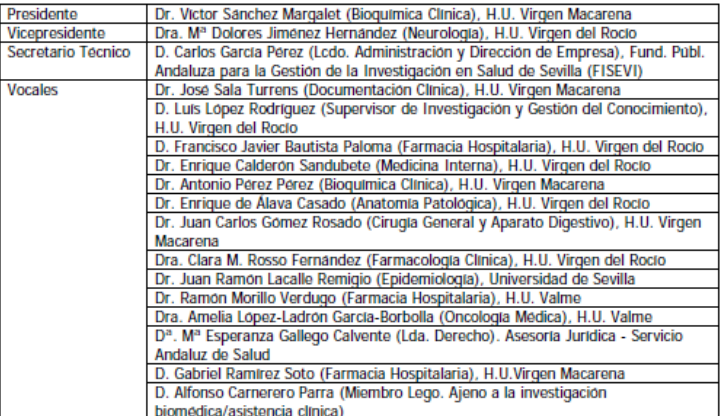

#### Hospital Universitario Virgen Macarena

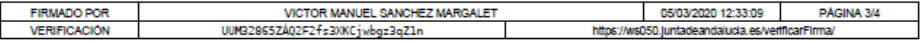

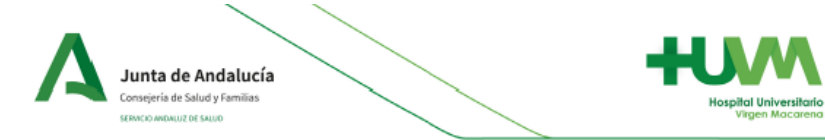

#### **ANEXO II** CENTROS E INVESTIGADORES PRINCIPALES PARTICIPANTES EN ESPAÑA

CÓDIGO: DIS-PER-FEA NÚMERO EUDRACT: N/A TÍTULO: ENSAYO CLÍNICO FASE I-IIa PARA EVALUAR LA FACTIBIIDAD Y SEGURIDAD DE LA APLICACIÓN DE UN PRODUCTO SANITARIO CLASE Ha DISEÑADO DE FORMA PERSONALIZADA MEDIANTE FABRICACIÓN ADITIVA PARA EL TRATAMIENTO DE LAS FÍSTULAS **ENTEROATMOSFÉRICAS** 

PROMOTOR: Fundación Pública Andaluza Gestión de la Investigación en Salud de Sevilla (FISEVI)

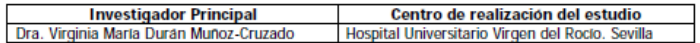

#### Hospital Universitario Virgen Macarena

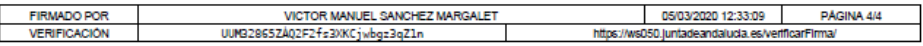
## ANEXO F: SOLICITUD DE REGISTRO DE PATENTE

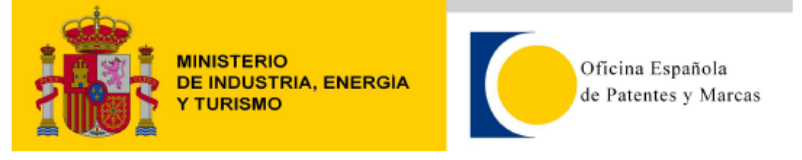

## Justificante de presentación electrónica de solicitud de modelo de utilidad

Este documento es un justificante de que se ha recibido una solicitud española de modelo de utilidad por vía electrónica utilizando la conexión segura de la O.E.P.M. De acuerdo con lo dispuesto en el art. 16.1 del Reglamento de ejecución de la Ley 24/2015 de Patentes, se han asignado a su solicitud un número de expediente y una fecha de recepción de forma automática. La fecha de presentación de la solicitud a la que se refiere el art. 24 de la Ley le será comunicada posteriormente.

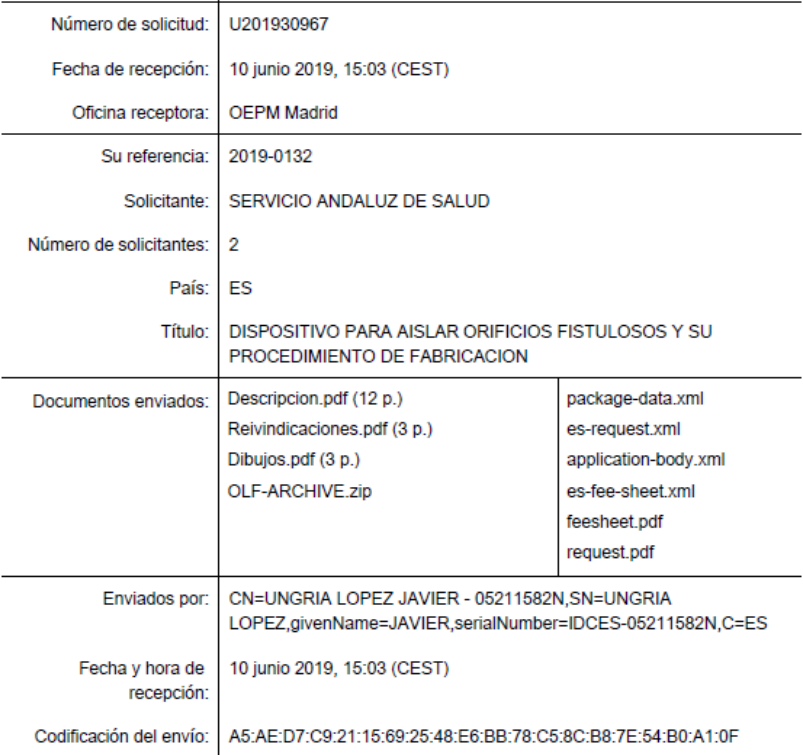

## AVISO IMPORTANTE

Las tasas pagaderas al solicitar y durante la tramitación de una patente o un modelo de utilidad son las que se recogen en el Apartado "Tasas y precios públicos" de la página web de la OEPM (http://www.oepm.es/es/propiedad\_industrial/tasas/). Consecuentemente, si recibe una comunicación informándole de la necesidad de hacer un pago por la inscripción de su patente o su modelo de utilidad en un "registro central" o en un "registro de internet" posiblemente se trate de un fraude.

La anotación en este tipo de autodenominados "registros" no despliega ningún tipo de eficacia jurídica ni tiene carácter oficial.

En estos casos le aconsejamos que se ponga en contacto con la Oficina Española de Patentes y Marcas en el correo electrónico informacion@oepm.es.

ADVERTENCIA: POR DISPOSICIÓN LEGAL LOS DATOS CONTENIDOS EN ESTA SOLICITUD PODRÁN SER PUBLICADOS EN EL BOLETÍN OFICIAL DE LA PROPIEDAD INDUSTRIAL E INSCRITOS EN EL REGISTRO DE PATENTES DE LA OEPM, SIENDO AMBAS BASES DE DATOS DE CARÁCTER PÚBLICO Y ACCESIBLES VÍA REDES MUNDIALES DE INFORMÁTICA. Para cualquier aclaración puede contactar con la O.E.P.M.

/Madrid, Oficina Receptora/